# **UNIVERSIDAD PRIVADA ANTENOR ORREGO**

# FACULTAD DE INGENIERÍA

# ESCUELA PROFESIONAL DE INGENIERÍA ELECTRÓNICA

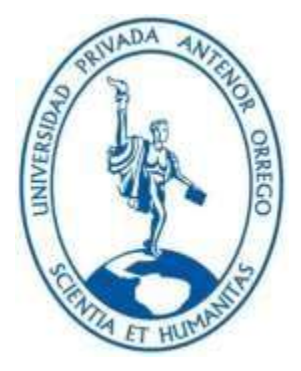

# *TESIS PARA OPTAR EL TÍTULO PROFESIONAL DE INGENIERO ELECTRONICO*

**"Diseño e implementación de un identificador de procesos usando plataforma de 8 bits para modelar sistemas de primer y segundo orden"**

> **Área de Investigación:** Control de Procesos Industriales

## **Autor(es):**

Br. Castillo Valera, Benjhy Jordan

Br. Rodríguez Rodríguez, Carlos Benjamín

**Jurado Evaluador:**

**Presidente:** Vargas Díaz, Luis Alberto

**Secretario:** Llanos León, Lenin Humberto

**Vocal:** De La Cruz Rodríguez, Oscar Miguel

## **Asesor:**

Linares Vertiz, Saul Noe **Código Orcid**: https://orcid.org/0000-0002-8810-9224

# **TRUJILLO – PERÚ 2021**

**Fecha de sustentación: 2021/07/12**

# **DISEÑO E IMPLEMENTACIÓN DE UN IDENTIFICADOR DE PROCESOS USANDO PLATAFORMA DE 8 BITS PARA MODELAR SISTEMAS DE PRIMER Y SEGUNDO ORDEN**

Elaborado Por:

 $\sqrt{2\pi\eta\eta\omega}$ 

Br. Benjhy Jordan Castillo Valera Br. Carlos Benjamín Rodríguez Rodríguez

Aprobado por:

 $\rightarrow$ 

Ing. LUIS ALBERTO VARGAS DIAZ PRESIDENTE CIP N° 104175

 $\alpha$  and  $\alpha$  and  $\alpha$ 

Ing. LENIN HUMBERTO LLANOS LEÓN **SECRETARIO** CIP N° 139213

 $\frac{1}{2}$ 

Ms. OSCAR MIGUEL DE LA CRUZ RODRIGUEZ VOCAL CIP N° 85598

 $\overline{\phantom{a}}$ 

Ing. SAÚL NOE LINARES VERTIZ ASESOR CIP N° 142213

### **DEDICATORIA**

<span id="page-2-0"></span>*Con todo mi corazón y sincera gratitud a mi Dios y mis padres, porque este logro no es solo mío, sino de ellos y también de las personas que quiero, que están apoyándome siempre en este gran camino.* 

*Benjhy J. Castillo Valera.*

*A Dios y mis padres por darme la vida, las enseñanzas necesarias para hacer que este logro sea posible; a mis hermanas y mi hermano que son un apoyo constante en mi vida.*

<span id="page-2-1"></span>*Carlos B. Rodriguez Rodriguez.*

#### **AGRADECIMIENTO**

Con mucha gratitud, a todos los docentes ingenieros de la Escuela Profesional de Ingeniería Electrónica UPAO, que compartieron con nosotros sus conocimientos para hacer posible una de nuestras metas en nuestra vida profesional, especialmente al Ing. Saúl Linares Vértiz, por su paciencia, motivación y su valiosa guía y asesoramiento profesional; por haber inculcado en nosotros el sentido de responsabilidad y rigor académico, sin los cuales no hubiéramos hecho posible este trabajo de investigación, para así obtener la titulación profesional.

Muchas gracias a todos por el apoyo que nos brindaron.

**Los autores**

#### **RESUMEN**

<span id="page-4-0"></span>El presente trabajo de investigación desarrolla un algoritmo para la identificación de procesos con plataformas de 8 bits, en particular con el microcontrolador 16f877, en el capítulo I se aborda la realidad problemática y los objetivos de la investigación, en capitulo II se tocan los conceptos teóricos para realizar la investigación, en el capítulo III en la primera parte se realiza la toma de datos usan la plataforma de Matlab, para en la siguiente realizar la toma de datos usando el microcontrolador 16f877, se realizaron pruebas en estado Estacionario y en estado Permanente , en el capítulo IV se procesan los datos obtenidos en tablas y gráficos, en el capítulo V se realiza la discusión de los resultados y finalmente se realizan las conclusiones y recomendaciones.

**Palabras Claves:** Algoritmo, microcontrolador, estado estacionario.

#### **ABSTRACT**

<span id="page-5-0"></span>The present research work develops an algorithm for the identification of processes with 8 bit platforms, in particular with the 16f877 microcontroller, in chapter I the problematic reality and the objectives of the research are addressed, in chapter II the theoretical concepts are touched To carry out the research, in chapter III in the first part the data collection is carried out using the Matlab platform, and in the next part the data collection is carried out using the 16f877 microcontroller, tests were carried out in state Stationary and in a permanent state, in chapter IV the data obtained in tables and graphs are processed, in chapter V the results are discussed and finally the conclusions and recommendations are made.

**Keywords:** algorithm, microcontroller, steady state.

# **PRESENTACIÓN**

<span id="page-6-0"></span>Señores miembros del Jurado:

De conformidad y en cumplimiento de los requisitos estipulados en el Reglamento de Grados y Títulos de la Universidad Privada Antenor Orrego y el Reglamento Interno de la Carrera Profesional de Ingeniería Electrónica para obtener el Título Profesional de Ingeniero Electrónico, se pone a vuestra disposición el presente trabajo de tesis titulado: **"DISEÑO E IMPLEMENTACIÓN DE UN IDENTIFICADOR DE PROCESOS USANDO PLATAFORMA DE 8 BITS PARA MODELAR SISTEMAS DE PRIMER Y SEGUNDO ORDEN"** 

Este trabajo, es el resultado de la aplicación de los conocimientos adquiridos en la formación profesional en la Universidad, excusando anticipadamente de los posibles errores involuntarios cometidos en su desarrollo.

Trujillo, 12 de julio de 2021

 Br. Castillo Valera, Benjhy Jordan Br. Rodríguez Rodríguez, Carlos Benjamín

# **ÍNDICE DE CONTENIDOS**

<span id="page-7-0"></span>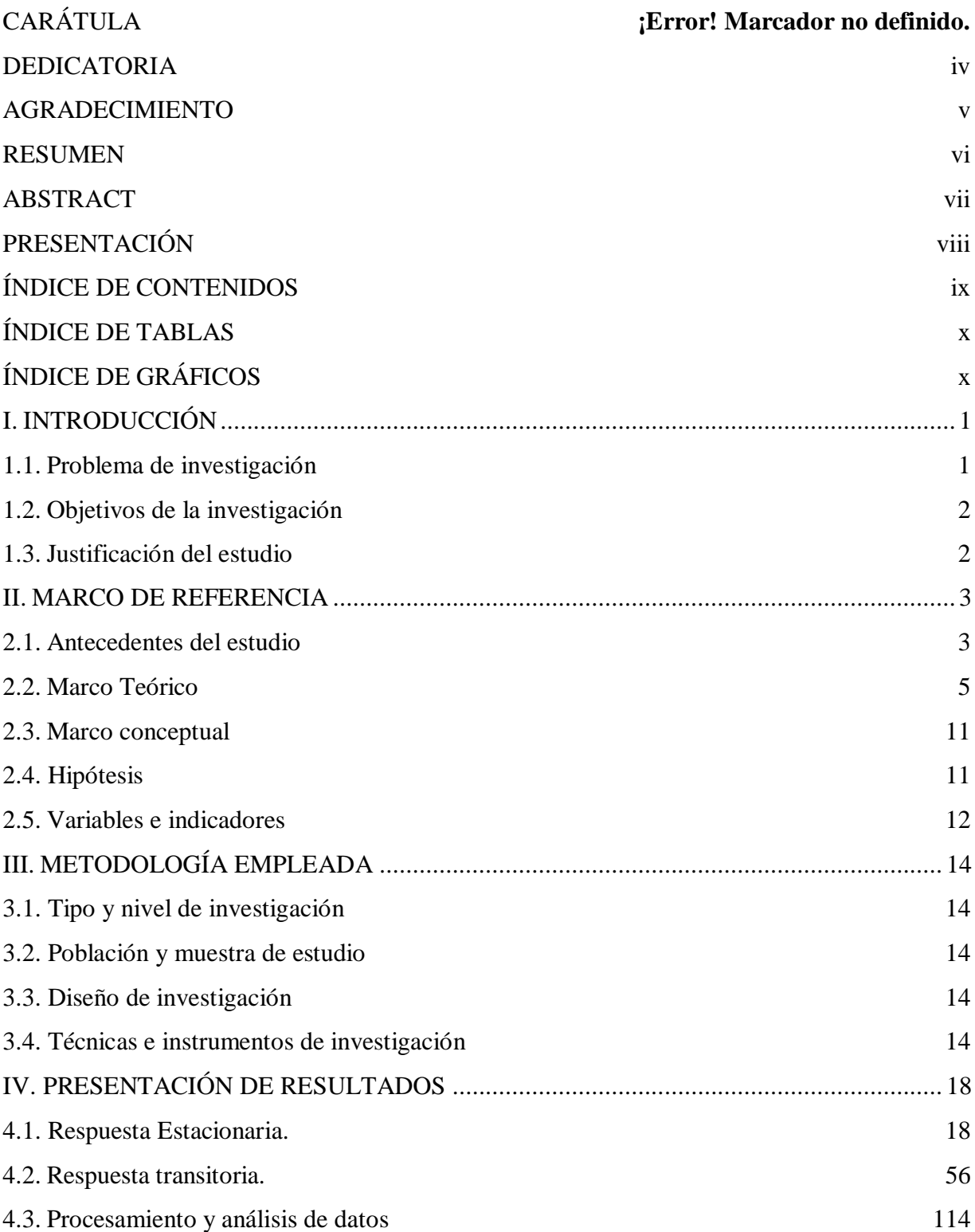

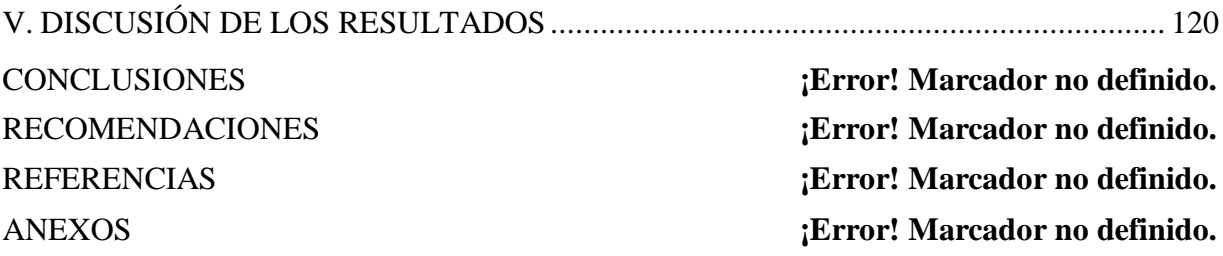

# **ÍNDICE DE TABLAS**

<span id="page-8-0"></span>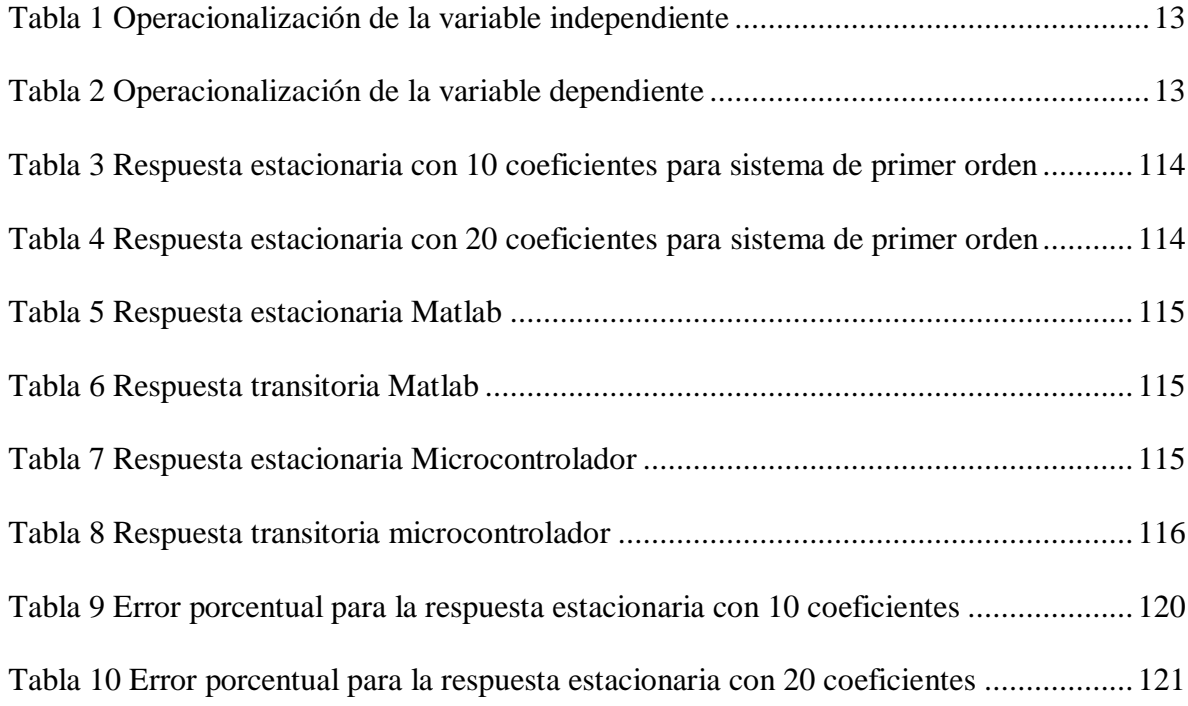

# **ÍNDICE DE GRÁFICOS**

<span id="page-8-1"></span>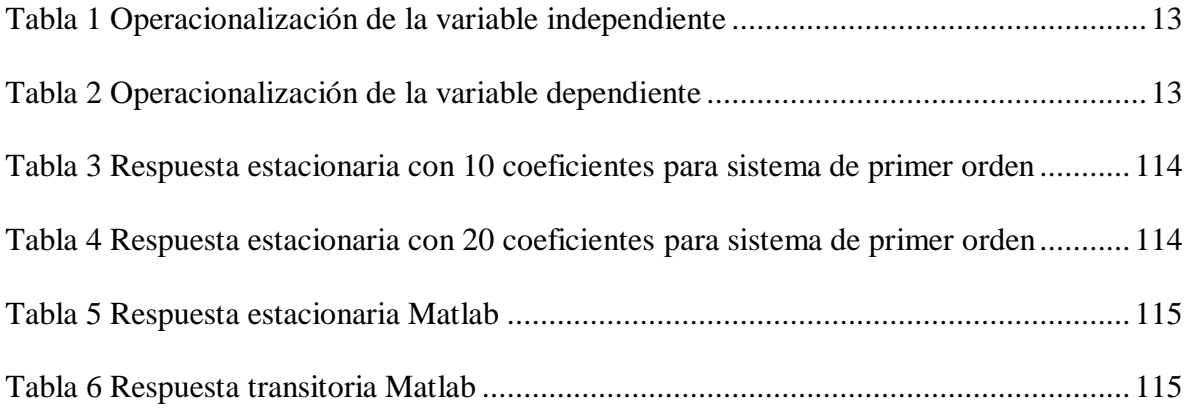

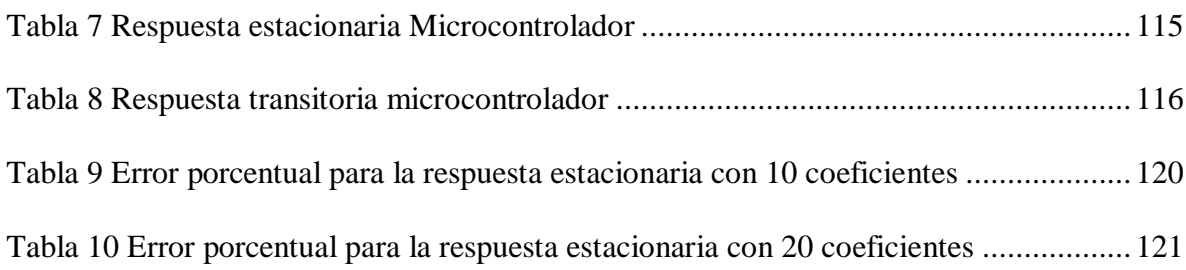

# **ÍNDICE DE FIGURAS**

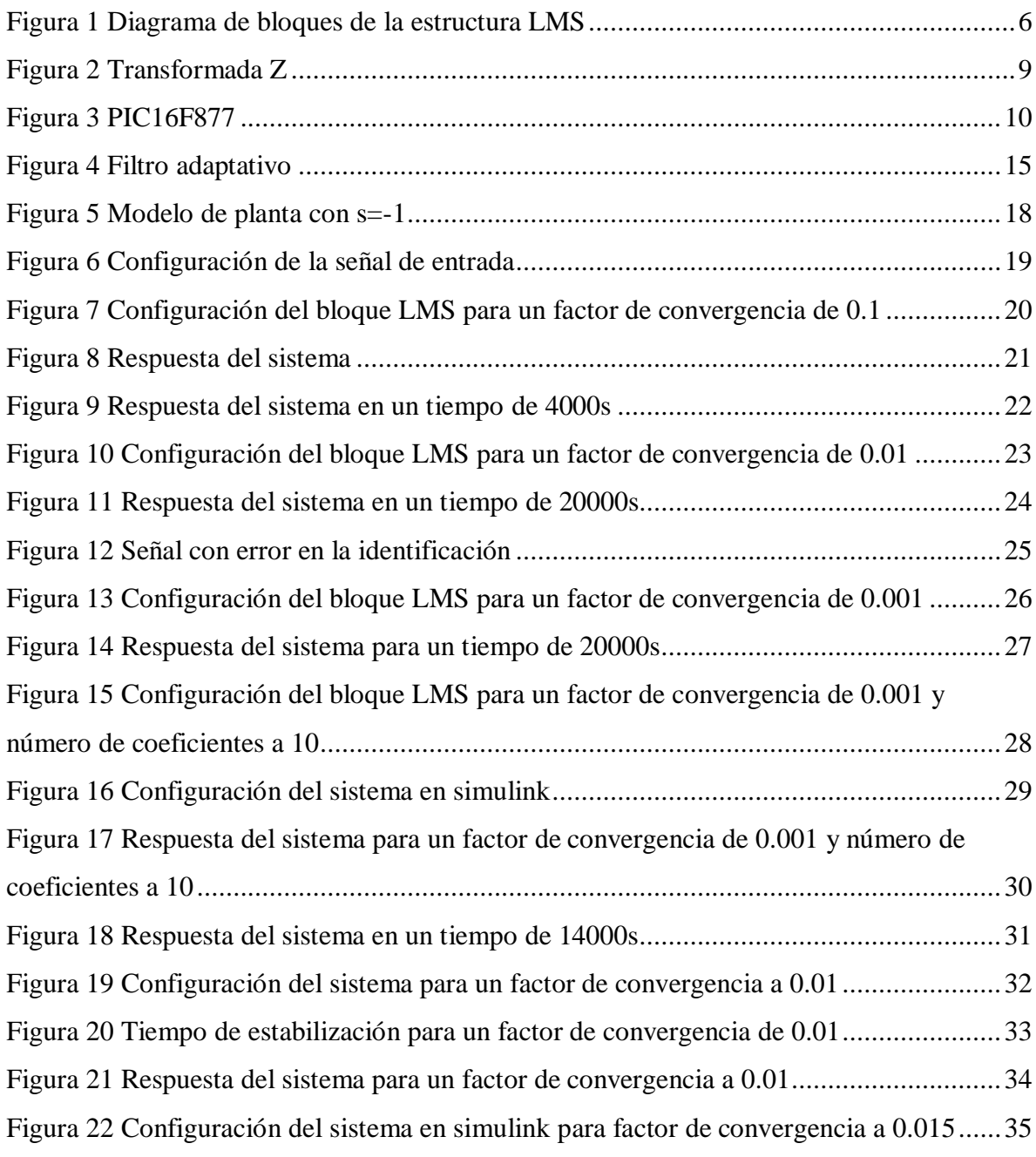

[Figura 23 Tiempo de estabilización para un factor de convergencia de 0.015....................36](#page-50-0) [Figura 24 Respuesta del sistema para un factor de convergencia de 0.015.........................37](#page-51-0) [Figura 25 Configuración del sistema en simulink para un factor de convergencia de 0.02](#page-52-0) .38 [Figura 26 Respuesta del sistema para un factor de convergencia de 0.02...........................39](#page-53-0) [Figura 27 Tiempo de estabilización para un factor de convergencia de 0.02......................40](#page-54-0) Figura 28 Configuración [del sistema en simulink factor de convergencia a 0.001](#page-55-0) .............41 [Figura 29 Respuesta del sistema para un factor de convergencia de 0.001.........................42](#page-56-0) [Figura 30 Tiempo de estabilización para un factor de convergencia de 0.001....................43](#page-57-0) [Figura 31 Configuración del sistema en simulink para factor de convergencia a 0.002......44](#page-58-0) [Figura 32 Respuesta del sistema para un factor de convergencia a 0.002...........................45](#page-59-0) [Figura 33 Tiempo de estabilización para un factor de convergencia de 0.002....................46](#page-60-0) [Figura 34 Configuración del sistema en simulink para un factor de convergencia a 0.005](#page-61-0) .47 [Figura 35: Respuesta del sistema para un factor de convergencia a 0.005..........................48](#page-62-0) [Figura 36 Tiempo de estabilización para un factor de convergencia de 0.005....................49](#page-63-0) [Figura 37 Configuración del sistema en simulink para un factor de convergencia a 0.008](#page-64-0) .50 [Figura 38 Respuesta del sistema para un factor de convergencia a 0.008...........................51](#page-65-0) [Figura 39 Tiempo de estabilización para un factor de convergencia de 0.008....................52](#page-66-0) [Figura 40 Configuración del sistema en simulink para un factor de convergencia a 0.01](#page-67-0) ...53 [Figura 41 Respuesta del sistema para un factor de convergencia a 0.01.............................54](#page-68-0) [Figura 42 Tiempo de estabilización para un factor de convergencia de 0.01......................55](#page-69-0) [Figura 43 Configuración del sistema en simulink para un factor de convergencia a 0.001](#page-70-1)  [con 6 coeficientes.............................................................................................................56](#page-70-1) [Figura 44 Configuración de parámetros para un factor de convergencia a 0.001 con 6](#page-71-0)  coeficientes [......................................................................................................................57](#page-71-0) [Figura 45 Configuración de parámetros LMS para un factor de convergencia a 0.001 con 6](#page-72-0)  coeficientes [......................................................................................................................58](#page-72-0) [Figura 46 Respuesta transitoria para un factor de convergencia a 0.001 con 6 coeficientes59](#page-73-0) [Figura 47 Configuración de parámetros para un factor de convergencia a 0.01 con 6](#page-74-0)  coeficientes [......................................................................................................................60](#page-74-0) [Figura 48 Respuesta del sistema para un factor de convergencia a 0.01 con 6 coeficientes](#page-75-0) 61

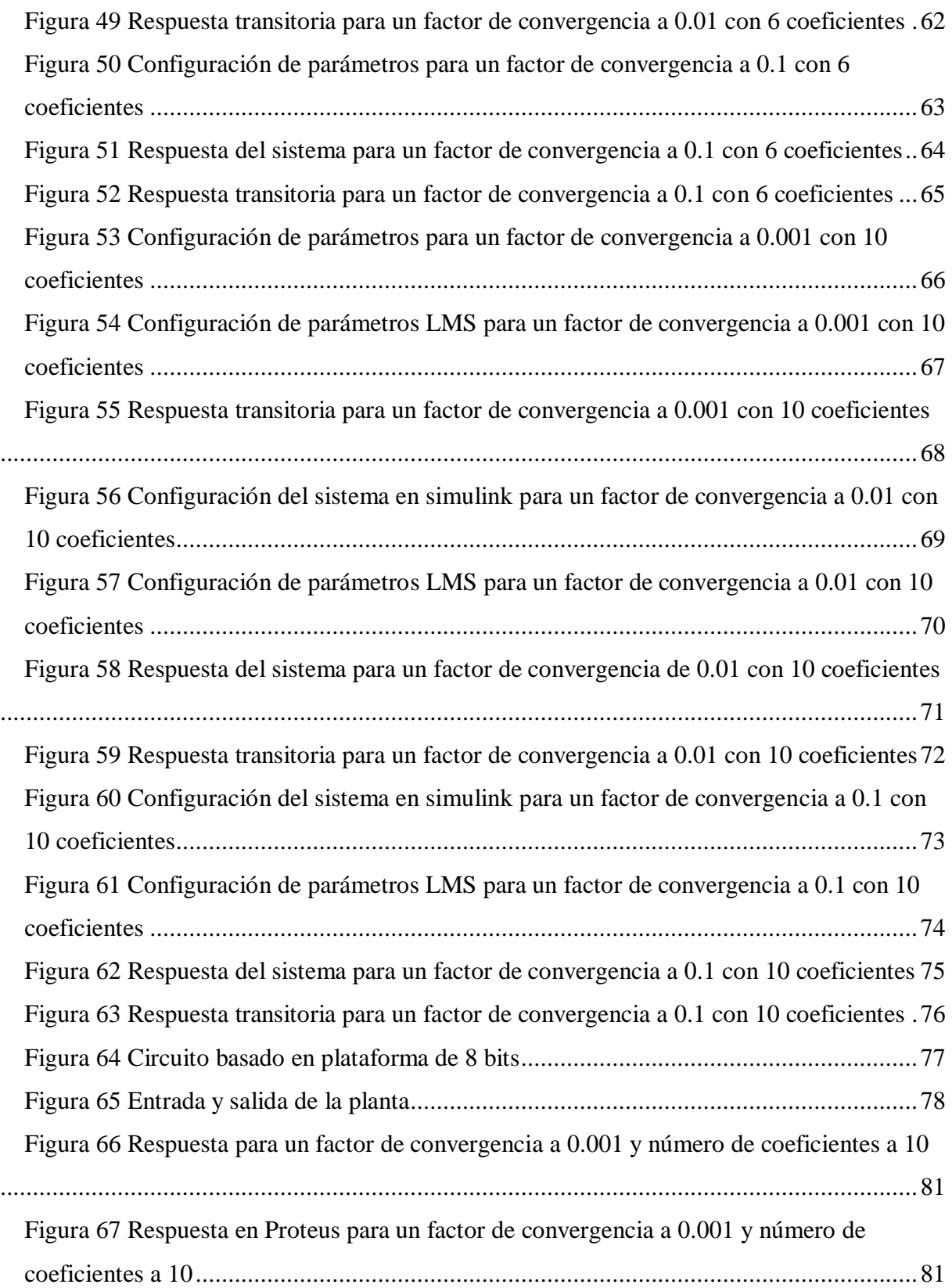

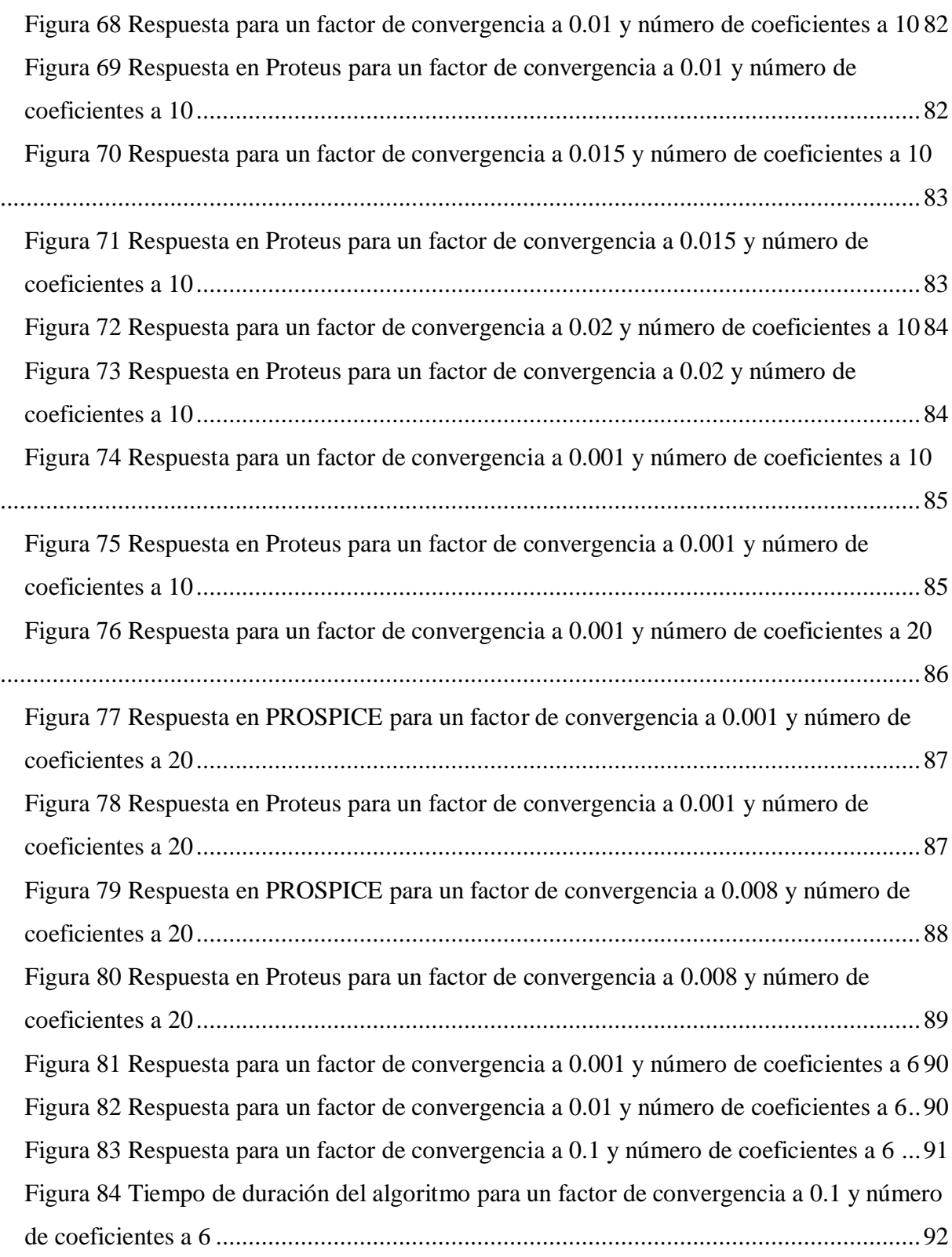

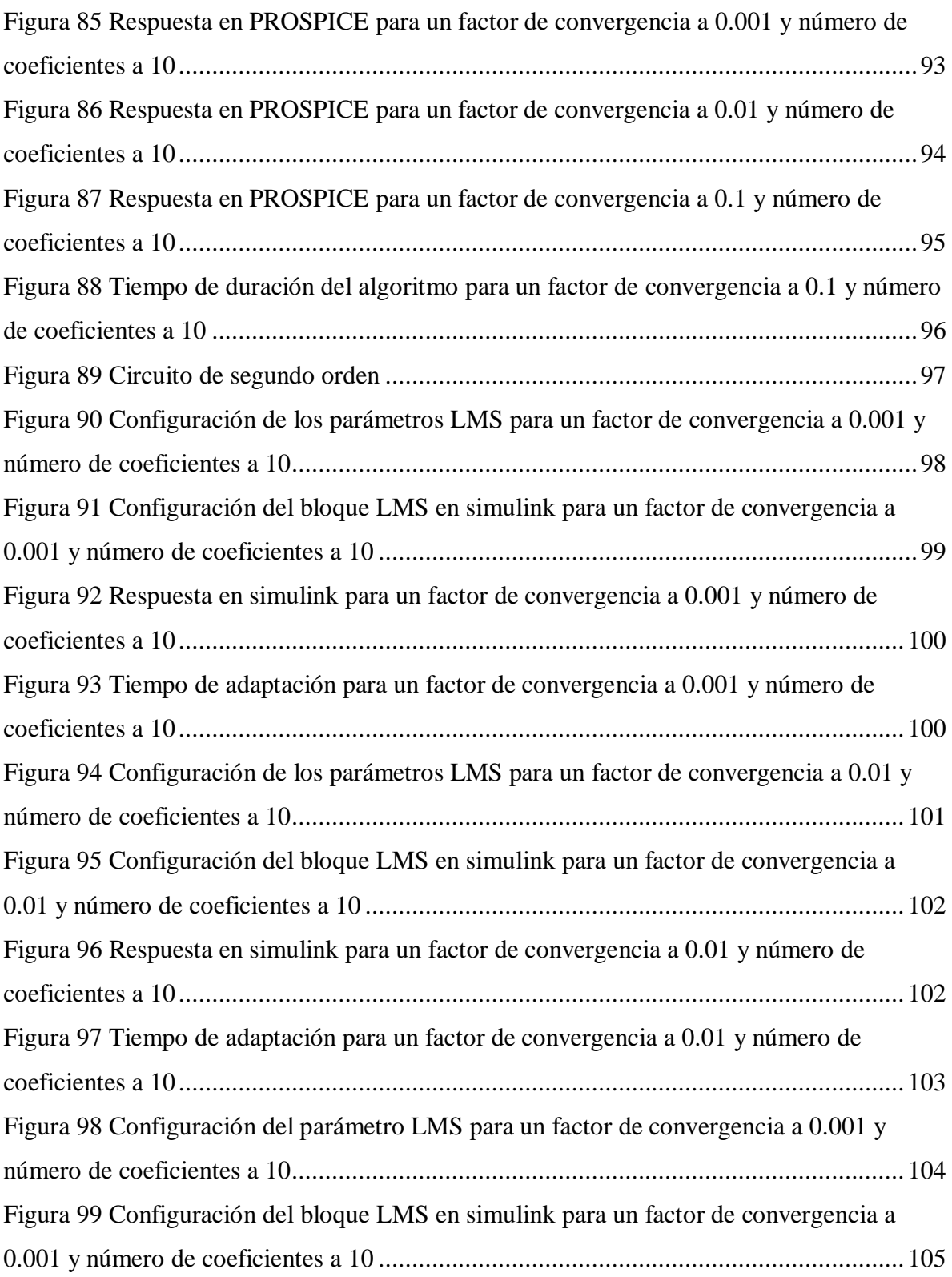

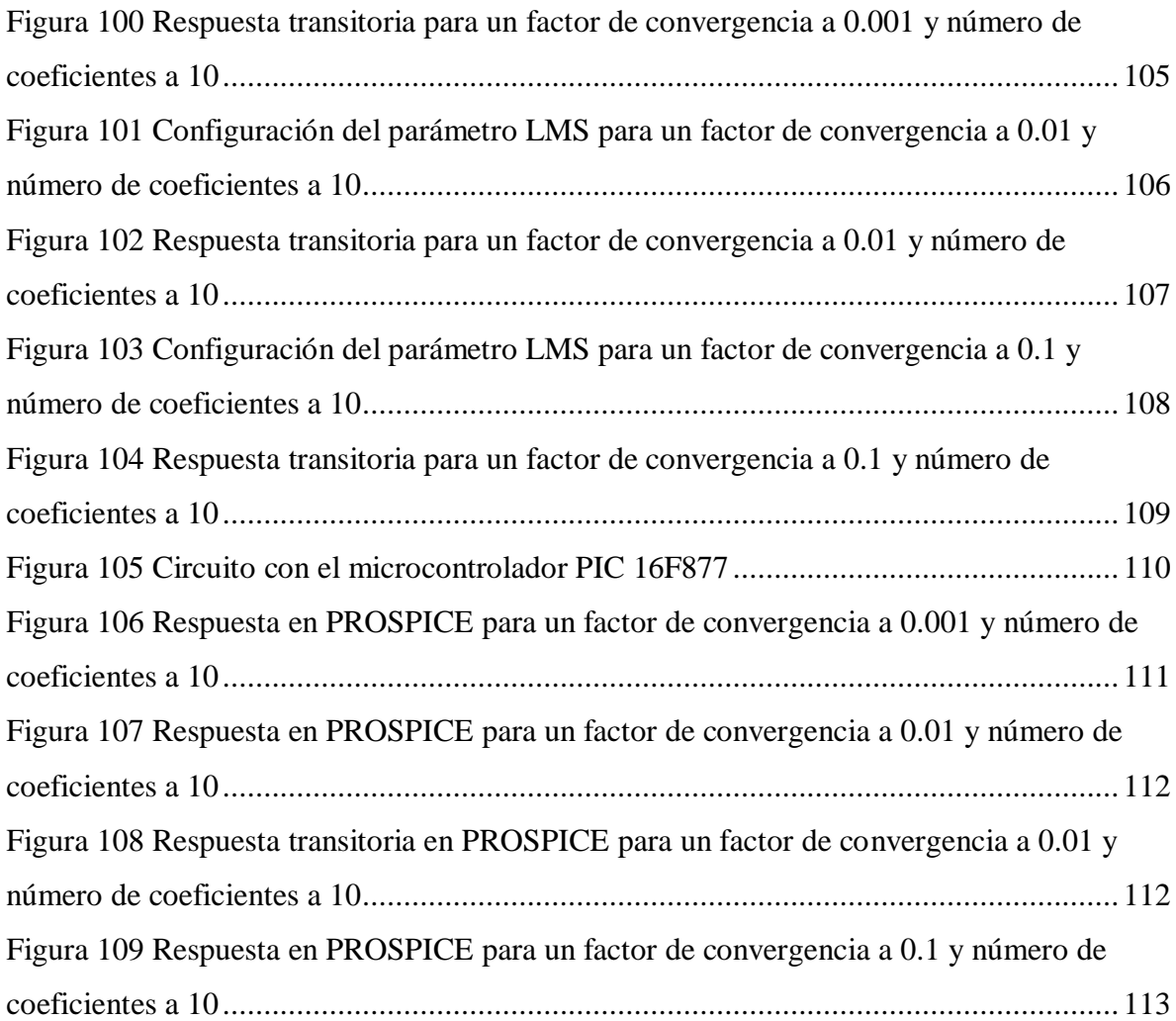

## <span id="page-15-0"></span>**I. INTRODUCCIÓN**

#### <span id="page-15-1"></span>**1.1. Problema de investigación**

### **a. Descripción de la realidad problemática**

Según Ogata (2010, p.2): "Los procesos industriales tiene una relación entre la entrada y la salida la que es llamada función de transferencia, esta es usada para determinar la estabilidad del proceso y permitir el cálculo del tiempo de establecimiento que es el parámetro crítico en los procesos industriales". Por consiguiente, esta función de transferencia se puede calcular de forma teórica modelando la planta mediante ecuaciones diferenciales y luego pasando este sistema dinámico al plano de Laplace, esto permite al diseñador incrustar un bloque en serie con la función de trasferencia para que se mejore su tiempo de respuesta, este bloque por lo general es llamado controlador de acción Proporcional, Integral y Derivativo (PID).

Los modelos dinámicos que describen el modelo de la planta en la práctica son variables en el tiempo, esto quiere decir que con el tiempo las funciones de transferencias de las plantas cambian, esto ocurre por lo general debido a que las piezas que conforman la planta se deterioran con el tiempo y esto modifica el sistema dinámico, también cuando se realiza un mantenimiento correctivo a la planta y se realizan modificaciones en ella, todo esto provoca un cambio en la función de transferencia de la planta y por lo tanto el controlador diseñado para la mejora del tiempo de respuesta ya no sea el esperado.

El problema radica en determinar el modelo de la planta cuando este cambia en forma temporal

$$
F(s,t_1) \neq F(s,t_2)
$$

## **b. Descripción del problema**

La falta de identificadores de procesos de primer y segundo orden variantes en el tiempo.

### **c. Formulación del problema**

¿Cómo implementar un identificador de procesos en una plataforma de 8 bits para determinar modelos de primer y segundo orden?

# <span id="page-16-0"></span>**1.2. Objetivos de la investigación**

### **a. Objetivo general**

Diseñar e implementar un identificador de procesos de primer y segundo orden.

## **b. Objetivos específicos**

- $\triangleright$  Implementar el algoritmo para identificar procesos en una plataforma de 8 bits haciendo uso del lenguaje de alto nivel.
- Verificar el identificador de procesos en sistemas de primer y segundo orden a través de la función de transferencia.

### <span id="page-16-1"></span>**1.3. Justificación del estudio**

Esta investigación se realiza porque existe la necesidad de generar tecnología de bajos recursos computacionales para la identificación de procesos, y a la vez permitirá usar los parámetros de las funciones de transferencia para implementar controladores adaptativos ya que el sistema calcula el cambio de cada parámetro en el tiempo.

### <span id="page-17-0"></span>**II. MARCO DE REFERENCIA**

#### <span id="page-17-1"></span>**2.1. Antecedentes del estudio**

Para validar esta investigación, se presenta los antecedentes de diversos estudios con referencia a la identificación de procesos, encontrados en tesis de grado de universidades nacionales y/o internacionales.

Según (Reyes & Sánchez, 2017), en su investigación titulada **"Diseño de un sintonizador para controladores PID aplicados a sistemas eléctricos de primer orden";** Se centra en realizar un diseño de un sistema de auto sintonía para sistemas eléctricos de primer orden de tipo R-C, en una plataforma basada en microcontroladores PIC. El método del relevador por las características que presenta, será implementado en el presente trabajo de investigación, las cuales lo hacen un método apto para ser implementado en un sistema digital.

Según (Poma, 2018), en su investigación titulada **"Diseño e implementación de un sistema de telemando y automatización de bombeo de agua, basado en microcontroladores PIC";** en la tesis se implementó un circuito de Control de Nivel, que se encargue de automatizar el sistema de bombeo de agua y un reloj calendario digital. Además, la implementación del circuito de Telemando, que vía línea telefónica realiza el control ON/OFF del Circuito de Control de Nivel, como también los Circuitos de Protección.

Según (Lima, 2015), en su investigación titulada **"Implementación de control PID para un esterilizador a calor seco con microcontrolador PIC";** La tesis consiste en la Implementación de un control PID en un microcontrolador PIC para un esterilizador de calor seco. El diseño contempla una interfaz de usuario para poder configurar la temperatura de esterilización, según la cual el sistema regula la temperatura mediante el control PID digital y control de potencia por PWM usando como actuador una resistencia calefactora de 700 watios y como sensor de realimentación una termocupla tipo J, además controla el tiempo de esterilizado que también es configurable.

Según (Aluisa, 2014), en su investigación titulada **"Desarrollo de un sistema de identificación de procesos industriales en línea, usando la plataforma open-source Arduino y Matlab/Simulink"**; determina que el algoritmo RLS es el más adecuado para emular plantas en línea. Aluisa en su trabajo y aprovechando el código abierto de la plataforma Arduino, logra una sencilla y adecuada interacción de la tarjeta Mega 2560 empleada para la captura de datos, con el programa Simulink, usada para la construcción de los algoritmos necesarios de identificación, así como su operación en tiempo real, enlazados en línea con el PLC.

Según (Vivanco, 2013), en su investigación titulada **"ANALISIS DE SISTEMAS DE CONTROL DE PRIMER Y SEGUNDO ORDEN USANDO LENGUAJES DE PROGRAMACIÓN MATLAB-SIMULINK"**, desarrolla un estudio minucioso de los controles automáticos dinámicos, empezando su análisis manifestando la relevancia del modelado matemático con lazos de control y la adecuación para su simulación en Matlab o Simulink. Vivanco, parte del estudio y análisis del comportamiento de los controles automáticos dinámicos y expone la importancia del manejo de esta competencia para mejorar la eficiencia y productividad en el sector industrial.

Según (Millán, 2012), en su trabajo, **"Estudio y comparativa de diferentes algoritmos adaptativos para la identificación de sistemas"**, expone una búsqueda y clasificación de diversos algoritmos adaptativos usados en la identificación de sistemas en los que se desconozca su respuesta impulsional. En el desarrollo de su proyecto, propone la comparativa de eficiencia y rapidez de convergencia recogida de los resultados conseguidos. Millán, manifiesta además los alcances de otras adecuaciones de uso de los algoritmos adaptativos tales como en la reducción de ruido o en la cancelación de interferencias.

### <span id="page-19-0"></span>**2.2. Marco Teórico**

#### **2.2.1. Algoritmo LMS (Least Mean Square)**

Según Pérez (2004, p. 139): "el algoritmo de mínimos cuadrados promediados fue propuesto por primera vez por Widrow y Hoff en 1960, y es el algoritmo de filtrado adaptativo más usado ya que realiza una simplificación del cálculo del vector gradiente posible modificando apropiadamente la función de costo (Stearms and Widrow, 1985; Widrow and Hoff, 1960)".

Por consiguiente, "este algoritmo pertenece a la familia de algoritmos de gradiente estocástico, fundamentado en la búsqueda del gradiente descendente, el cual calcula el sentido de la máxima variación de la función de error y posteriormente, se mueve por la superficie de error en sentido negativo del gradiente apuntando hacía un mínimo local" (Pérez, 2004, p. 140).

El algoritmo LMS típico se describe en la ecuación (1):

$$
W[k] = W[k-1] - \mu \nabla
$$
........ec. (1)

Donde W[k] es el vector de coeficientes del filtro,  $\nabla$  es el gradiente de la superficie de error cuadrático medio y μ es un parámetro constante que controla la estabilidad y velocidad de adaptación del algoritmo.

# **2.2.2. Apreciación general de la estructura y operación del algoritmo LMS**

Según Pérez (2004, p. 145): "el algoritmo LMS es un algoritmo de filtrado lineal adaptativo que consiste de dos procesos básicos: Un proceso de filtrado, que involucra (a) calcular la salida de un filtro transversal, la cual es producida por un conjunto de valores de entrada y (b) generar una estimación del error por la comparación de la salida y la respuesta deseada".

Un proceso adaptativo, el cual involucra el ajuste automático de los valores de los coeficientes del filtro, de acuerdo con la estimación del error. Así, que la combinación de estos dos procesos constituye un lazo de realimentación alrededor del algoritmo LMS, así como se ilustra en la Figura1.

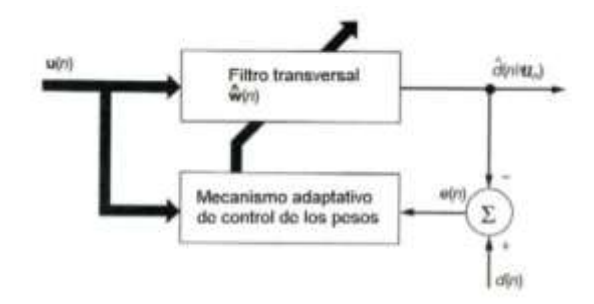

<span id="page-20-0"></span>*Figura 1* Diagrama de bloques de la estructura LMS Fuente: Robbins y Monro

### **2.2.3. Transformada Z**

Según Ogata (1996, p. 142): "es una herramienta matemática muy utilizada en el análisis y la síntesis de sistemas de control en tiempo discreto es la transformada z. El papel de la transformada z en sistemas en tiempo discreto es similar al de la transformada de Laplace en sistemas en tiempo continuo".

Por consiguiente, "el método de la transformada Z es un método operacional muy poderoso cuando se trabaja con sistemas en tiempo discreto" (Ogata, 1996, p. 143).

A continuación, se definirá la transformada Z de una función del tiempo o de una secuencia de números.

Al considerar la transformada Z de una función del tiempo x(t), solo se toman en cuenta los valores muestreados de x(t), esto es, x(0), x(T), x(2T),…, donde T es el periodo de muestreo. La transformada Z de una función del tiempo x(t), donde t es positivo, o de la secuencia de valores x(kT), donde k adopta valores de cero o de enteros positivos y T es el periodo de muestreo, se define mediante la siguiente ecuación:

$$
X(z) = Z[x(t)] = Z[x(kT)] = \sum_{k=0}^{\infty} x(kT)z^{-1} \qquad ec. (2)
$$

Para la mayoría de aplicaciones en ingeniería, la transformada Z unilateral (2) tendrá una solución apropiada en forma cerrada en su región de convergencia.

Observe que cuando  $X(z)$ , una serie infinita en  $z^{-1}$ , converge fuera del circulo  $|z| = R$ , donde R se conoce como radio de convergencia absoluta. Al utilizar el método de la transformada z para resolver problemas en tiempo discreto no es

necesario especificar los valores de z para los cuales X(z) converge. Por lo tanto se observa que la ecuación (3) da como resultado:

$$
X(z) = x(0) + x(T)z^{-1} + x(2T)z^{-2} + \dots + x(kT)z^{-k} + \dots
$$
 ec. (3)

La ecuación (3) implica que la transformada z de cualquier función en tiempo continuo x(t), puede escribirse mediante inspección, en la forma de una serie. La z<sup>-k</sup>en esta serie indica la posición en el tiempo en la que se presenta la amplitud x(kT). De manera contraria, si X(z) está dada en la forma de una serie como la que se indicó, la transformada z inversa se puede obtener por inspección como una secuencia de la función x(kT) que corresponde a los valores de x(t) en los valores de tiempo respectivos.

Si la transformada está dada como el cociente de dos polinomios en Z, entonces la transformada Z inversa se puede obtener mediante varios métodos diferentes, tales como el método de la división directa, el método computacional, el método de expansión de fracciones parciales y el método de la integral de inversión.

| Transformada de Laplace                  | Función del tiempo f(t)                            | Transformada z                                                                                             |
|------------------------------------------|----------------------------------------------------|----------------------------------------------------------------------------------------------------|
|                                          | Impulso unitario $\delta(t)$                       | I                                                                                                    |
| 鲛<br>$\frac{1}{s}$                       | Escalón unitario $u_i(t)$                          | $rac{t}{t-1}$                                                                                              |
| $\frac{1}{1-e^{-t_0}}$                   | $\delta_t(t) = \sum_{n=0}^{\infty} \delta(t - nT)$ | $rac{z}{z-1}$                                                                                              |
| $\frac{1}{s^2}$                          | ŧ                                                  | $\frac{Tz}{(z-1)^2}$                                                                                       |
| $\frac{1}{s^3}$                          | $\frac{t^2}{2}$                                    | $\frac{T^2z(z+1)}{2(z-1)^3}$                                                                               |
| $\frac{1}{s^{n+1}}$                      | $\frac{t^n}{n!}$                                   | $\lim_{n\to 0}\frac{(-1)^n}{n!}\frac{\partial^n}{\partial \alpha^n}\left \frac{z}{z-e^{-\alpha^2}}\right $ |
| $rac{1}{s+\alpha}$                       | $e^{-\alpha t}$                                    | $\frac{z}{z-e^{-at}}$                                                                                      |
| $\frac{1}{(s+\alpha)^2}$                 | $te^{-ar}$                                         | $\frac{Tze^{-at}}{(z-e^{-at})^2}$                                                                          |
| $\frac{\alpha}{s(s+\alpha)}$             | $1 - e^{-u}$                                       | $\frac{(1-e^{-at})z}{(z-1)(z-e^{-at})}$                                                                    |
| $\frac{\omega}{s^2 + \omega^2}$          | sen out                                            | zsenωT<br>$z^2 - 2z \cos \omega T + 1$                                                                     |
| $\frac{\omega}{(s+\alpha)^2+\omega^2}$   | $e^{-at}$ sen or                                   | $\frac{ze^{-at}\text{sen}\omega T}{z^2-2ze^{-at}\cos{\omega T}+e^{-2at}}$                                  |
| $\frac{s}{s^2 + \omega^2}$               | cos aaf                                            | $\frac{z(z-\cos \omega T)}{z^2-2z\cos \omega T+1}$                                                         |
| $\frac{s+\alpha}{(s+\alpha)^2+\omega^2}$ | $e^{-\omega t}$ cos out                            | $\frac{z^3 - z e^{-aT} \cos \omega T}{z^3 - 2ze^{-aT} \cos \omega T + e^{-2aT}}$                           |

Fuente: Katsuhiko Ogata *Figura 2* Transformada Z

# **2.2.4. Función de transferencia**

Según Valdivia (2012, p. 36): "la función de transferencia de un sistema lineal invariante con el tiempo se define como la transformada de Laplace de la respuesta al impulso, con todas las condiciones iniciales iguales a cero".

Suponga que G(s) denota la función de transferencia de un sistema con una entrada y una salida, con una entrada u(t) y salida y(t) y respuesta del impulso g(t). Entonces la función de transferencia G(s) se define como:

$$
G(s) = L[g(t)] \, \dots \, \text{ec. (4)}
$$

La función de transferencia G(s) se relaciona con la transformada de Laplace de la entrada y la salida a través de la siguiente relación:

$$
G(s) = \frac{Y(s)}{U(s)} \dots \dots \dots \dots \text{ec. (5)}
$$

### **2.2.5. Características del Microcontrolador**

El PIC16F877, tiene distintas características, las cuales las podemos obtener de la hoja de datos que brinda el proveedor. A continuación, detallamos las características (ver figura 1).

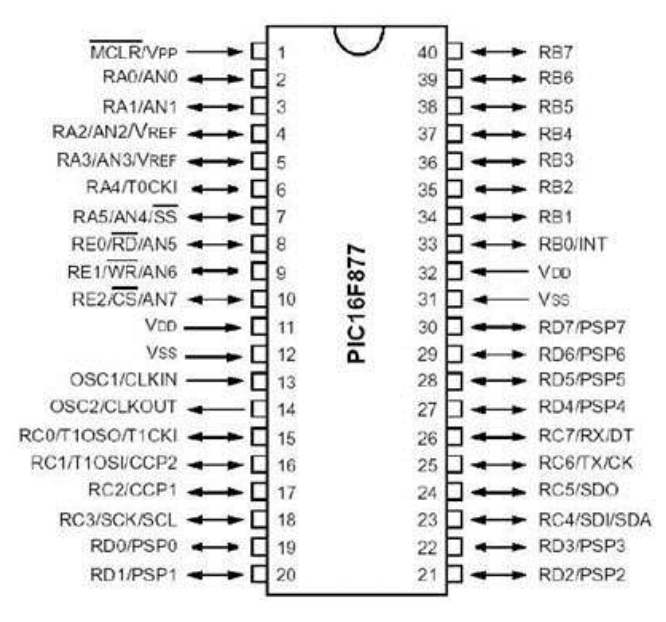

<span id="page-24-0"></span>*Figura 3* PIC16F877 Fuente: Hoja de datos PIC16F877 – MICROCHIP

### <span id="page-25-0"></span>**2.3. Marco conceptual**

**Filtro adaptivo LMS:** El filtro adaptivo LMS ('least mean square') es un canal de tipo abeto (reacción de motivación limitada) y se utiliza para disminuir la abundancia del sonido del hardware. Muñoz (2007, p. 90).

#### **Microcontrolador:**

Para (Palacios, 2004, p.1) el microcontrolador es un chip programable que incluye todo aquello que sea imprescindible para dirigir la operatividad de una tarea dada. El microcontrolador suele necesitar muy pocos componentes adicionales. Los sistemas que trabajan con microcontroladores, obligatoriamente tienen que contar con un área de memoria, por lo general interna, donde se guarda el código que controla la operatividad del microcontrolador. Este programa, una vez compilado y guardado permite realizar las tareas asignadas cada vez que sea necesario.

Una de las mejores ventajas en el uso de microcontroladores en el diseño de sistemas, es la reducción de espacio, así como el volumen de componentes adicionales. De esta forma al reducir la cantidad de elementos empleados, reduce la posibilidad de ocurrencia de fallos. La reducción del volumen y el peso de los sistemas también es otra de las conveniencias. (Palacios, 2004, p. 1).

## <span id="page-25-1"></span>**2.4. Hipótesis**

El diseño del algoritmo LMS como identificador de procesos en plataforma de 8 bits permite la determinación del modelo de la planta de primer y segundo orden.

# <span id="page-26-0"></span>**2.5. Variables e indicadores**

# **Variable independiente:**

Algoritmo LMS como identificador de procesos en Plataforma de 8 bits

# **Variable dependiente:**

Modelo de Sistemas de primer y segundo orden

# <span id="page-27-0"></span>**Operacionalización de variables**

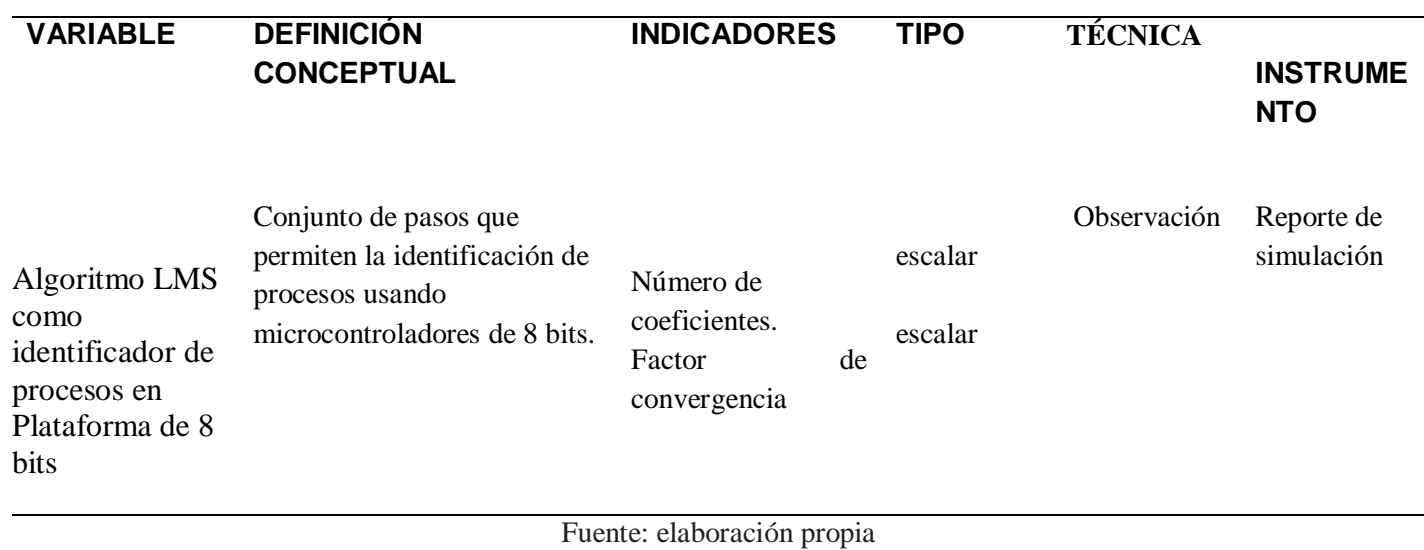

# Tabla 1 *Operacionalización de la variable independiente*

Tabla 2 *Operacionalización de la variable dependiente*

<span id="page-27-1"></span>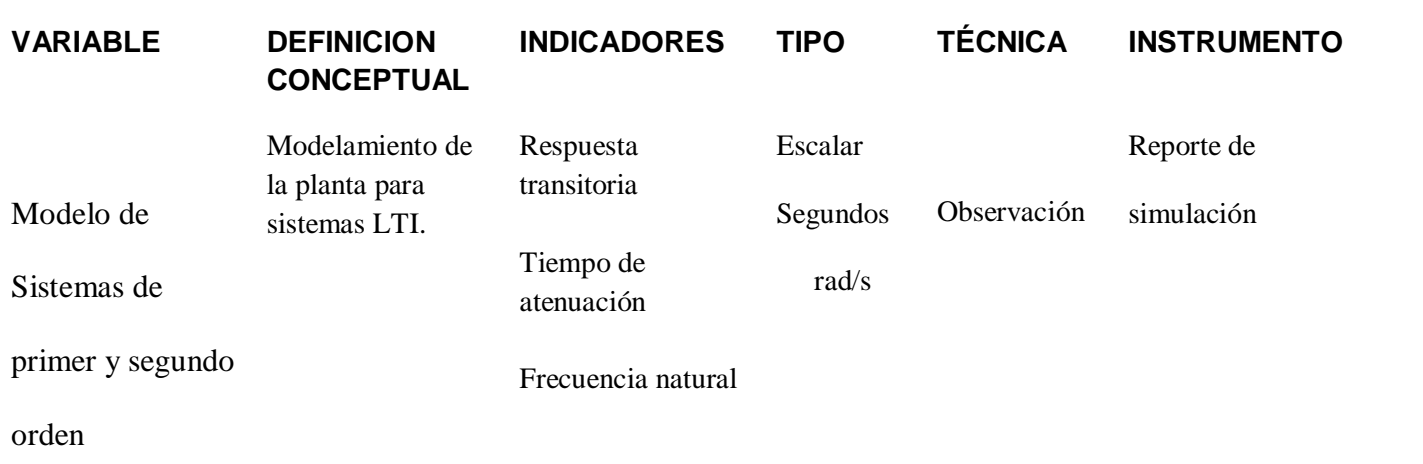

Fuente: Elaboración propia

# <span id="page-28-0"></span>**III. METODOLOGÍA EMPLEADA**

### <span id="page-28-1"></span>**3.1.Tipo y nivel de investigación**

# **Tipo de investigación**

Aplicada: A partir de conocimientos establecidos se dará solución a un problema

planteado

## **Nivel de investigación**

Explicativo

## <span id="page-28-2"></span>**3.2.Población y muestra de estudio**

# **Población**

Sistemas de primer y segundo orden

### **Muestra**

Sistemas de primer y segundo orden

### <span id="page-28-3"></span>**3.3.Diseño de investigación**

 $X \longrightarrow F \longrightarrow Y$ 

**X:** Algoritmo LMS como identificador de procesos en Plataforma de 8 bits

**F:** Sistema de primer o segundo orden

**Y:** modelo de la planta

# <span id="page-28-4"></span>**3.4.Técnicas e instrumentos de investigación**

Observación: Consiste en observar fenómenos o hechos con el fin de obtener determinada información necesaria para la investigación.

Reportes de simulación: Permite recrear situaciones o establecer la factibilidad de un experimento.

Reporte de diseño.

Mediante una tabla obtendremos datos de las siguientes variables:

- Respuesta en régimen permanente.
- Función de transferencia discreta
- Respuesta transitoria
- Tiempo de atenuación
- Frecuencia natural

Algoritmo LMS como identificador de Procesos.

En la figura 4 se muestra un filtro adaptativo usado como identificador de procesos en él está implementado un algoritmo LMS. El cual básicamente se refiere a un filtro de respuesta impulsiva finita (FIR)  $y(k) = \sum_{i=1}^{N} a_i u(k - n + 1)$ 

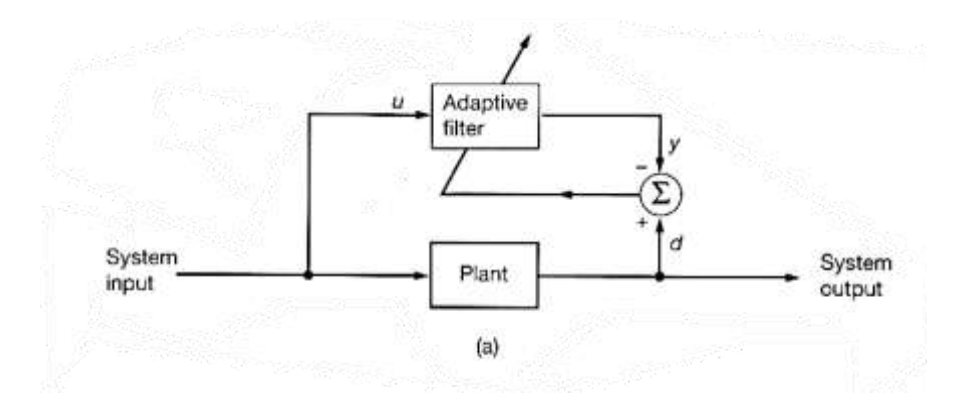

<span id="page-29-0"></span>*Figura 4* Filtro adaptativo *Fuente:* Robbins y Monro

El cálculo de los coeficientes está dado por una función de minimización.

$$
a_0(k) = a_0(k-1) - \gamma 2e(k)r_2(k-0)
$$
  
\n
$$
a_1(k) = a_1(k-1) - \gamma 2e(k)r_2(k-1)
$$
  
\n
$$
a_2(k) = a_2(k-1) - \gamma 2e(k)r_2(k-2)
$$
  
\n
$$
\therefore a_{N-1}(k) = a_{N-1}(k-1) - \gamma 2e(k)r_2(k+1-N)
$$

Donde:

 $\gamma$  es llamado factor de convergencia

 $e(k)$  es llamado error del sistema

 $r_2(k) = u(k)$  es la señal de excitación a la planta

El algoritmo para la identificación de procesos esta dado por la siguiente secuencia:

$$
d(k) = Ch0(k)
$$
  
u(k) = r<sub>2</sub>(k) = Ch1(k)  

$$
e(k) = Ch0(k) - y(k)
$$

- A. Implementar una interrupción cada T mS
- B. Definir los coeficientes  $a_{0i}$ ,  $a_{1i}$ ,  $a_{2i}$ ,  $a_{3i}$ ,  $a_{4i}$ ,  $a_{5i}$  ...  $a_n = 0$

Desplazar los datos de los coeficientes.

$$
a_{0f} = a_{0i} \t ; a_{1f} = a_{1i} \t , \t ... \t a_{5f} = a_{5i} \t ... \t a_{nf} = a_{ni}
$$

C. Desplazar los valores del canal 1 .

$$
r2(n) = r2(n - 1)
$$
  
\n
$$
r2(n - 1) = r2(n - 2)
$$
  
\n
$$
\therefore
$$
  
\n
$$
r2(3) = r2(2)
$$
  
\n
$$
r2(2) = r2(1)
$$
  
\n
$$
r2(1) = r2(0)
$$

- D. Capturan  $r2(0) = ch1$ .
- E. Calculamos  $y(k) = a_{0f}r2(0) + a_{1f}r2(1) + a_{2f}r2(2) + a_{3f}r2(3) +$

$$
a_{4f}r2(4) + a_{5f}r2(5) \dots a_{nf}r2(n)
$$

- F. Calculamos el error  $e(k) = ch0 y(k)$
- G. Actualizar los coeficientes.

$$
a_{0i} = a_{0f} + \gamma e(k)r2(0)
$$
  
\n
$$
a_{1i} = a_{1f} + \gamma e(k)r2(1)
$$
  
\n
$$
a_{2i} = a_{2f} + \gamma e(k)r2(2)
$$
  
\n
$$
a_{3i} = a_{3f} + \gamma e(k)r2(3)
$$
  
\n
$$
a_{4i} = a_{4f} + \gamma e(k)r2(4)
$$
  
\n
$$
a_{5i} = a_{5f} + \gamma e(k)r2(5)
$$
  
\n:  
\n:  
\n
$$
a_{ni} = a_{nf} + \gamma e(k)r2(n)
$$

# <span id="page-32-0"></span>**IV. PRESENTACIÓN DE RESULTADOS**

# <span id="page-32-1"></span>**4.1. Respuesta Estacionaria.**

Usando un modelo de planta con polo en = −1 y una excitación de entrada a la planta de  $2.5 v + 2 v \sin(2\pi t)$ 

> 1  $s + 1$

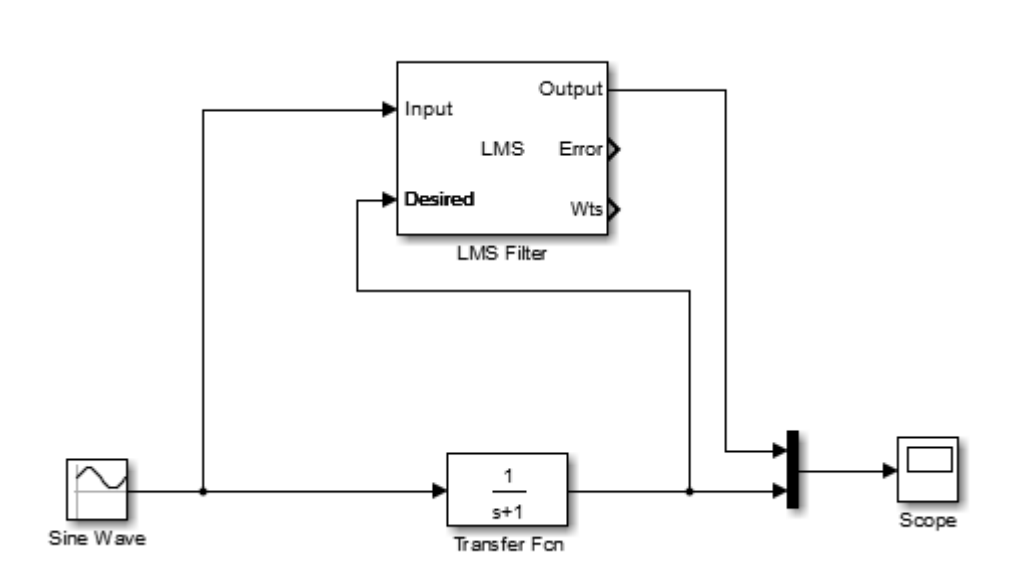

<span id="page-32-2"></span>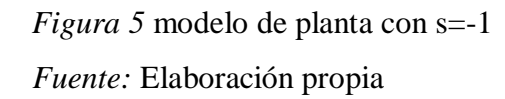

Configuración de la señal de entrada:

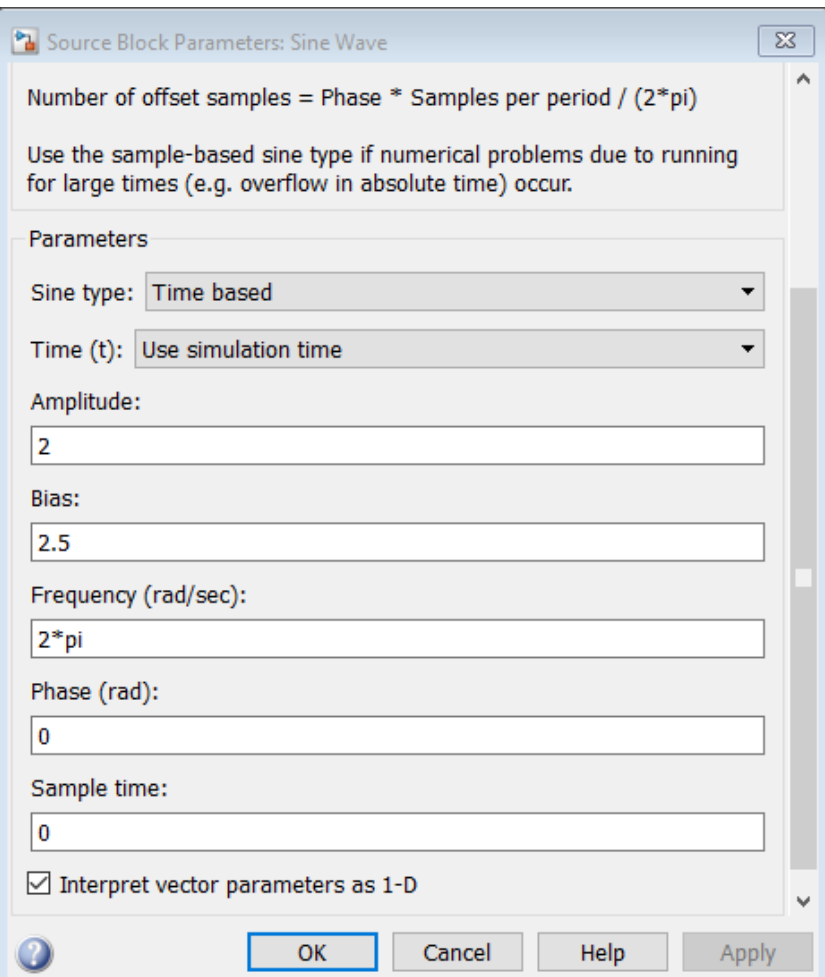

<span id="page-33-0"></span>*Figura 6* Configuración de la señal de entrada

*Fuente:* Elaboración propia

# **4.1.1.Configuración del bloque LMS. Con 6 coeficientes y un factor de convergencia de 0.1**

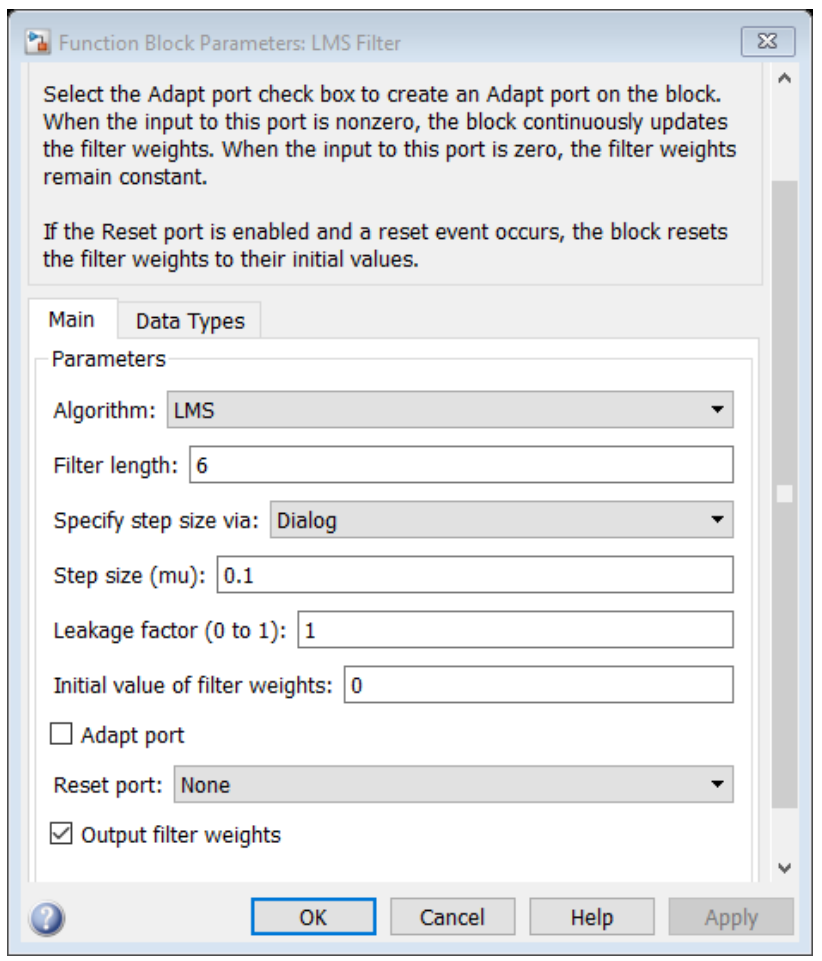

<span id="page-34-0"></span>*Figura 7* Configuración del bloque LMS para un factor de convergencia de 0.1 *Fuente:* Elaboración propia

# Repuesta del sistema.

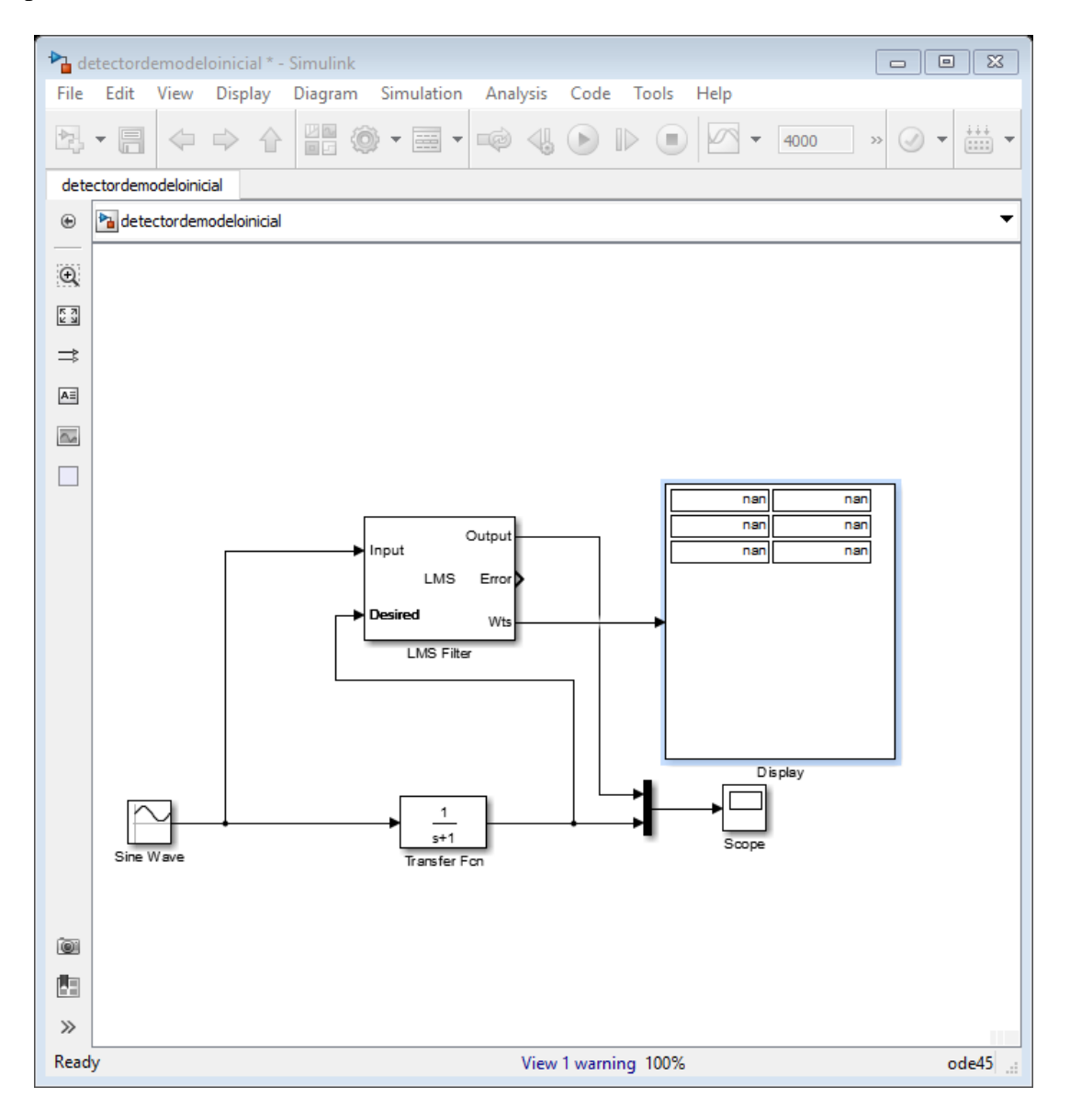

<span id="page-35-0"></span>*Figura 8* Respuesta del sistema *Fuente:* Elaboración propia
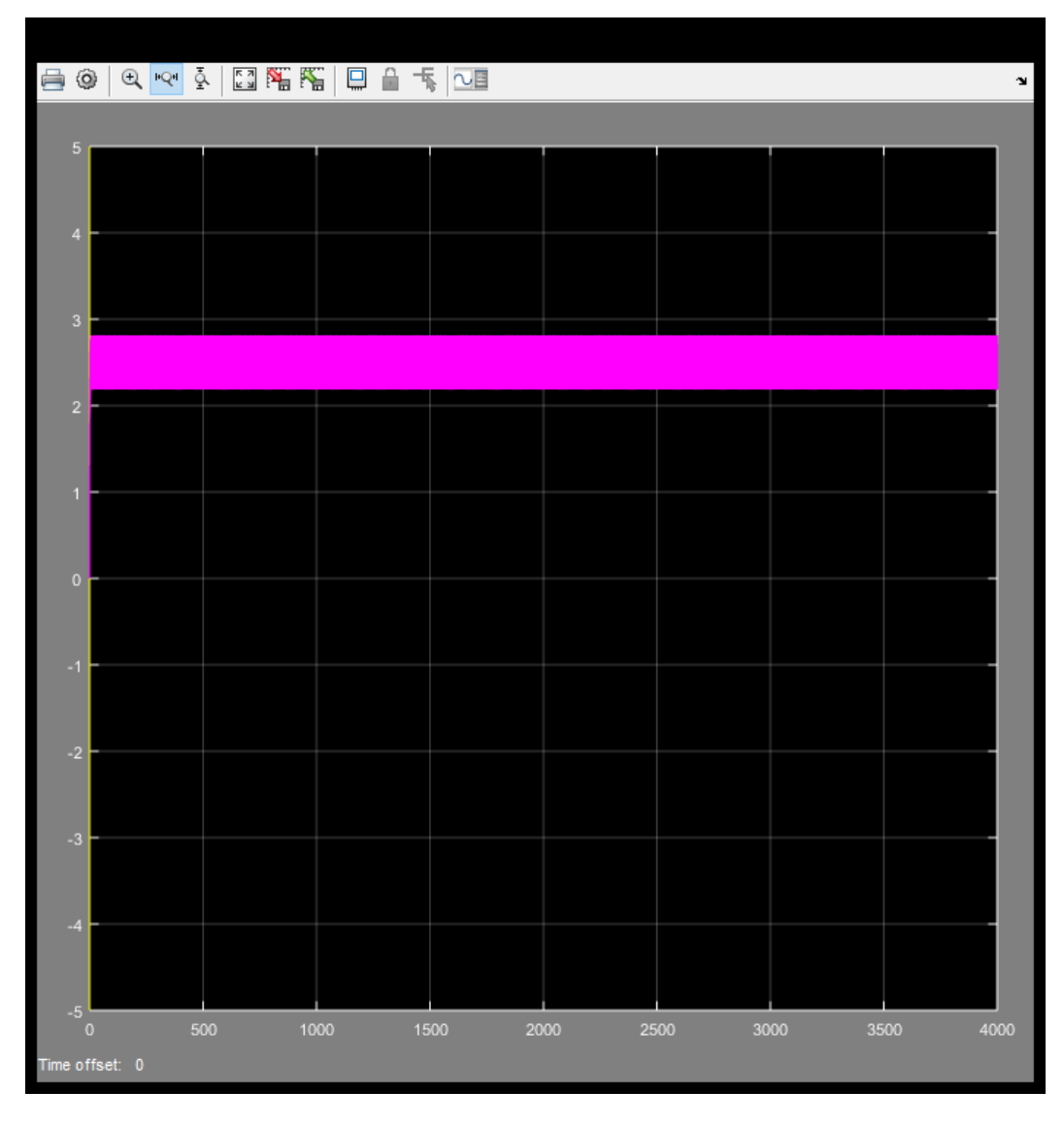

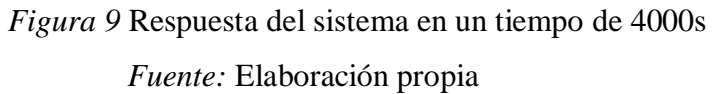

Se observa que un tiempo de 4000 segundos el sistema no logra identificar al sistema.

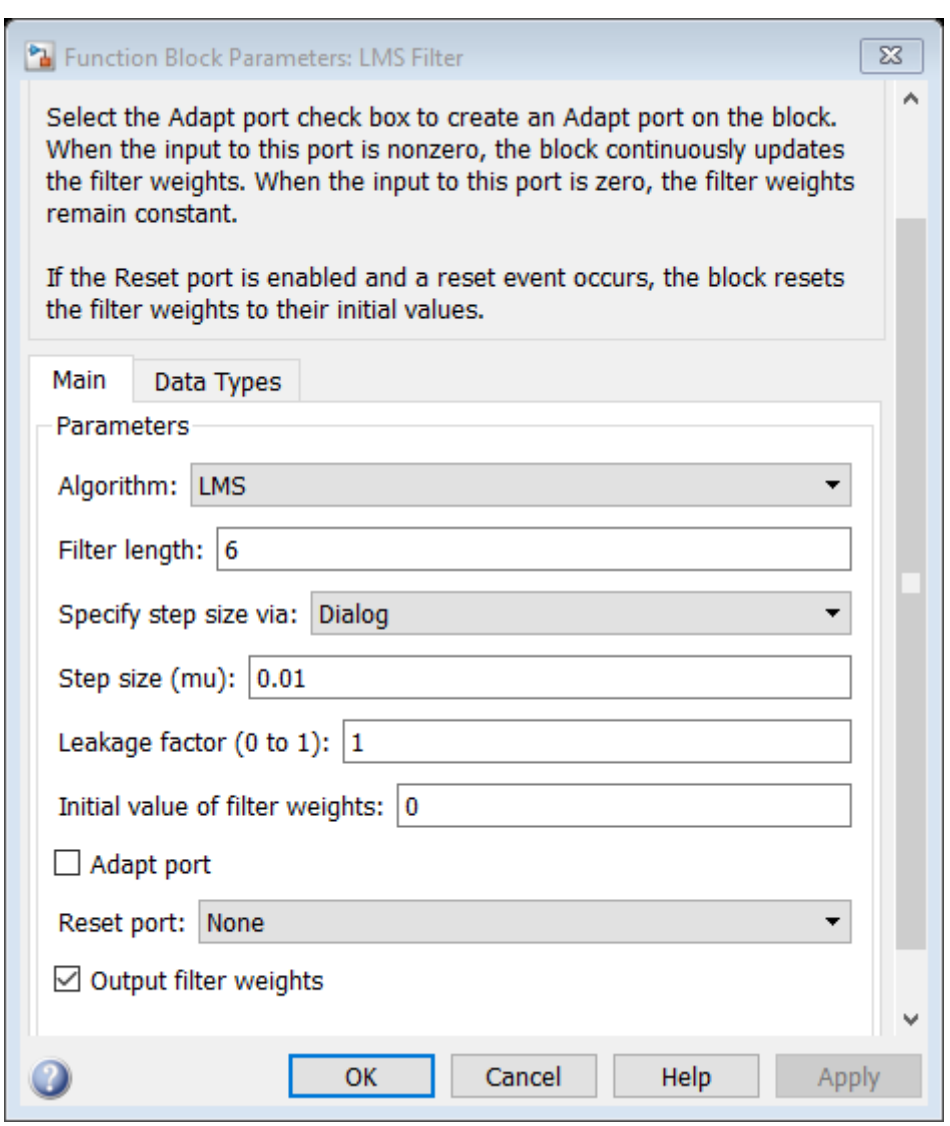

## **4.1.2.Cambio de factor de convergencia a 0.01**

*Figura 10* Configuración del bloque LMS para un factor de convergencia de 0.01 *Fuente:* Elaboración propia

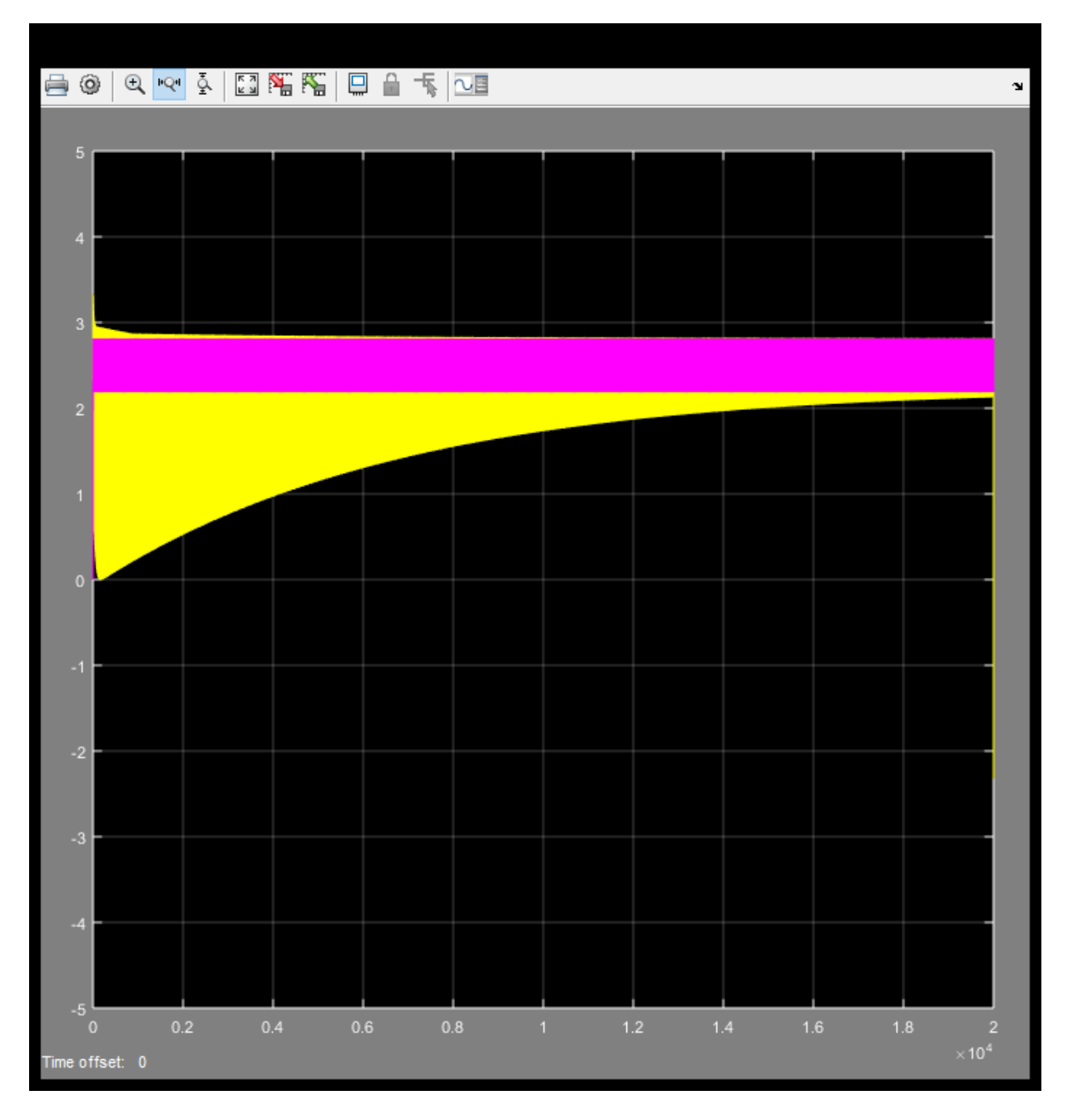

*Figura 11* Respuesta del sistema en un tiempo de 20000s *Fuente:* Elaboración propia

Tiempo de simulación 20000 segundos

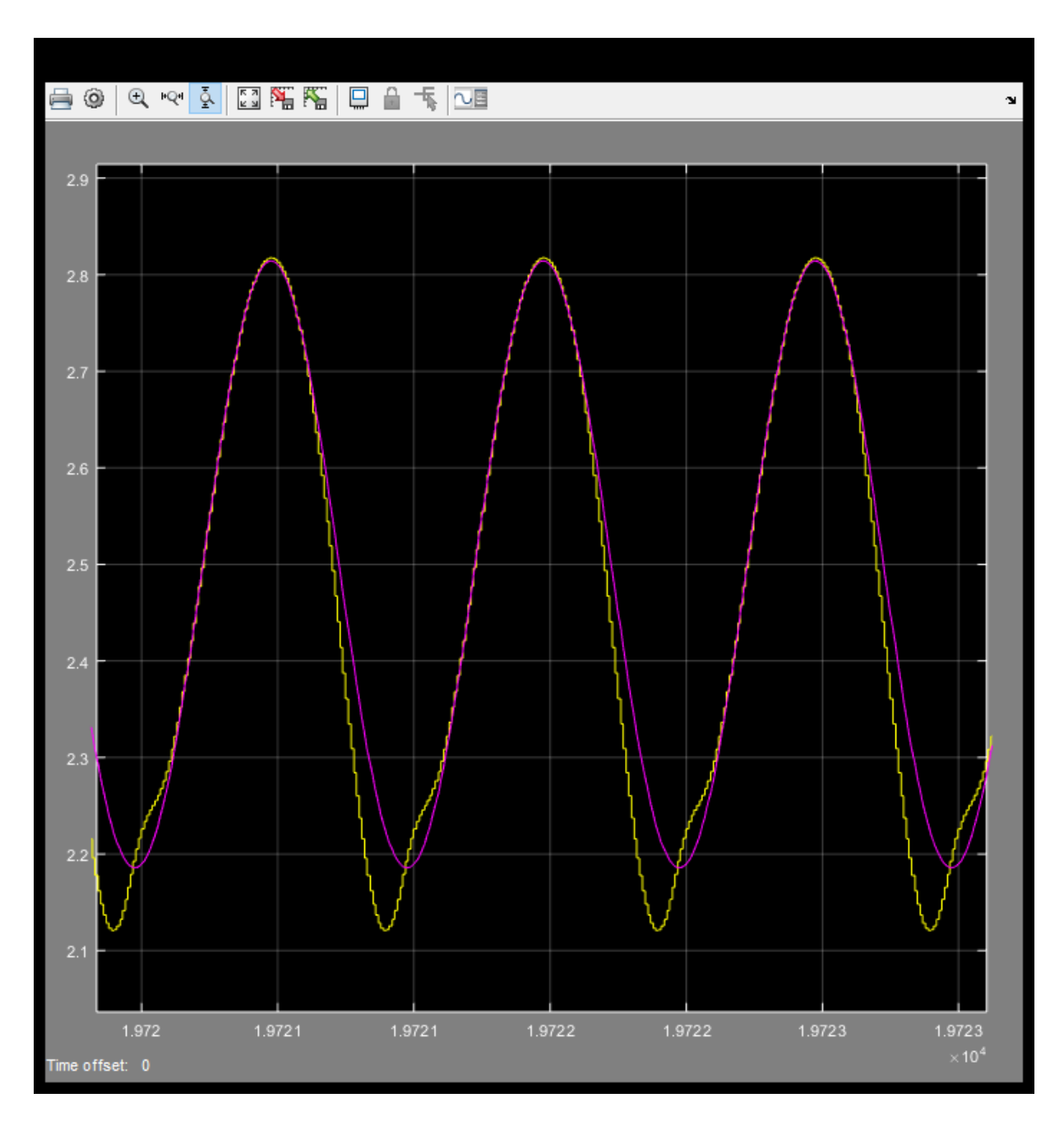

*Figura 12* Señal con error en la identificación *Fuente:* Elaboración propia

La señal no es idéntica tiene error en la identificación.

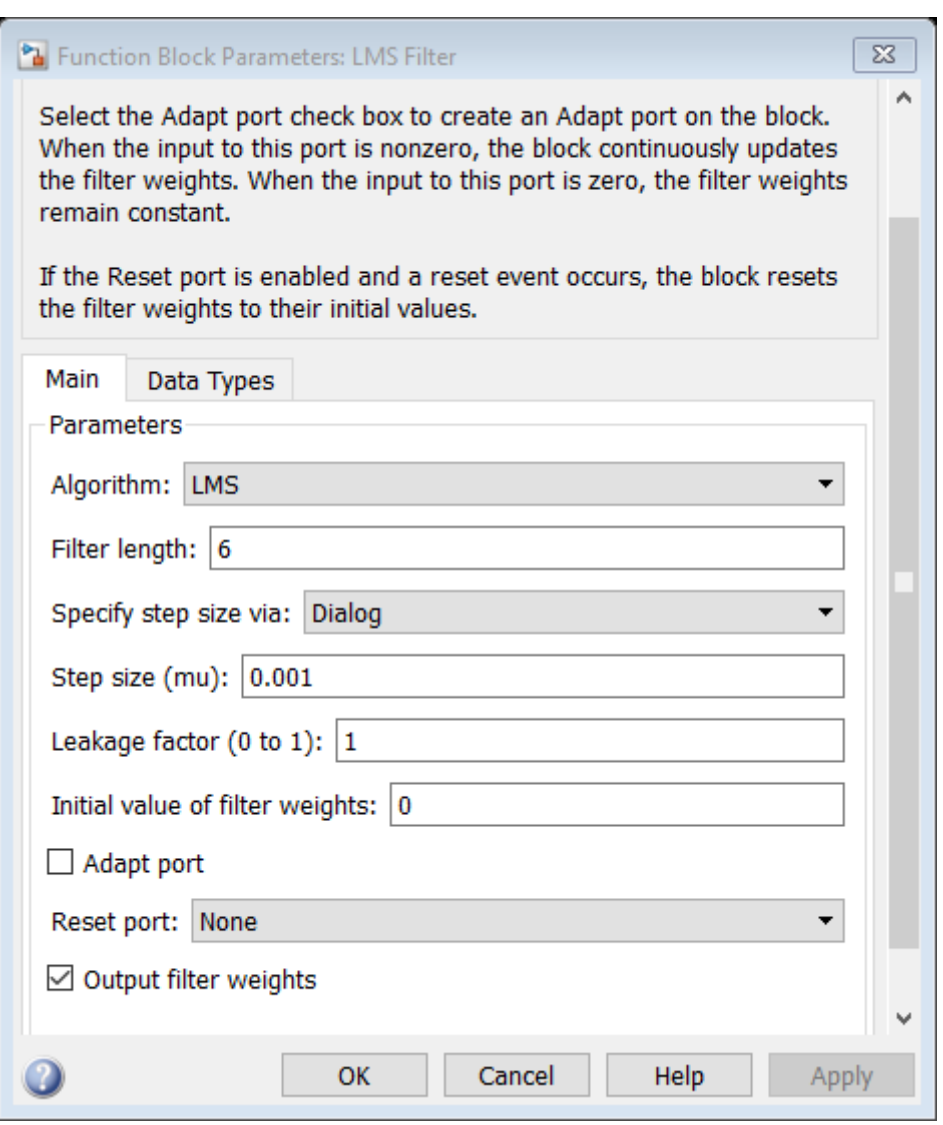

## **4.1.3.Cambio de factor de convergencia a 0.001**

*Figura 13* Configuración del bloque LMS para un factor de convergencia de 0.001 *Fuente:* Elaboración propia

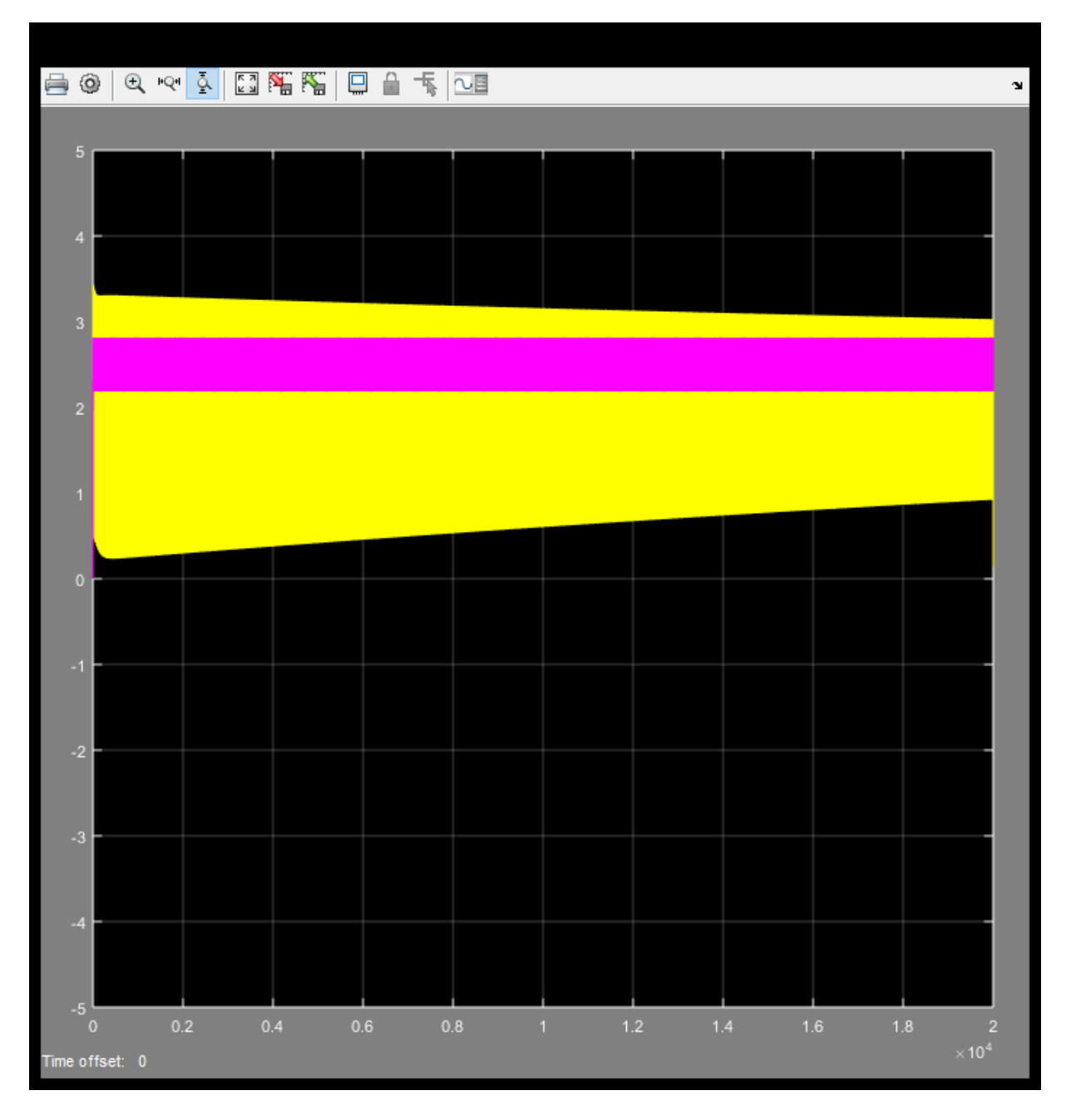

*Figura 14* Respuesta del sistema para un tiempo de 20000s *Fuente:* Elaboración propia

Tarda más de 20000 segundos en estabilizarse.

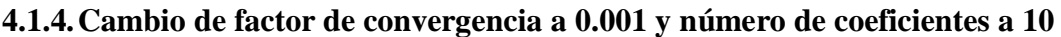

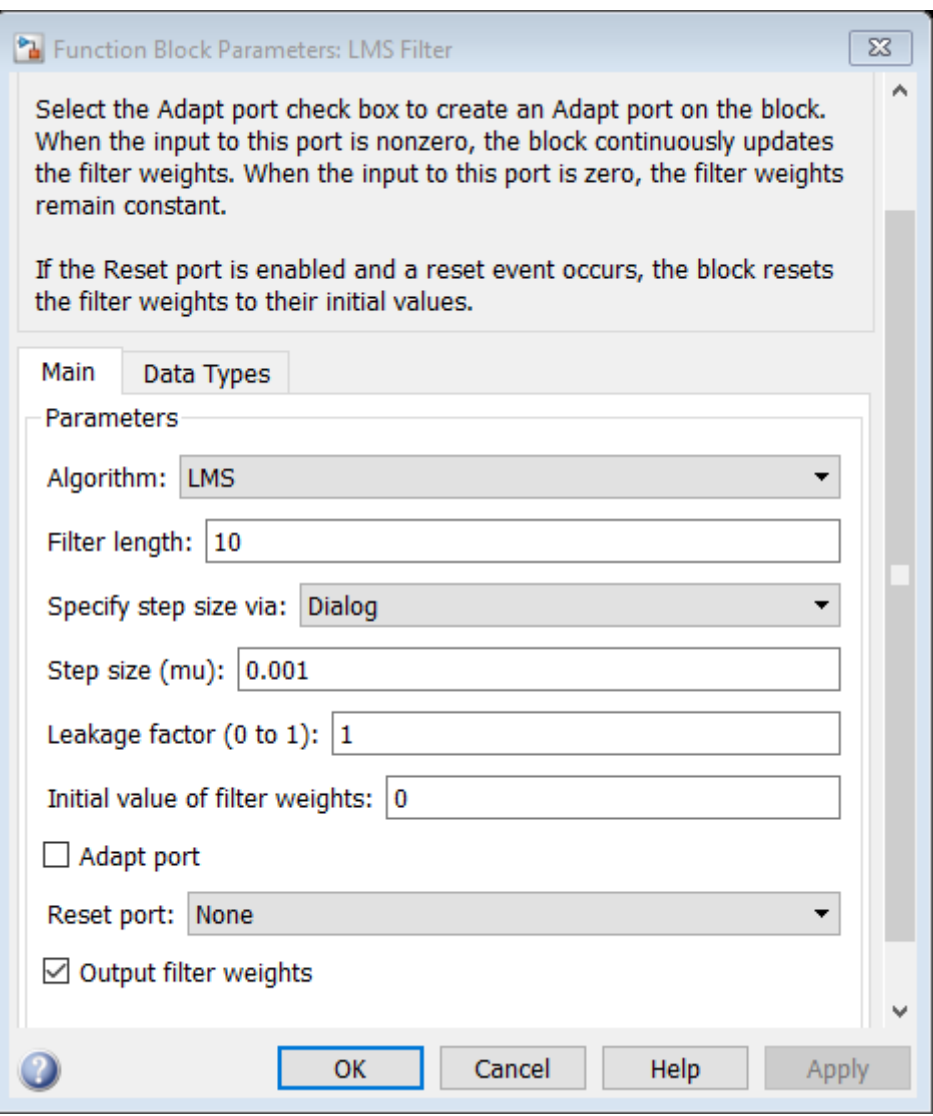

*Figura 15* Configuración del bloque LMS para un factor de convergencia de 0.001 y

número de coeficientes a 10

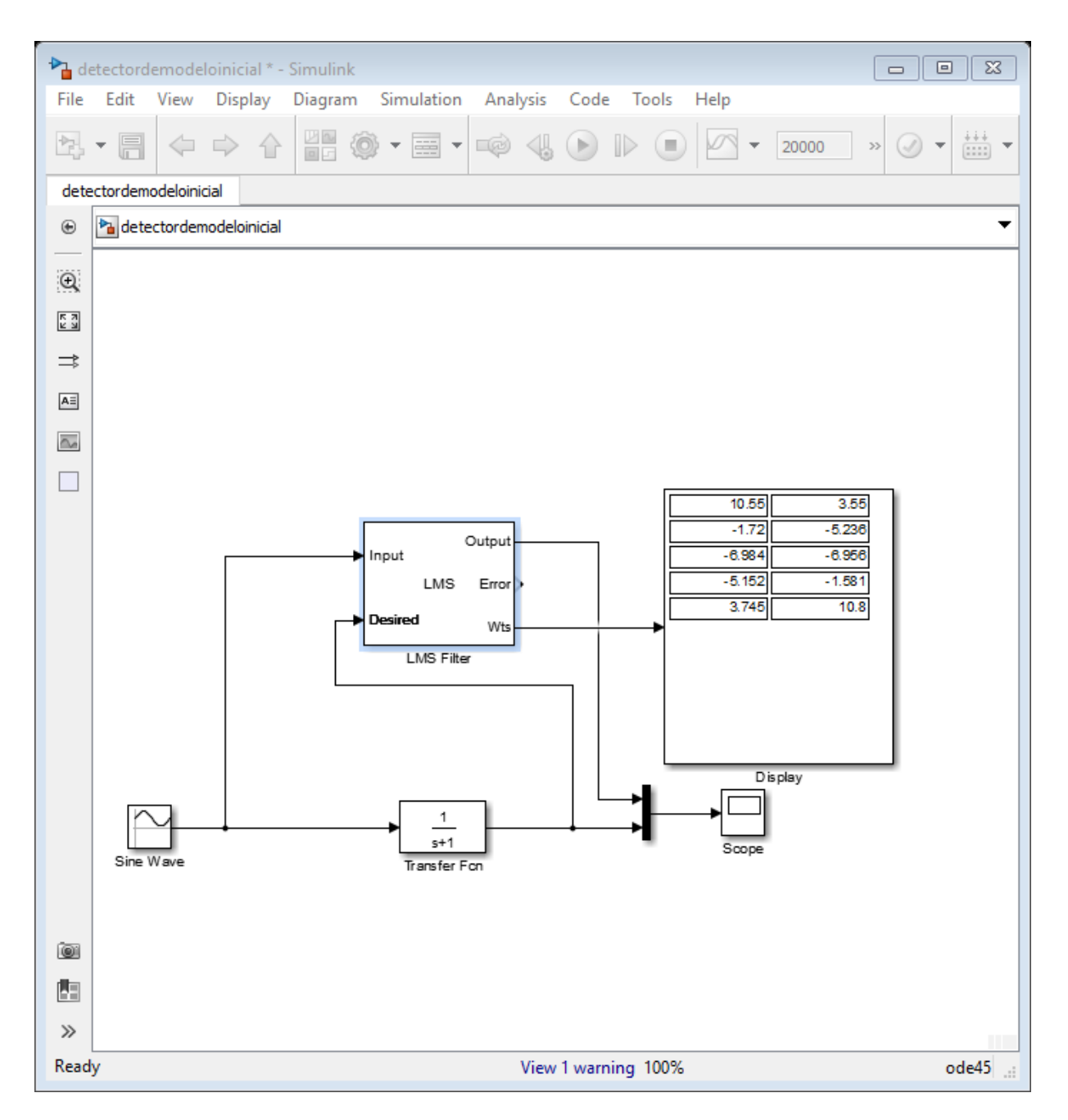

*Figura 16* Configuración del sistema en simulink

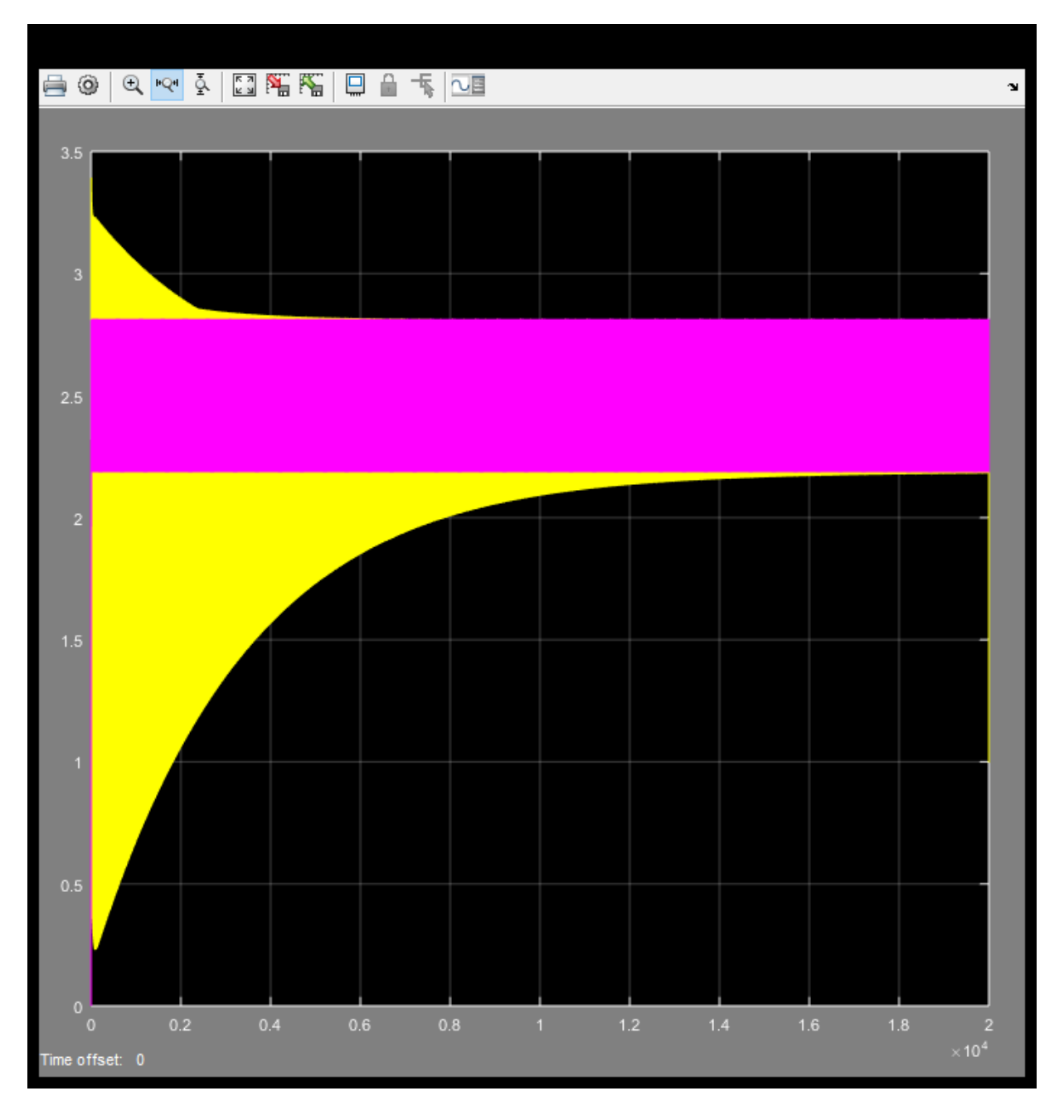

*Figura 17* Respuesta del sistema para un factor de convergencia de 0.001 y número de coeficientes a 10 *Fuente:* Elaboración propia

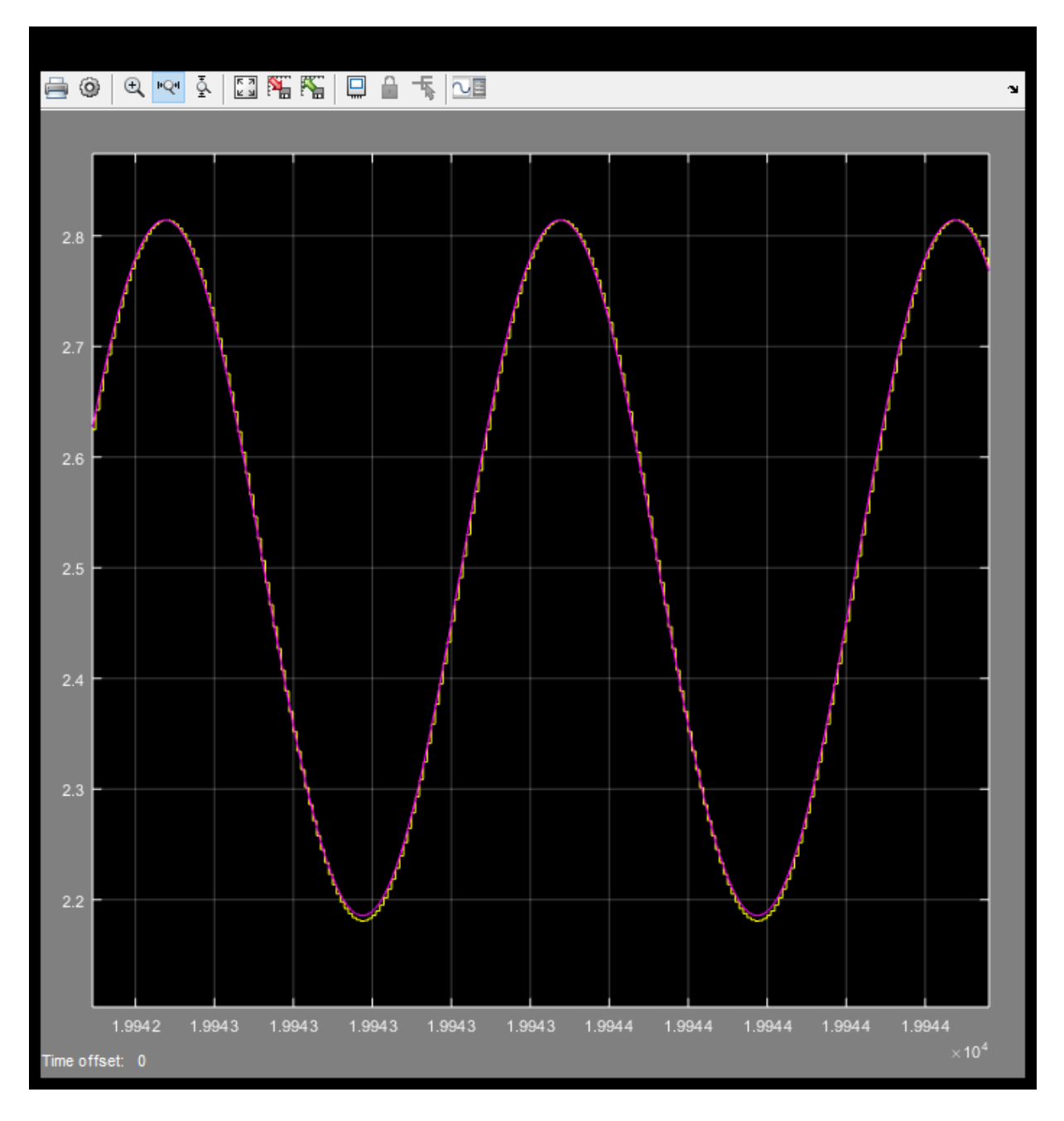

*Figura 18* Respuesta del sistema en un tiempo de 14000s *Fuente:* Elaboración propia

Se observa que el sistema se estabiliza en aproximadamente alrededor de 14000 segundos que en minutos seria  $\frac{1400}{6}$  =

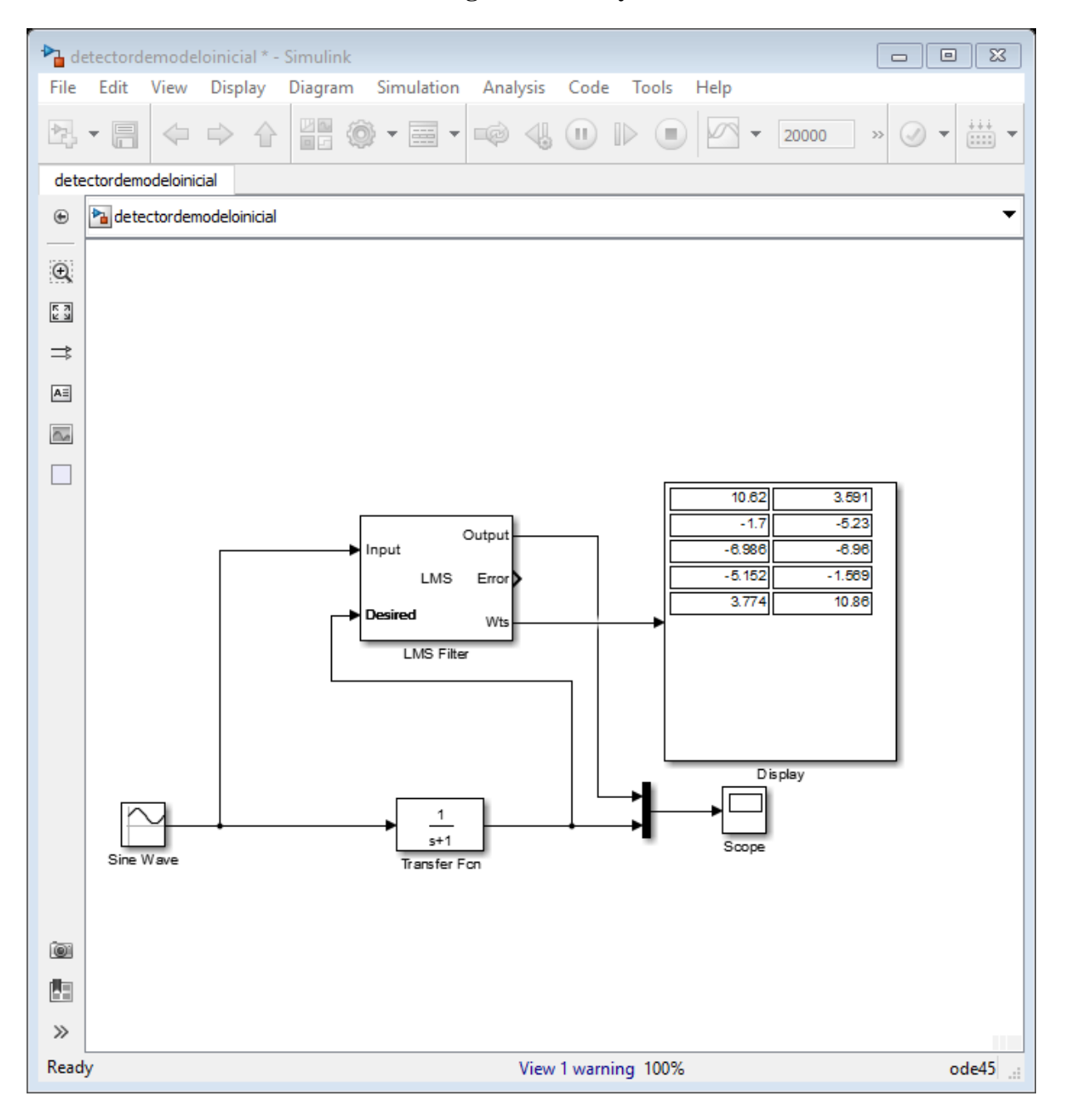

**4.1.5.Cambio de factor de convergencia a 0.01 y número de coeficientes a 10**

*Figura 19* Configuración del sistema para un factor de convergencia a 0.01 *Fuente:* Elaboración propia

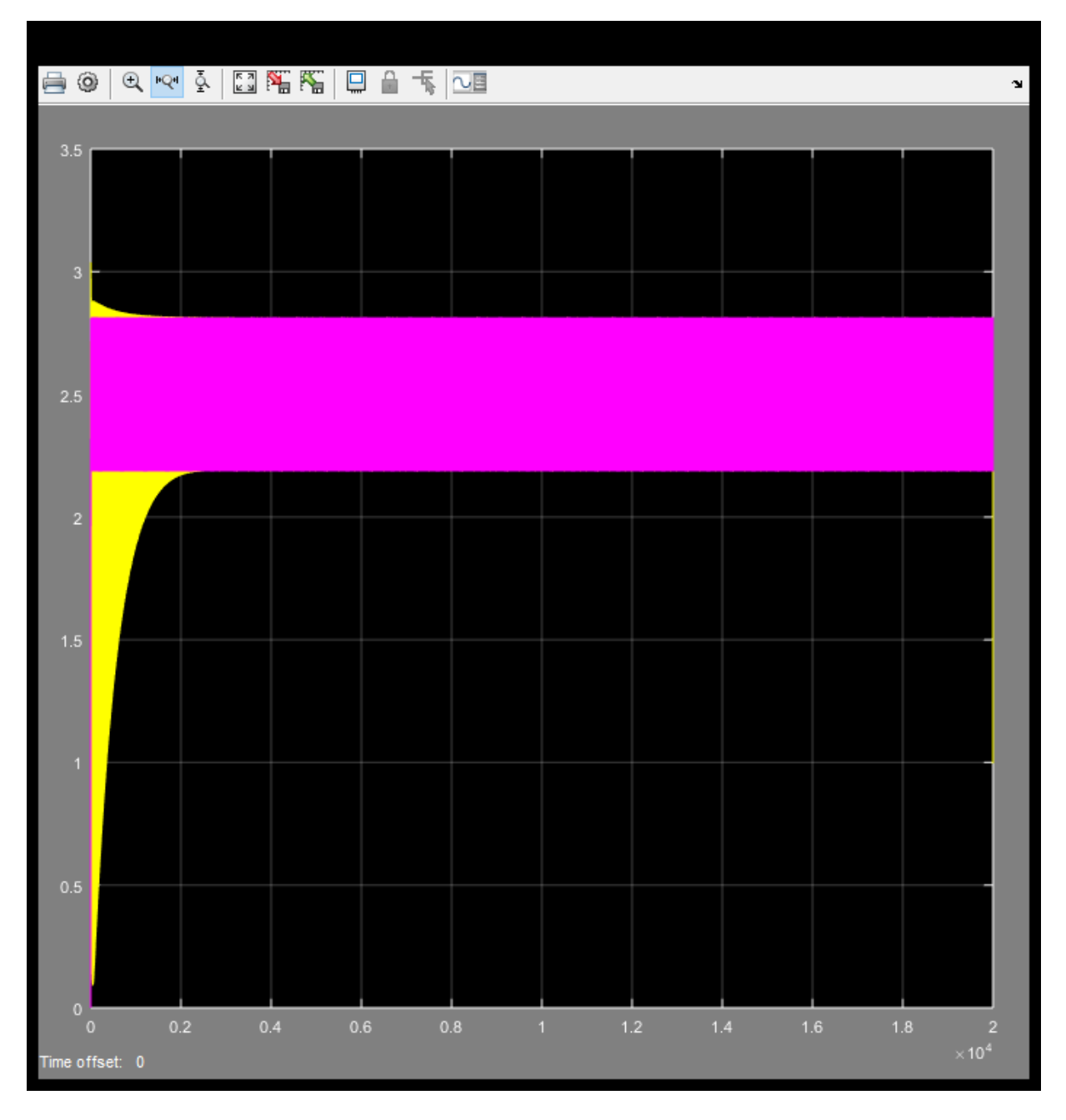

*Figura 20* Tiempo de estabilización para un factor de convergencia de 0.01 *Fuente:* Elaboración propia

Tiempo de estabilización aproximadamente 2280 segundos  $\frac{228}{6}$  minutos

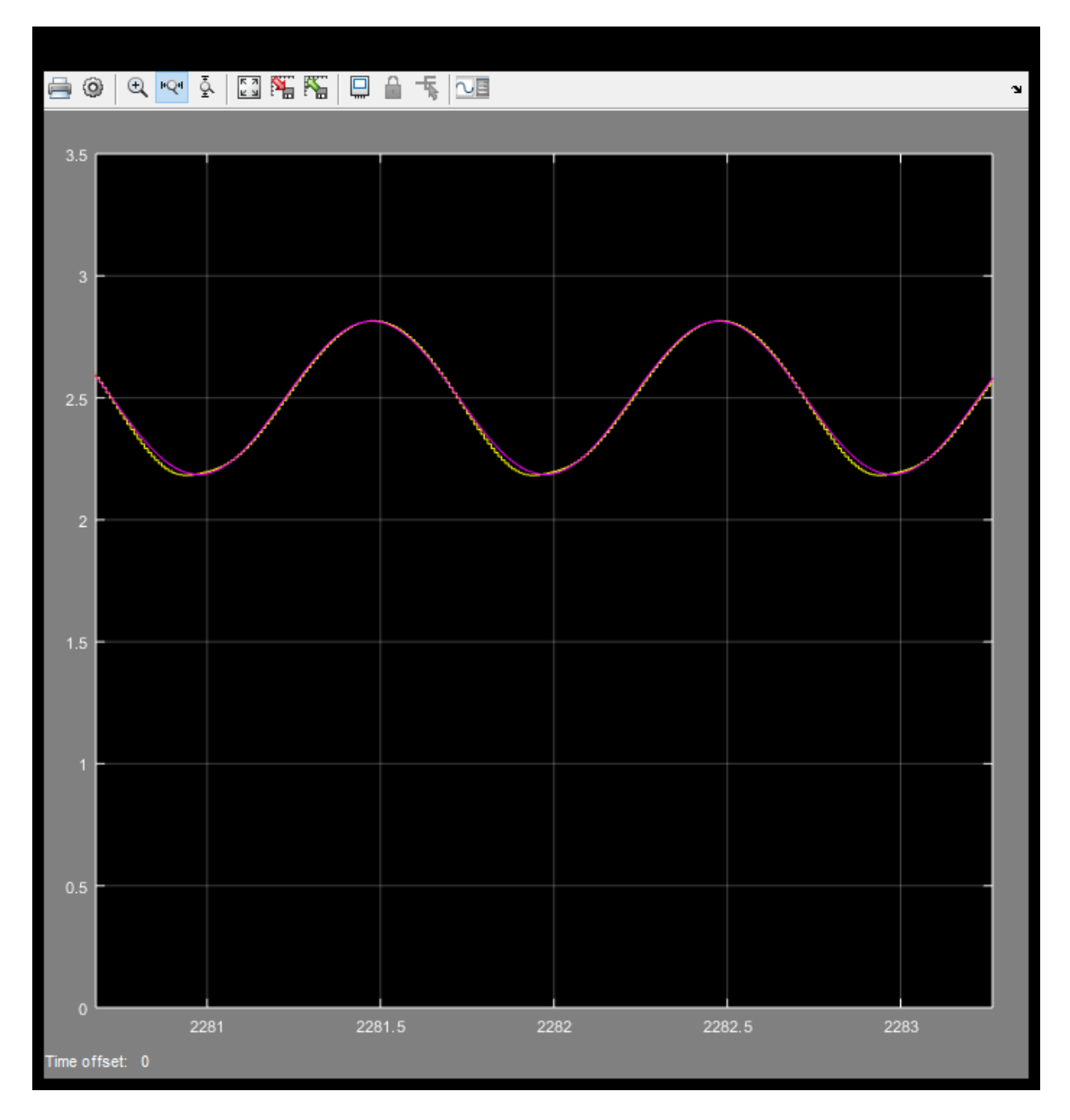

*Figura 21* Respuesta del sistema para un factor de convergencia a 0.01 *Fuente:* Elaboración propia

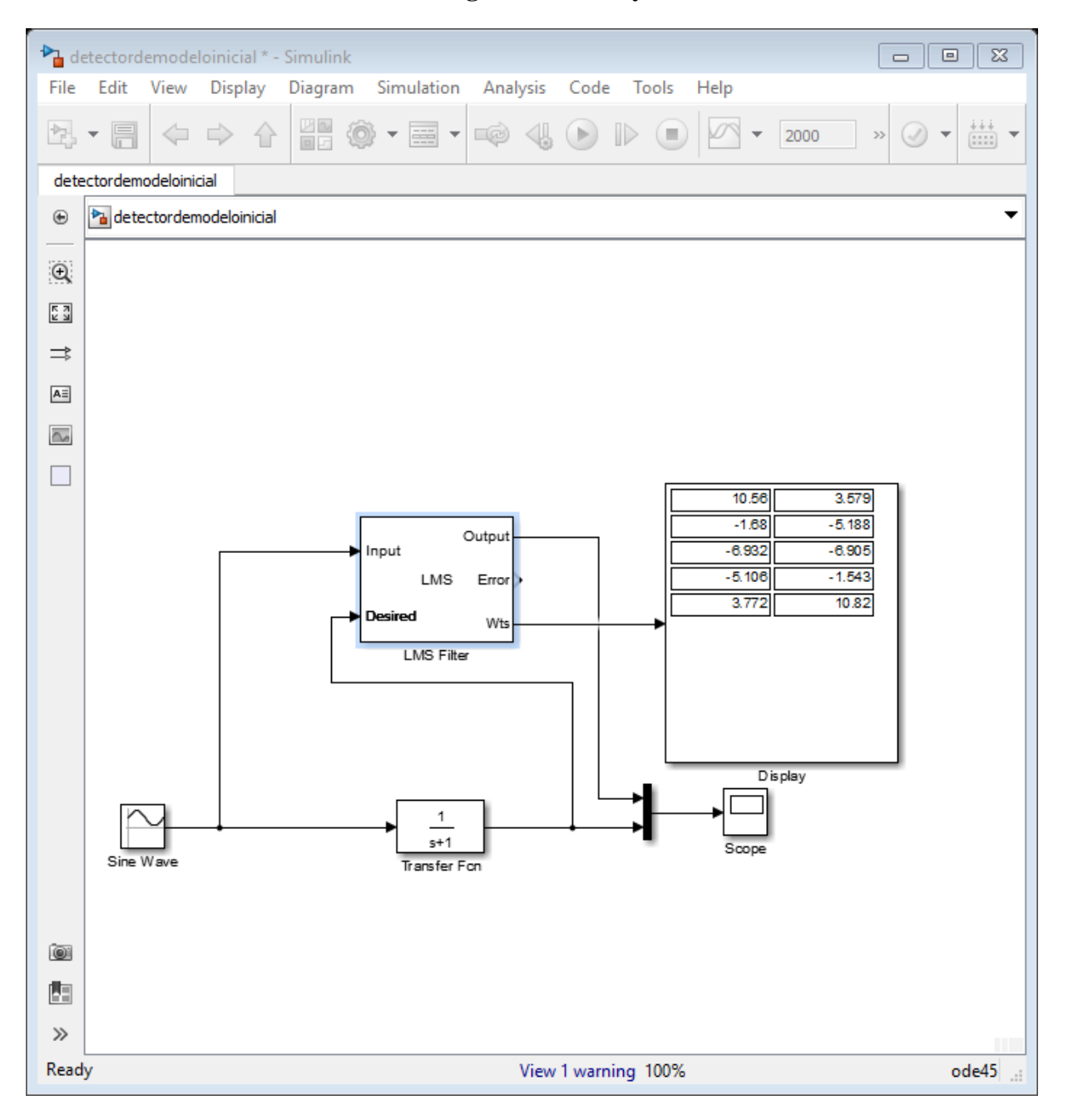

**4.1.6.Cambio de factor de convergencia a 0.015 y número de coeficientes a 10**

*Figura 22* Configuración del sistema en simulink para factor de convergencia a 0.015 *Fuente:* Elaboración propia

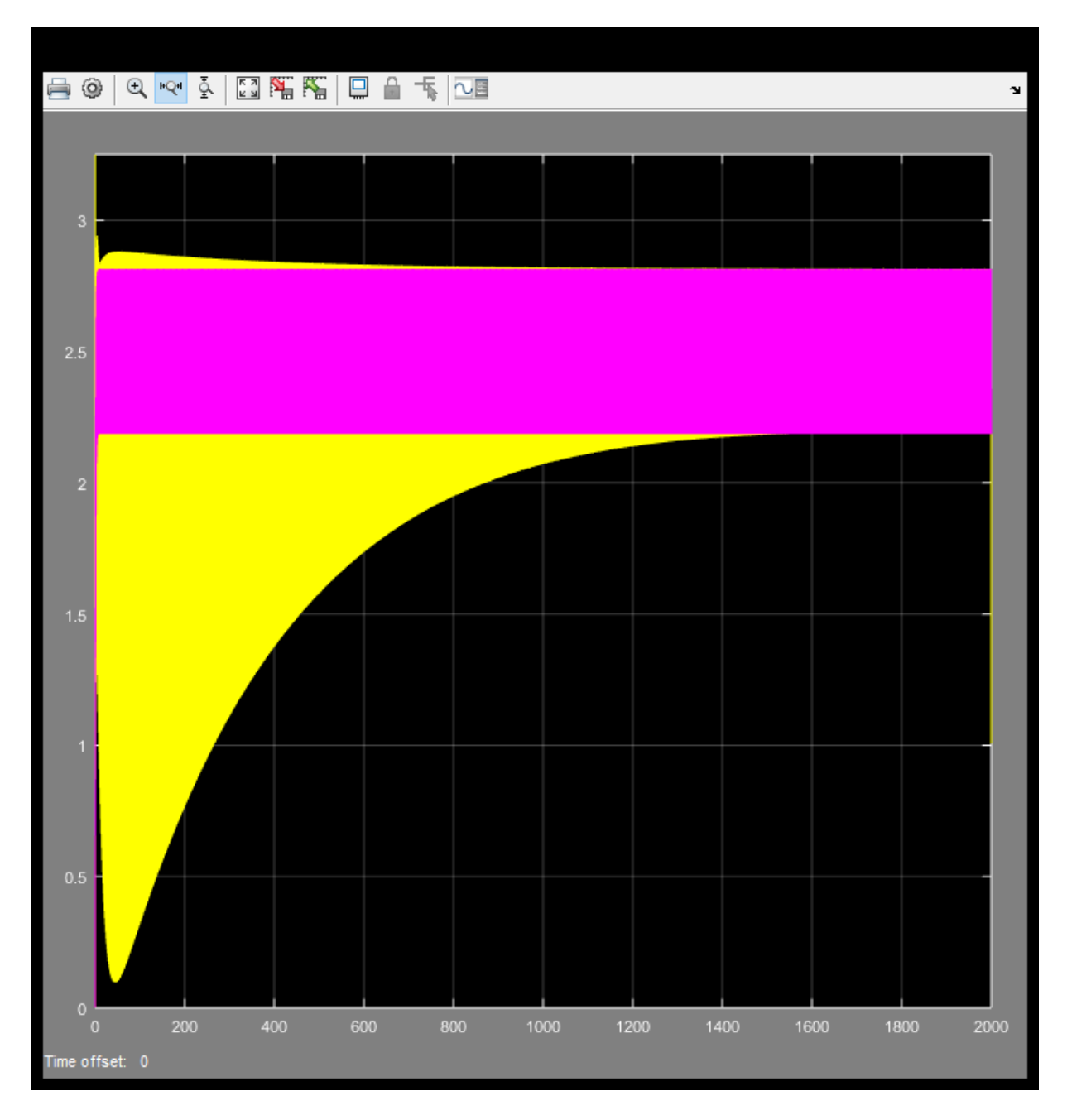

*Figura 23* Tiempo de estabilización para un factor de convergencia de 0.015 *Fuente:* Elaboración propia

Se estabiliza en 1500 segundos  $\frac{150}{6}$  minutos

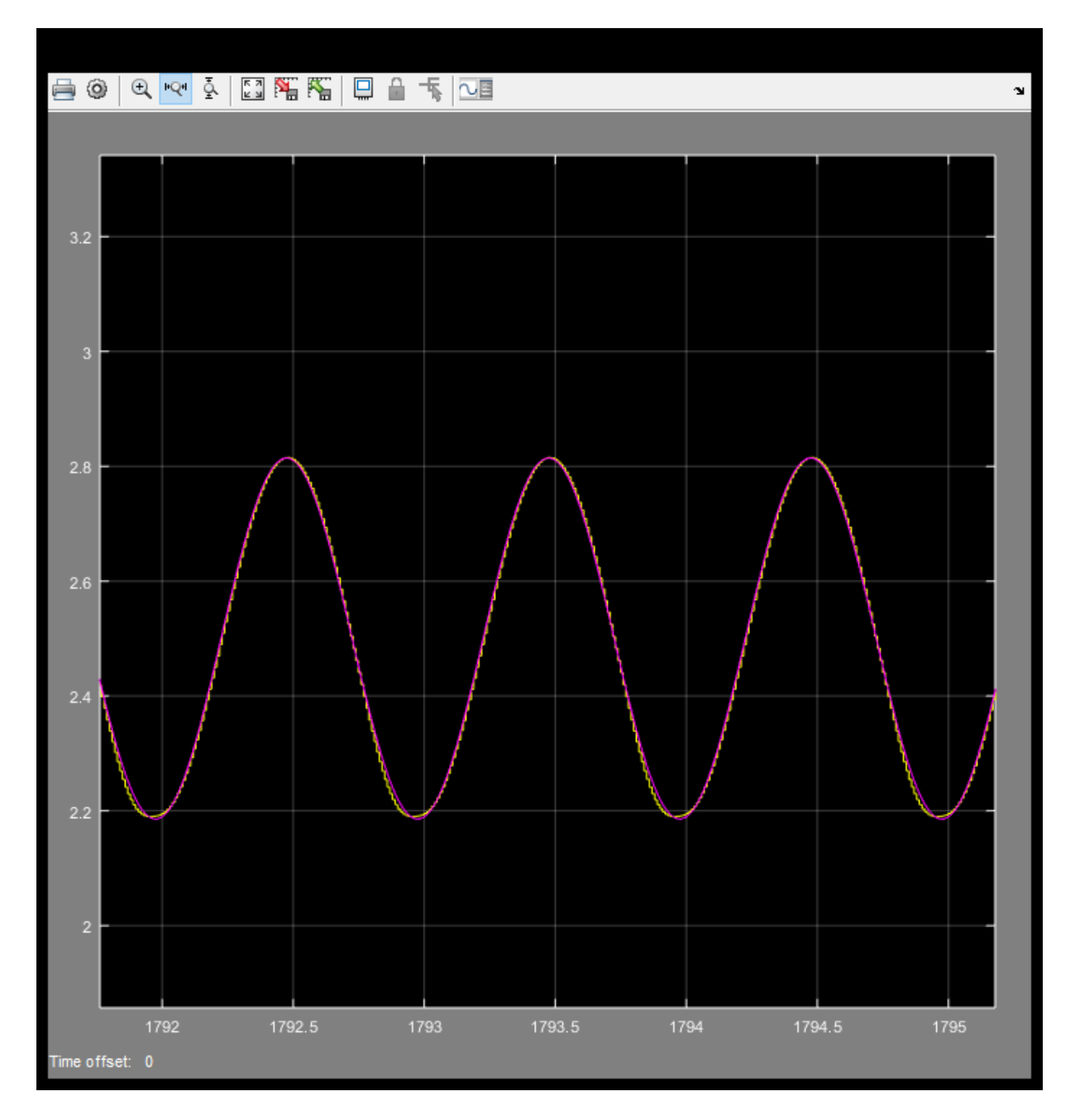

*Figura 24* Respuesta del sistema para un factor de convergencia de 0.015 *Fuente:* Elaboración propia

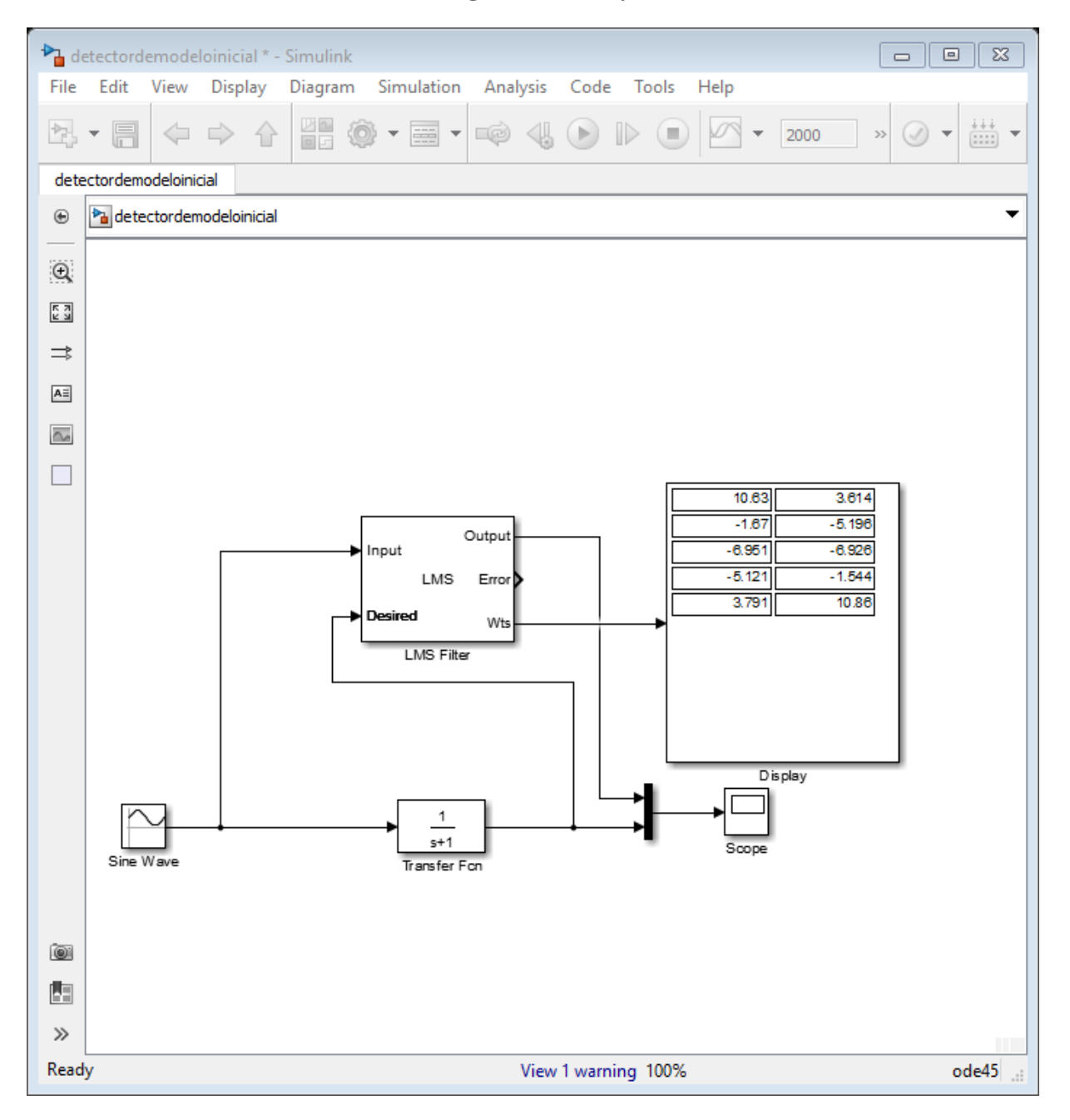

**4.1.7.Cambio de factor de convergencia a 0.02 y número de coeficientes a 10**

*Figura 25* Configuración del sistema en simulink para un factor de convergencia de 0.02 *Fuente:* Elaboración propia

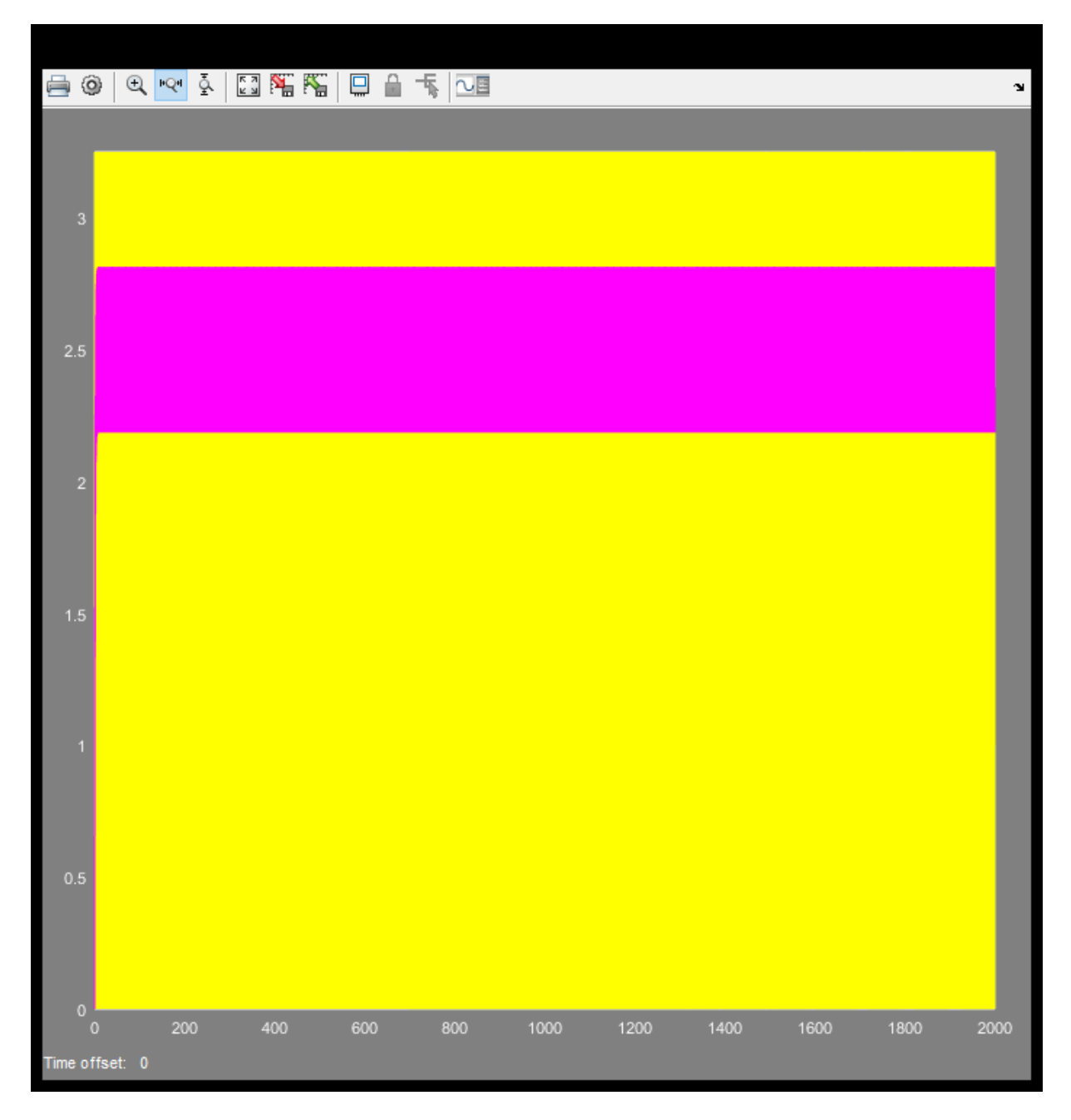

*Figura 26* Respuesta del sistema para un factor de convergencia de 0.02 *Fuente:* Elaboración propia

El sistema no se estabiliza

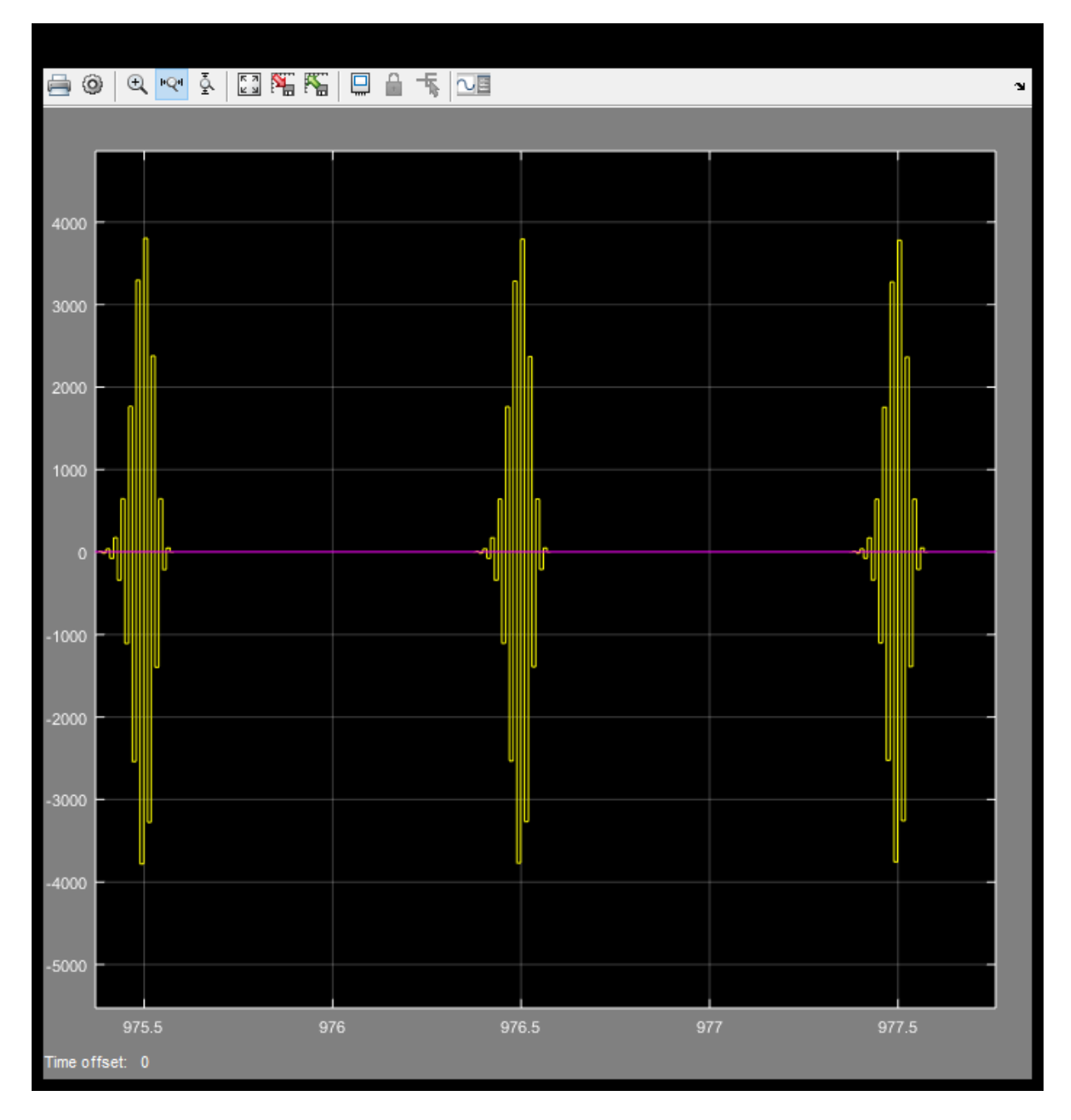

*Figura 27* Tiempo de estabilización para un factor de convergencia de 0.02 *Fuente:* Elaboración propia

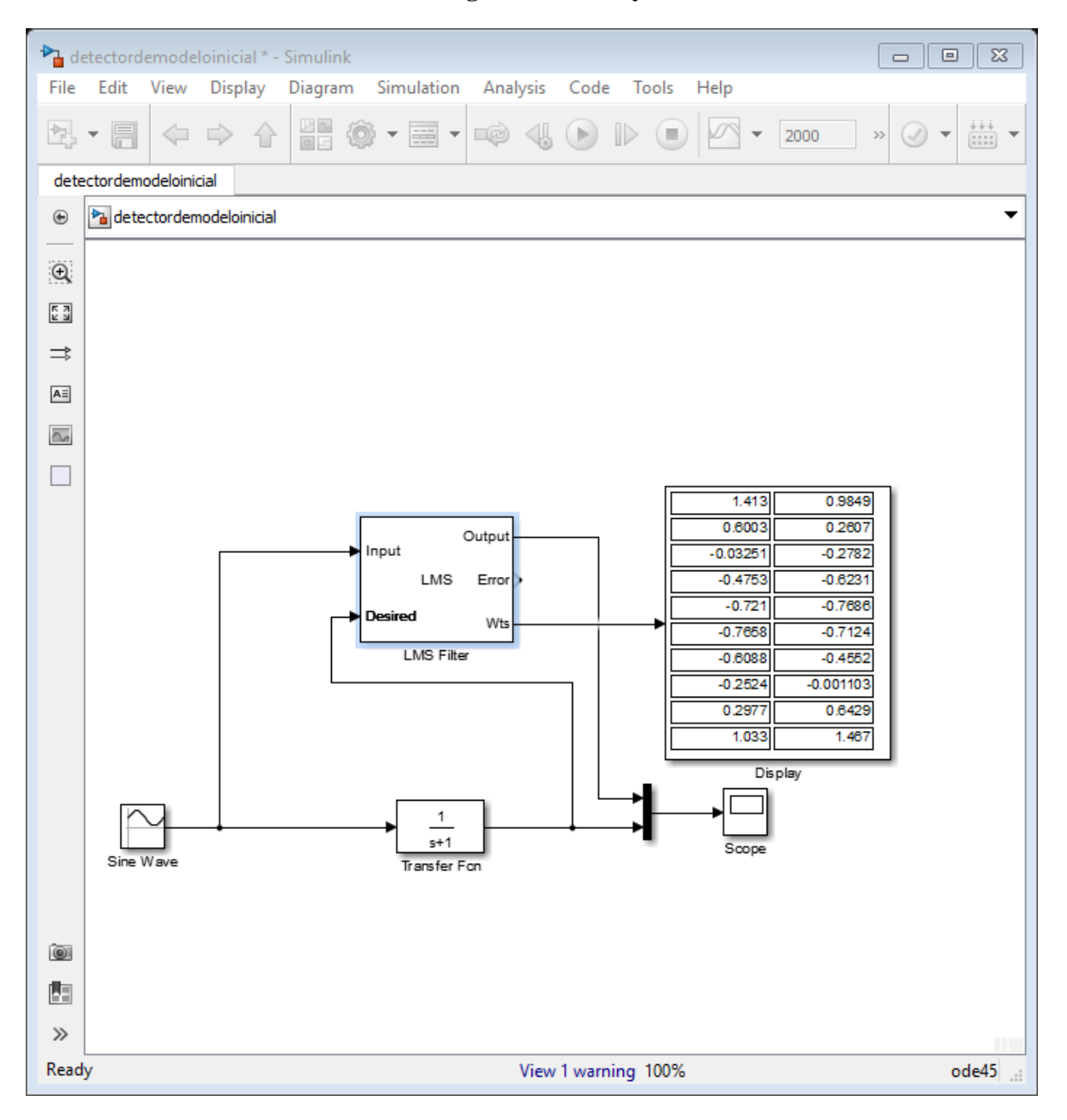

**4.1.8.Cambio de factor de convergencia a 0.001 y número de coeficientes a 20**

*Figura 28* Configuración del sistema en simulink factor de convergencia a 0.001 *Fuente:* Elaboración propia

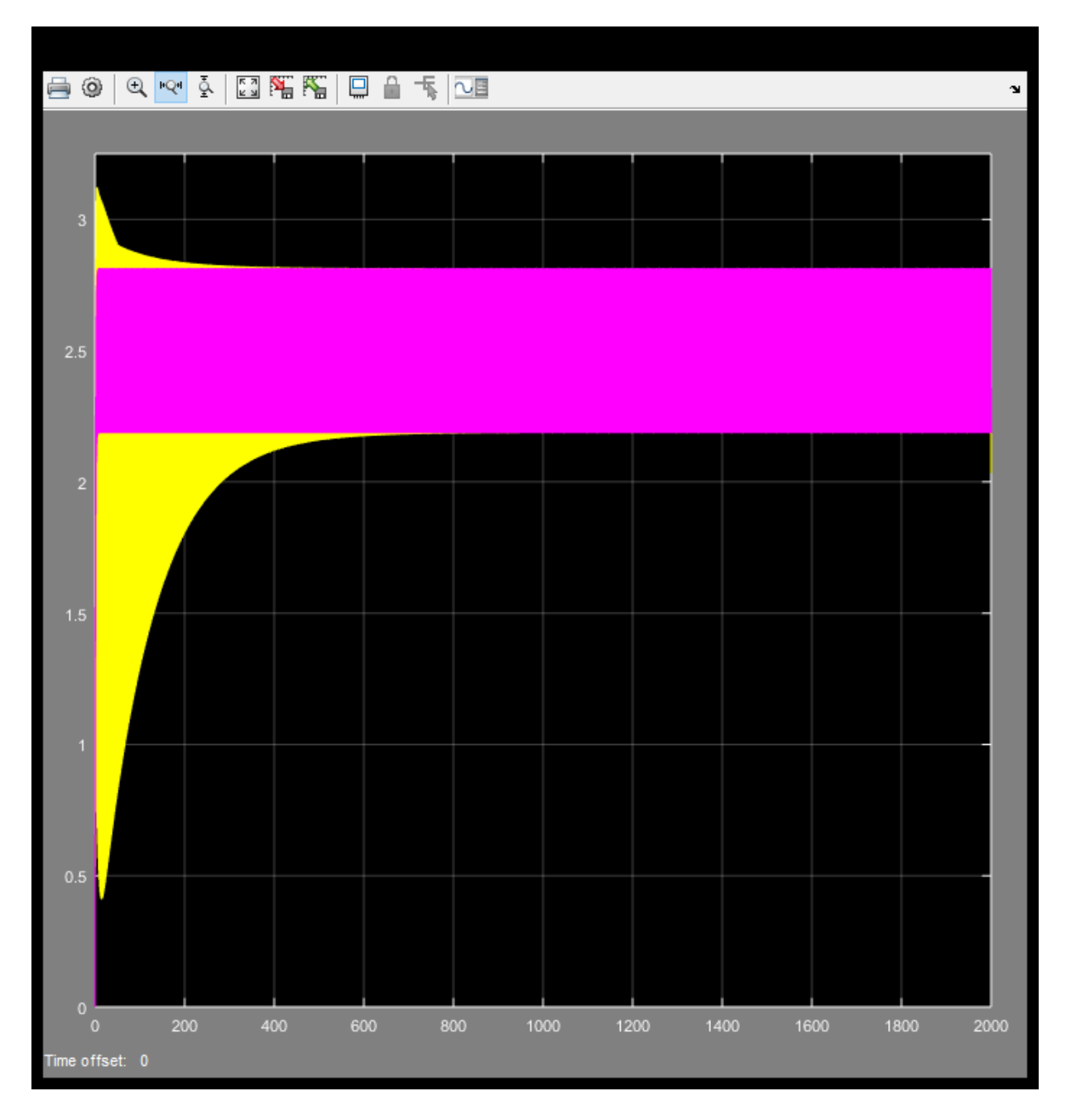

*Figura 29* Respuesta del sistema para un factor de convergencia de 0.001 *Fuente:* Elaboración propia

El sistema se estabiliza en 800 segundos  $\frac{80}{6}$  minutos

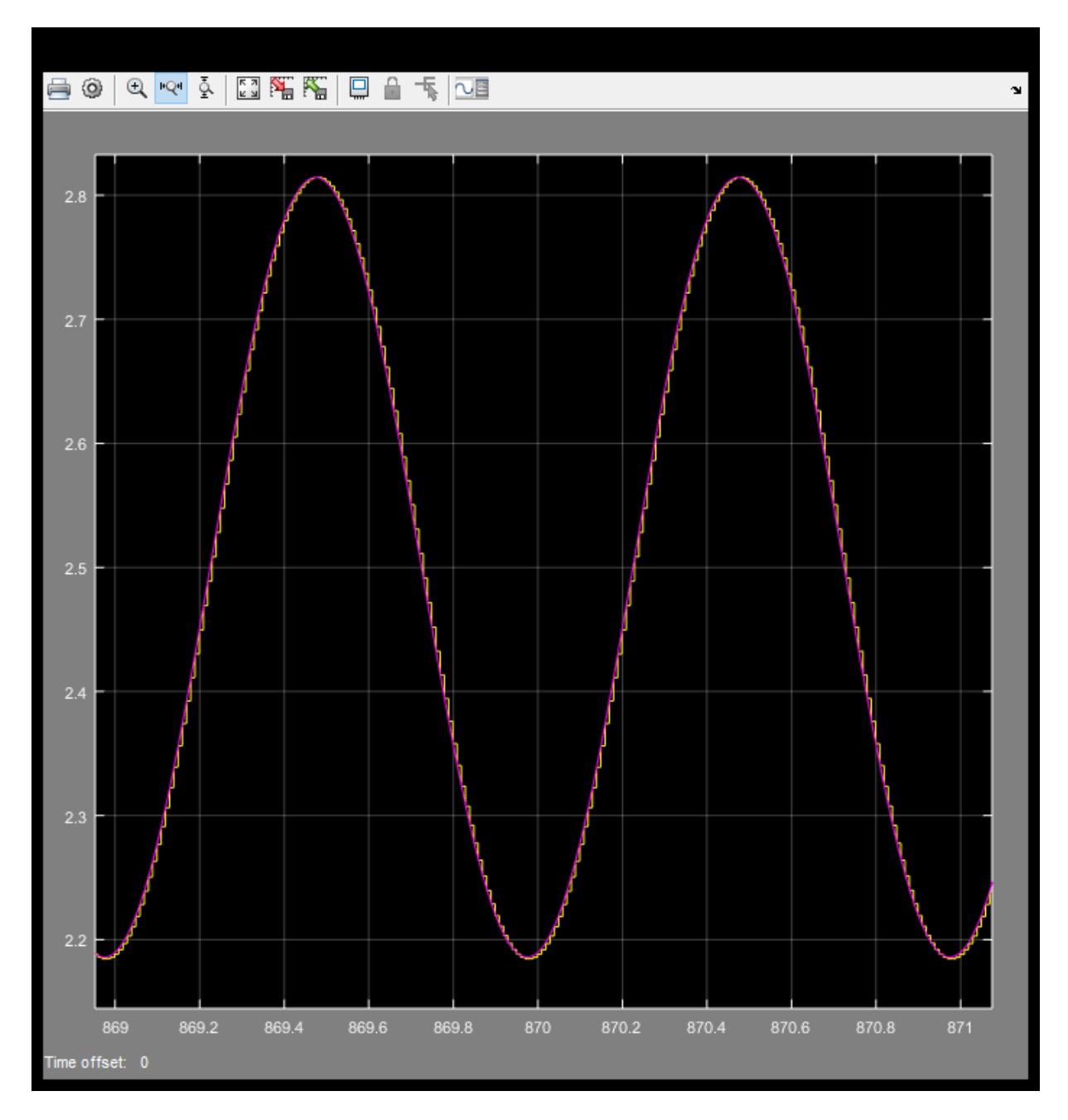

*Figura 30* Tiempo de estabilización para un factor de convergencia de 0.001 *Fuente:* Elaboración propia

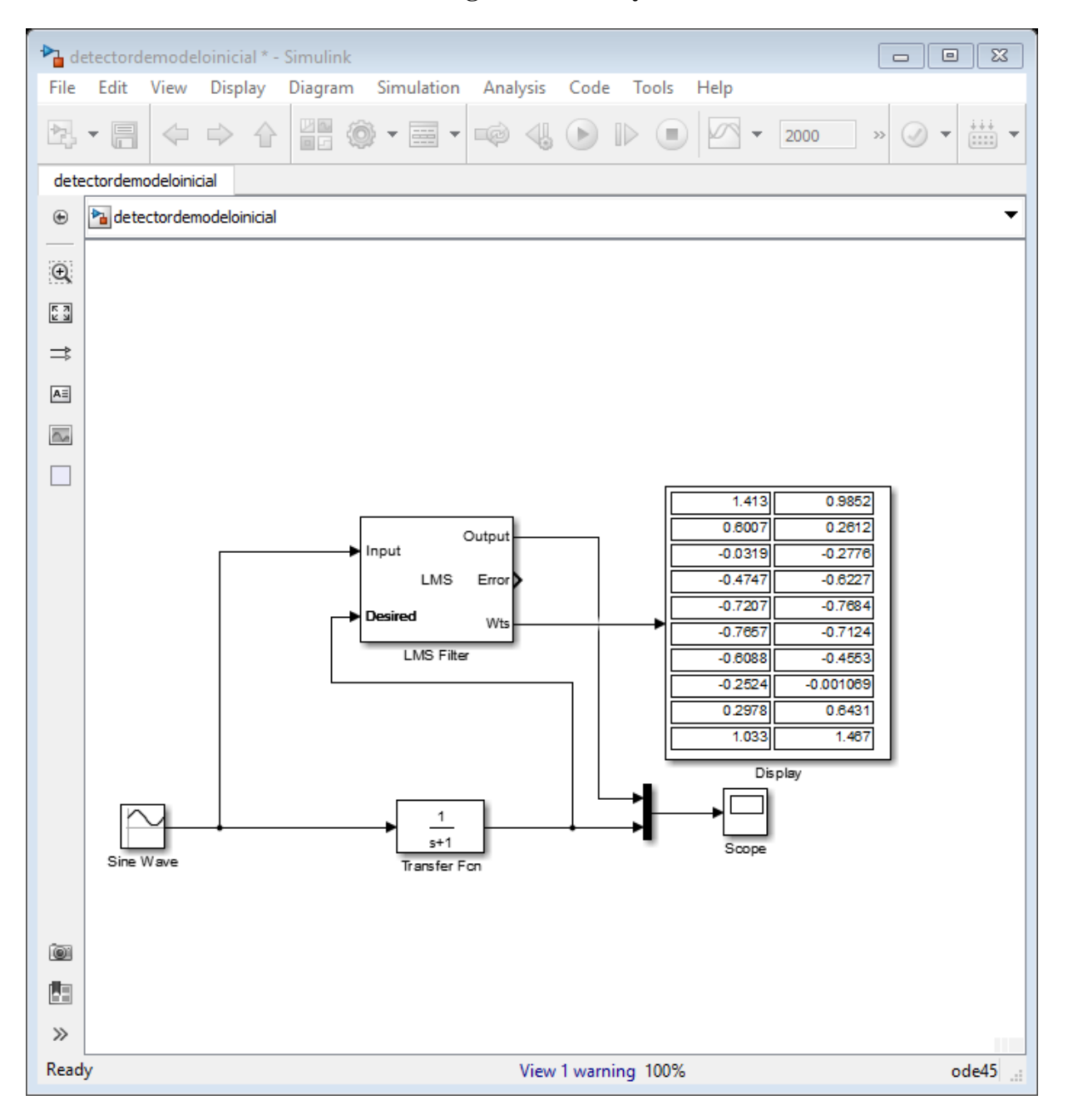

**4.1.9.Cambio de factor de convergencia a 0.002 y número de coeficientes a 20**

*Figura 31* Configuración del sistema en simulink para factor de convergencia a 0.002 *Fuente:* Elaboración propia

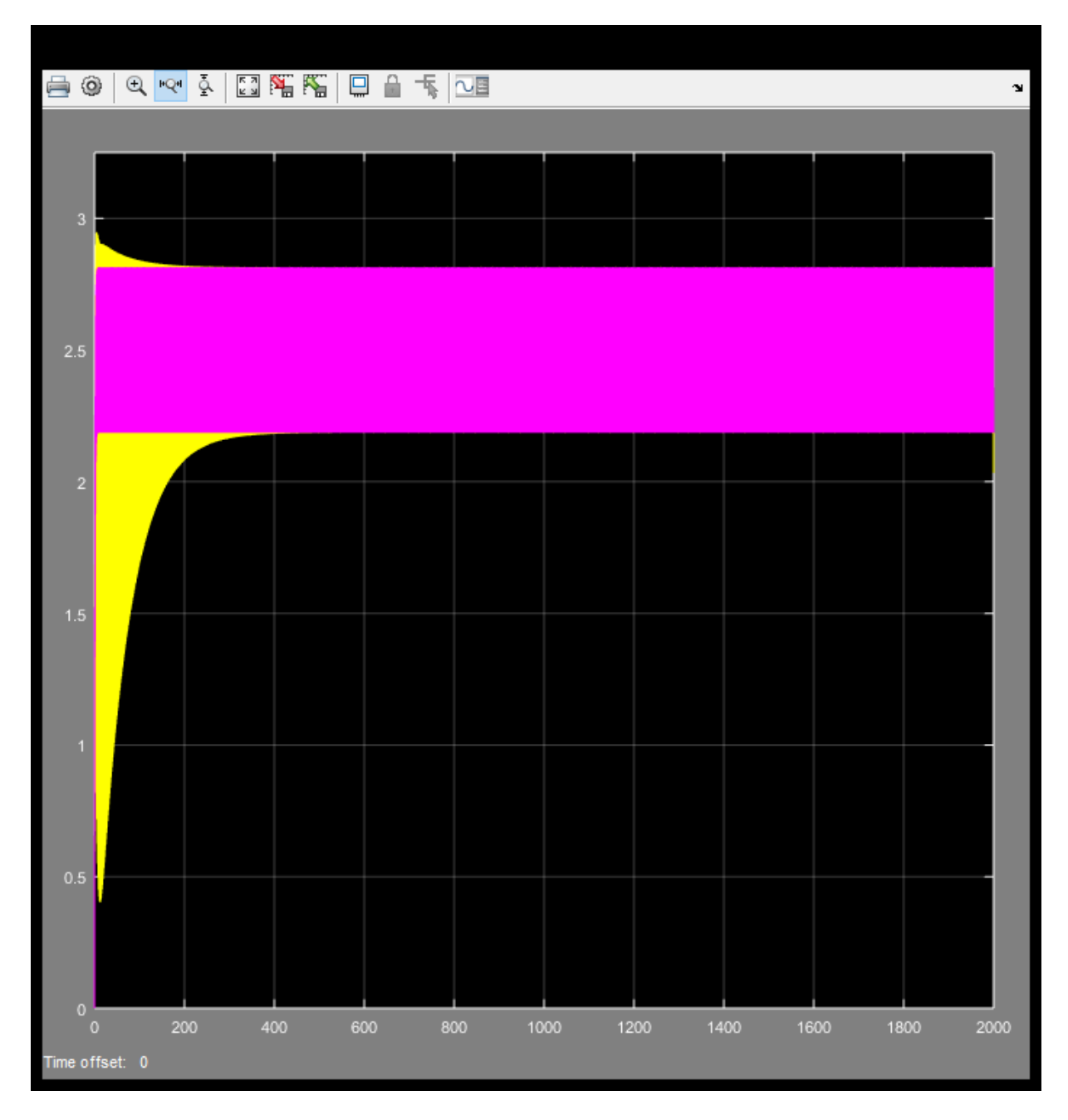

*Figura 32* Respuesta del sistema para un factor de convergencia a 0.002 *Fuente:* Elaboración propia

El sistema se estabiliza en 400 segundos  $\frac{40}{6}$  minutos

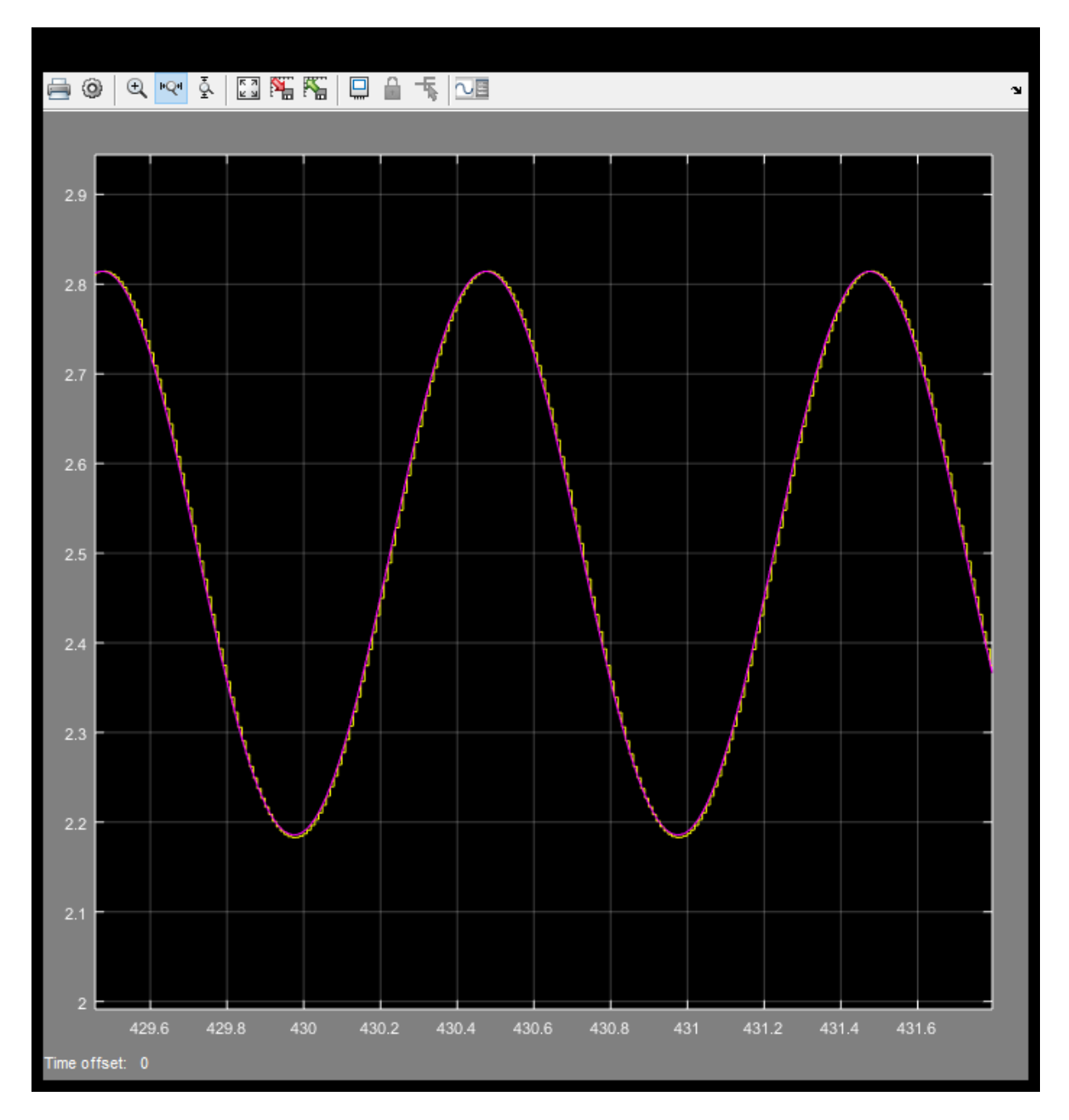

*Figura 33* Tiempo de estabilización para un factor de convergencia de 0.002 *Fuente:* Elaboración propia

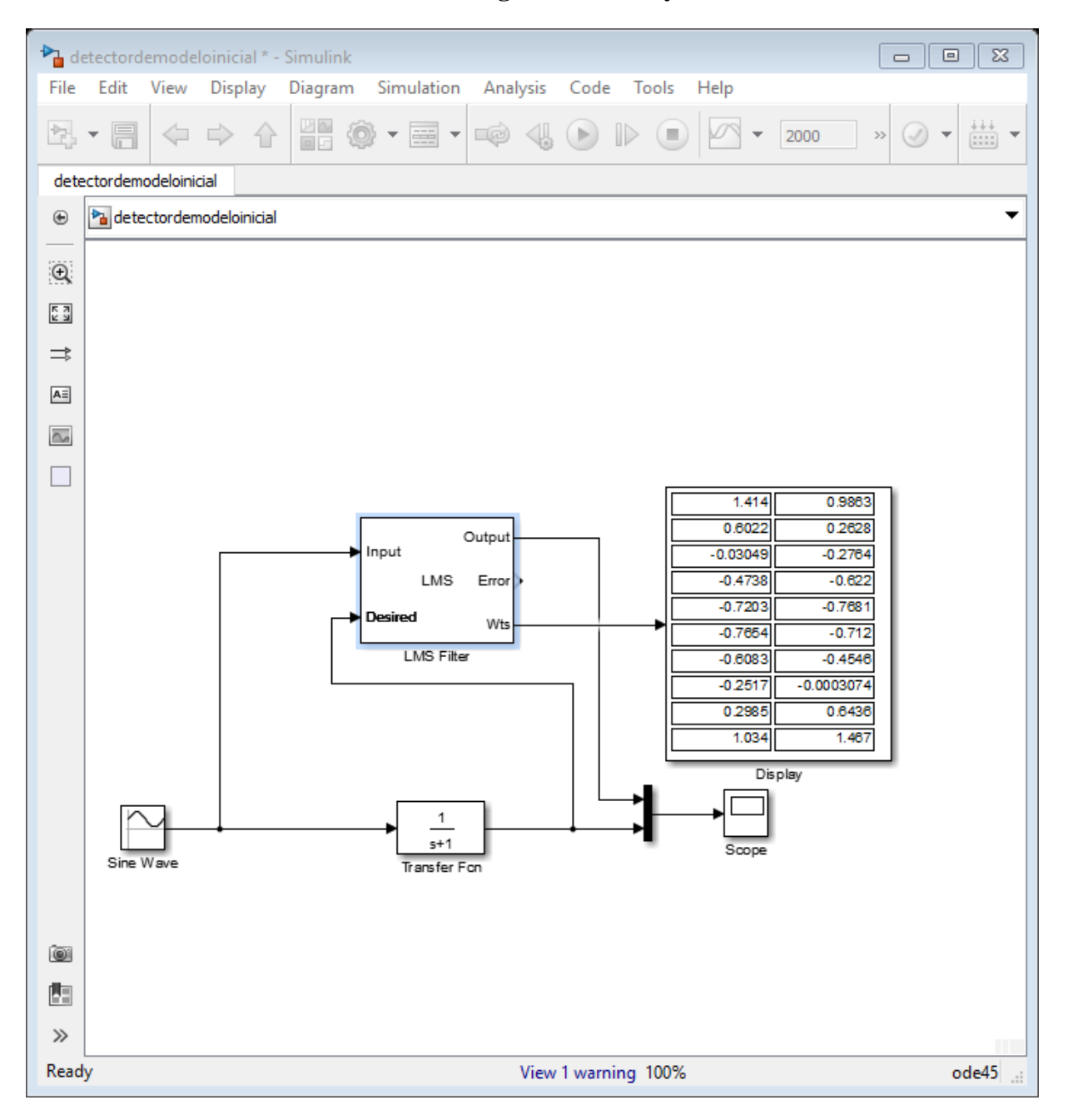

**4.1.10. Cambio de factor de convergencia a 0.005 y número de coeficientes a 20**

*Figura 34* Configuración del sistema en simulink para un factor de convergencia a 0.005 *Fuente:* Elaboración propia

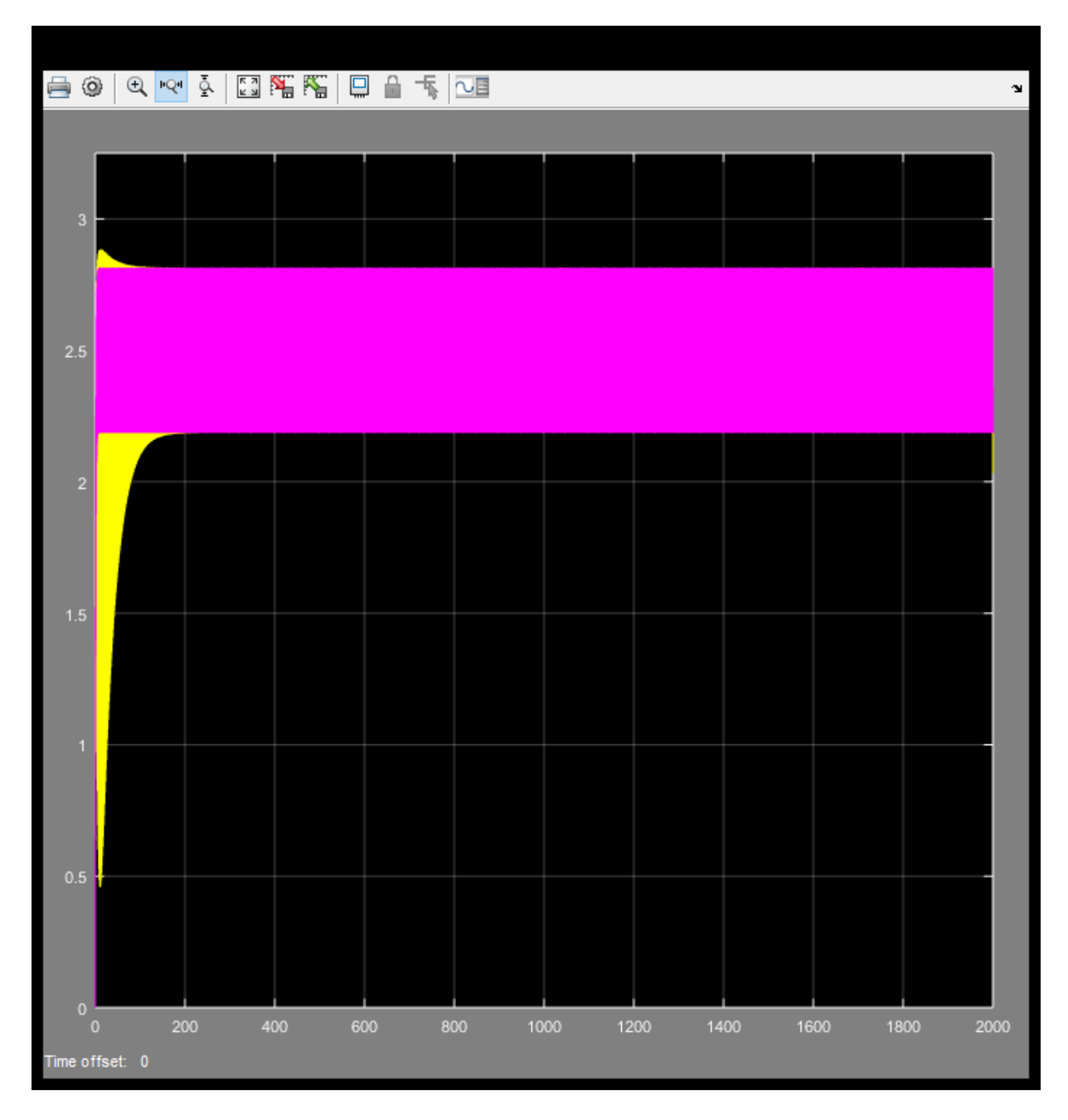

*Figura 35:* Respuesta del sistema para un factor de convergencia a 0.005 *Fuente:* Elaboración propia

El sistema se estabiliza en 200 segundos  $\frac{20}{6}$ minutos

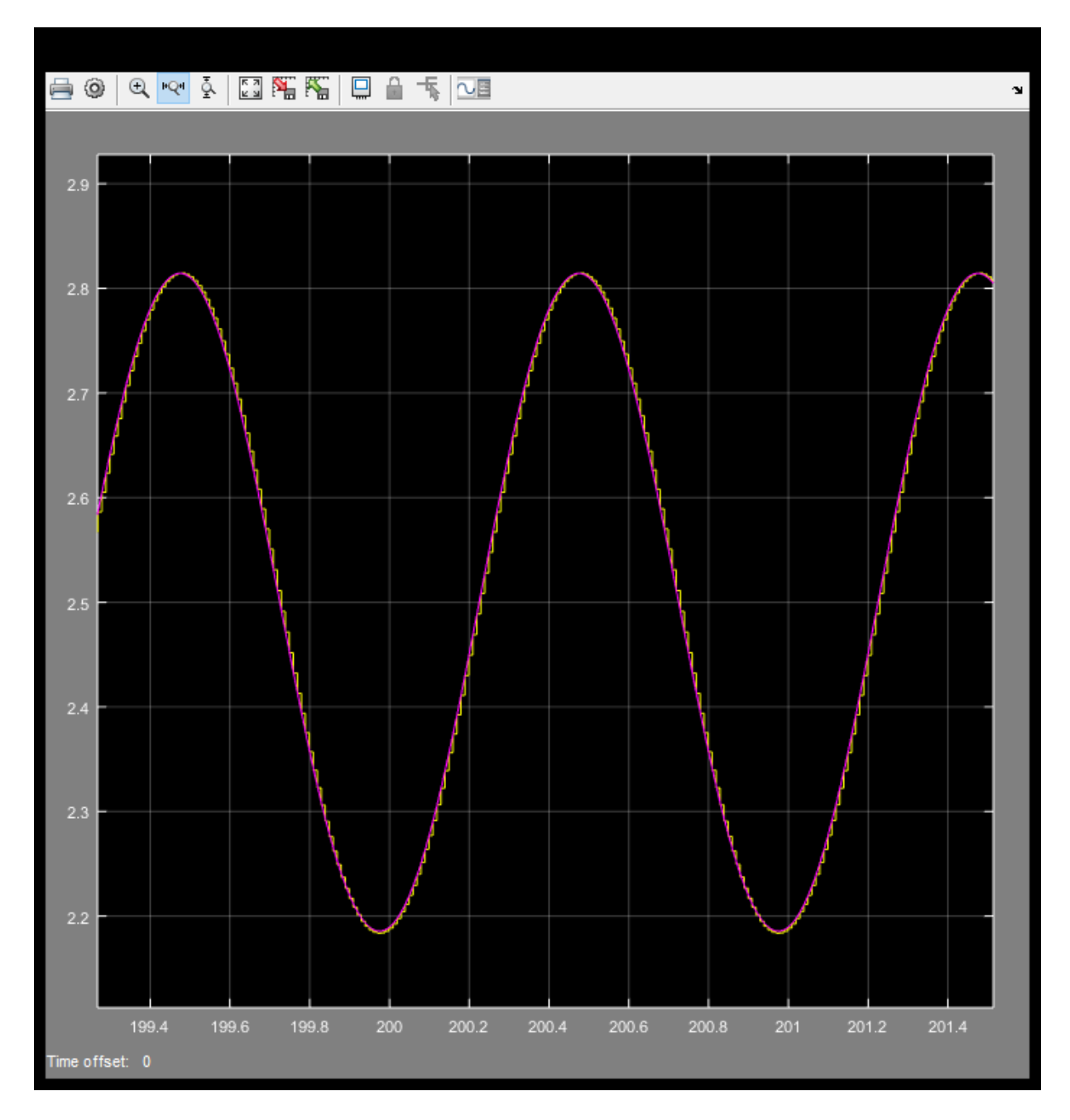

*Figura 36* Tiempo de estabilización para un factor de convergencia de 0.005 *Fuente:* Elaboración propia

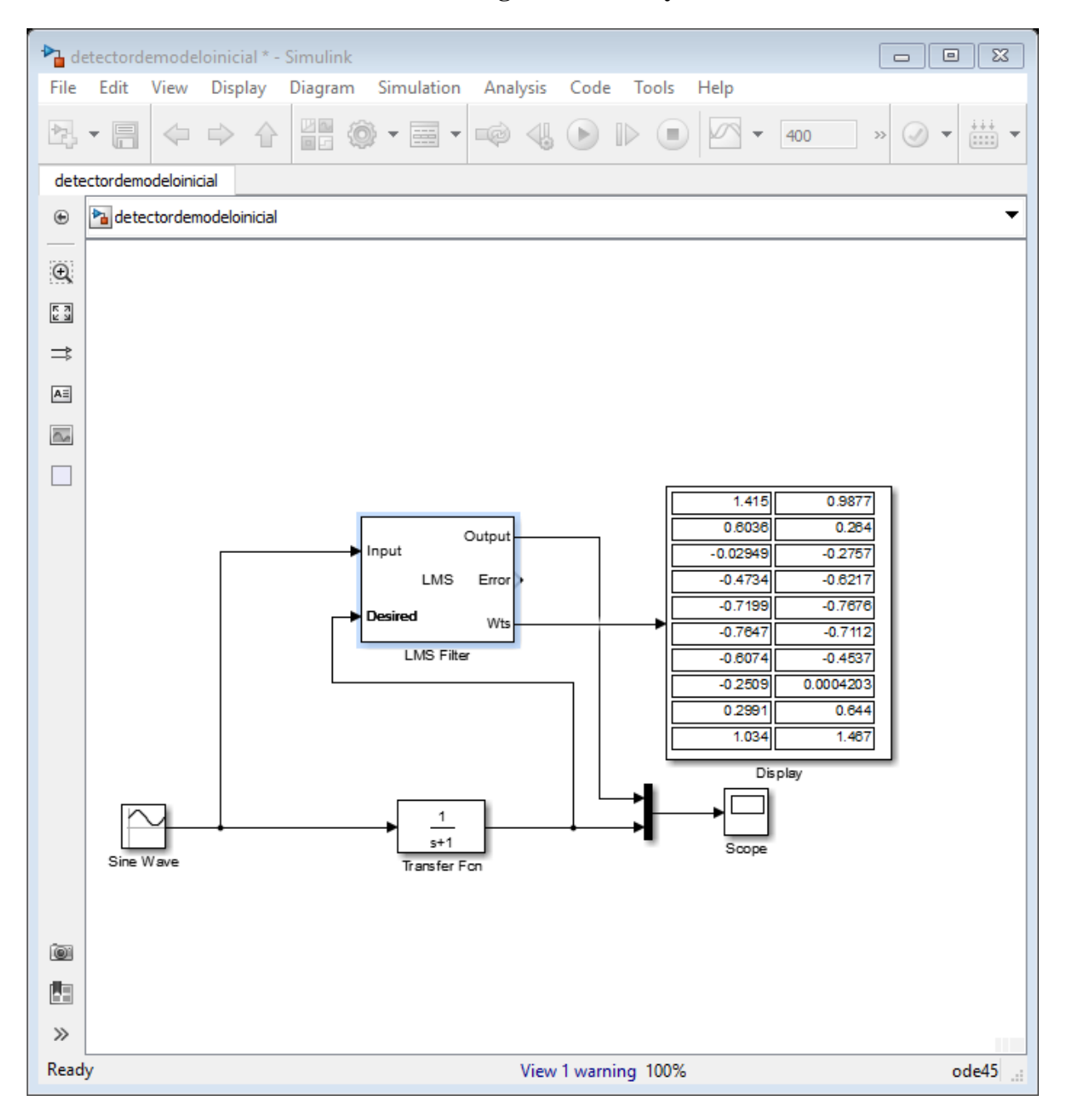

**4.1.11. Cambio de factor de convergencia a 0.008 y número de coeficientes a 20**

*Figura 37* Configuración del sistema en simulink para un factor de convergencia a 0.008 *Fuente:* Elaboración propia

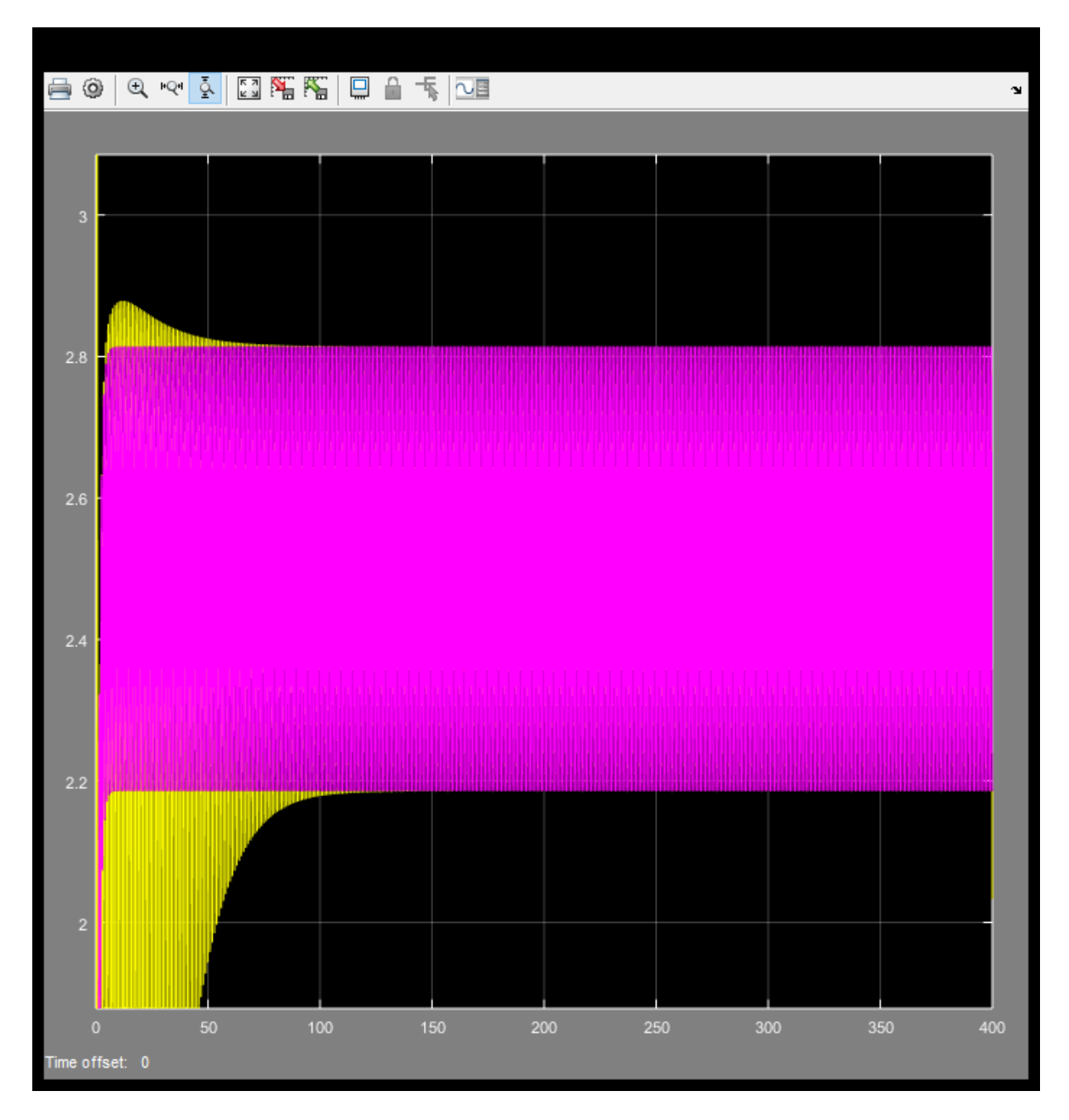

*Figura 38* Respuesta del sistema para un factor de convergencia a 0.008 *Fuente:* Elaboración propia

El sistema se estabiliza en 125 segundos  $\frac{12.5}{6}$ minutos

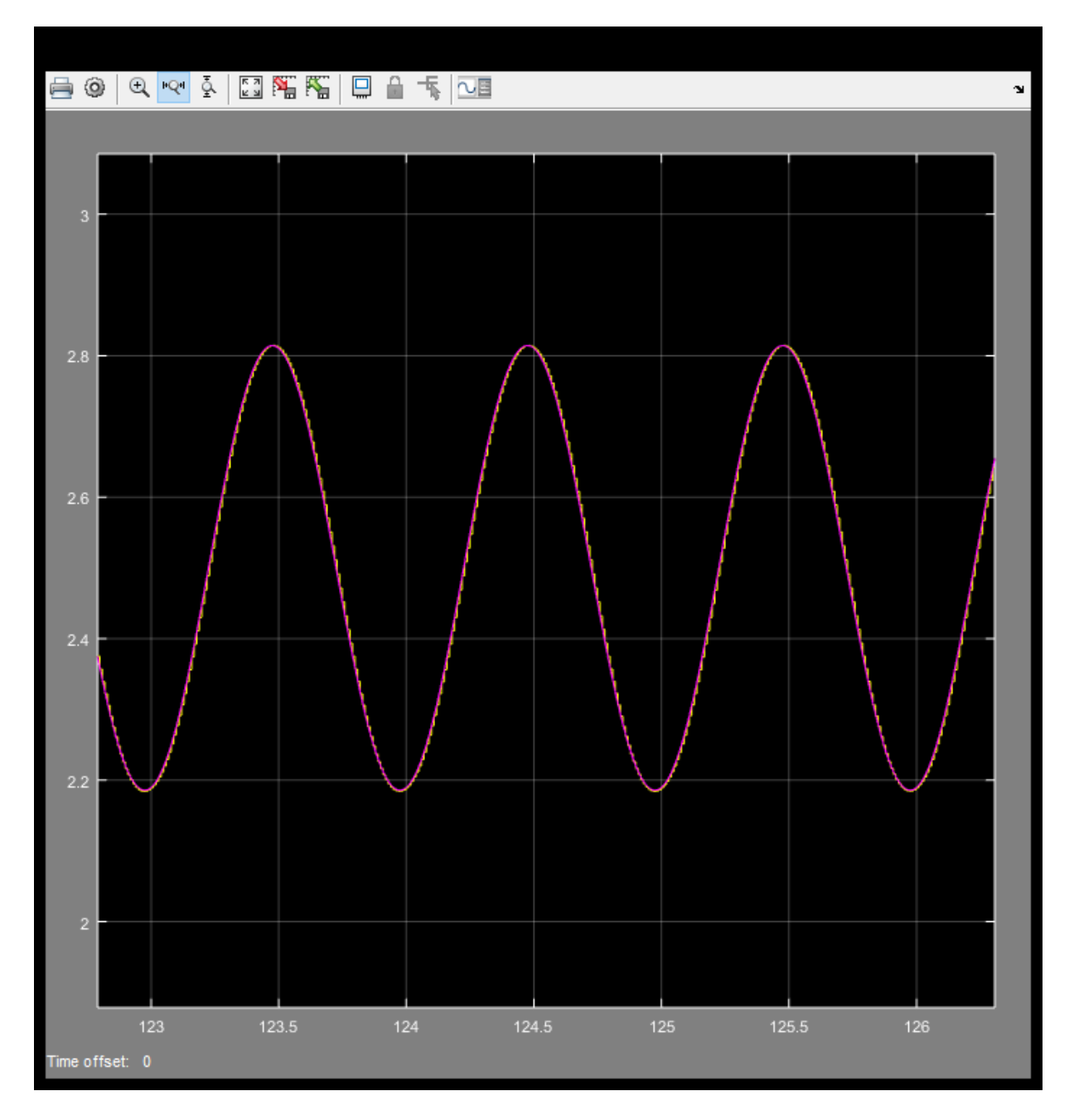

*Figura 39* Tiempo de estabilización para un factor de convergencia de 0.008 *Fuente:* Elaboración propia

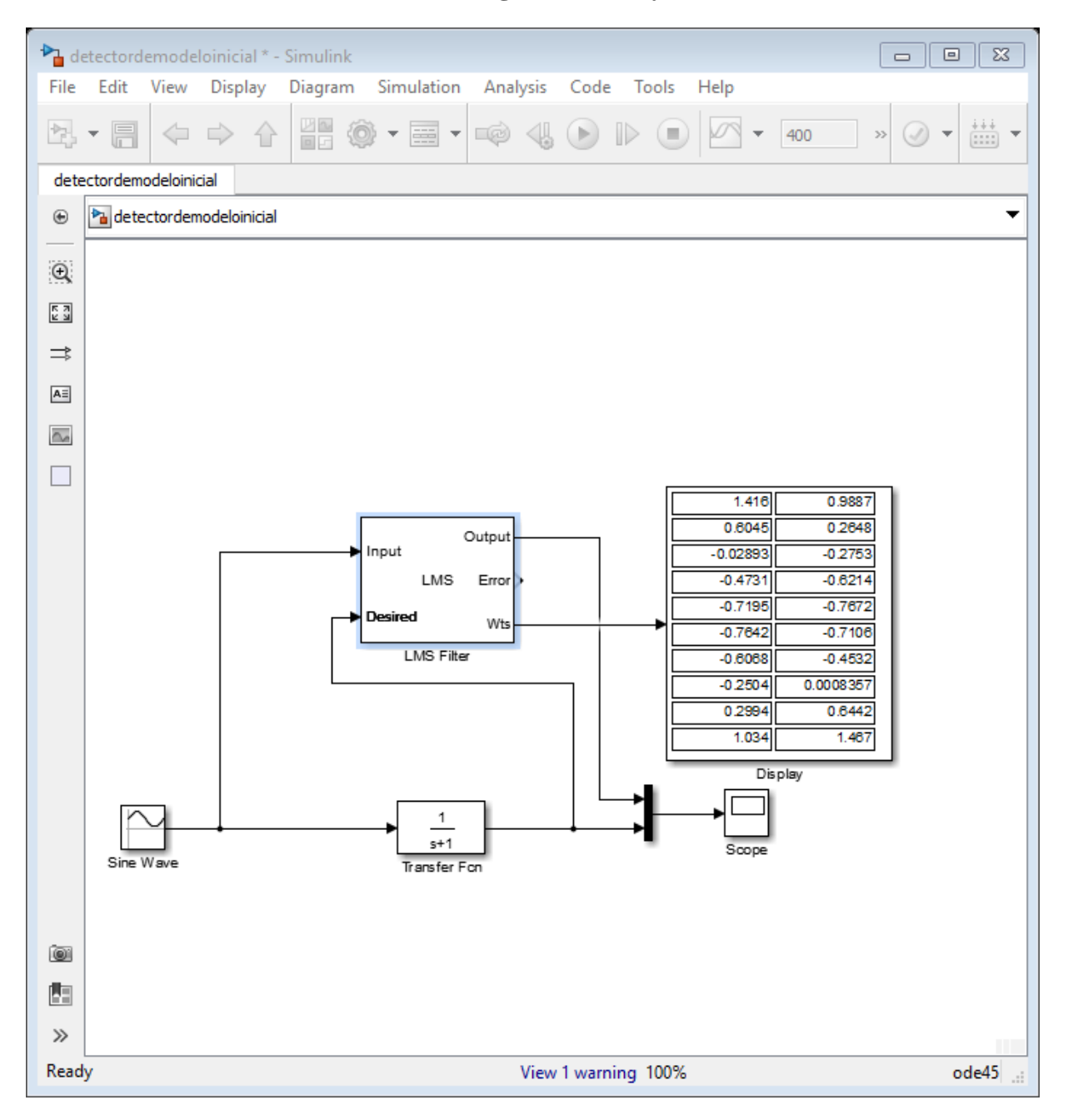

**4.1.12. Cambio de factor de convergencia a 0.01 y número de coeficientes a 20**

*Figura 40* Configuración del sistema en simulink para un factor de convergencia a 0.01 *Fuente:* Elaboración propia

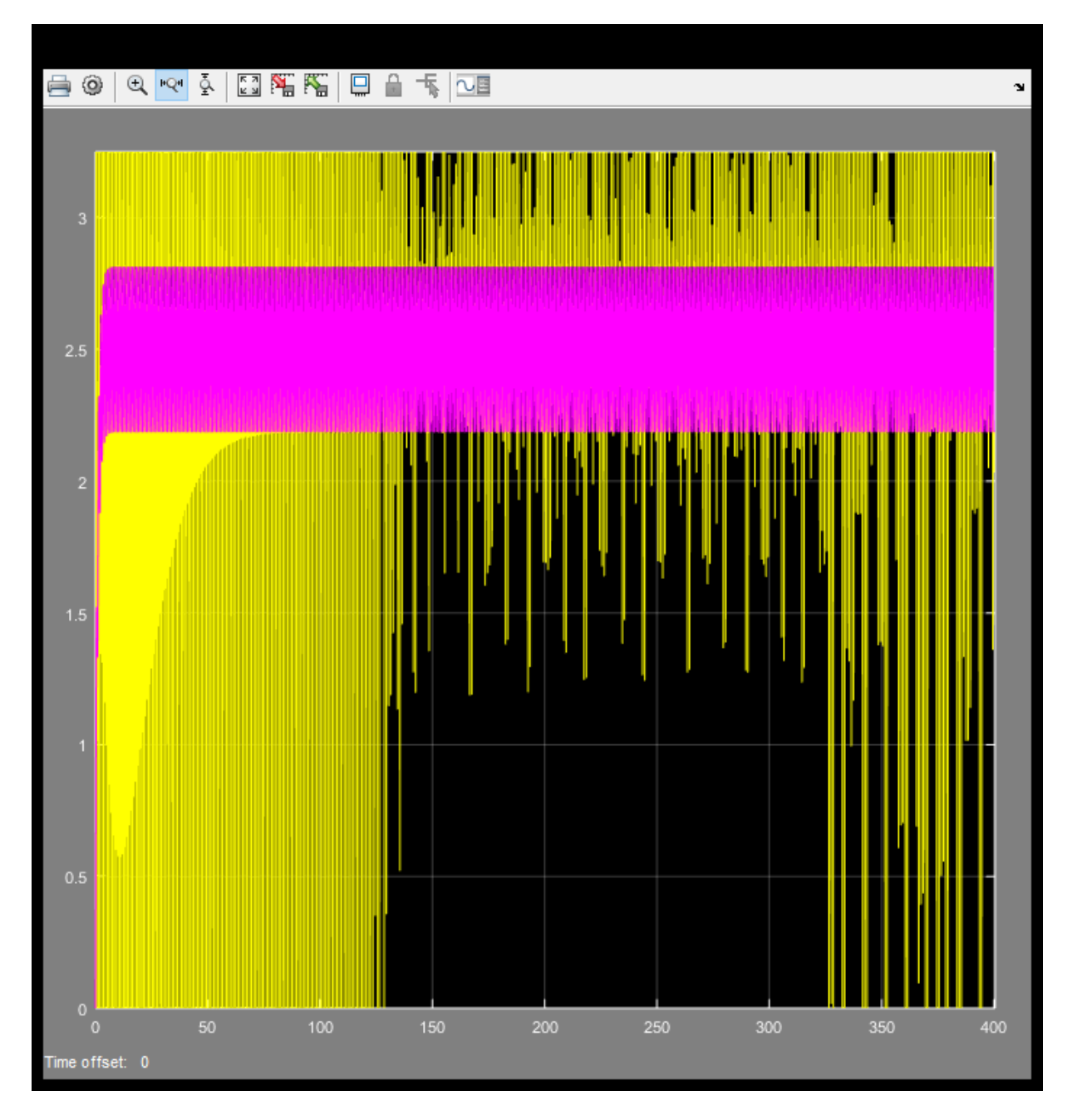

*Figura 41* Respuesta del sistema para un factor de convergencia a 0.01 *Fuente:* Elaboración propia

El sistema no se estabiliza.

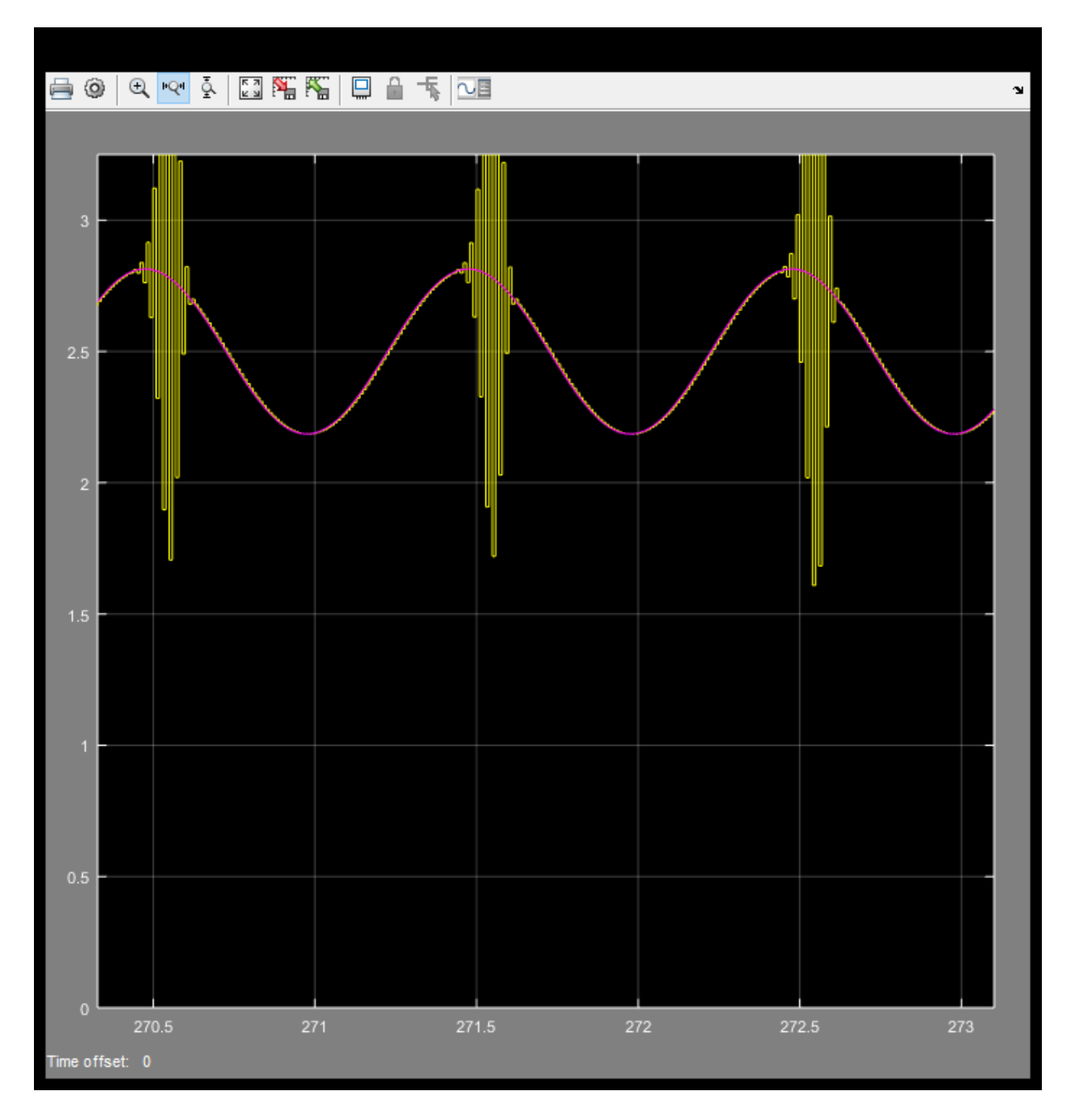

*Figura 42* Tiempo de estabilización para un factor de convergencia de 0.01 *Fuente:* Elaboración propia

## **4.2. Respuesta transitoria.**

Excitación con un escalón unitario a una planta con polo en s=-1

$$
\frac{1}{s+1}
$$

 $\sum$  detectordemodeloinicial \* - Simulink Edit View Diagram Display Simulation Analysis Code Tools Help File  $\star$  – 10 倒  $\equiv$ detectordemodeloinicial <sup>1</sup><sup>2</sup> detector demodeloinicial  $\circledast$  $\mathbb{Q}$  $\begin{array}{c} \overline{K} \\ \underline{N} \end{array}$  $\Rightarrow$  $\mathsf{A}\bar{\mathsf{a}}$  $\overline{\mathbb{A}}$  $\Box$  $0.165i$  $0.165$  $0.1657$  $0, 165$ Output  $0.1657$  $0.1656$ nput LMS Error Wts **LMS Filter** Display  $\overline{1}$  $s+1$ Transfer Fon  $\widehat{\text{c}}$ 内  $\gg$  $\zeta$  $\rightarrow$ Ready View 2 warnings 100% ode45

## **4.2.1.Factor de convergencia 0.001 con 6 coeficientes**

*Figura 43* Configuración del sistema en simulink para un factor de convergencia a 0.001

con 6 coeficientes

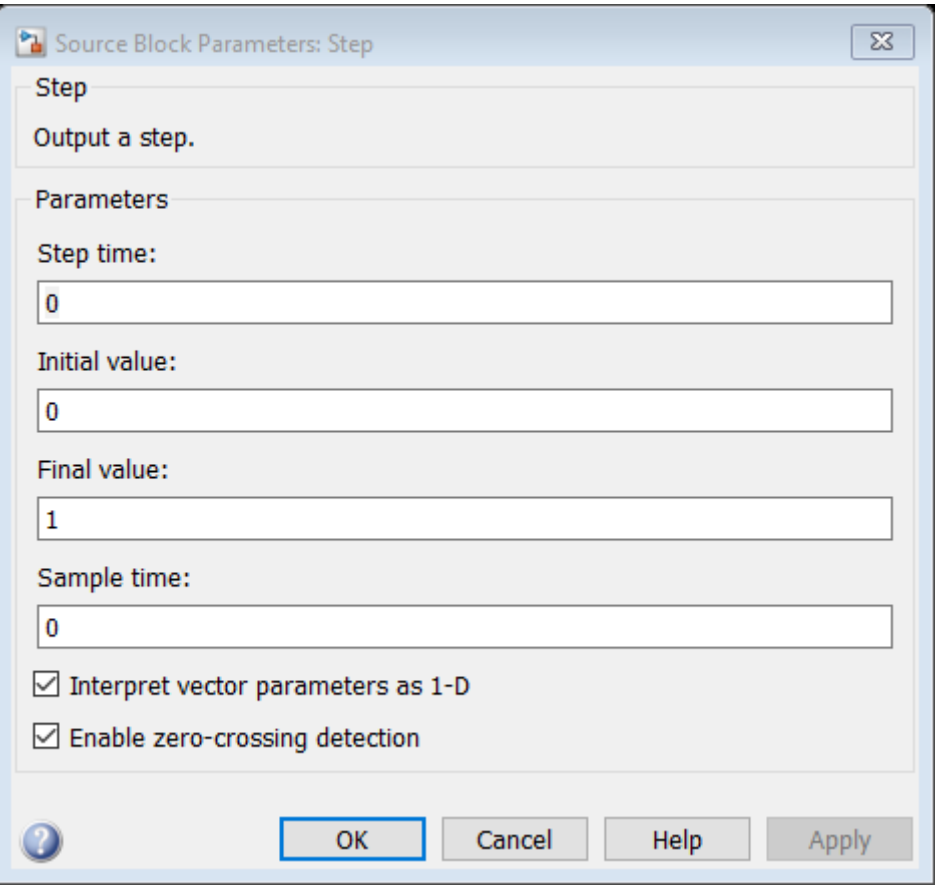

*Figura 44* Configuración de parámetros para un factor de convergencia a 0.001 con 6

coeficientes
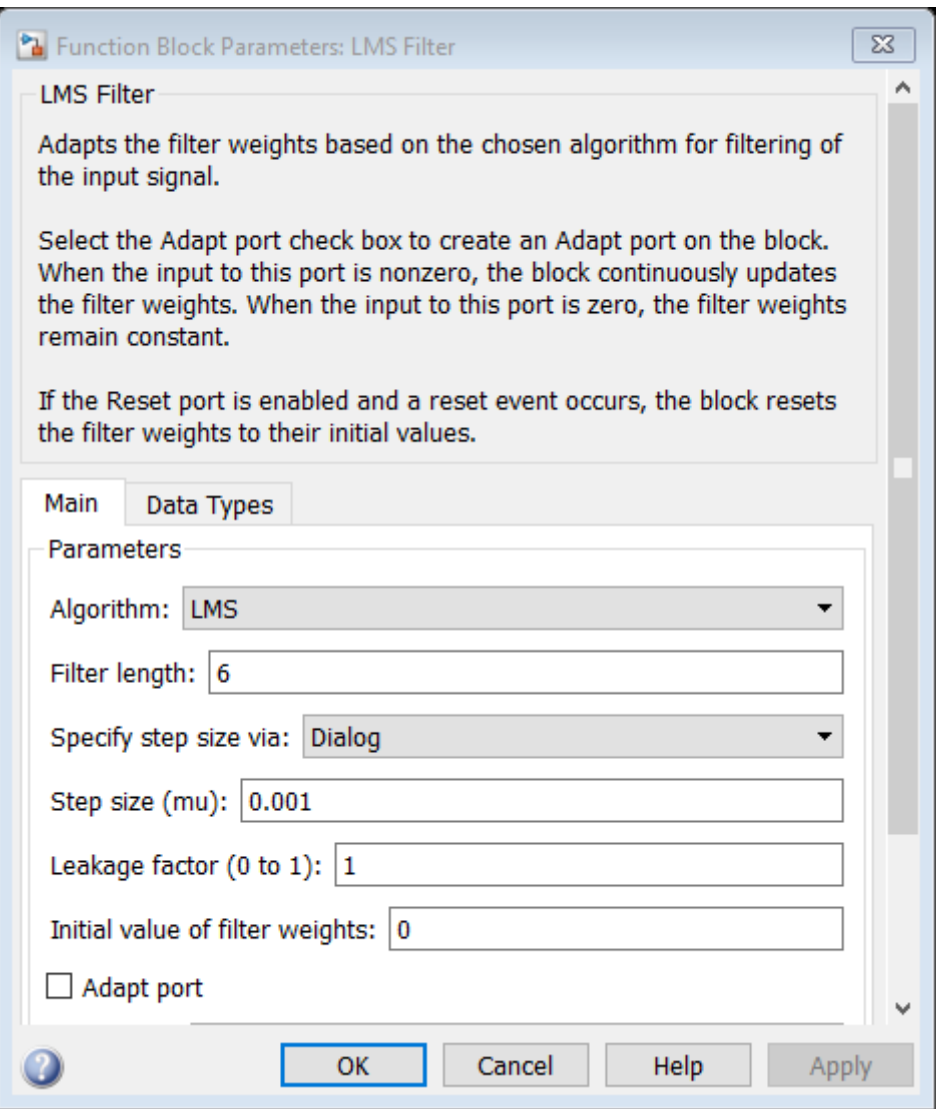

*Figura 45* Configuración de parámetros LMS para un factor de convergencia a 0.001 con 6 coeficientes

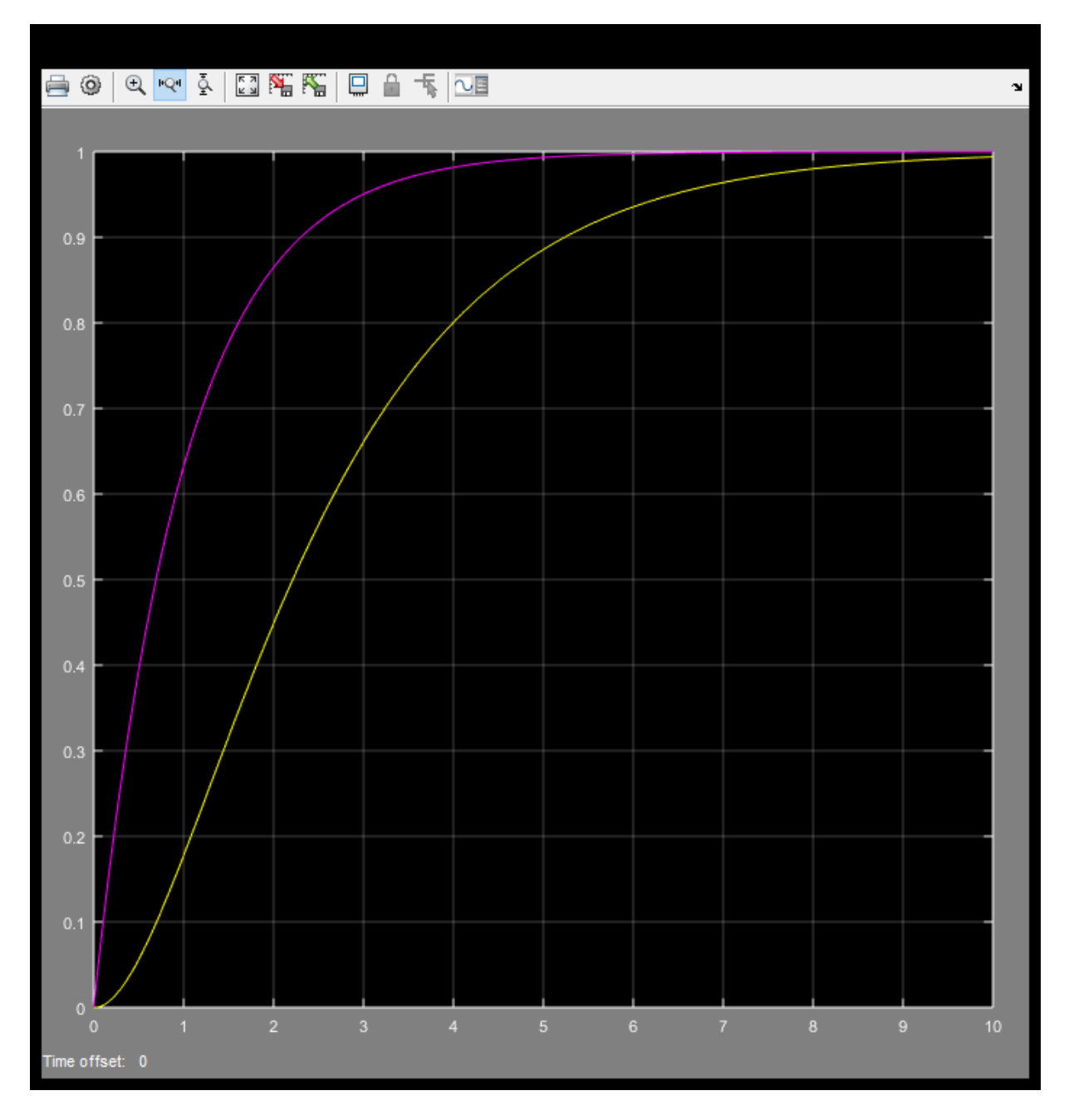

*Figura 46* Respuesta transitoria para un factor de convergencia a 0.001 con 6 coeficientes *Fuente:* Elaboración propia

Respuesta transitoria desfasada 1.7 segundos.

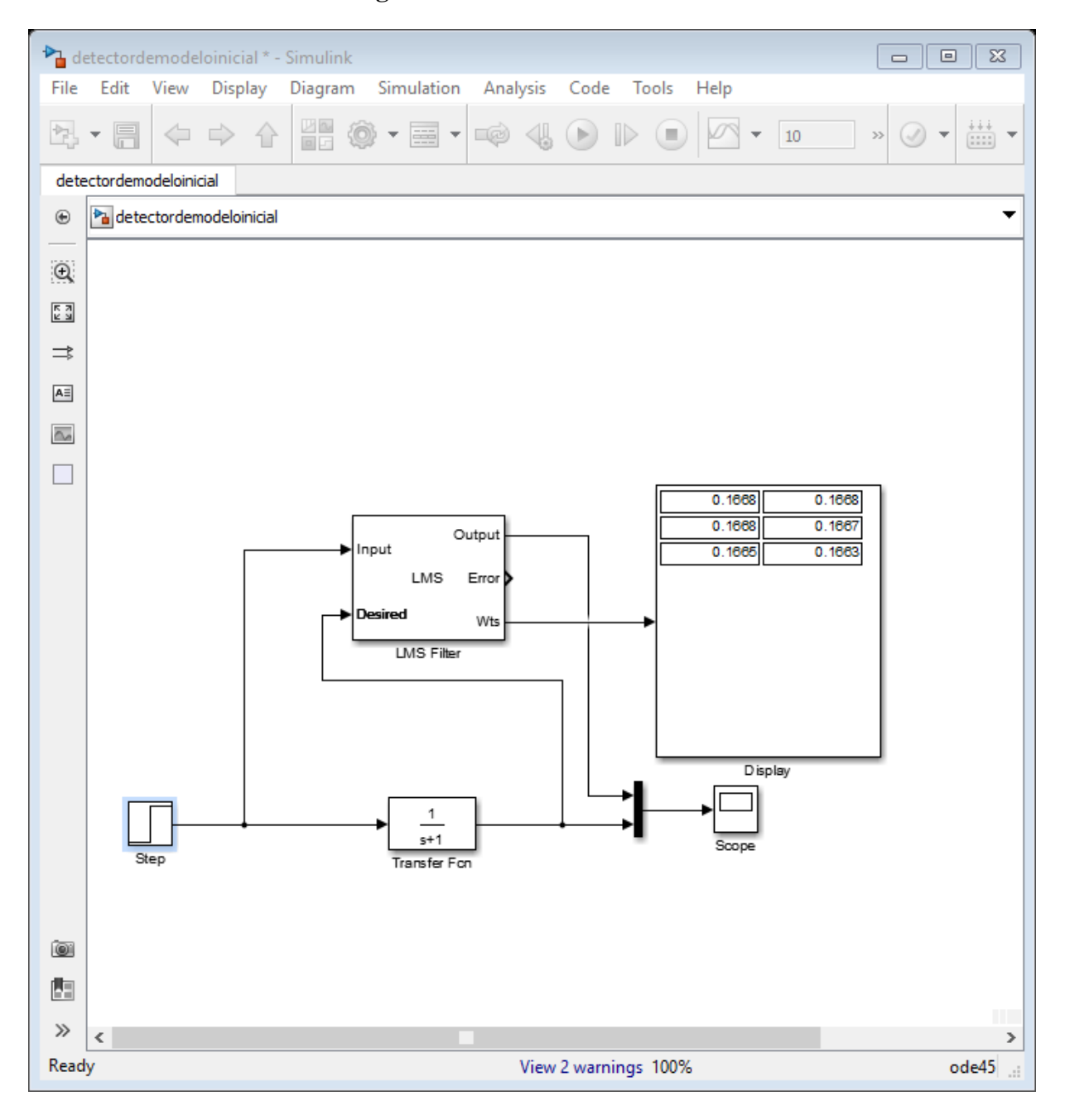

**4.2.2.Factor de convergencia 0.01 con 6 coeficientes**

*Figura 47* Configuración de parámetros para un factor de convergencia a 0.01 con 6

coeficientes

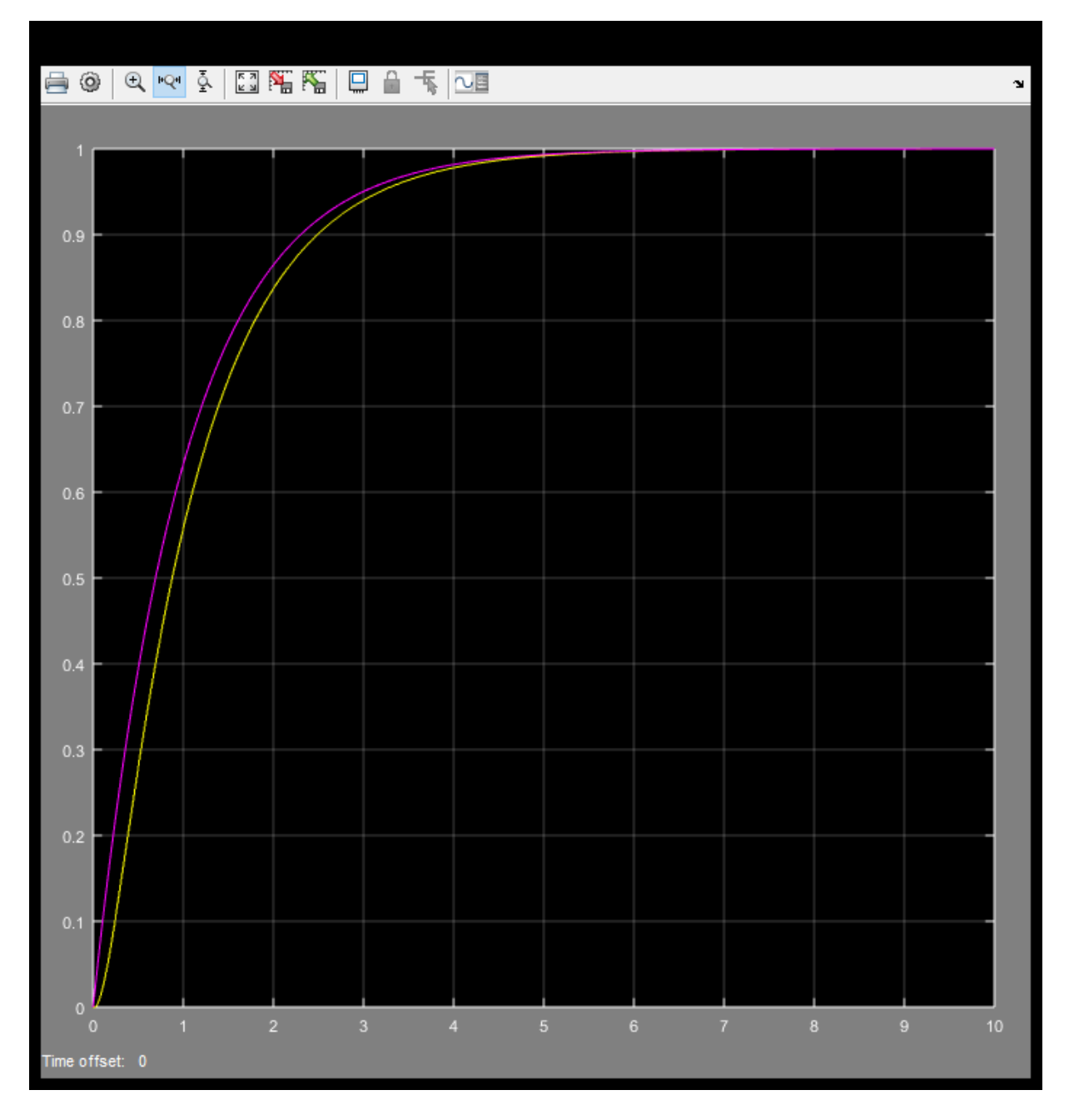

*Figura 48* Respuesta del sistema para un factor de convergencia a 0.01 con 6 coeficientes *Fuente:* Elaboración propia

Desfase en la respuesta transitoria de 0.2 segundos

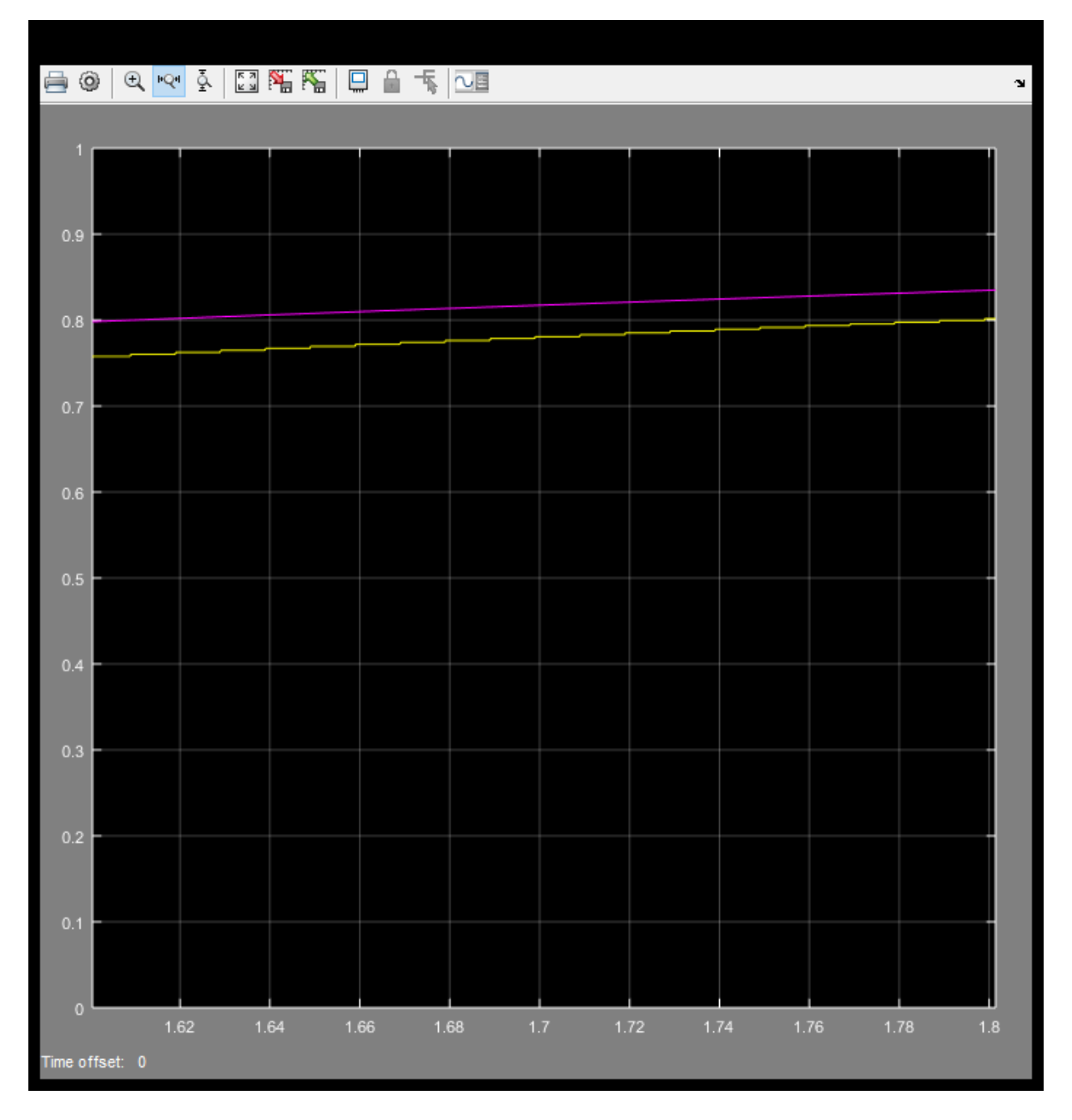

*Figura 49* Respuesta transitoria para un factor de convergencia a 0.01 con 6 coeficientes *Fuente:* Elaboración propia

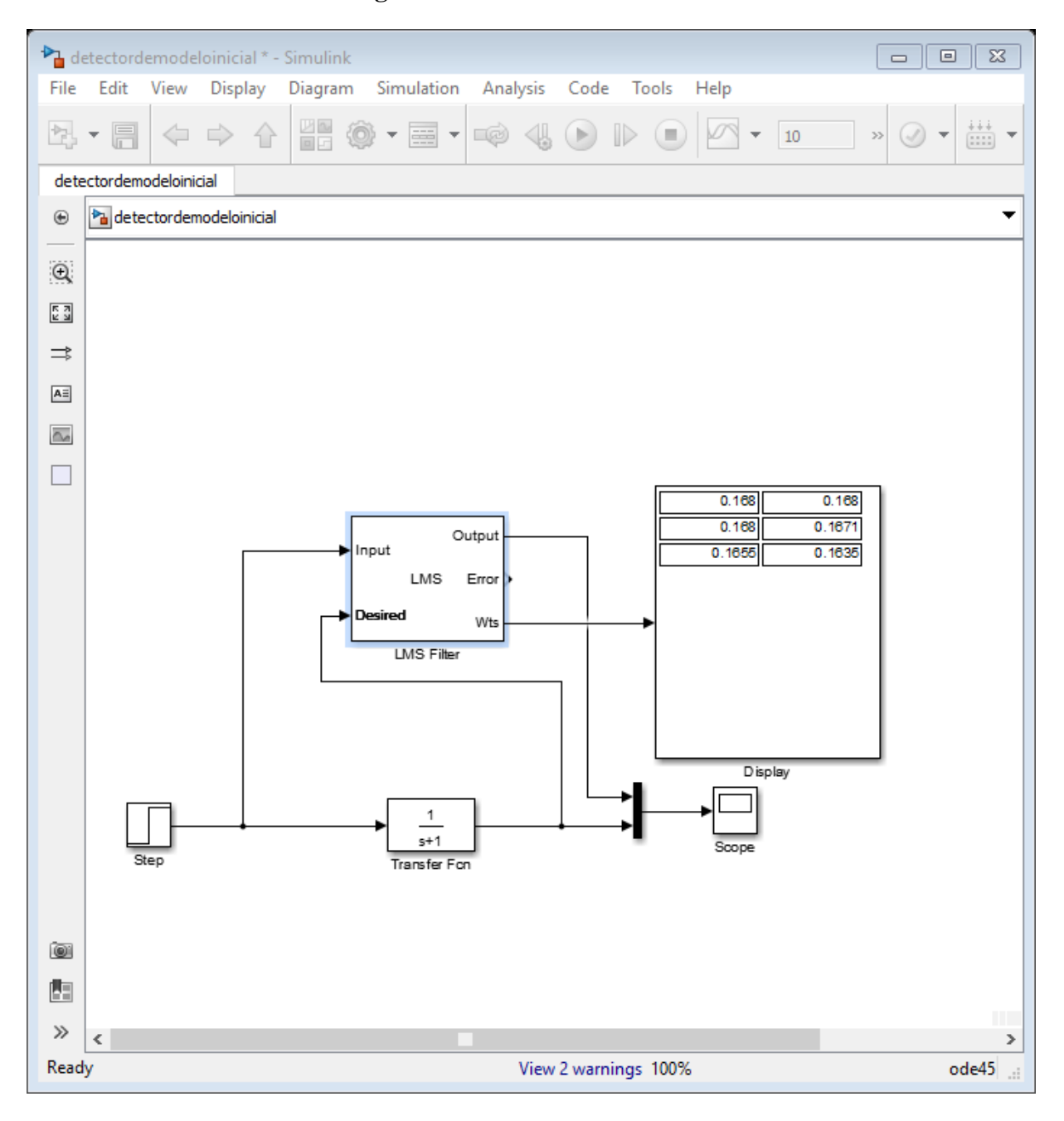

**4.2.3.Factor de convergencia 0.1 con 6 coeficientes**

*Figura 50* Configuración de parámetros para un factor de convergencia a 0.1 con 6

coeficientes

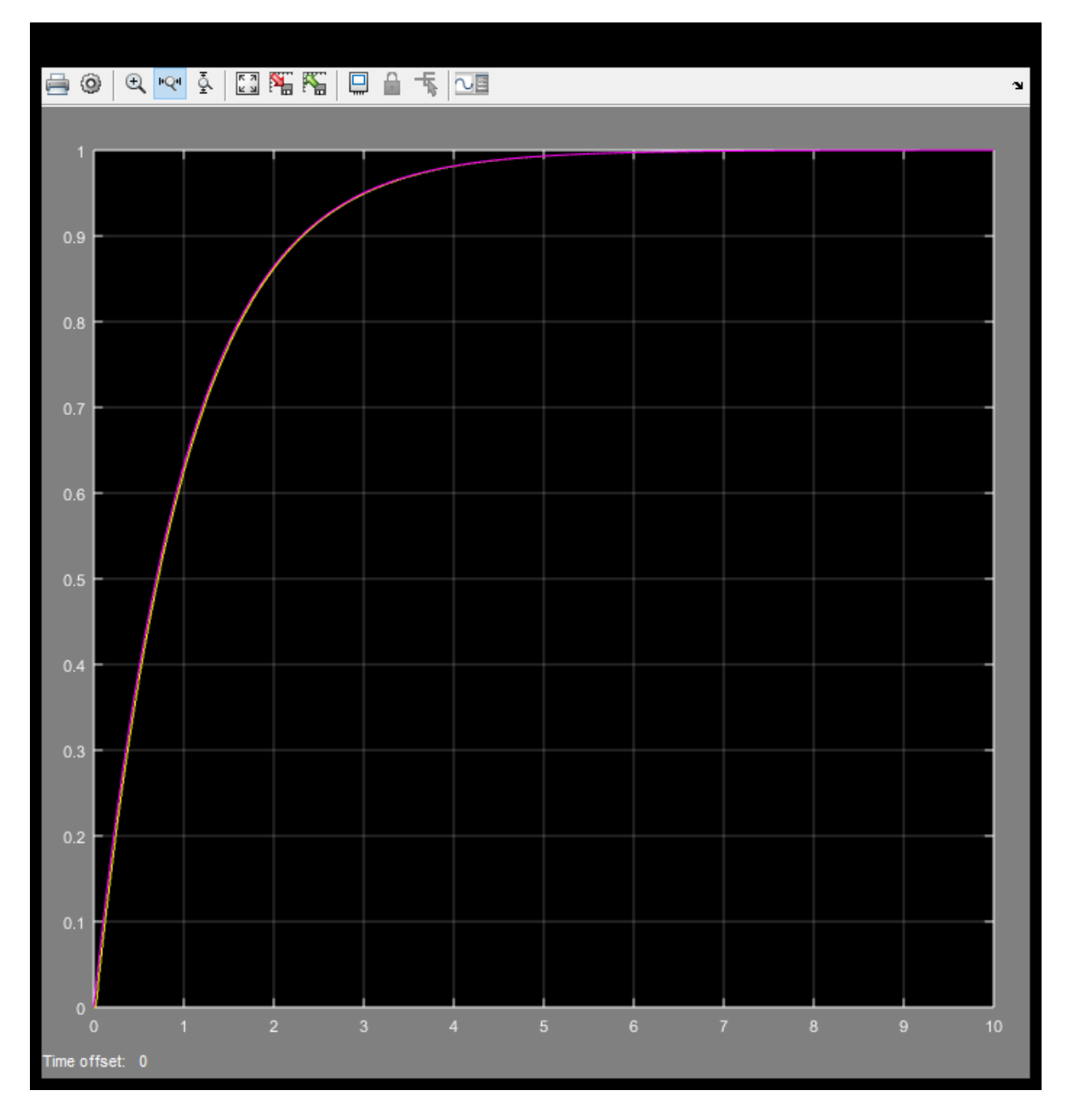

*Figura 51* Respuesta del sistema para un factor de convergencia a 0.1 con 6 coeficientes *Fuente:* Elaboración propia

Ligero desfase 40 milisegundos

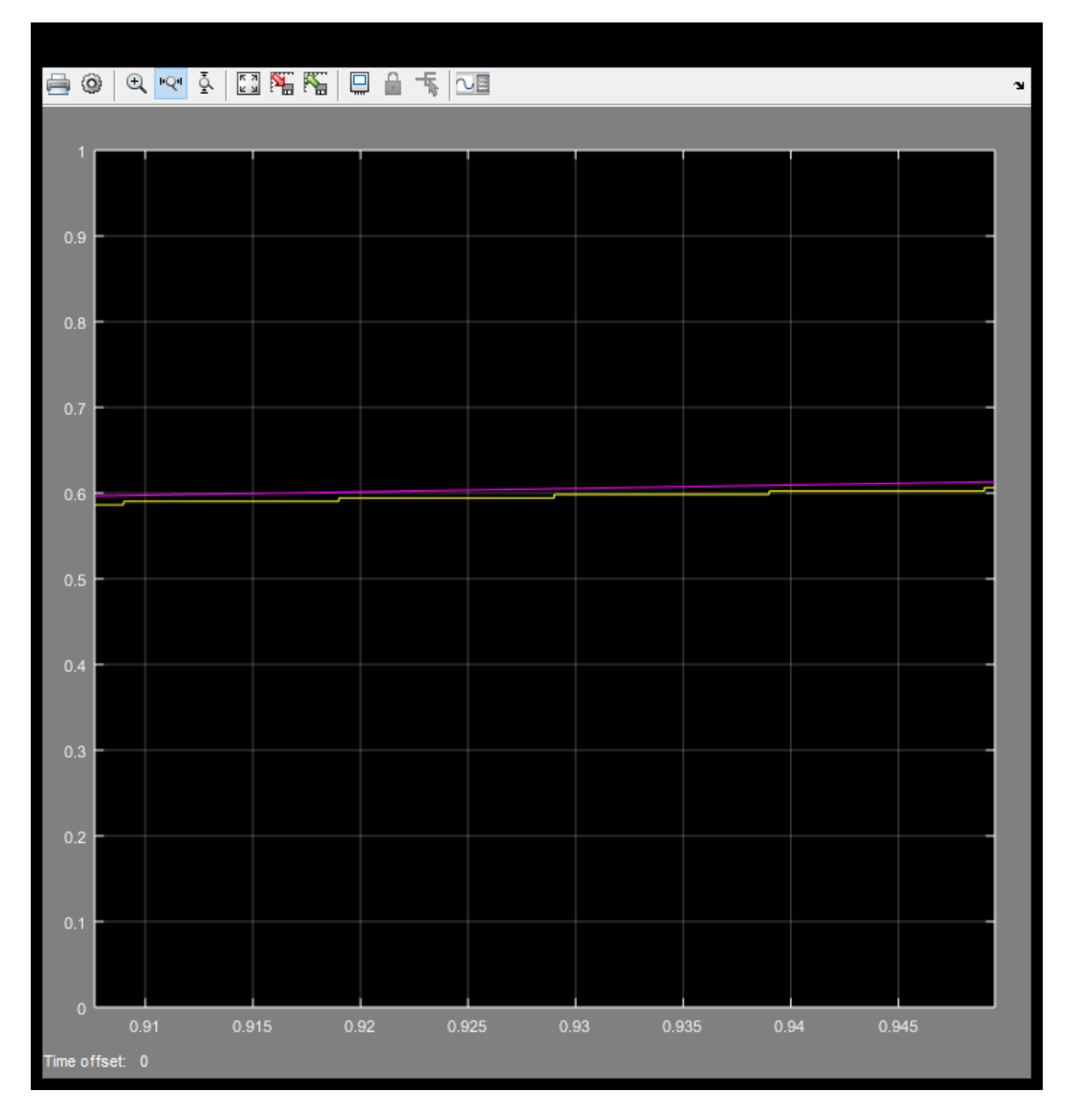

*Figura 52* Respuesta transitoria para un factor de convergencia a 0.1 con 6 coeficientes *Fuente:* Elaboración propia

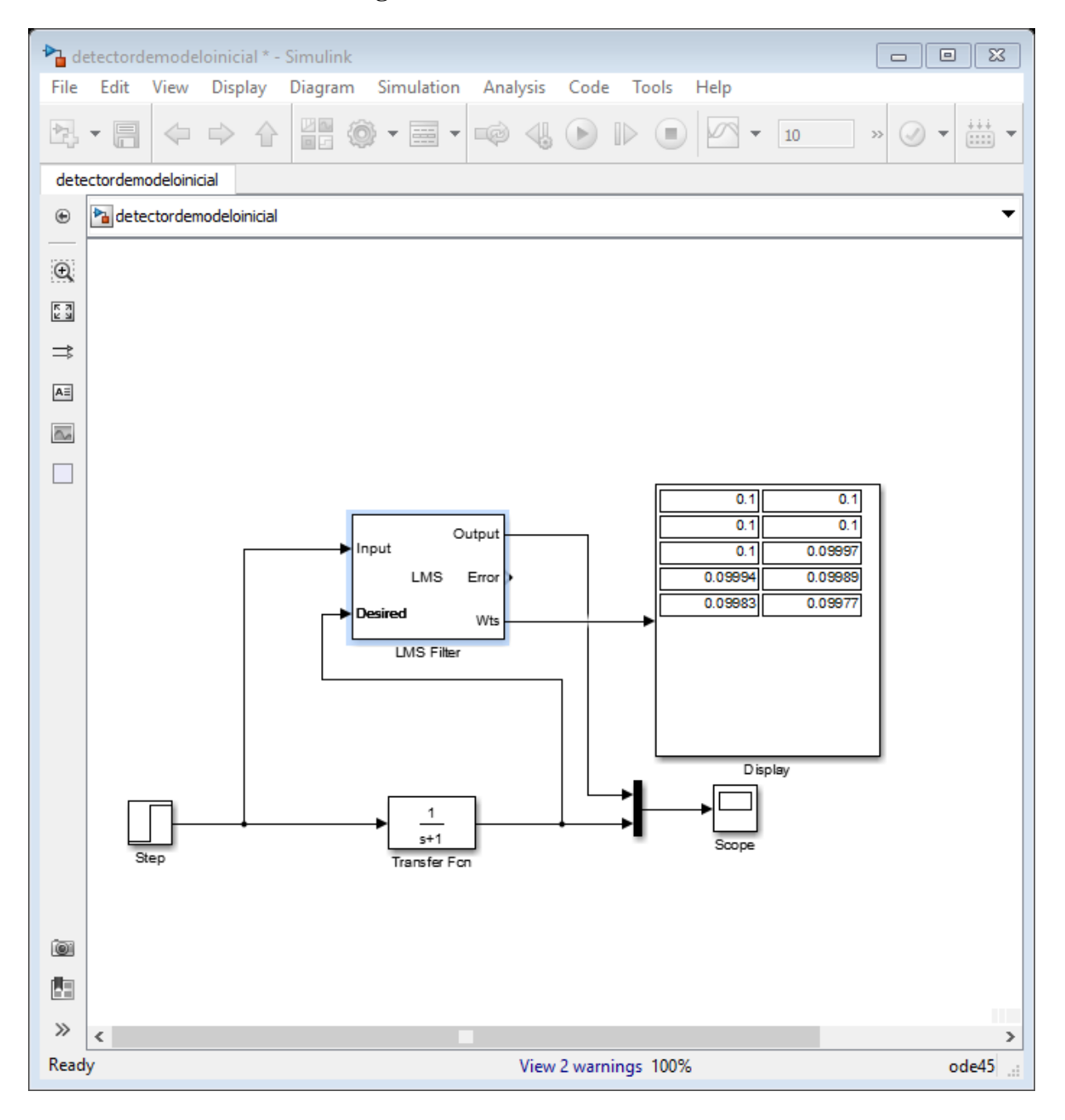

**4.2.4.Factor de convergencia 0.001 con 10 coeficientes**

*Figura 53* Configuración de parámetros para un factor de convergencia a 0.001 con 10 coeficientes

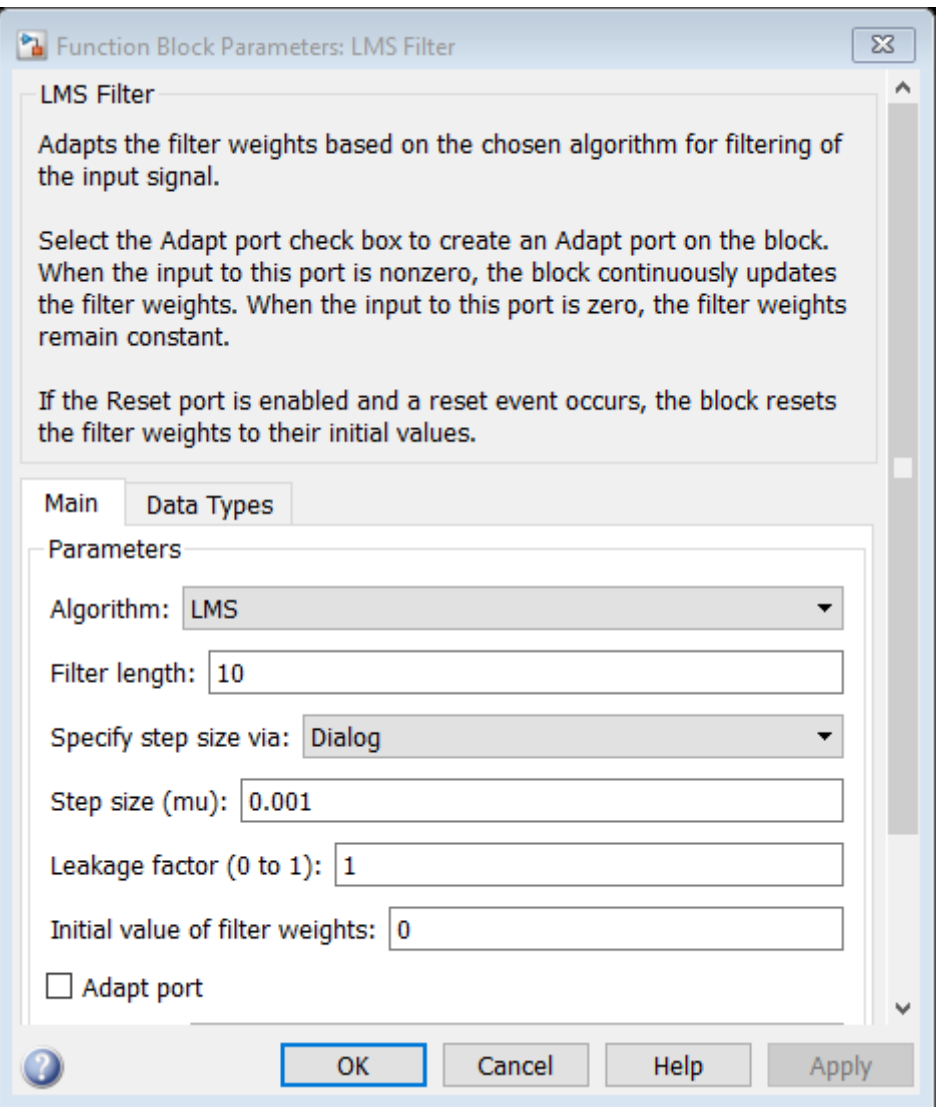

*Figura 54* Configuración de parámetros LMS para un factor de convergencia a 0.001 con

10 coeficientes

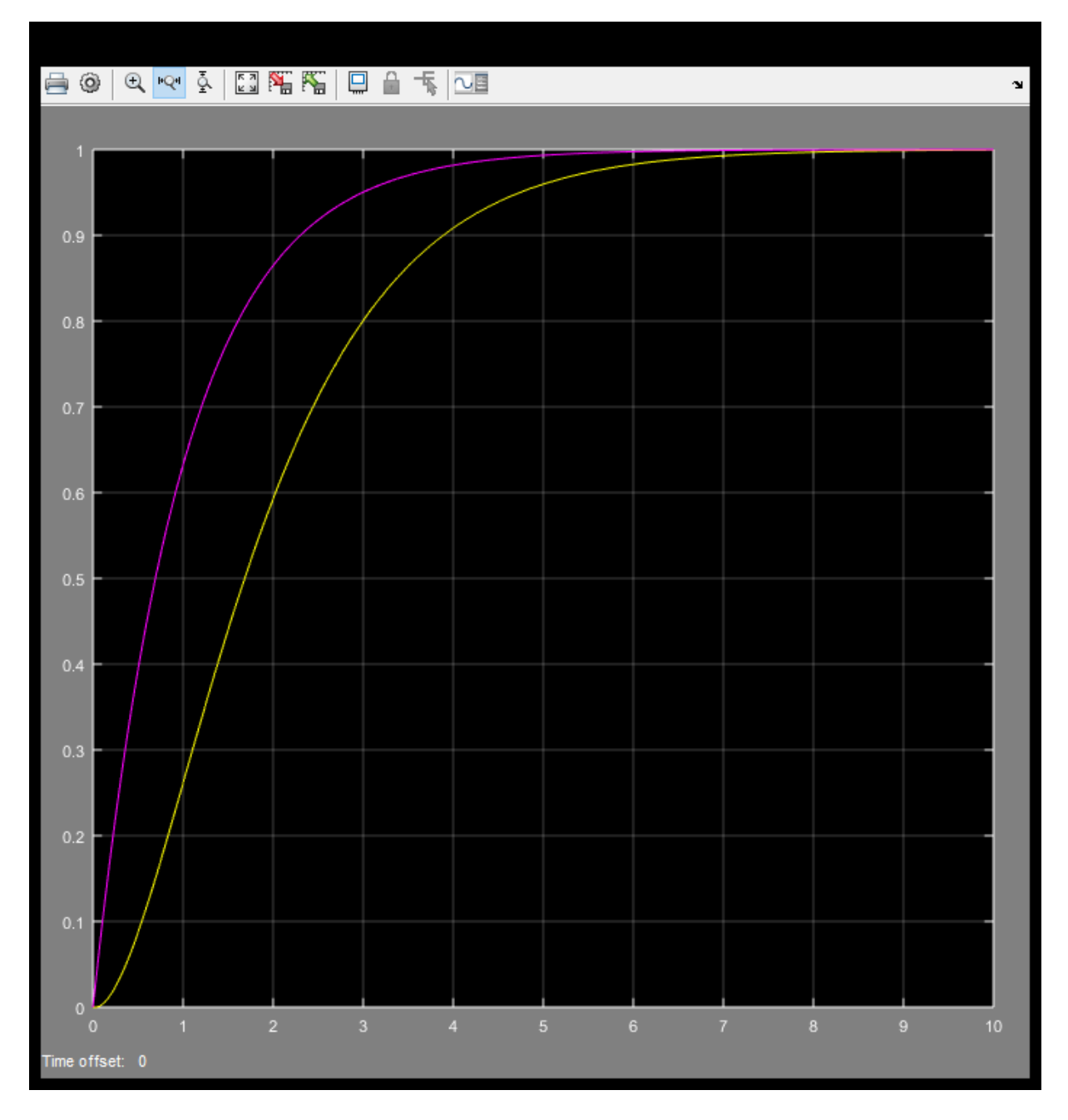

*Figura 55* Respuesta transitoria para un factor de convergencia a 0.001 con 10 coeficientes *Fuente:* Elaboración propia

Desfasaje de 1.2 segundos

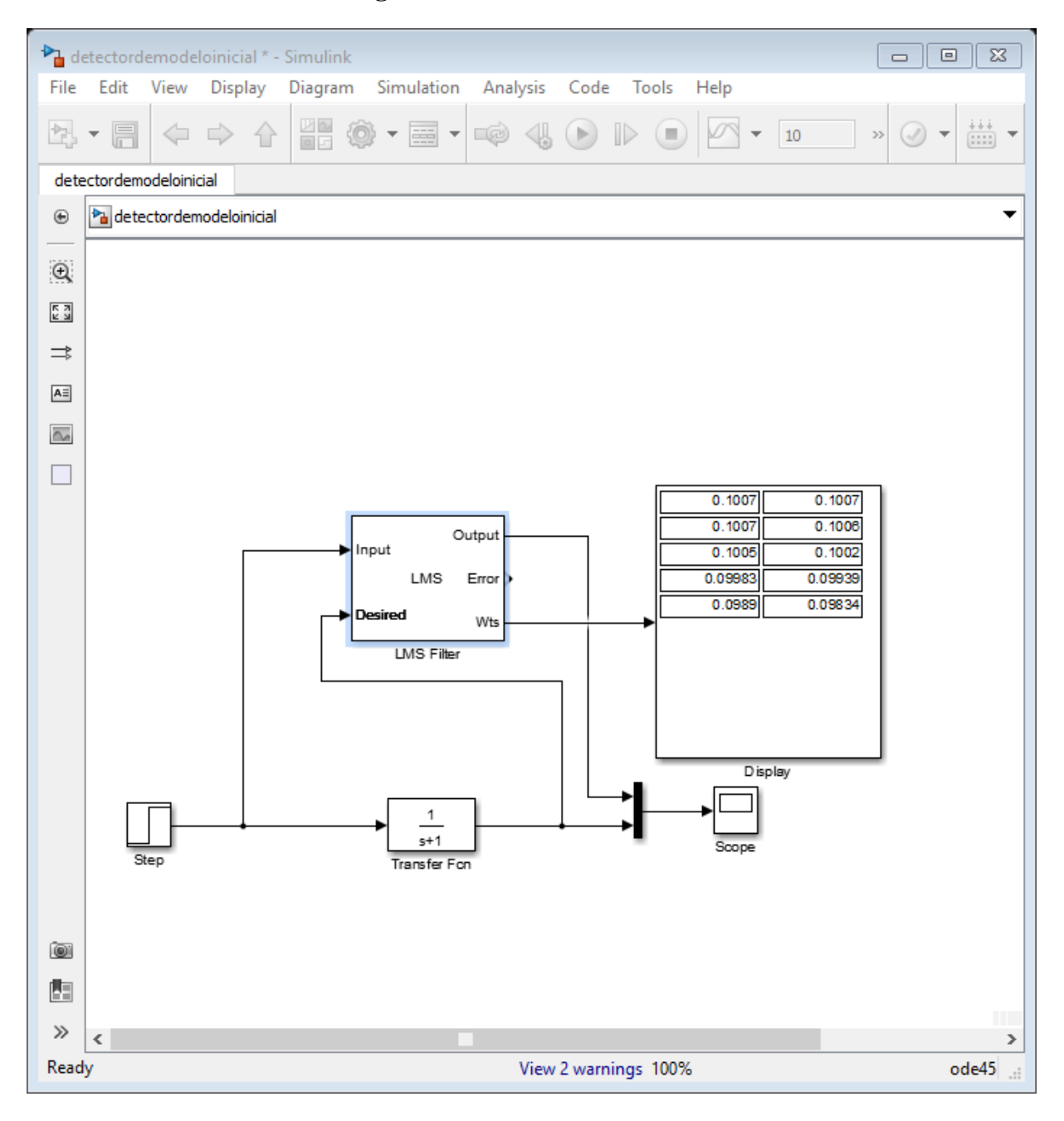

**4.2.5.Factor de convergencia 0.01 con 10 coeficientes**

*Figura 56* Configuración del sistema en simulink para un factor de convergencia a 0.01 con

10 coeficientes

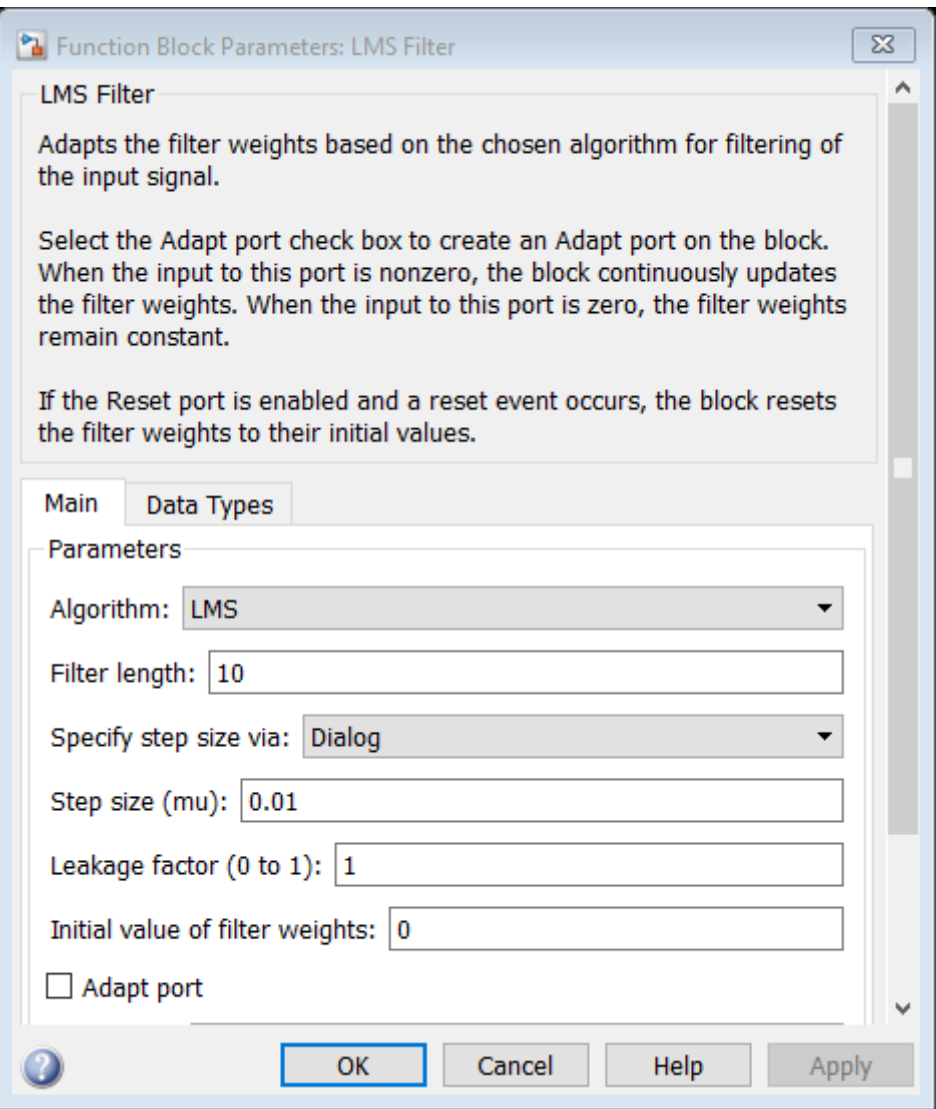

*Figura 57* Configuración de parámetros LMS para un factor de convergencia a 0.01 con 10

coeficientes

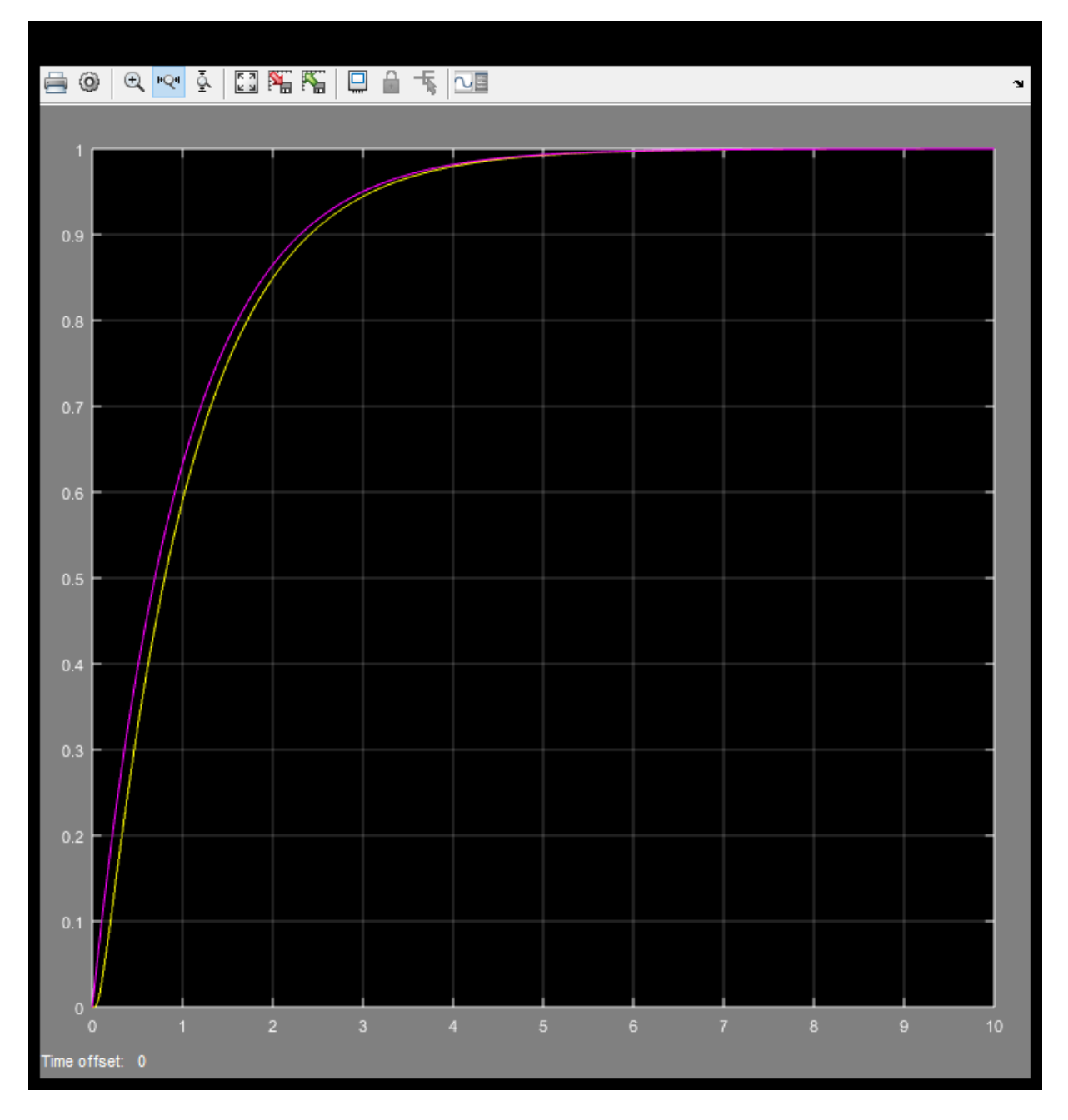

*Figura 58* Respuesta del sistema para un factor de convergencia de 0.01 con 10 coeficientes *Fuente:* Elaboración propia

Desfasaje de 100 milisegundos

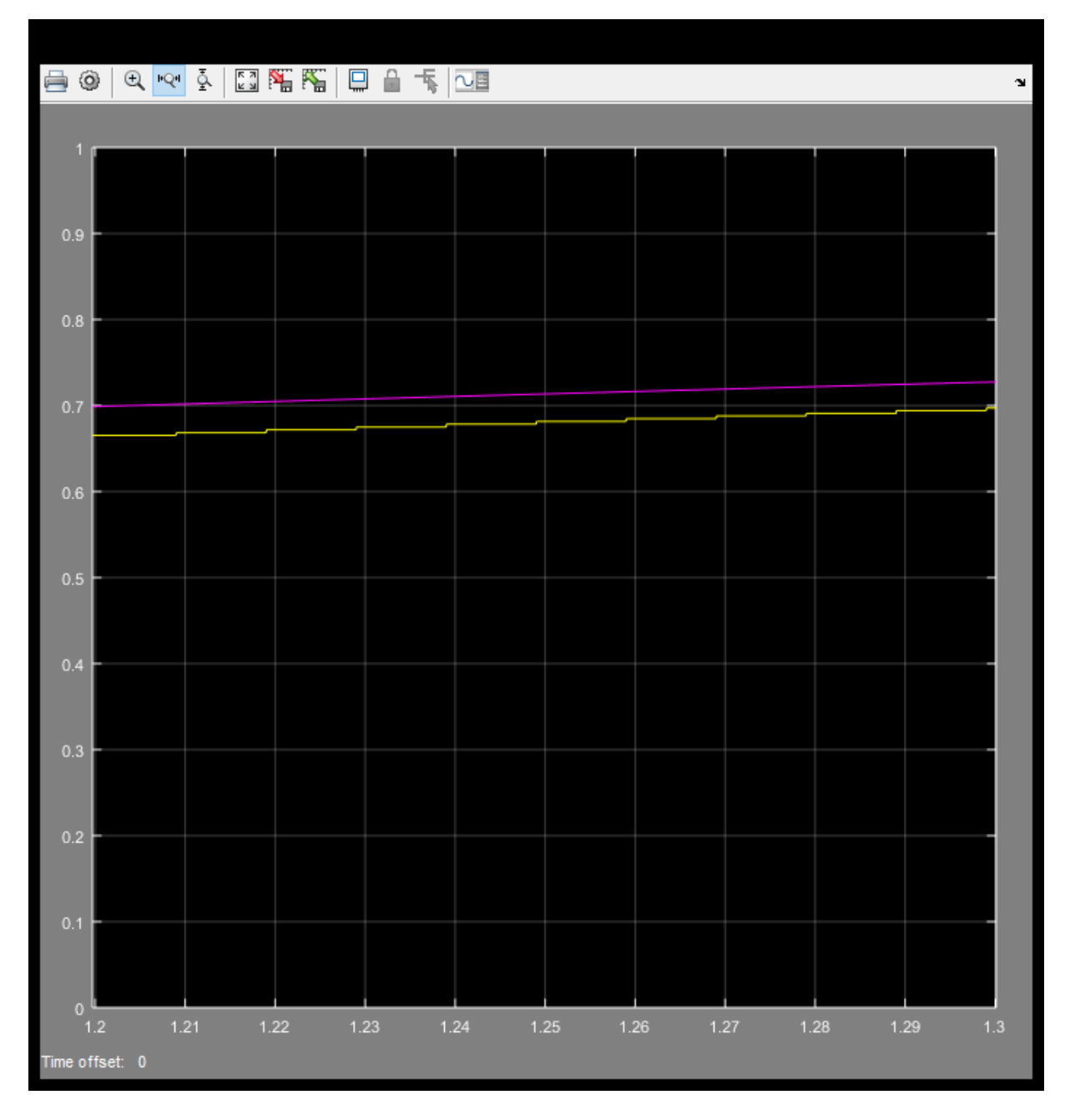

*Figura 59* Respuesta transitoria para un factor de convergencia a 0.01 con 10 coeficientes *Fuente:* Elaboración propia

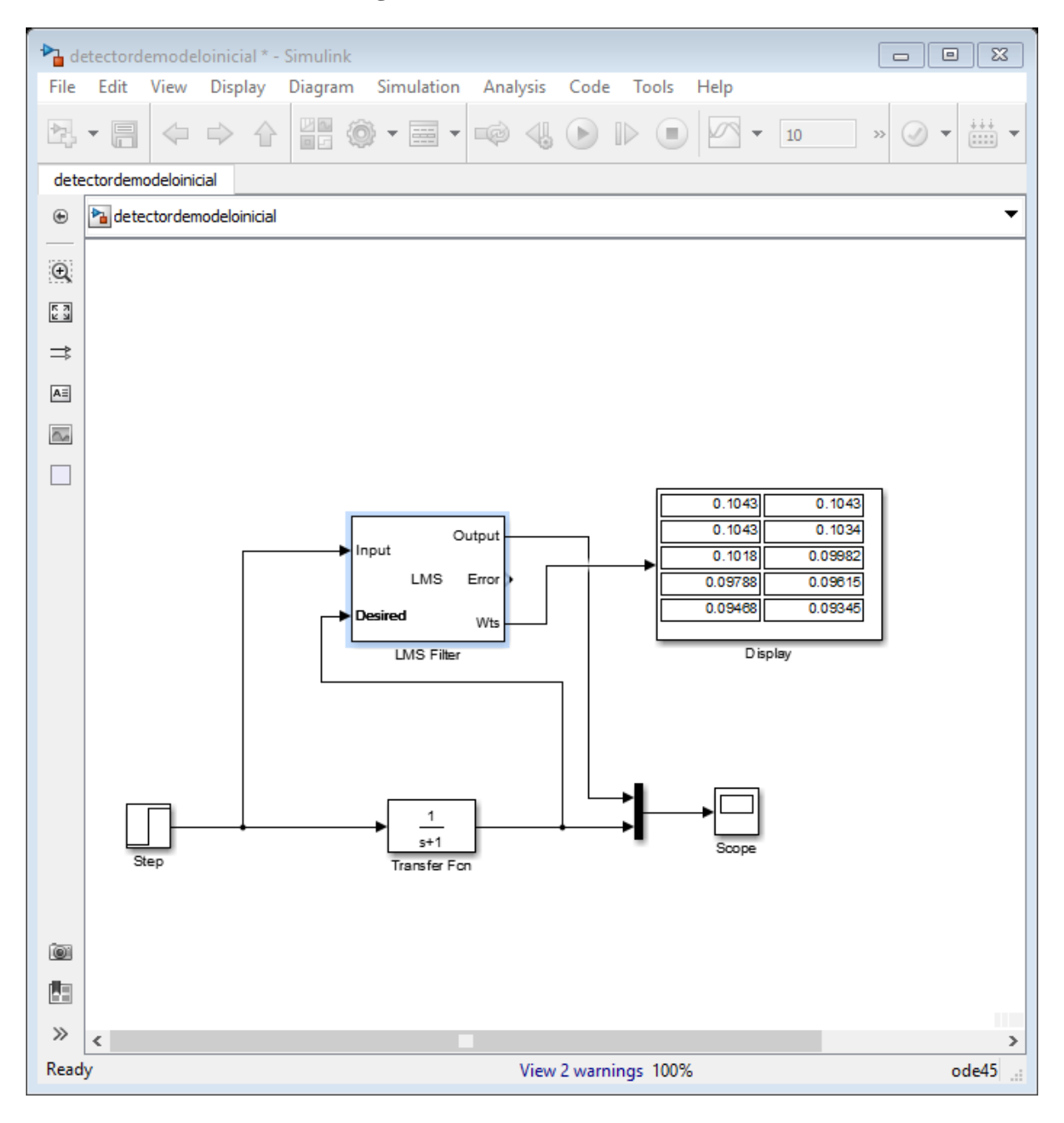

**4.2.6.Factor de convergencia 0.1 con 10 coeficientes**

*Figura 60* Configuración del sistema en simulink para un factor de convergencia a 0.1 con

10 coeficientes

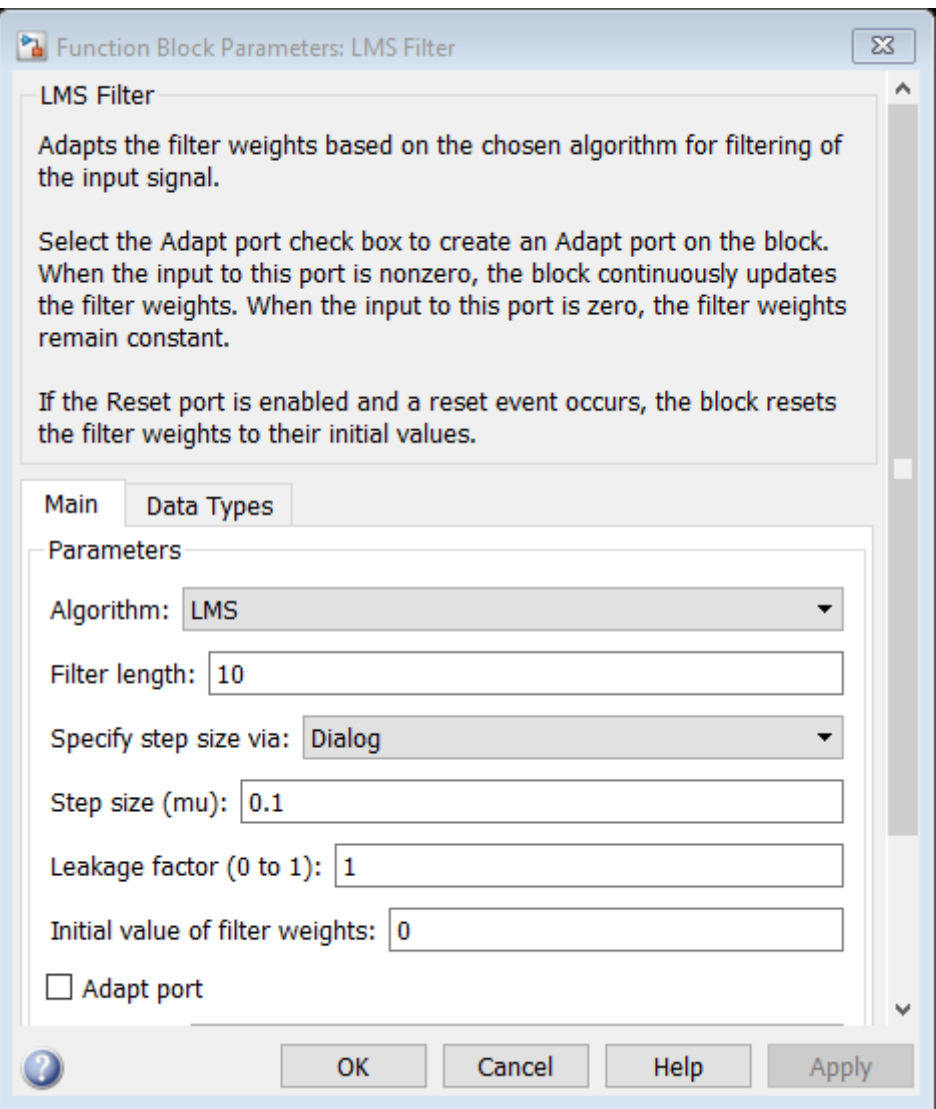

*Figura 61* Configuración de parámetros LMS para un factor de convergencia a 0.1 con 10

coeficientes

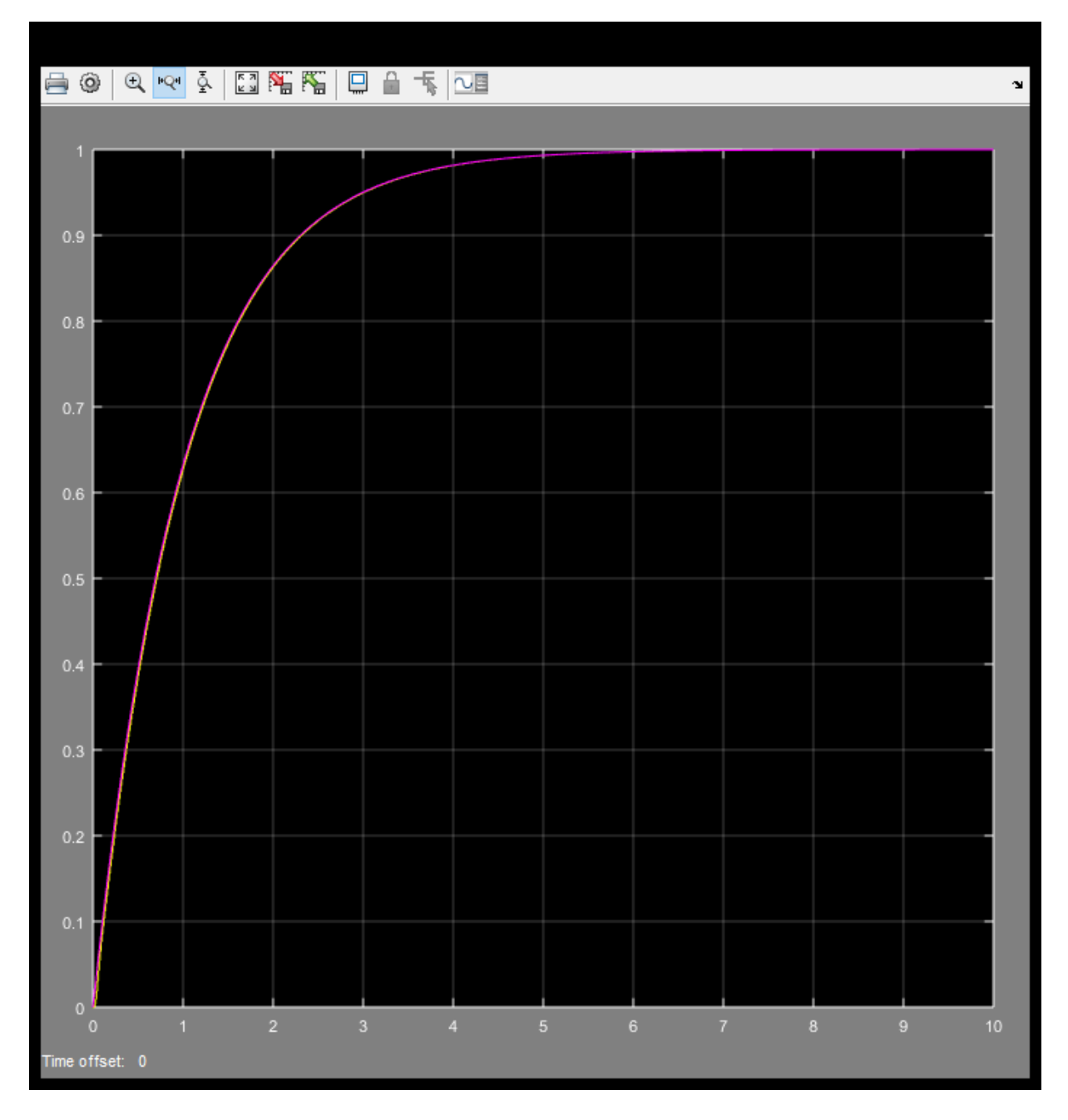

*Figura 62* Respuesta del sistema para un factor de convergencia a 0.1 con 10 coeficientes *Fuente:* Elaboración propia

Desfasaje de 10 milisegundos

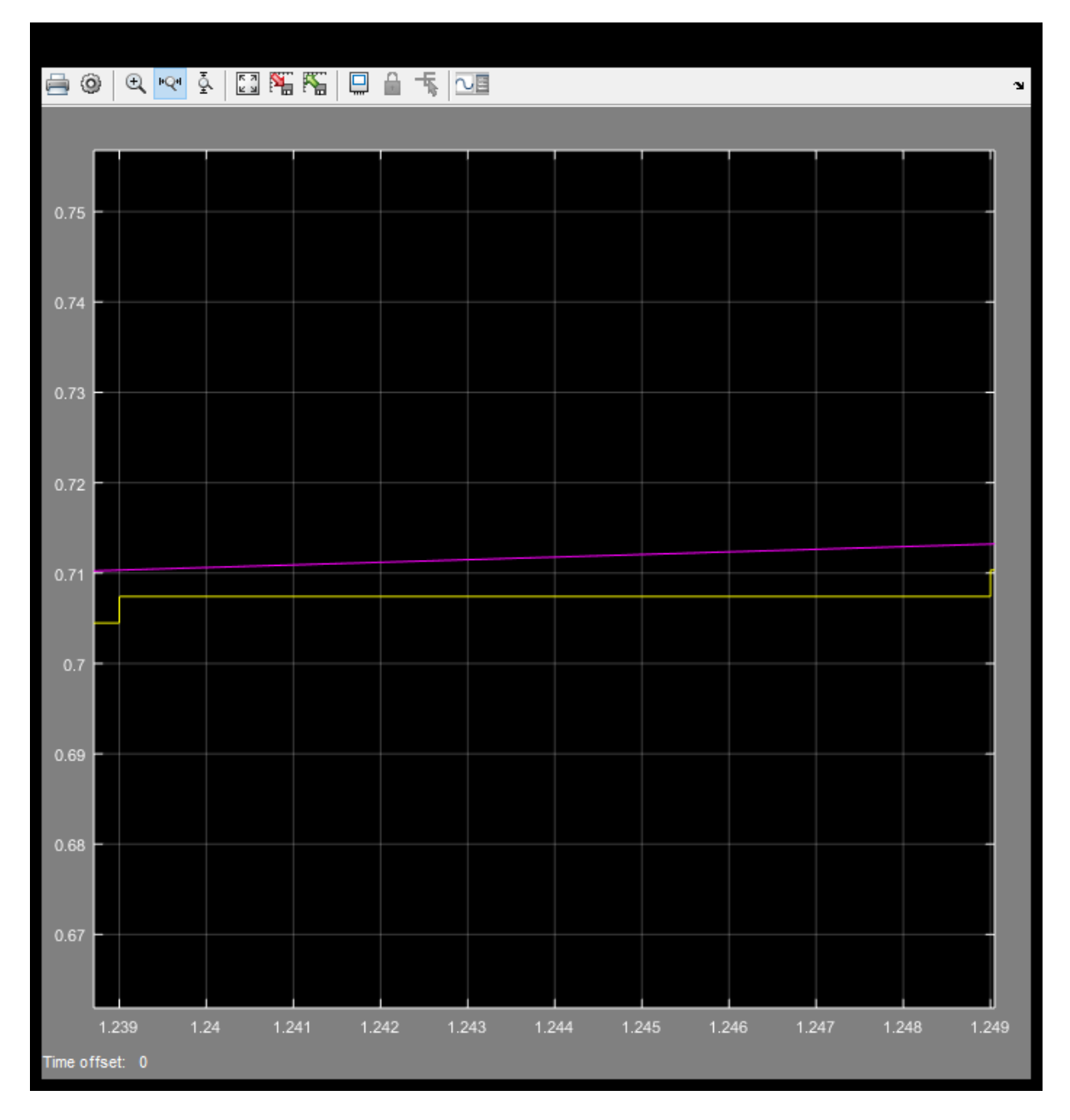

*Figura 63* Respuesta transitoria para un factor de convergencia a 0.1 con 10 coeficientes *Fuente:* Elaboración propia

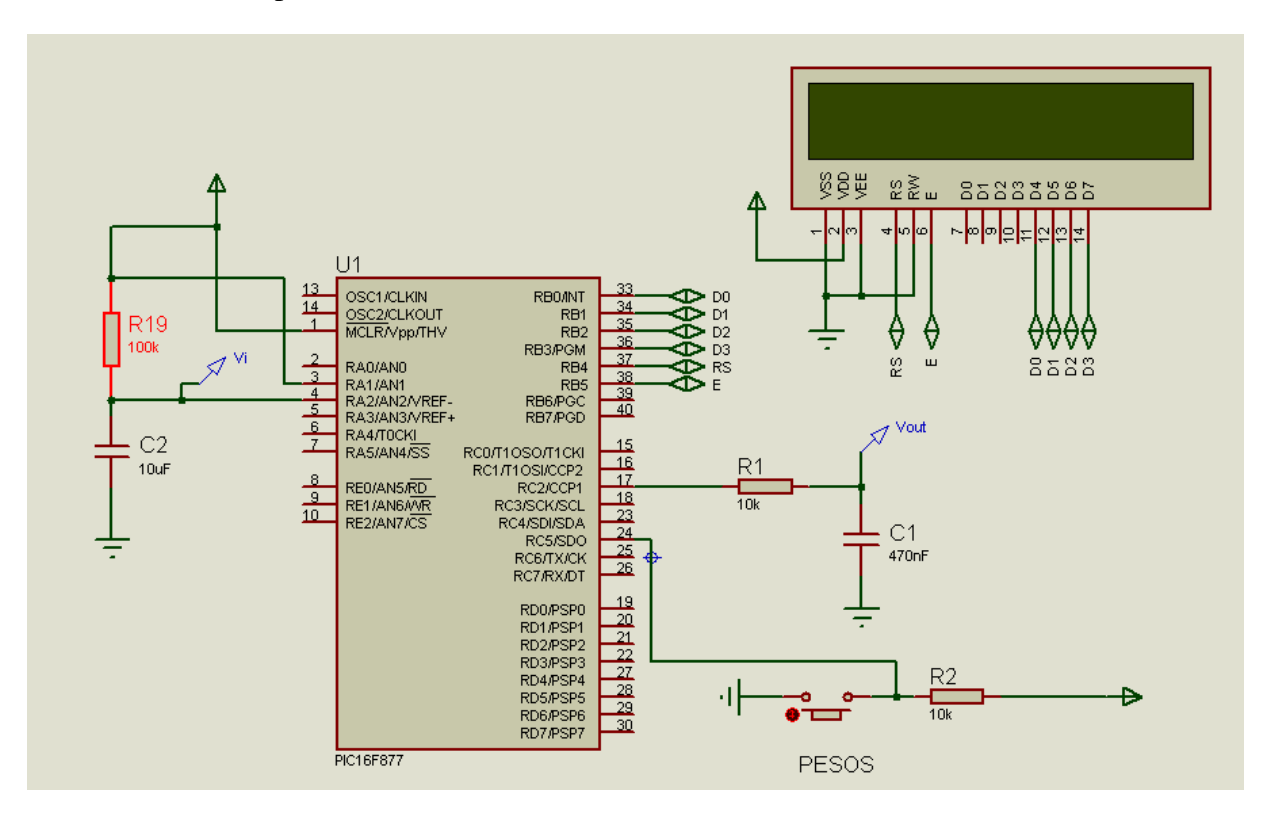

Circuito basado en plataforma de 8 bits.

*Figura 64* Circuito basado en plataforma de 8 bits

*Fuente:* Elaboración propia

Modelo de la planta

$$
\frac{1}{R_{19}C_2s + 1} = \frac{1}{s+1}
$$

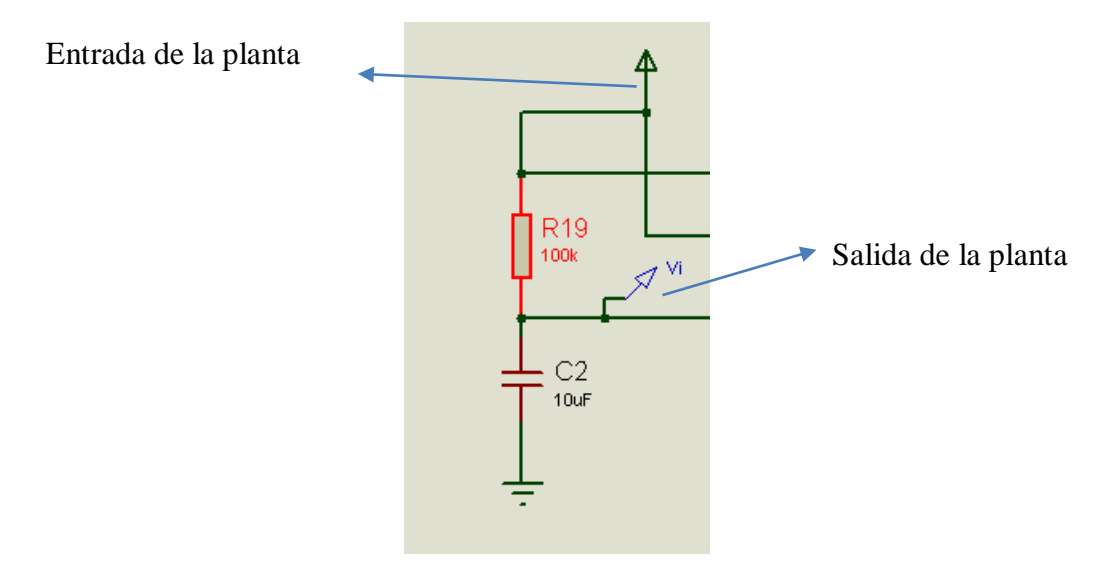

*Figura 65* Entrada y salida de la planta *Fuente:* Elaboración propia

Programa para la identificación de modelo con 10 coeficientes.

```
Device=16F877
EData 10
Xtal 20
Declare Adin_Res = 10 
Declare Adin_Tad = FRC 
Declare Adin_Stime = 50 
Declare CCP1_Pin PORTC.2
Declare LCD_DTPin PORTB.0
Declare LCD_ENPin PORTB.5
Declare LCD_RSPin PORTB.4
Declare LCD_Interface 4
Declare LCD_Lines 2
On_Hardware_Interrupt GoTo salta
INTCON=$A0 
OPTION_REG=7
ADCON1 = $80TRISA=7
TRISC.5=1
TRISC.0=0
Dim D As Word
Dim R As Word
Dim W02 As Float
Dim W12 As Float
Dim W22 As Float
Dim W32 As Float
Dim W42 As Float
Dim W52 As Float
Dim W62 As Float
Dim W72 As Float
Dim W82 As Float
Dim W92 As Float
Dim Y As Float
Dim I As Byte
Dim AUX As Float
Dim R0 As Float
Dim R1 As Float
Dim R2 As Float
Dim R3 As Float
Dim R4 As Float
Dim R5 As Float
Dim R6 As Float
Dim R7 As Float
Dim R8 As Float
Dim R9 As Float
```
**Dim** U **As Float Dim** EROR **As Float** U=0.001 R0=0:R1=0:R2=0:R3=0:R4=0:R5=0:R6=0:R7=0:R8=0:R9=0 W02=0:W12=0:W22=0:W32=0:W42=0:W52=0:W62=0:W72=0:W82=0:W92=0 INICIO: **If** PORTC.5=0 **Then Print At** 1,1,**Dec** W02," ",**Dec** W12," ",**Dec** W22 **Print At** 2,1,**Dec** W32," ",**Dec** W42," ",**Dec** W52 **EndIf GoTo** INICIO salta: **Context Save** INTCON=\$A0 TMR0=60*' (256-x)256/5=tiempo de muestreo en Us 60=10.0352ms*  $PORTC.0=1$  R9=R8:R8=R7:R7=R6:R6=R5:R5=R4:R4=R3:R3=R2:R2=R1:R1=R0 D=**ADIn** 2 R=**ADIn** 1 R0=R\*5/1023 AUX=D\*5/1023 Y=R0\*W02+R1\*W12+R2\*W22+R3\*W32+R4\*W42+R5\*W52+R6\*W62+R7\*W72+R 8\*W82+R9\*W92 EROR=AUX-Y W02=W02+R0\*EROR\*U W12=W12+R1\*EROR\*U W22=W22+R2\*EROR\*U W32=W32+R3\*EROR\*U W42=W42+R4\*EROR\*U W52=W52+R5\*EROR\*U W62=W62+R6\*EROR\*U W72=W72+R7\*EROR\*U W82=W82+R8\*EROR\*U W92=W92+R9\*EROR\*U  $AUX=Y*51$  I=AUX **HPWM** 1,I,20000 PORTC.0=0 **Context Restore** 

Factor de convergencia a 0.001 y número de coeficientes a 10

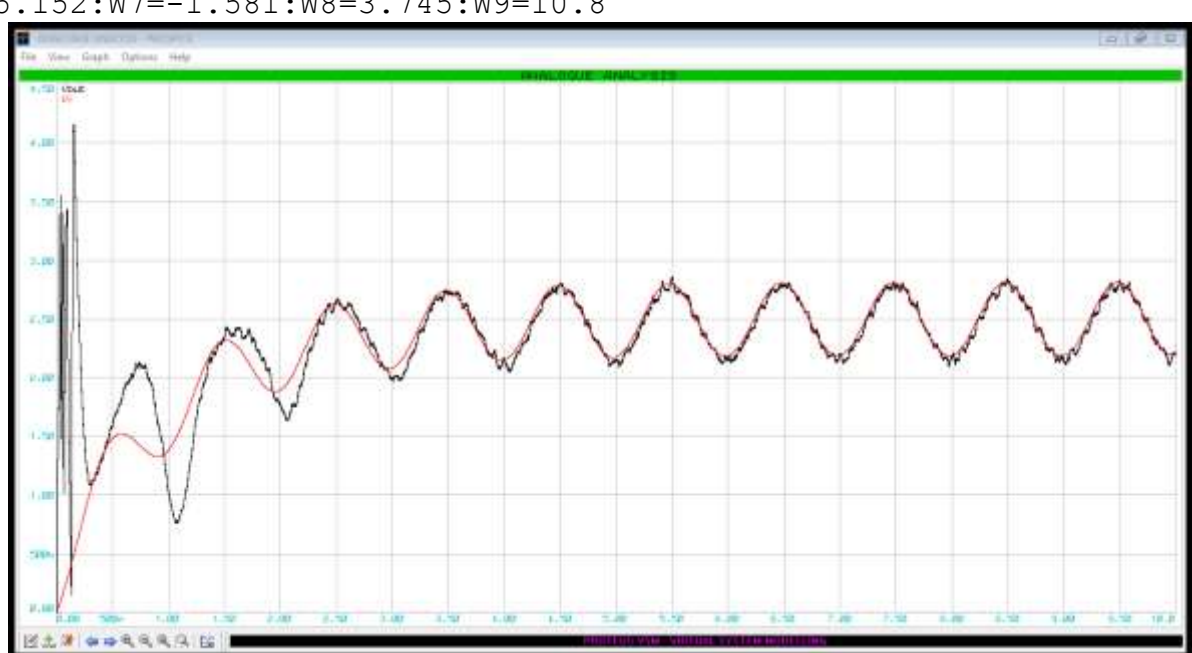

W0=10.55:W1=3.55:W2=-1.72:W3=-5.236:W4=-6.984:W5=-6.966:W6=- 5.152:W7=-1.581:W8=3.745:W9=10.8

*Figura 66* Respuesta para un factor de convergencia a 0.001 y número de coeficientes a 10 *Fuente:* Elaboración propia

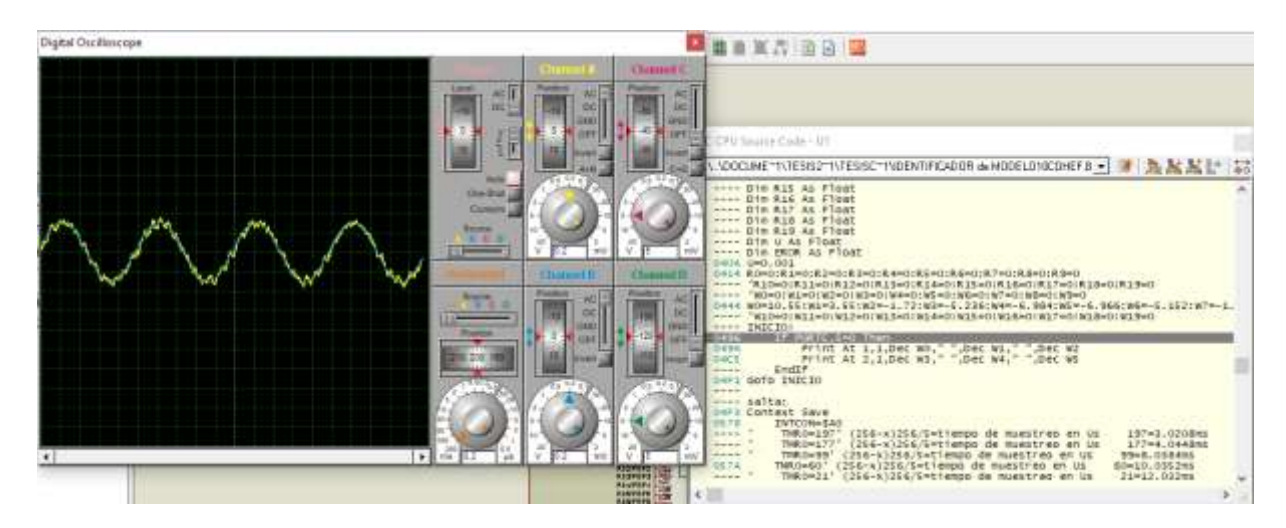

*Figura 67* Respuesta en Proteus para un factor de convergencia a 0.001 y número de

coeficientes a 10

Factor de convergencia a 0.01 y número de coeficientes a 10

W0=10.62:W1=3.591:W2=-1.7:W3=-5.23:W4=-6.986:W5=-6.96:W6=- 5.152:W7=-1.569:W8=3.774:W9=10.86

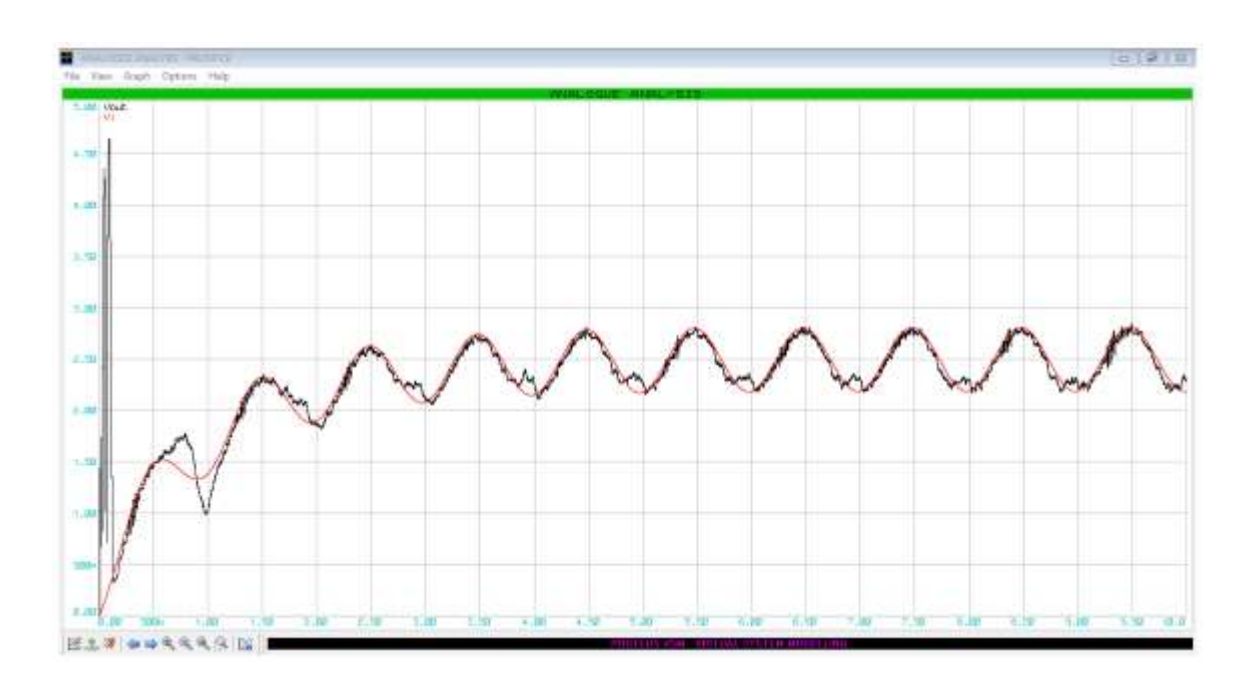

*Figura 68* Respuesta para un factor de convergencia a 0.01 y número de coeficientes a 10 *Fuente:* Elaboración propia

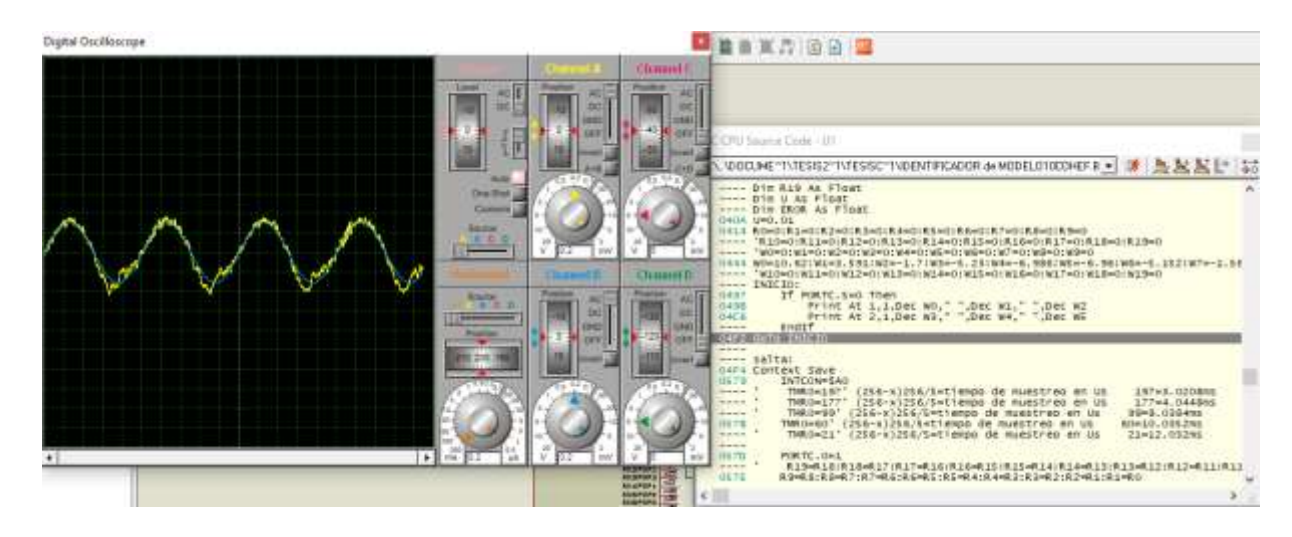

*Figura 69* Respuesta en Proteus para un factor de convergencia a 0.01 y número de

coeficientes a 10

Factor de convergencia a 0.015 y número de coeficientes a 10

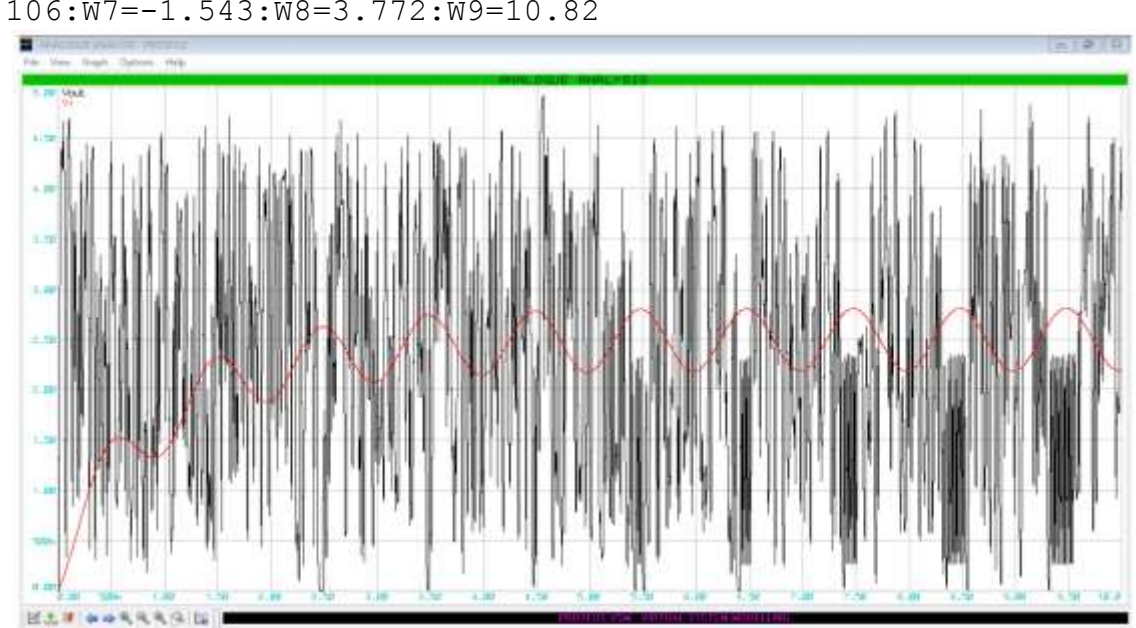

W0=10.56:W1=3.579:W2=-1.68:W3=-5.188:W4=-6.932:W5=-6.905:W6=- 5.106:W7=-1.543:W8=3.772:W9=10.82

*Figura 70* Respuesta para un factor de convergencia a 0.015 y número de coeficientes a 10 *Fuente:* Elaboración propia

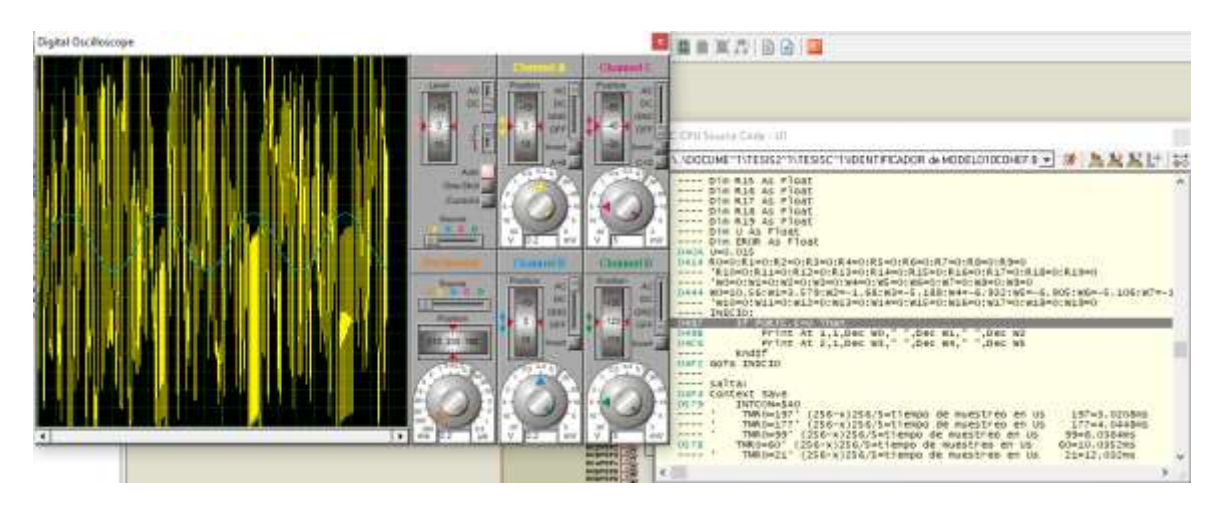

*Figura 71* Respuesta en Proteus para un factor de convergencia a 0.015 y número de

coeficientes a 10

Factor de convergencia a 0.02 y número de coeficientes a 10

W0=10.63:W1=3.614:W2=-1.67:W3=-5.196:W4=-6.951:W5=-6.926:W6=- 5.121:W7=-1.544:W8=3.791:W9=10.86

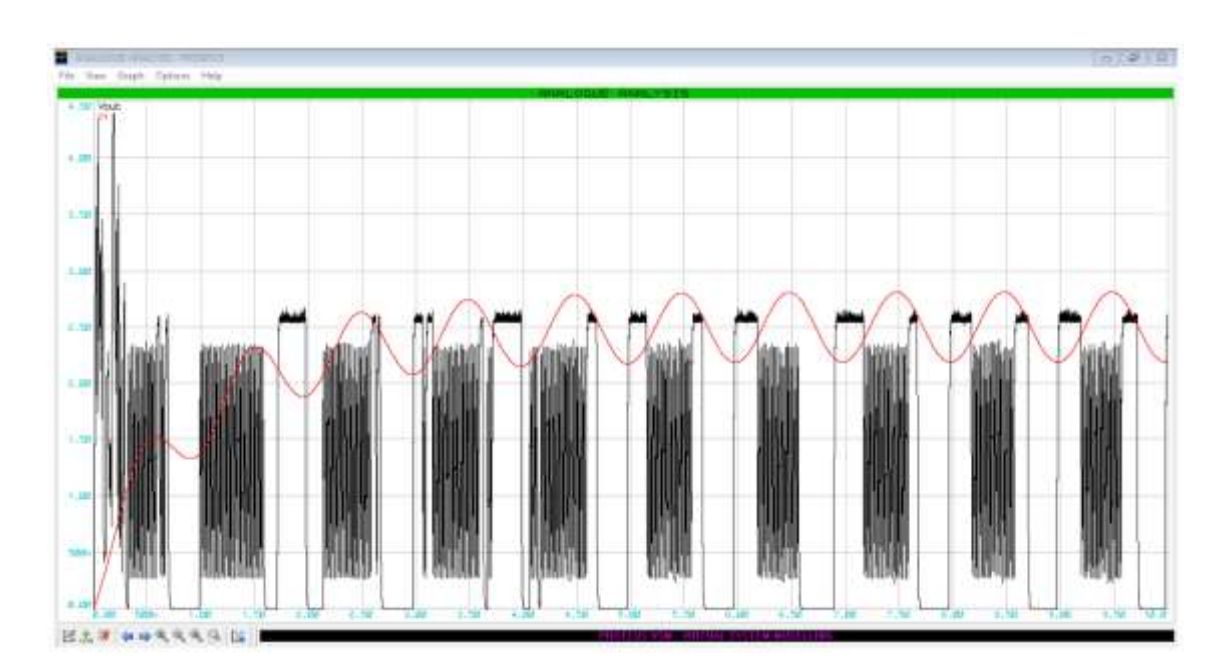

*Figura 72* Respuesta para un factor de convergencia a 0.02 y número de coeficientes a 10 *Fuente:* Elaboración propia

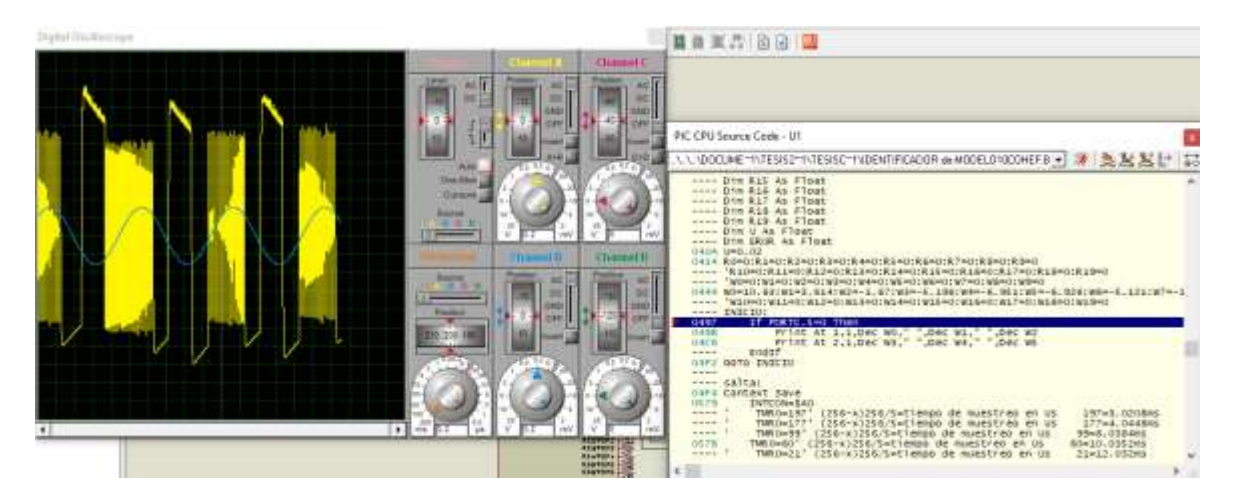

*Figura 73* Respuesta en Proteus para un factor de convergencia a 0.02 y número de

coeficientes a 10

## Factor de convergencia 0.001 con 10 coeficientes

```
W0=1.413:W1=0.9849:W2=0.6003:W3=0.2607:W4=-0.03251:W5=-
0.2782:W6=-0.4753:W7=-0.6231:W8=-0.721:W9=-0.7686
W10=-0.7658:W11=-0.7124:W12=-0.6088:W13=-0.4562:W14=-
0.2524:W15=-0.001103:W16=0.2977:W17=0.6429:W18=1.033:W19=1.467
```
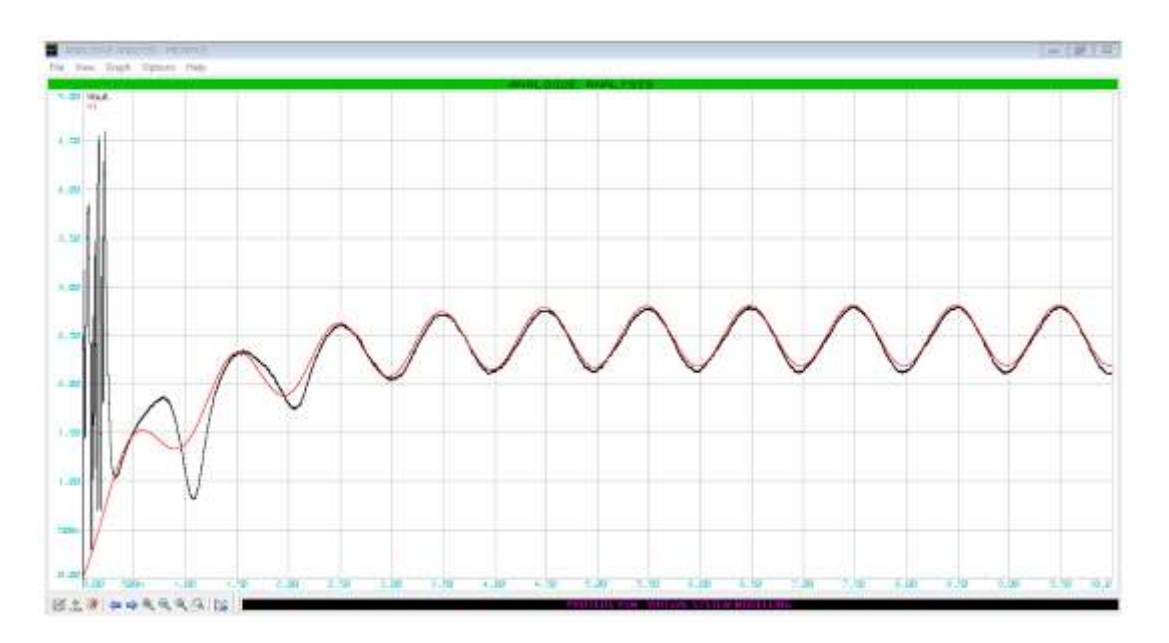

*Figura 74* Respuesta para un factor de convergencia a 0.001 y número de coeficientes a 10 *Fuente:* Elaboración propia

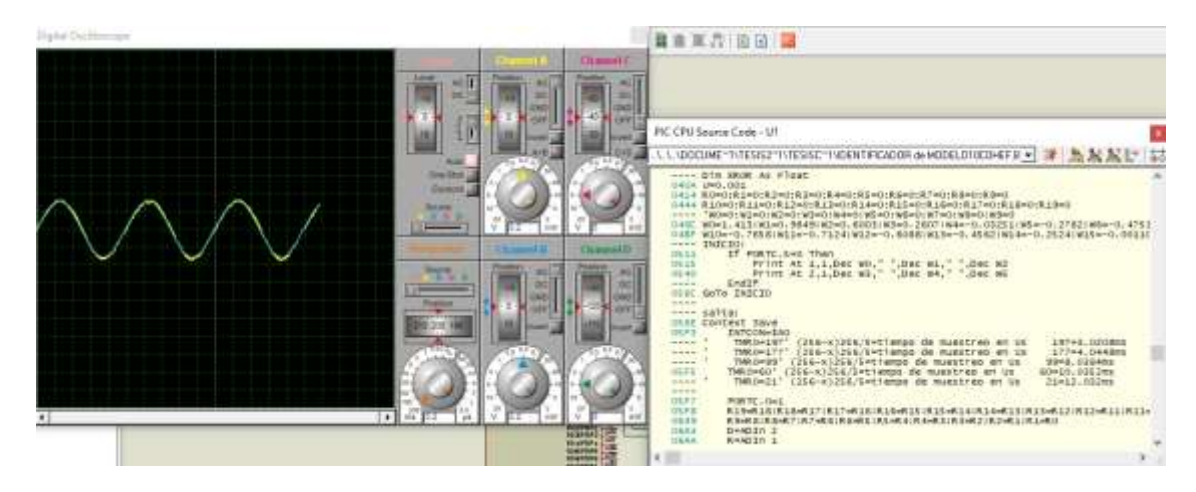

*Figura 75* Respuesta en Proteus para un factor de convergencia a 0.001 y número de

coeficientes a 10

## Factor de convergencia 0.001 con 20 coeficientes

W0=1.413:W1=0.9852:W2=0.6007:W3=0.2612:W4=-0.0319:W5=- 0.2776:W6=-0.4747:W7=-0.6227:W8=-0.7207:W9=-0.7684 W10=-0.7667:W11=-0.7124:W12=-0.6088:W13=-0.4553:W14=- 0.2524:W15=-0.001069:W16=0.2978:W17=0.6431:W18=1.033:W19=1.467

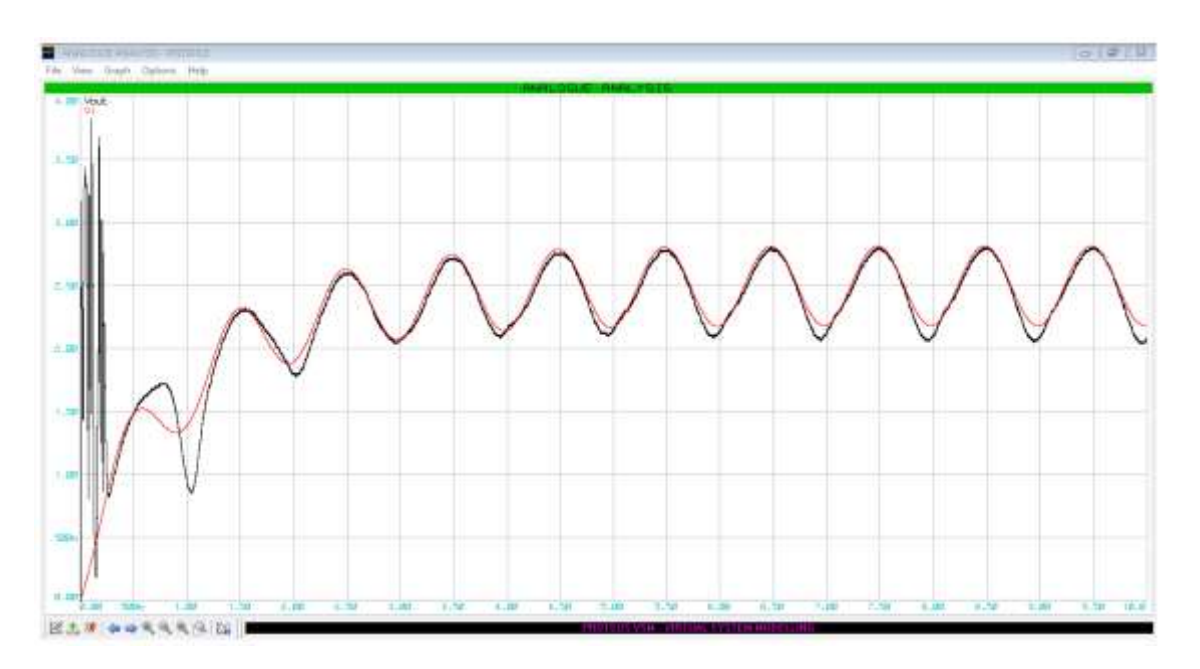

*Figura 76* Respuesta para un factor de convergencia a 0.001 y número de coeficientes a 20 *Fuente:* Elaboración propia

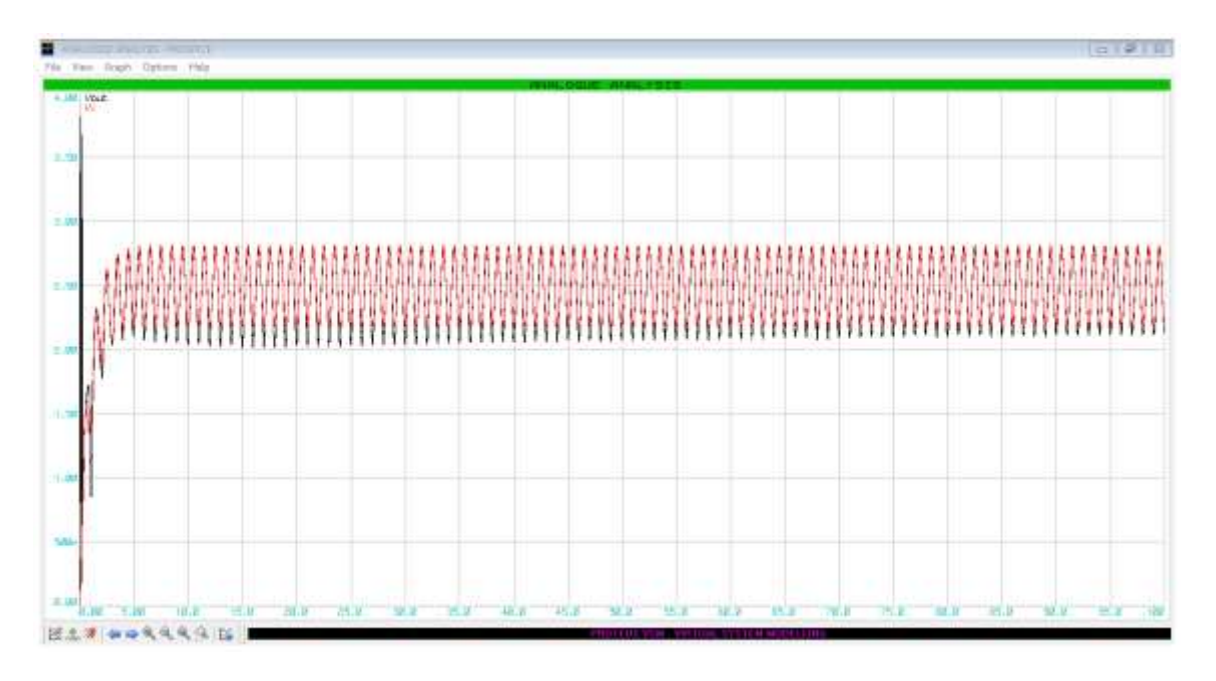

*Figura 77* Respuesta en PROSPICE para un factor de convergencia a 0.001 y número de coeficientes a 20

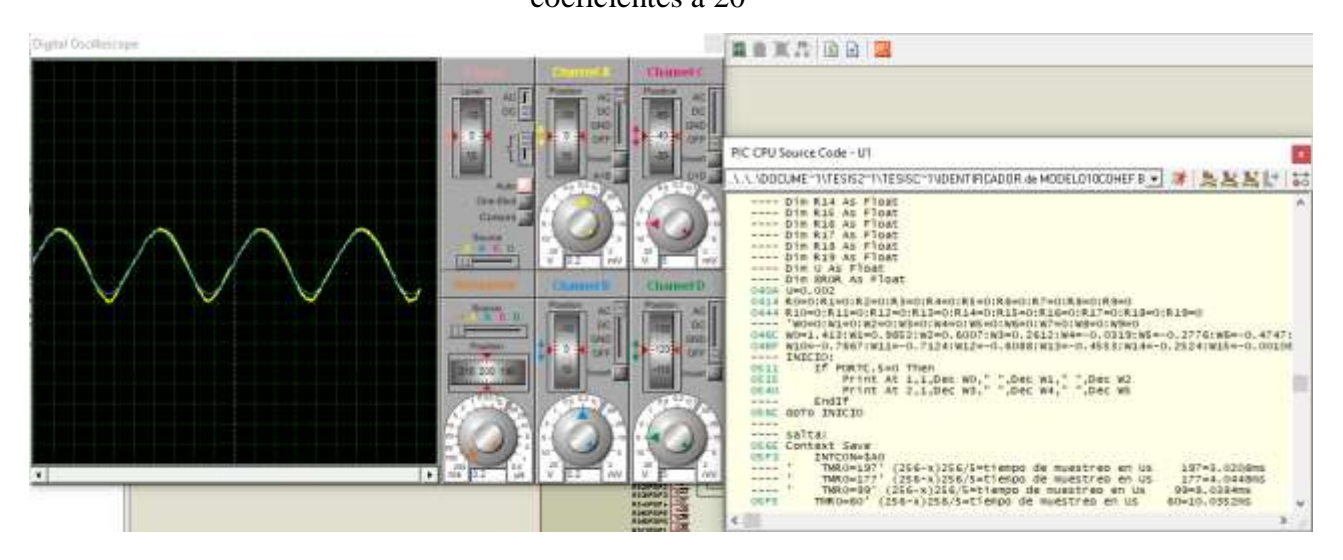

*Figura 78* Respuesta en Proteus para un factor de convergencia a 0.001 y número de

coeficientes a 20

## Factor de convergencia 0.008 con 20 coeficientes

```
W0=1.415:W1=0.9877:W2=0.6036:W3=0.264:W4=-0.02949:W5=-
0.2757:W6=-0.4734:W7=-0.6217:W8=-0.7199:W9=-0.7676
W10=-0.7647:W11=-0.7112:W12=-0.6074:W13=-0.4537:W14=-
0.2509:W15=-0.0004203:W16=0.2991:W17=0.644:W18=1.034:W19=1.467
```
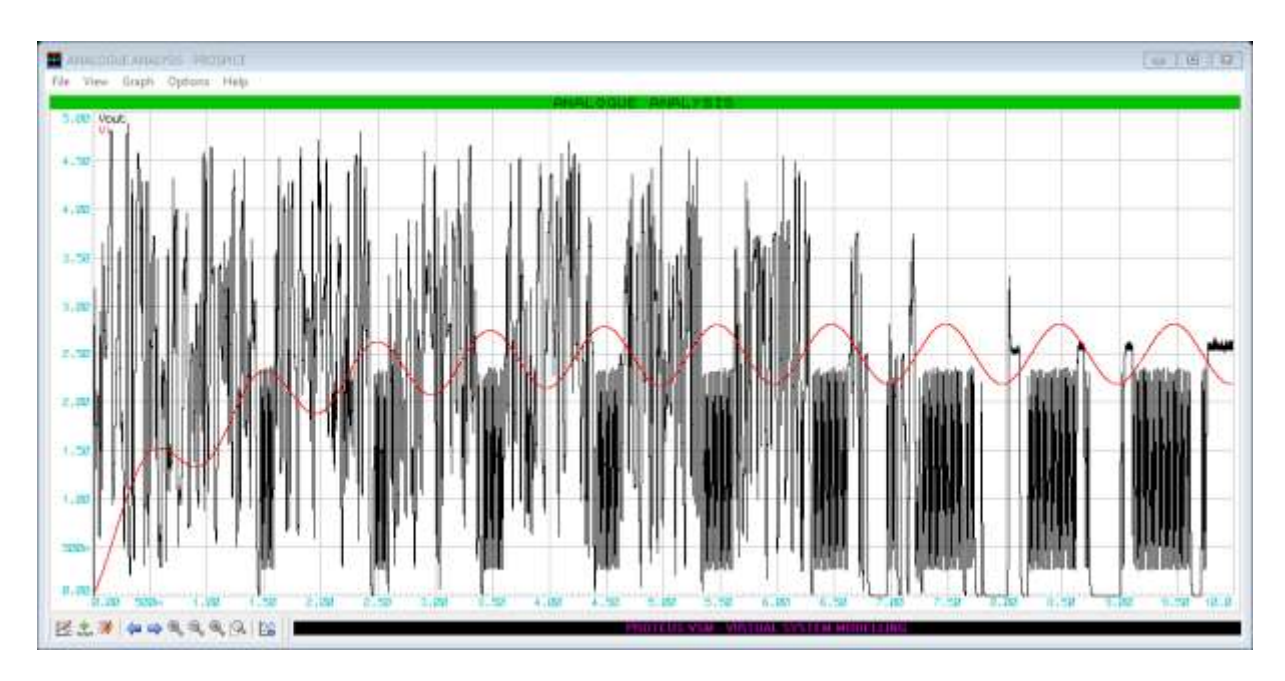

*Figura 79* Respuesta en PROSPICE para un factor de convergencia a 0.008 y número de

coeficientes a 20 *Fuente:* Elaboración propia

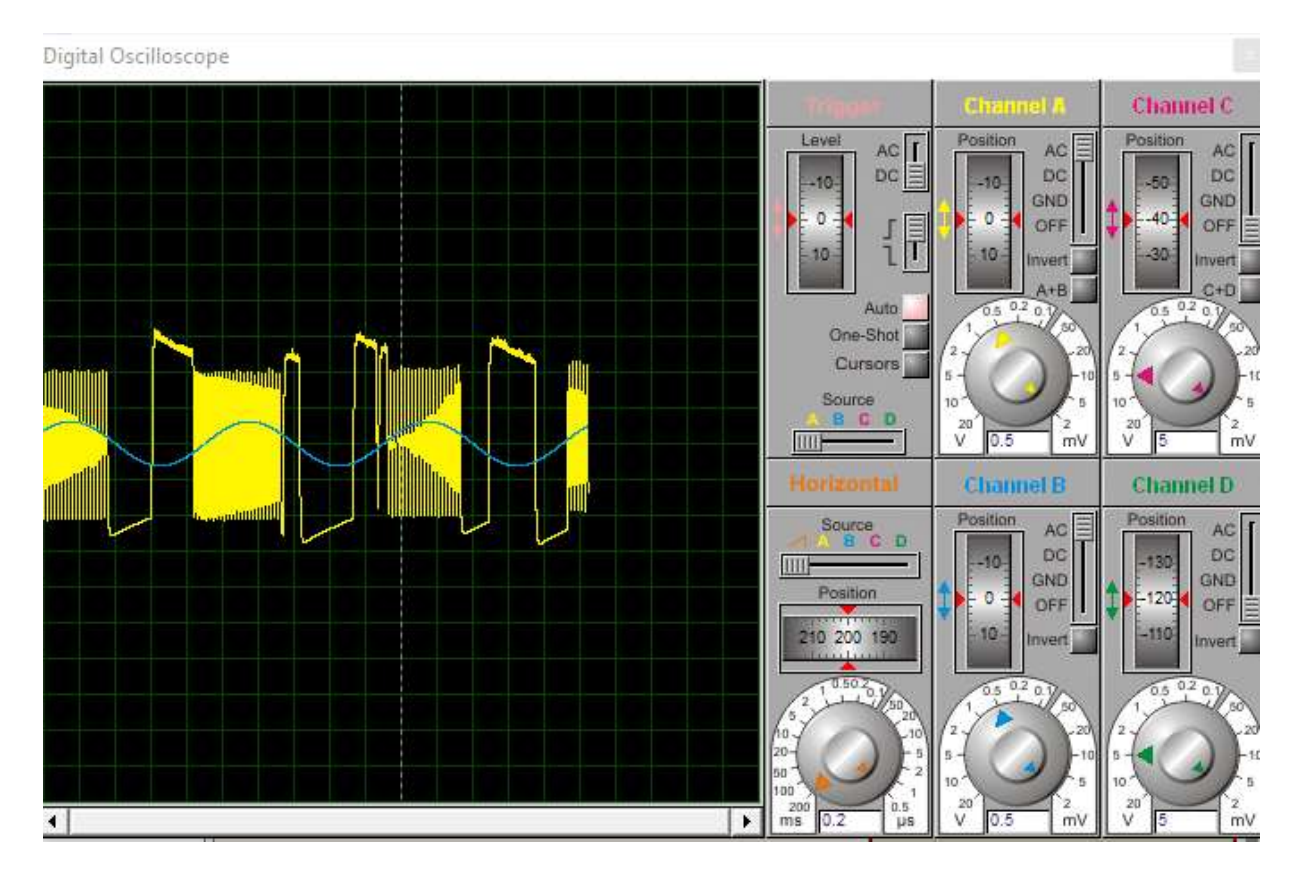

*Figura 80* Respuesta en Proteus para un factor de convergencia a 0.008 y número de coeficientes a 20

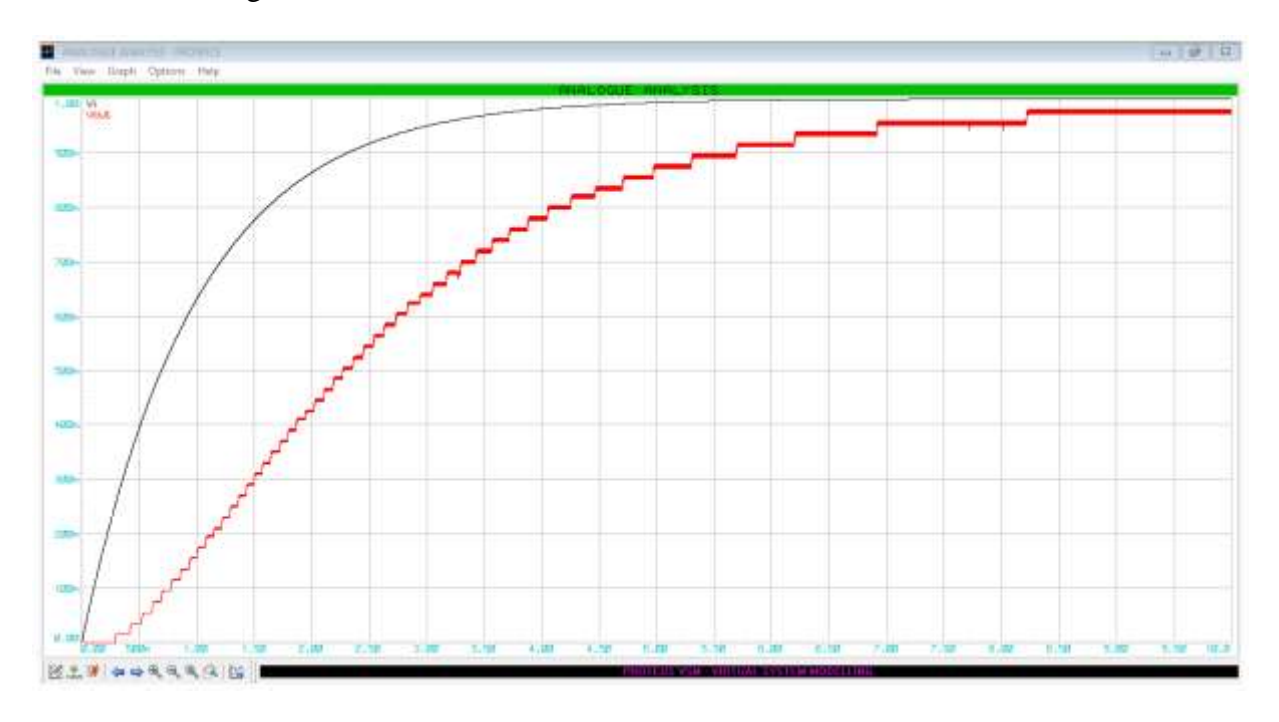

Factor de convergencia 0.001 con 6 coeficientes

*Figura 81* Respuesta para un factor de convergencia a 0.001 y número de coeficientes a 6 *Fuente:* Elaboración propia

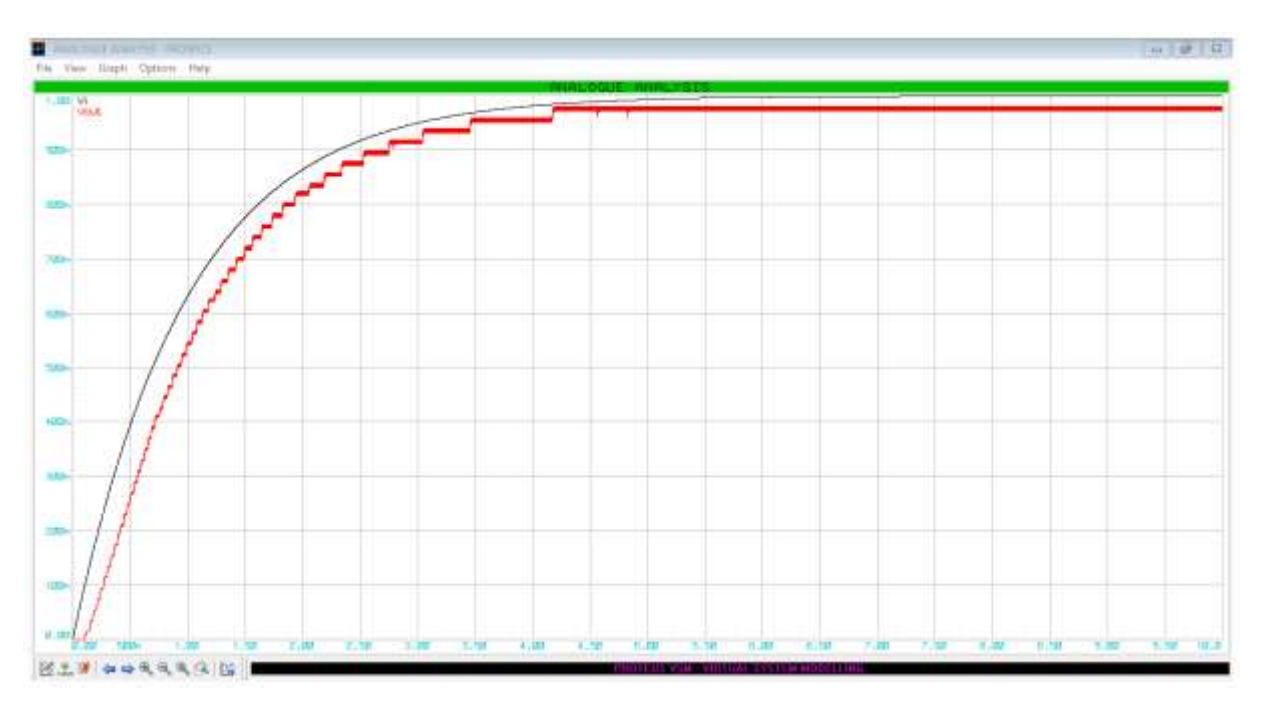

Factor de convergencia 0.01 con 6 coeficientes

*Figura 82* Respuesta para un factor de convergencia a 0.01 y número de coeficientes a 6

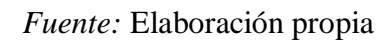

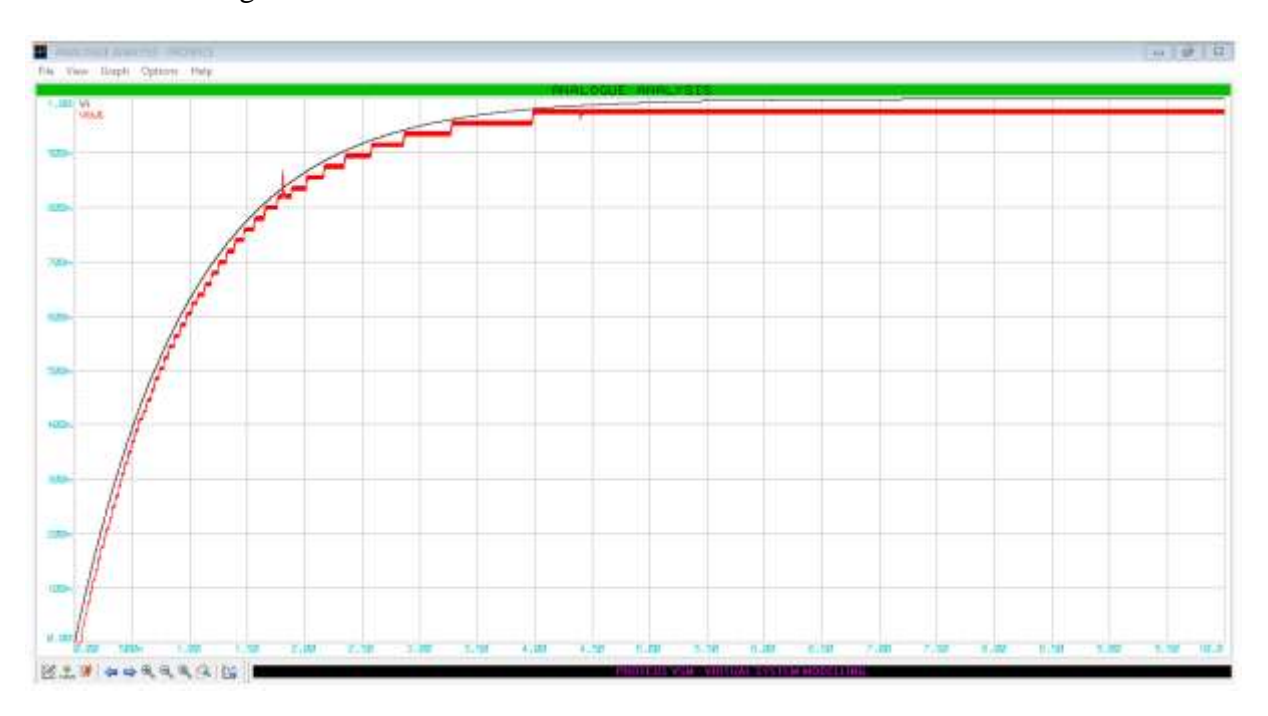

Factor de convergencia 0.1 con 6 coeficientes

*Figura 83* Respuesta para un factor de convergencia a 0.1 y número de coeficientes a 6 *Fuente:* Elaboración propia

Tiempo de duración del algoritmo es de 3.21ms y se realiza cada 10ms

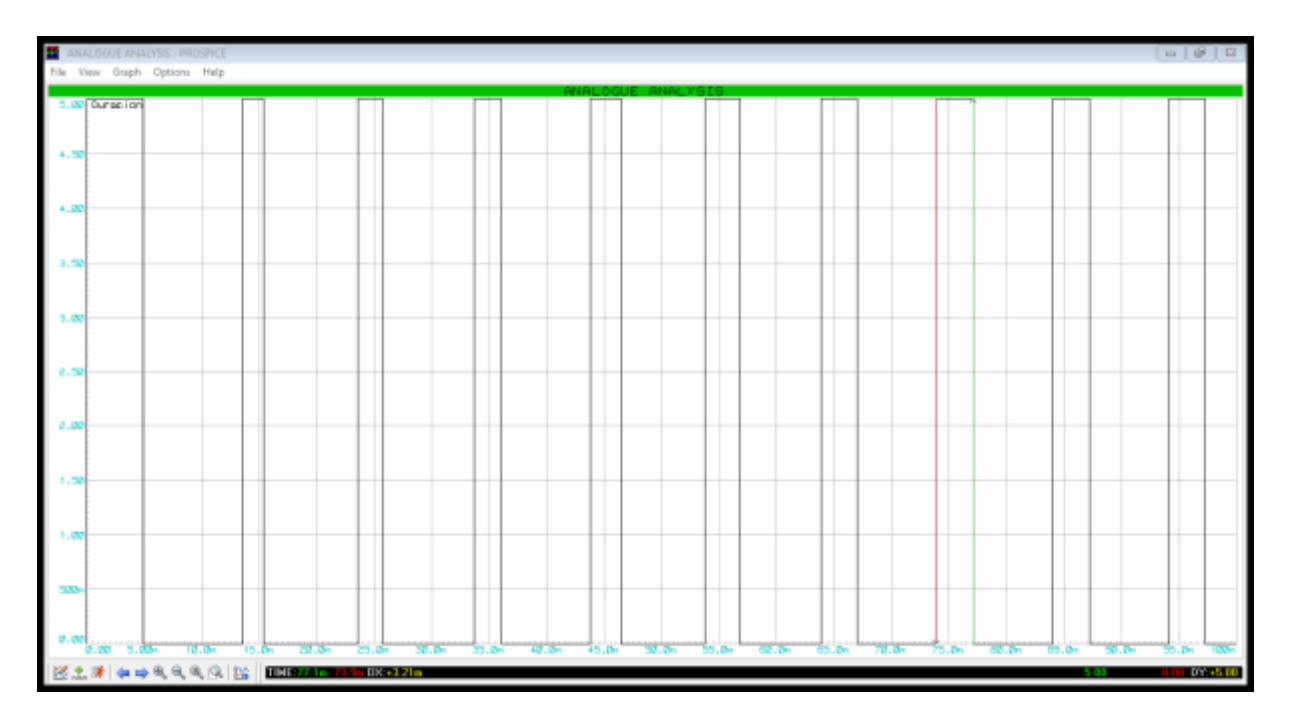

*Figura 84* Tiempo de duración del algoritmo para un factor de convergencia a 0.1 y número de coeficientes a 6

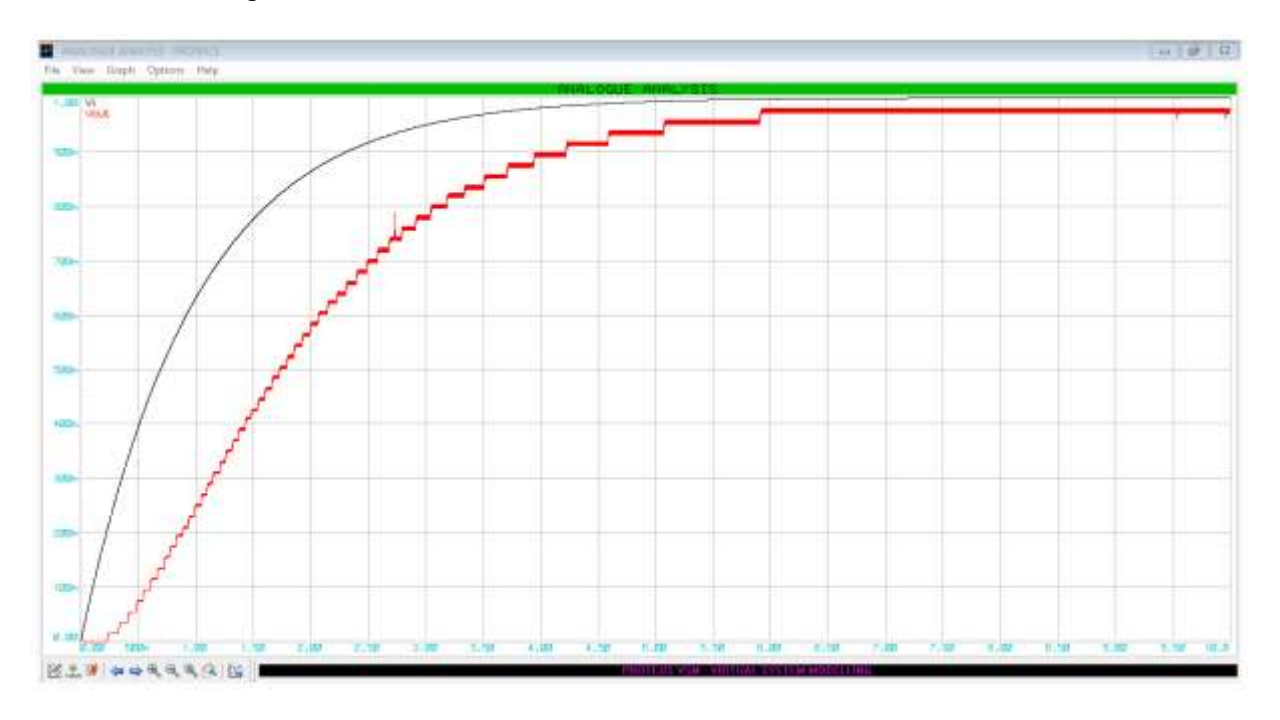

Factor de convergencia 0.001 con 10 coeficientes

*Figura 85* Respuesta en PROSPICE para un factor de convergencia a 0.001 y número de coeficientes a 10
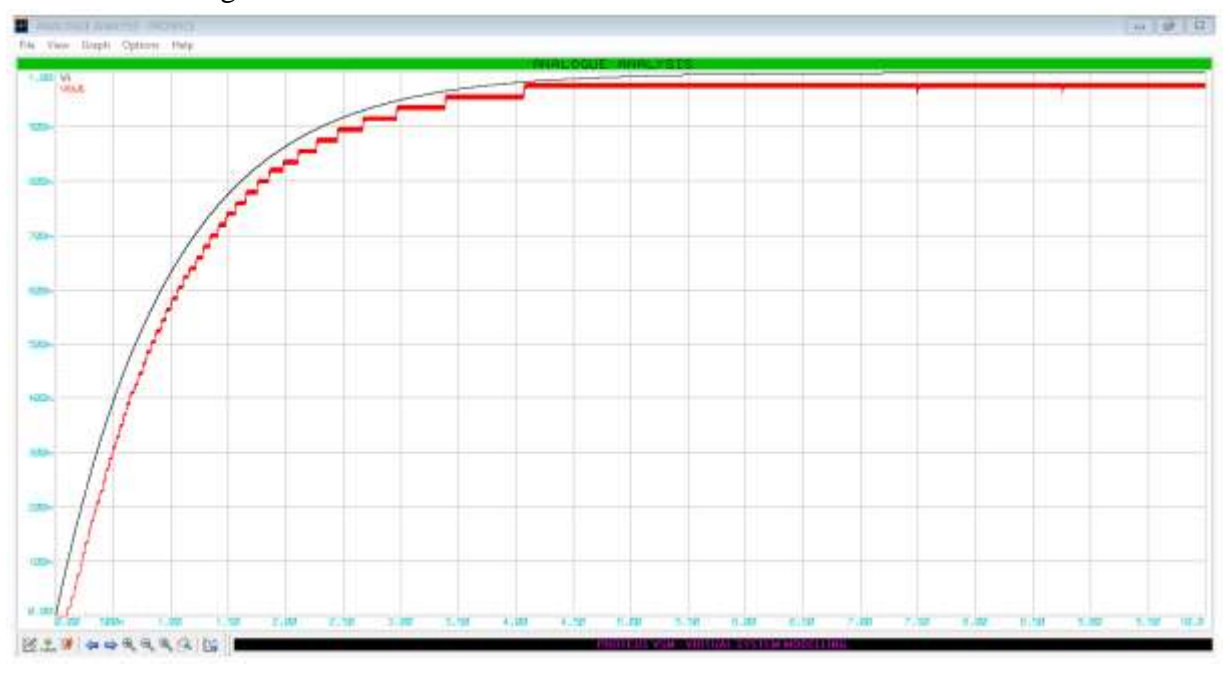

Factor de convergencia 0.01 con 10 coeficientes

*Figura 86* Respuesta en PROSPICE para un factor de convergencia a 0.01 y número de coeficientes a 10

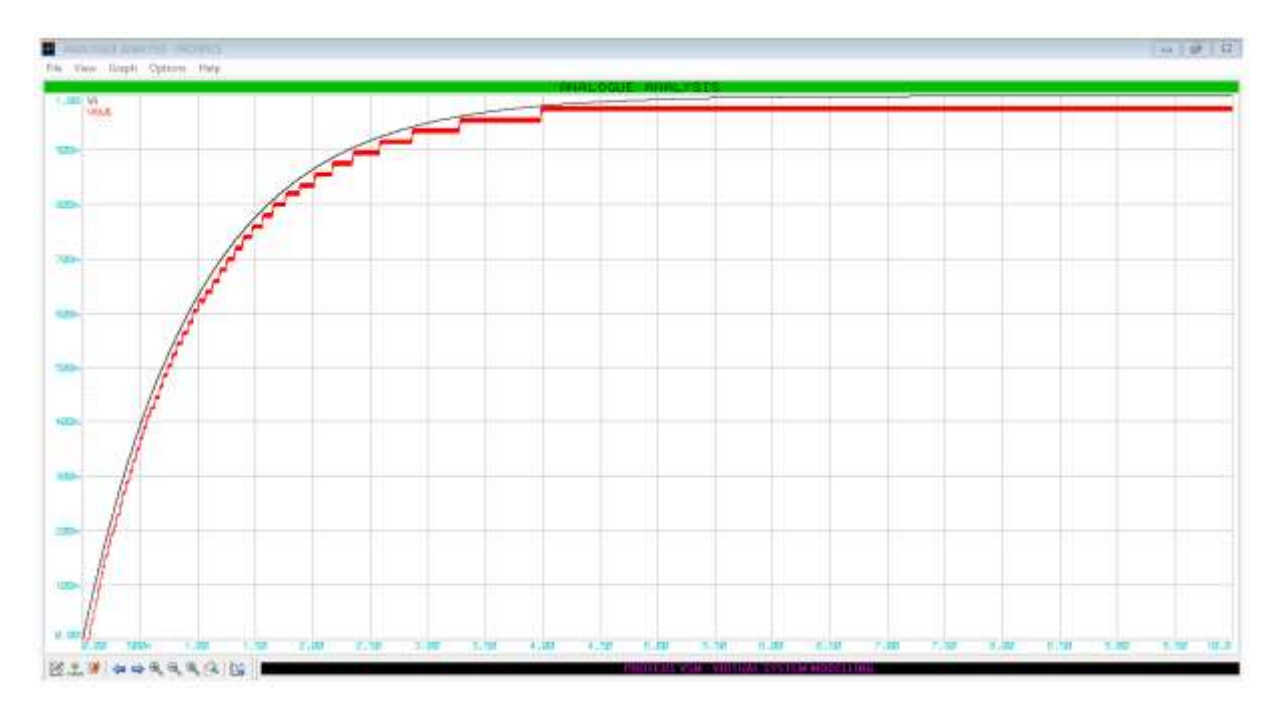

Factor de convergencia 0.1 con 10 coeficientes

*Figura 87* Respuesta en PROSPICE para un factor de convergencia a 0.1 y número de coeficientes a 10 *Fuente:* Elaboración propia

Tiempo de duración del algoritmo es de 3.97ms y se realiza cada 10ms

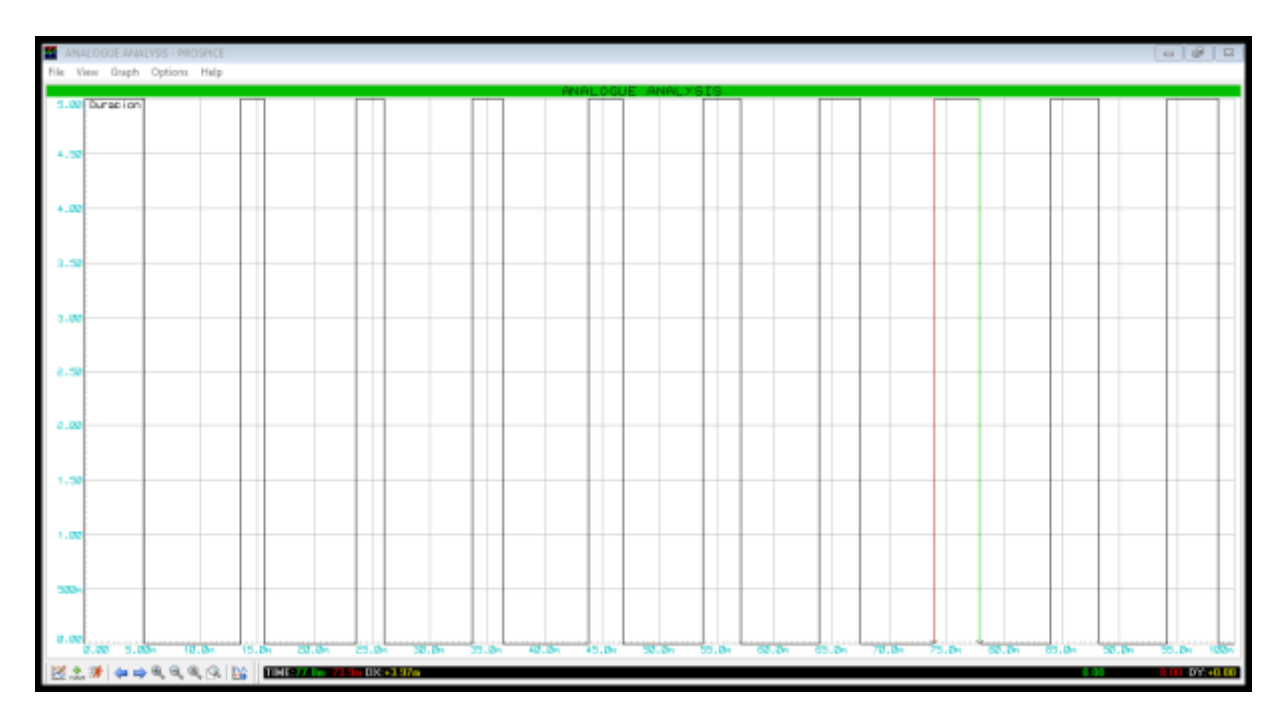

*Figura 88* Tiempo de duración del algoritmo para un factor de convergencia a 0.1 y número de coeficientes a 10

Sistema de segundo orden

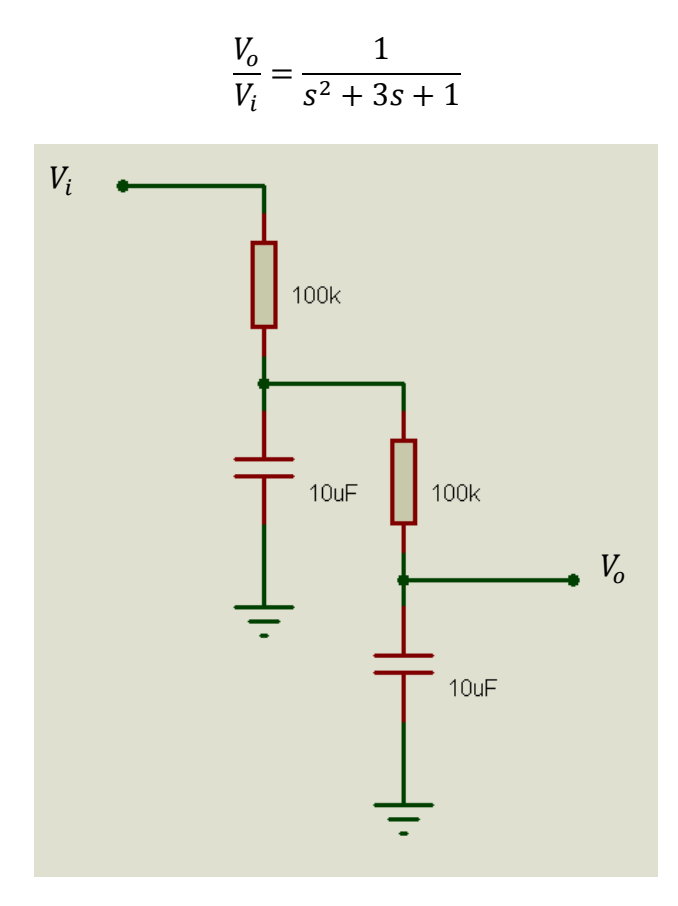

*Figura 89* Circuito de segundo orden *Fuente:* Elaboración propia

Factor de convergencia 0.001 con 10 coeficientes

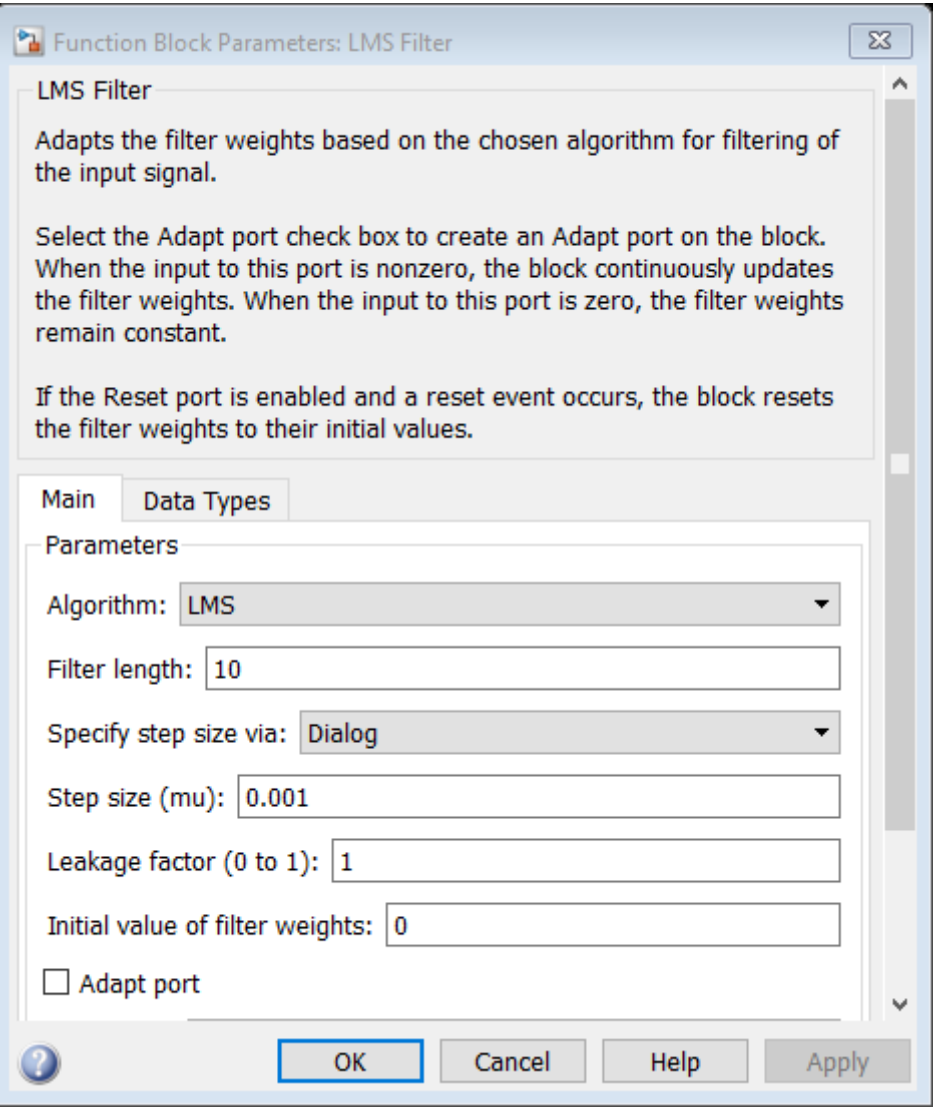

*Figura 90* Configuración de los parámetros LMS para un factor de convergencia a 0.001 y

número de coeficientes a 10

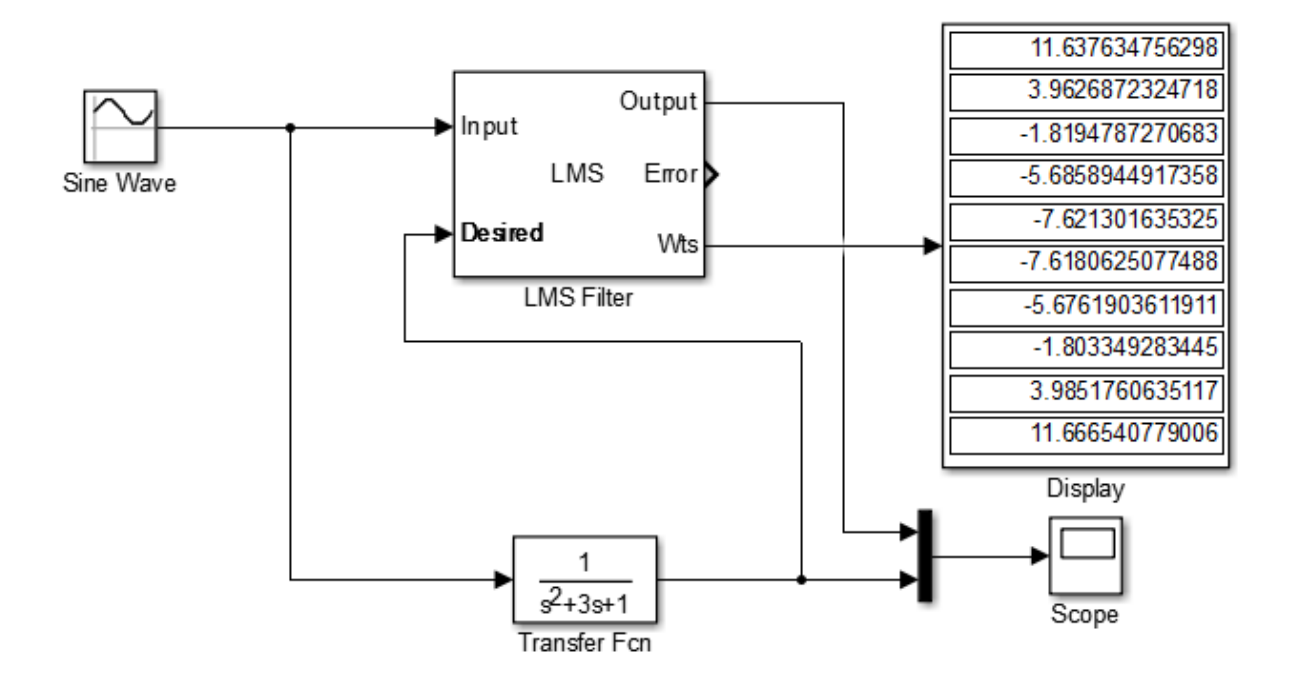

*Figura 91* Configuración del bloque LMS en simulink para un factor de convergencia a 0.001 y número de coeficientes a 10 *Fuente:* Elaboración propia

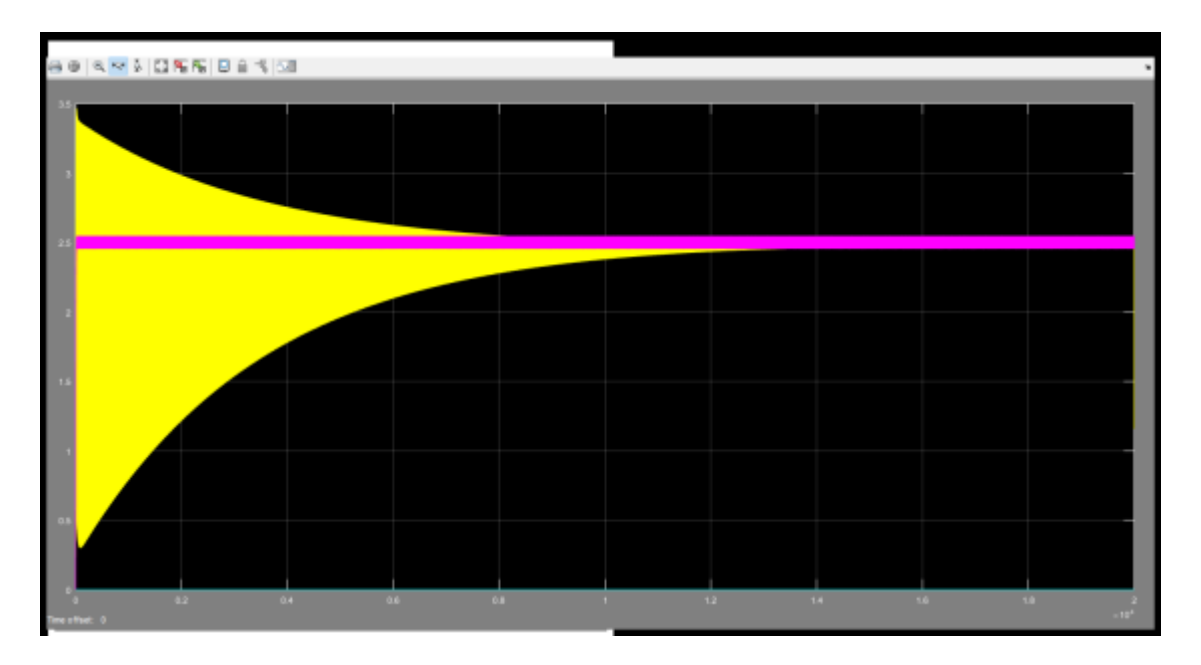

*Figura 92* Respuesta en simulink para un factor de convergencia a 0.001 y número de coeficientes a 10

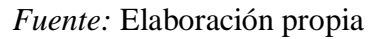

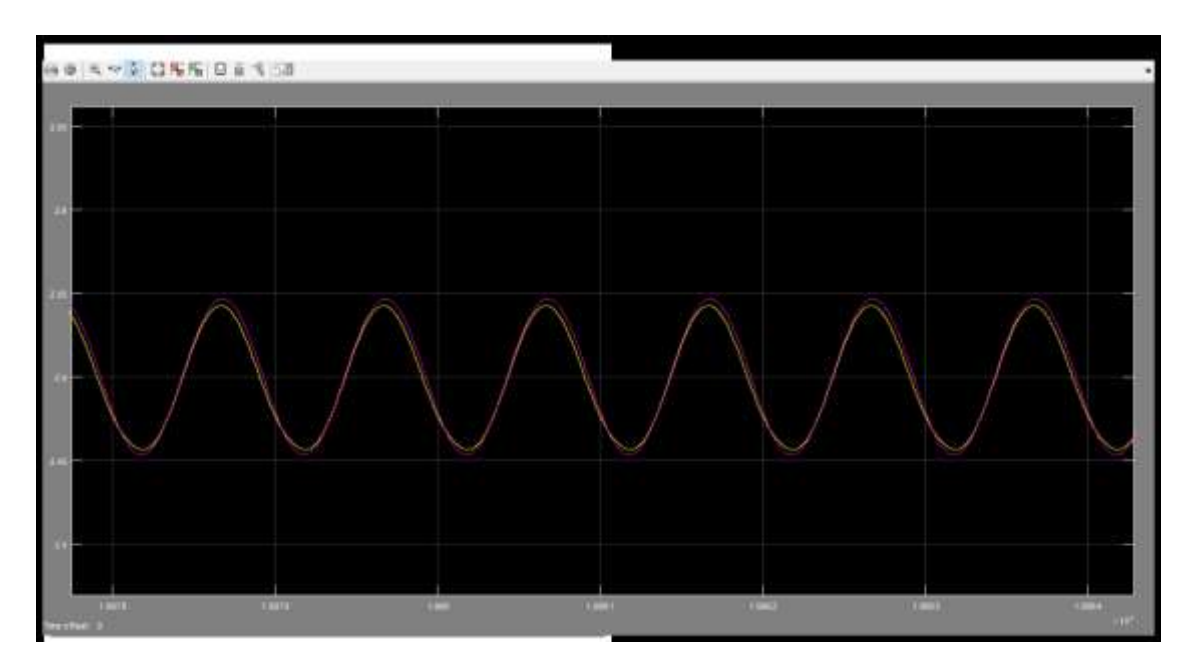

*Figura 93* Tiempo de adaptación para un factor de convergencia a 0.001 y número de

coeficientes a 10

Factor de convergencia 0.01 con 10 coeficientes

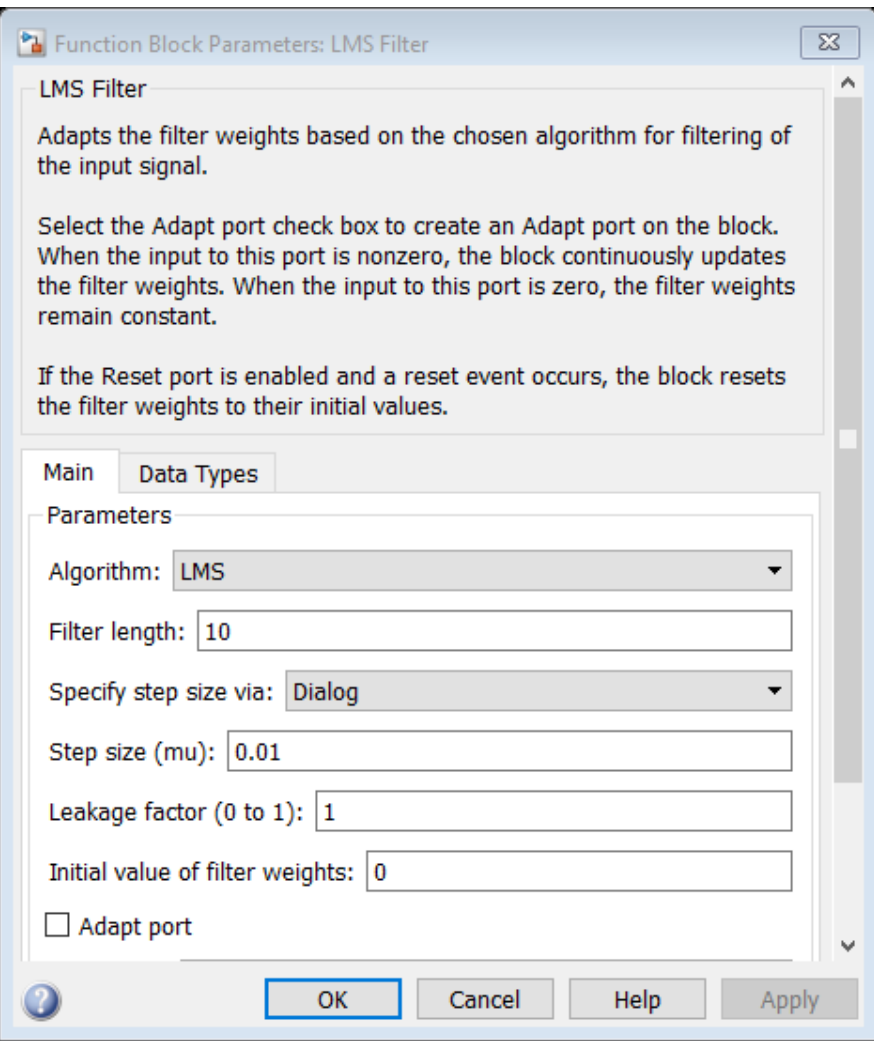

*Figura 94* Configuración de los parámetros LMS para un factor de convergencia a 0.01 y

número de coeficientes a 10

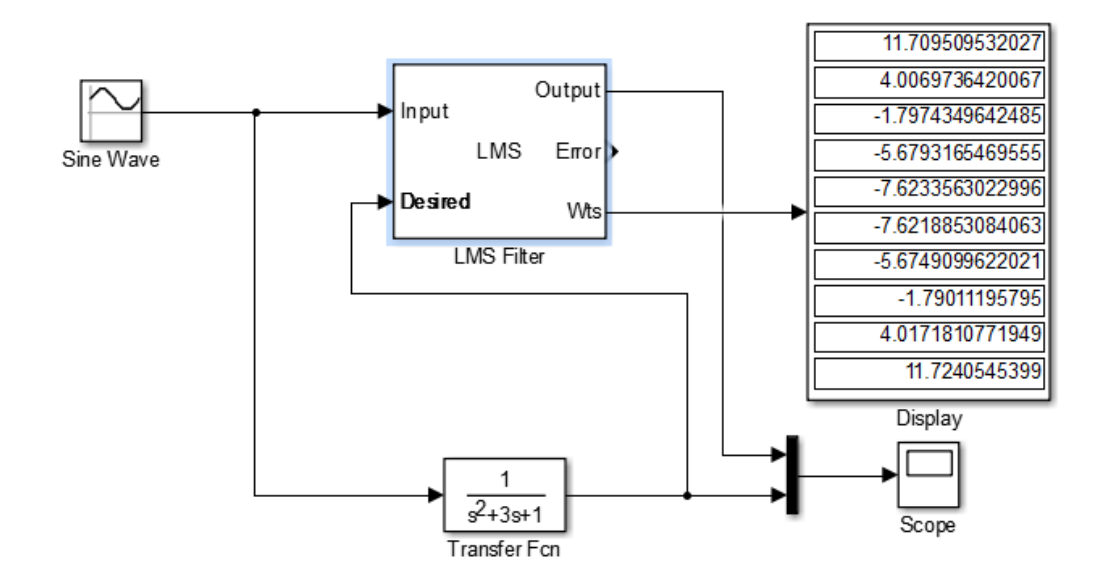

*Figura 95* Configuración del bloque LMS en simulink para un factor de convergencia a 0.01 y número de coeficientes a 10 *Fuente:* Elaboración propia

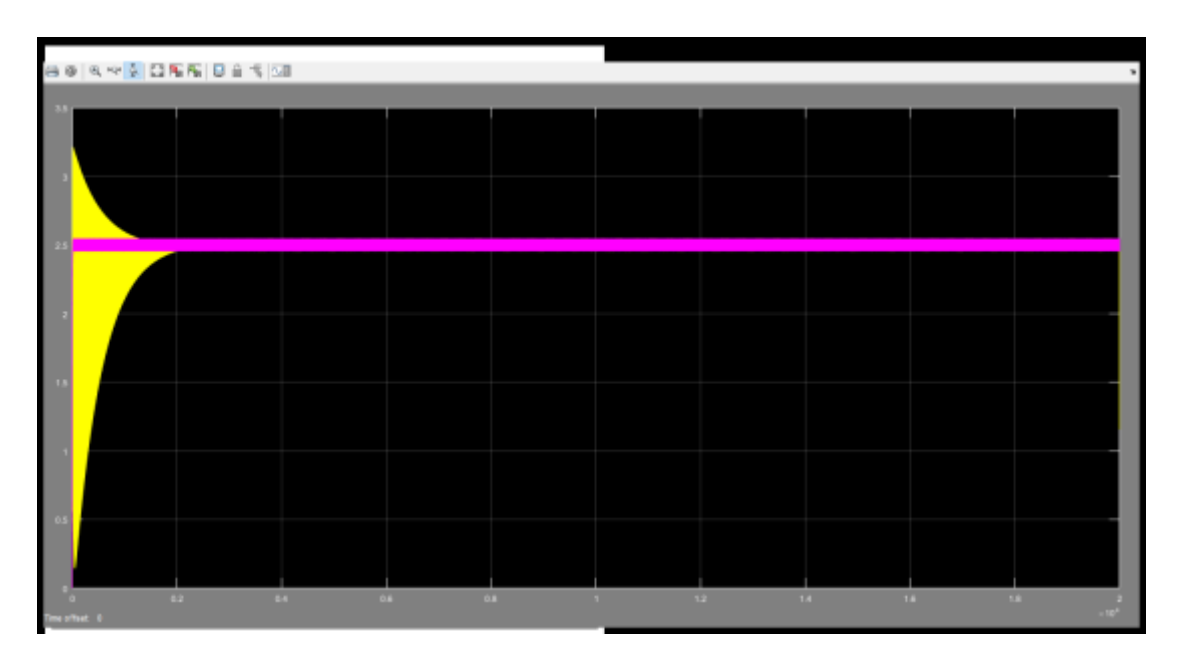

*Figura 96* Respuesta en simulink para un factor de convergencia a 0.01 y número de coeficientes a 10 *Fuente:* Elaboración propia

Adaptación en 2000 segundos

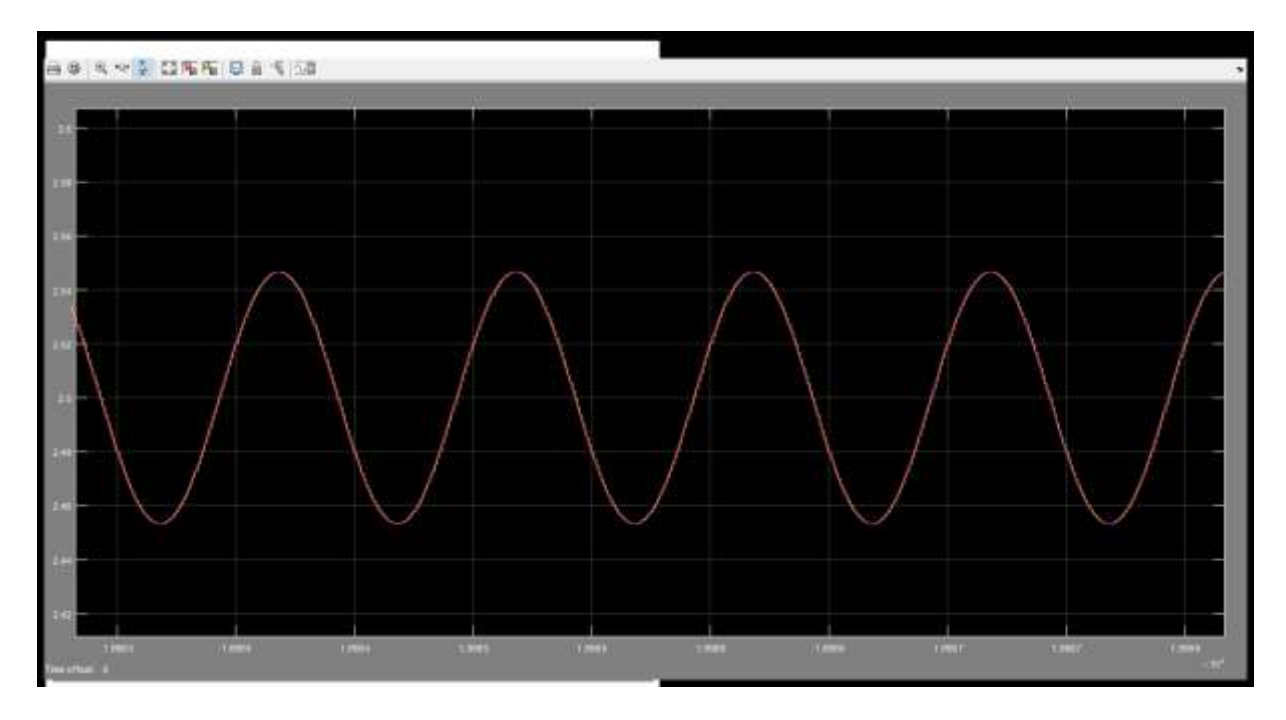

*Figura 97* Tiempo de adaptación para un factor de convergencia a 0.01 y número de

coeficientes a 10

Respuesta Transitoria:

Factor de convergencia 0.001 con 10 coeficientes

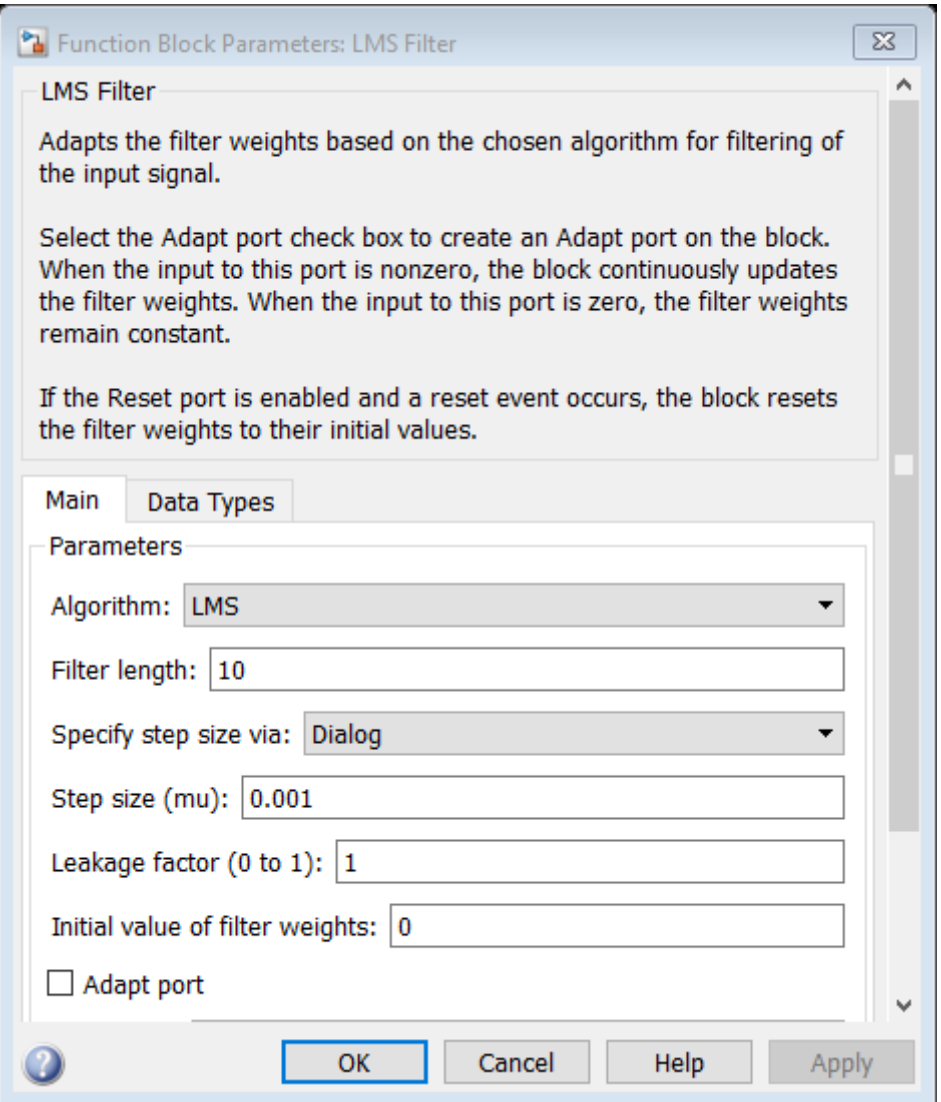

*Figura 98* Configuración del parámetro LMS para un factor de convergencia a 0.001 y

número de coeficientes a 10

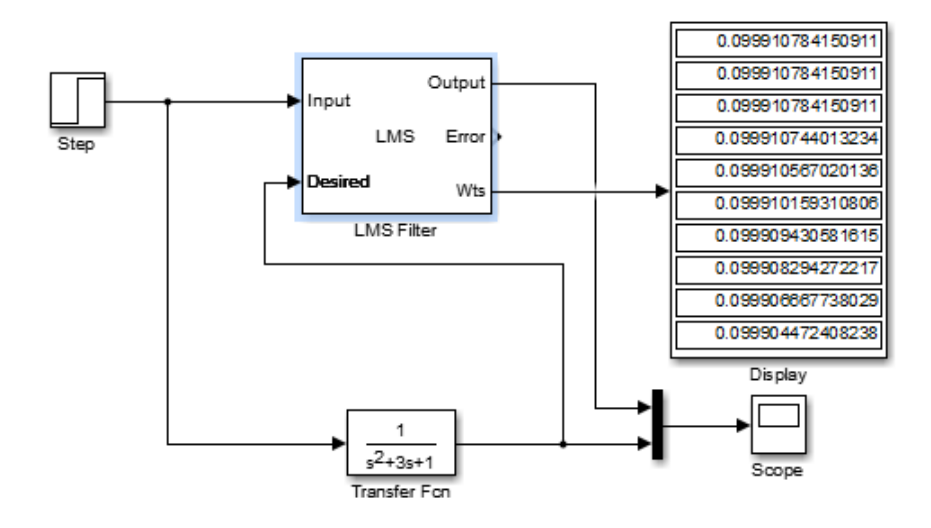

*Figura 99* Configuración del bloque LMS en simulink para un factor de convergencia a 0.001 y número de coeficientes a 10 *Fuente:* Elaboración propia

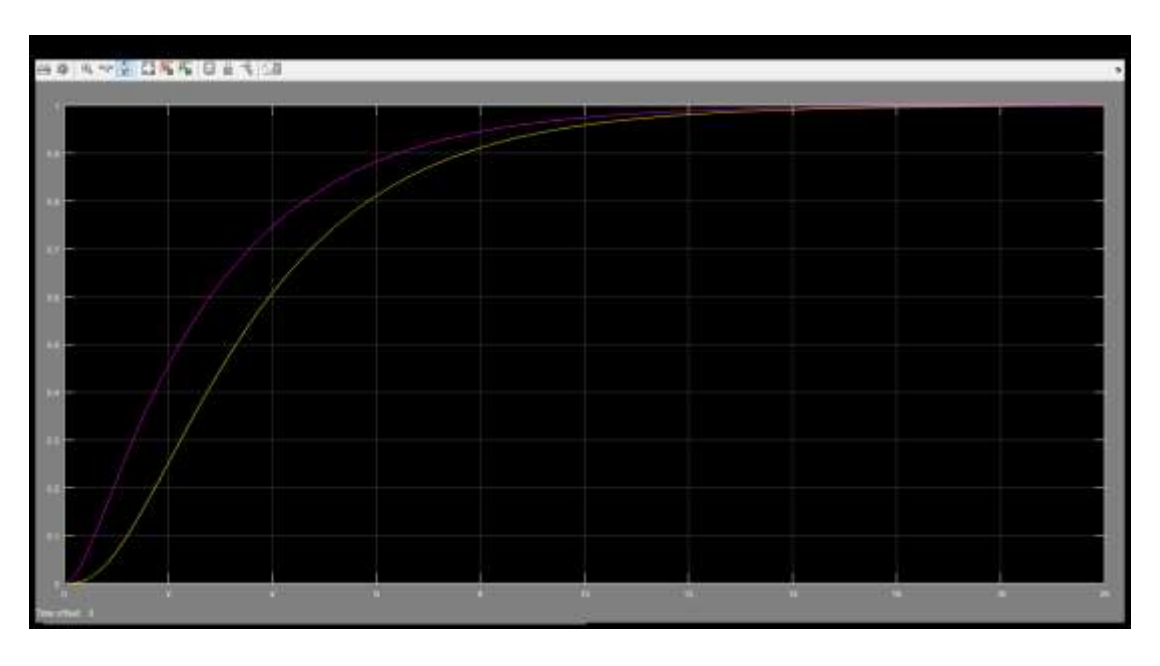

*Figura 100* Respuesta transitoria para un factor de convergencia a 0.001 y número de

coeficientes a 10

Retardo de 0.9 segundos

Factor de convergencia 0.01 con 10 coeficientes

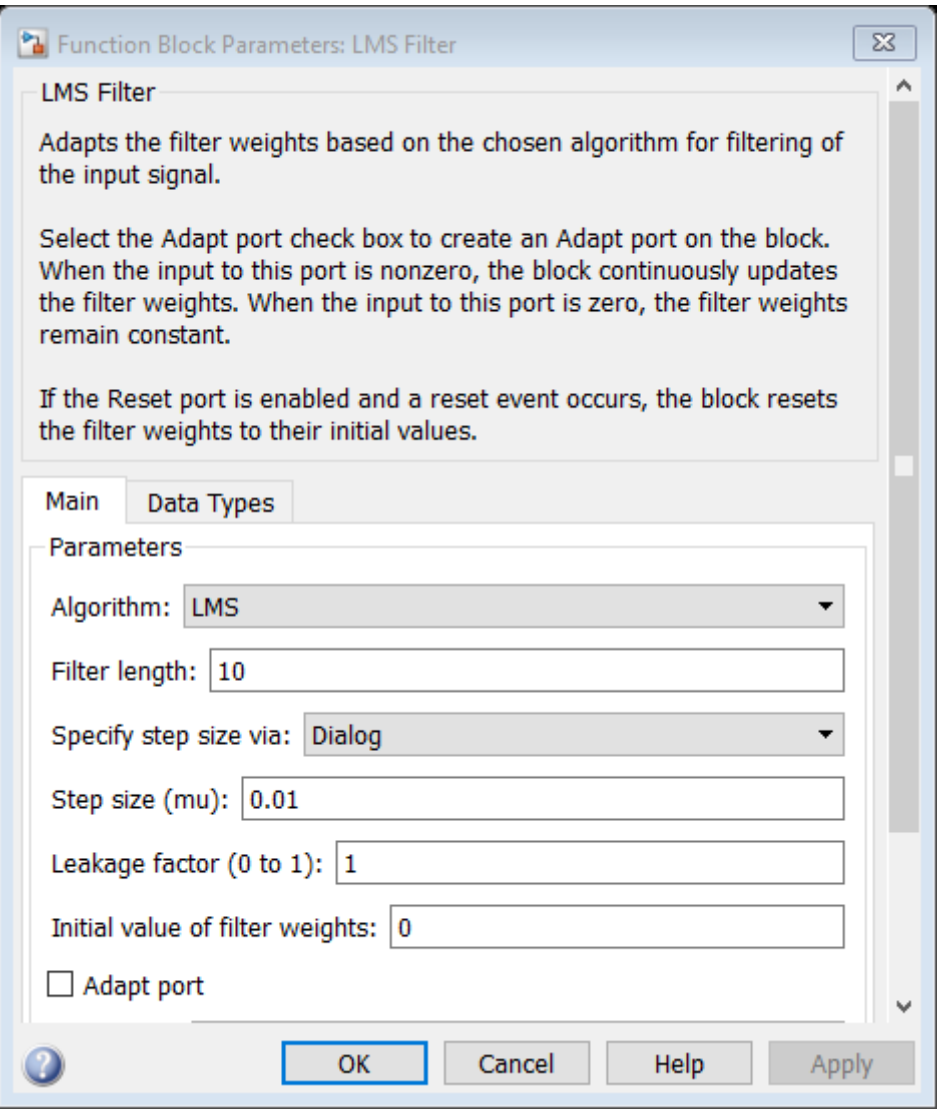

*Figura 101* Configuración del parámetro LMS para un factor de convergencia a 0.01 y número de coeficientes a 10 *Fuente:* Elaboración propia

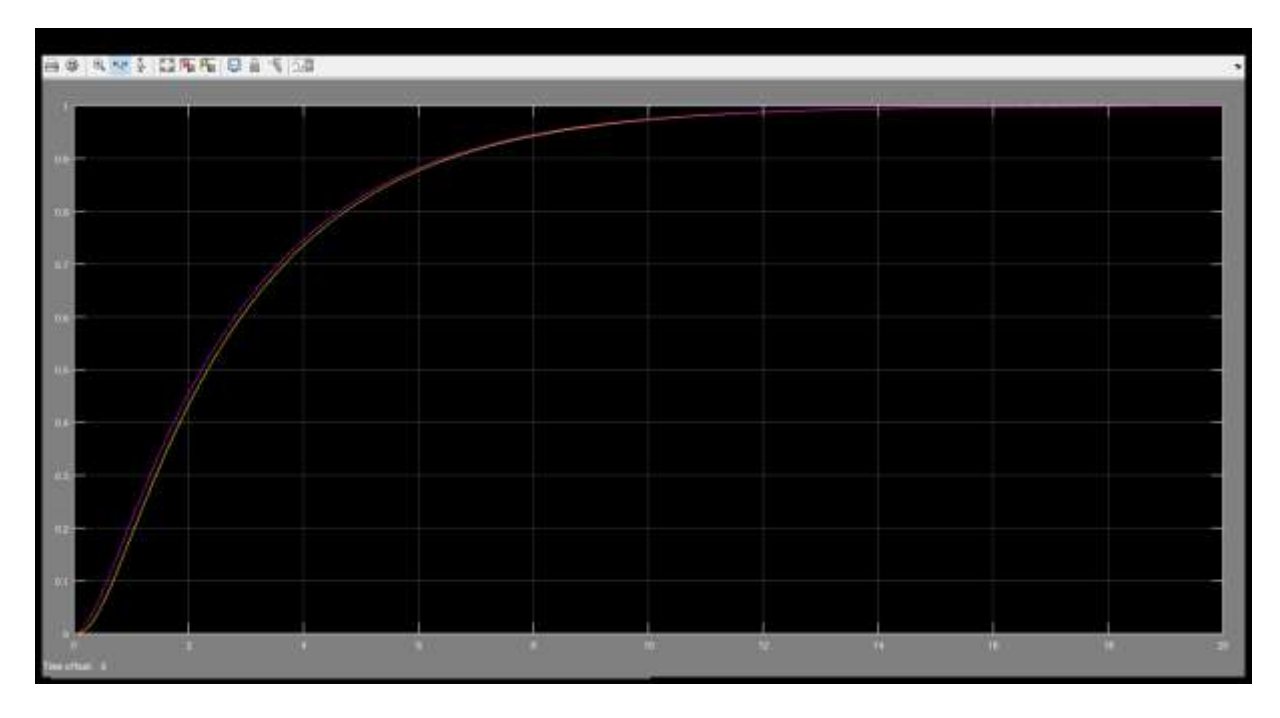

*Figura 102* Respuesta transitoria para un factor de convergencia a 0.01 y número de

coeficientes a 10

*Fuente:* Elaboración propia

Retardo de 80ms

Factor de convergencia 0.1 con 10 coeficientes

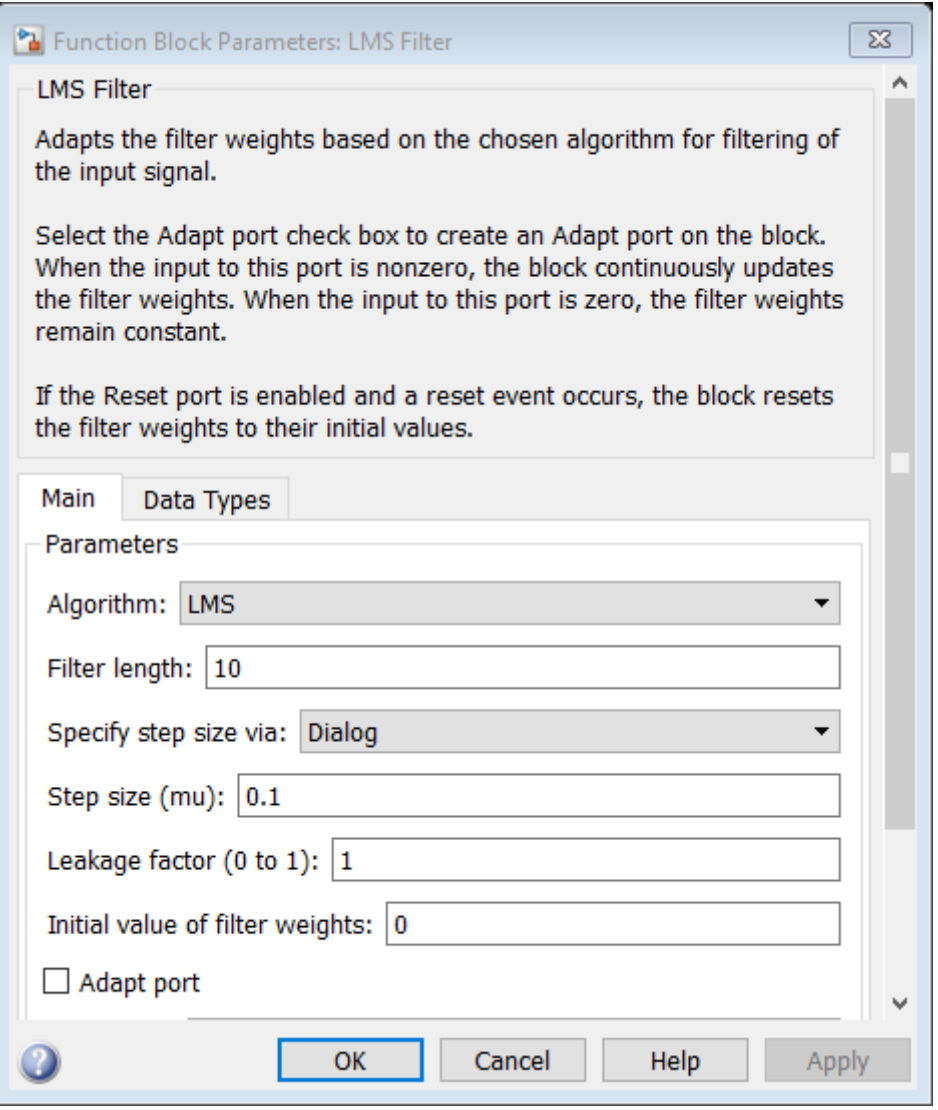

*Figura 103* Configuración del parámetro LMS para un factor de convergencia a 0.1 y

número de coeficientes a 10

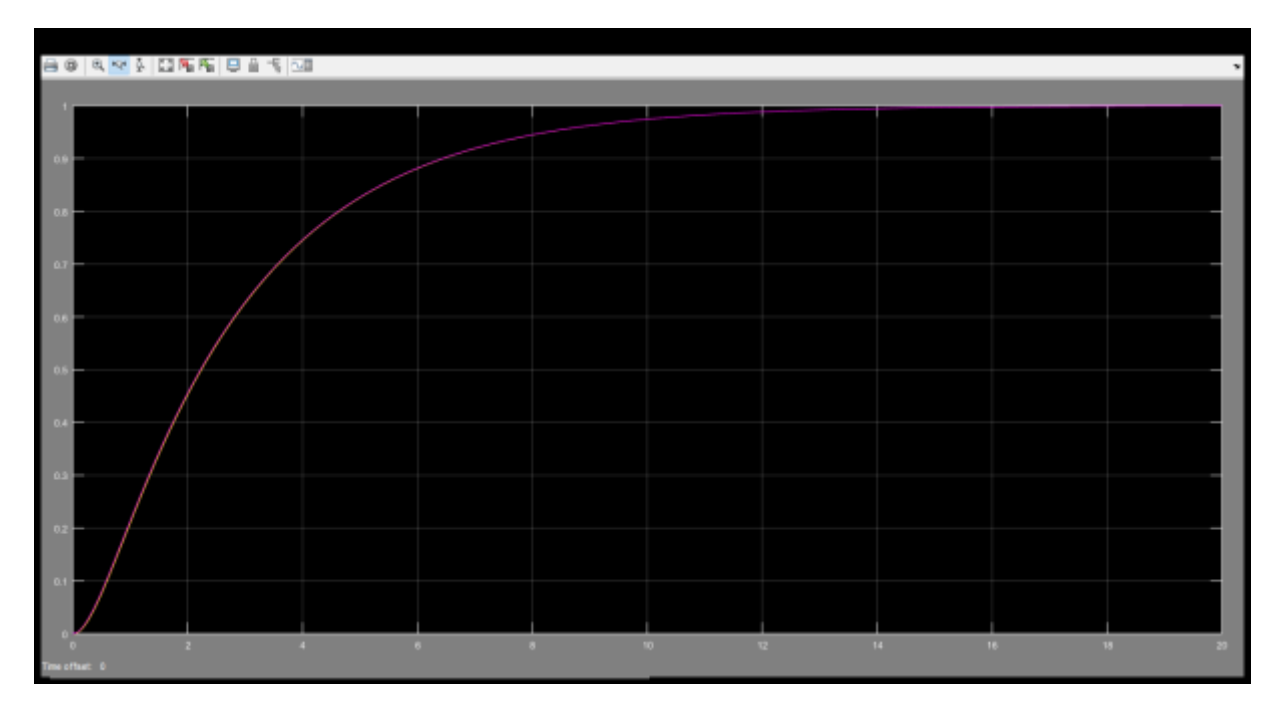

*Figura 104* Respuesta transitoria para un factor de convergencia a 0.1 y número de

coeficientes a 10

*Fuente:* Elaboración propia

Retardo de 10ms

### **Pruebas con Microcontrolador.**

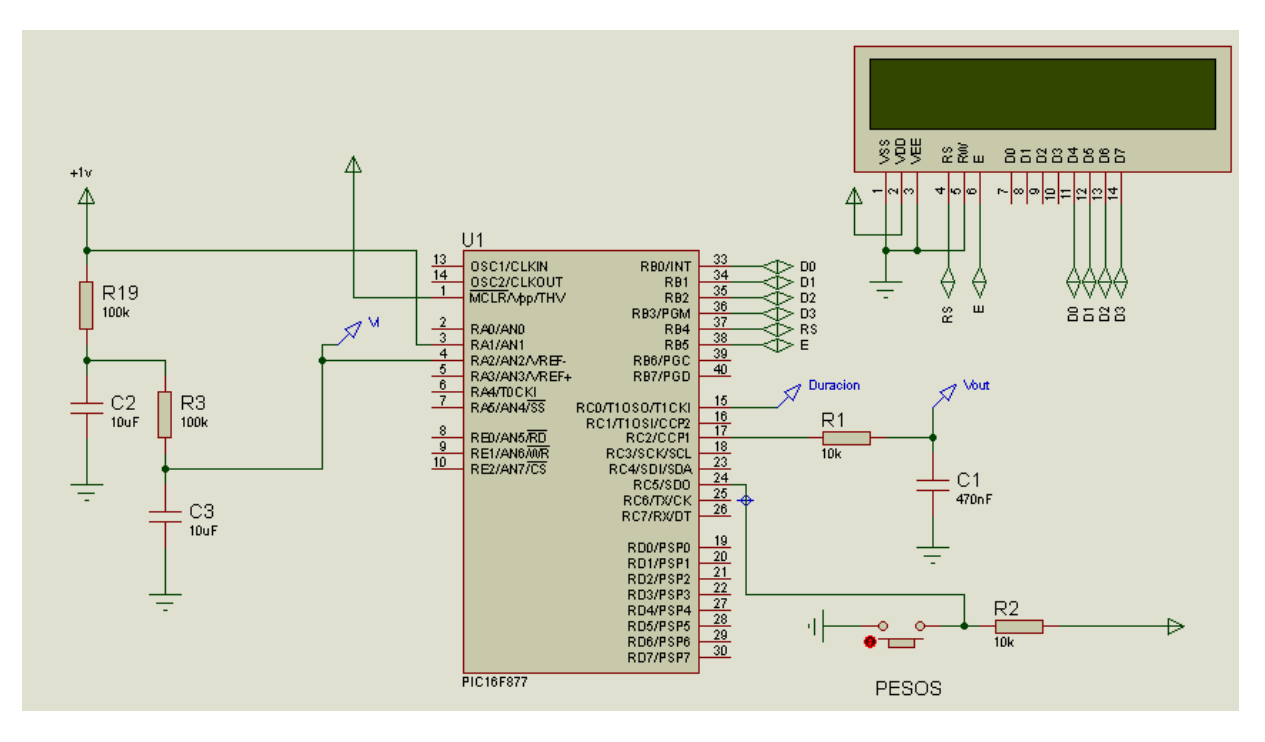

*Figura 105* Circuito con el microcontrolador PIC 16F877

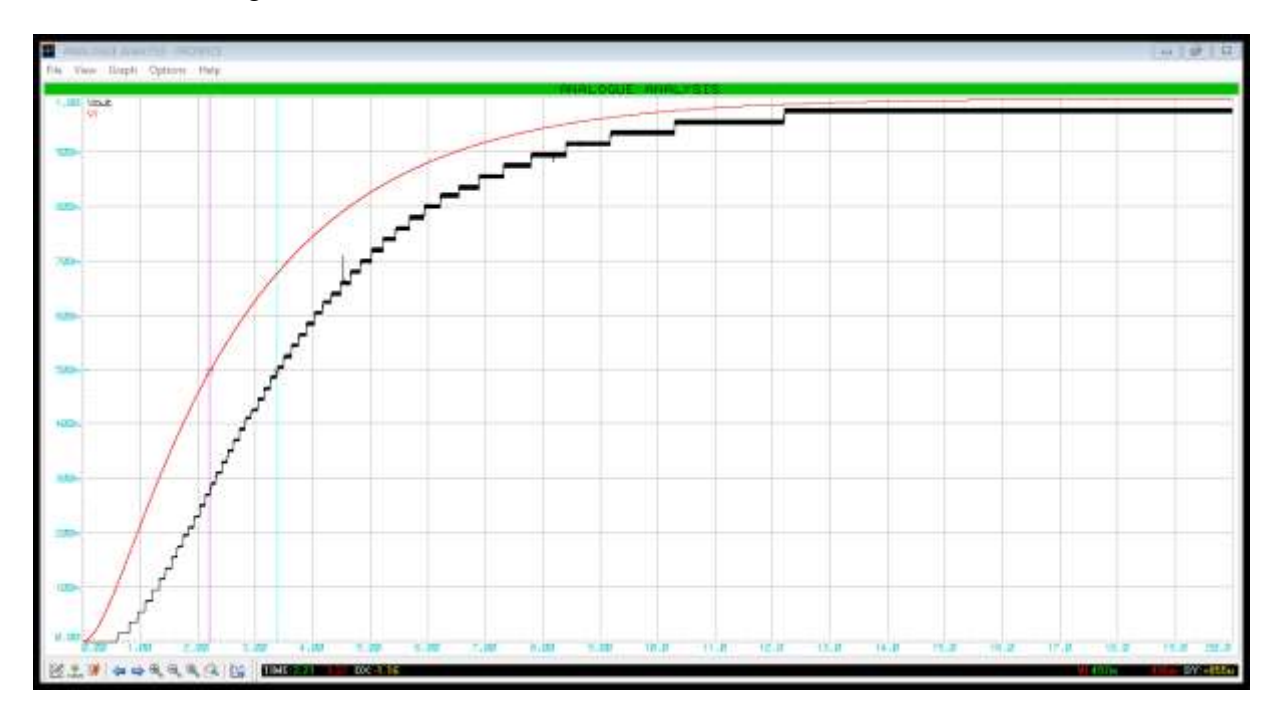

Factor de convergencia 0.001 con 10 coeficientes

*Figura 106* Respuesta en PROSPICE para un factor de convergencia a 0.001 y número de

coeficientes a 10

*Fuente:* Elaboración propia

Retardo de 855ms

Factor de convergencia 0.01 con 10 coeficientes

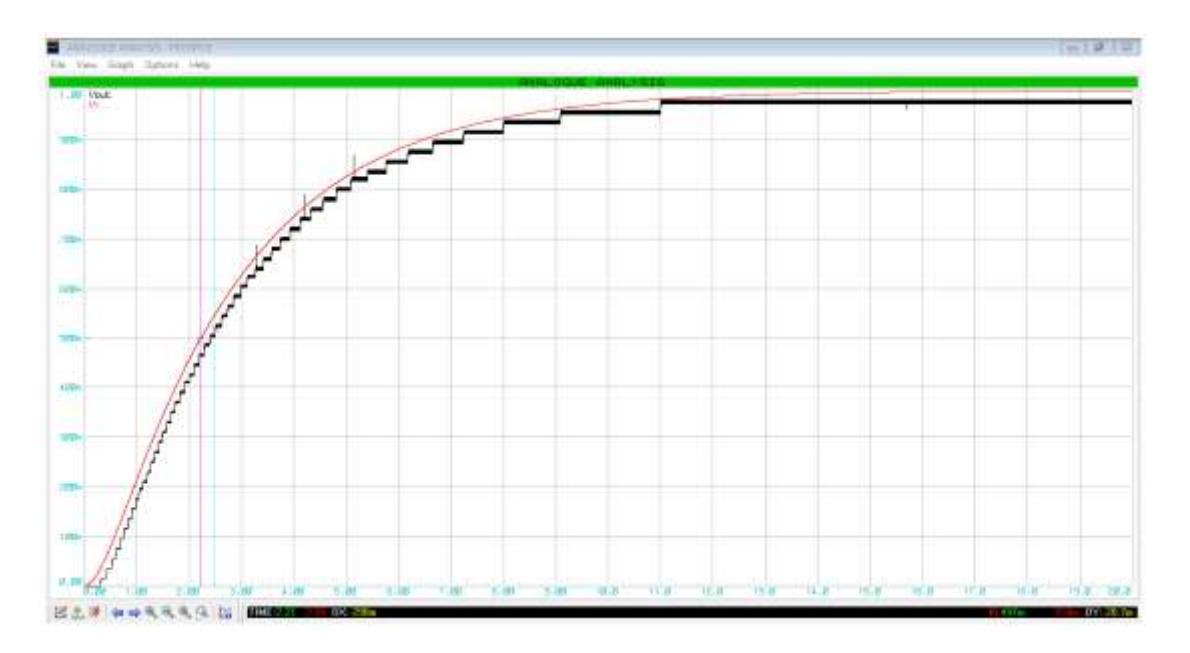

*Figura 107* Respuesta en PROSPICE para un factor de convergencia a 0.01 y número de coeficientes a 10 *Fuente:* Elaboración propia

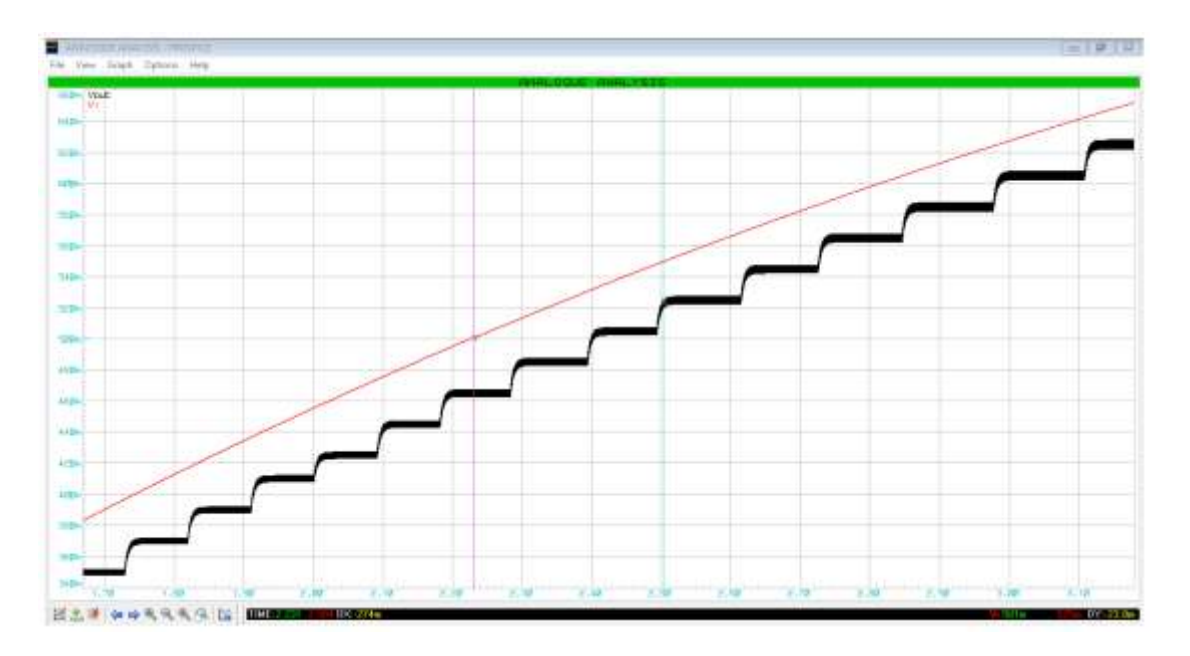

*Figura 108* Respuesta transitoria en PROSPICE para un factor de convergencia a 0.01 y número de coeficientes a 10 *Fuente:* Elaboración propia

#### Retardo de 20ms

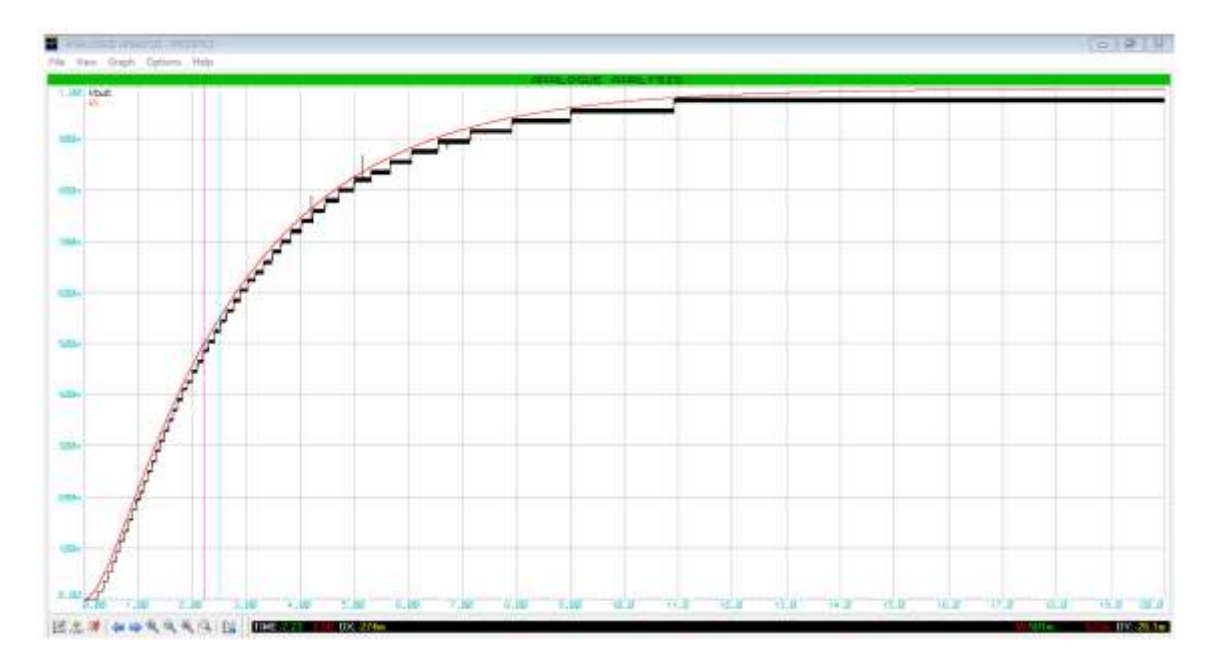

# Factor de convergencia 0.1 con 10 coeficientes

*Figura 109* Respuesta en PROSPICE para un factor de convergencia a 0.1 y número de coeficientes a 10 *Fuente:* Elaboración propia

## **4.3.Procesamiento y análisis de datos**

| U              | 0.001    | 0.01     | 0.015    | 0.02     |  |  |
|----------------|----------|----------|----------|----------|--|--|
| W <sub>0</sub> | 10.55    | 10.62    | 10.56    | 10.63    |  |  |
| W1             | 3.55     | 3.591    | 3.579    | 3.614    |  |  |
| W <sub>2</sub> | $-1.72$  | $-1.7$   | $-1.68$  | $-1.67$  |  |  |
| W <sub>3</sub> | $-5.236$ | $-5.23$  | $-5.188$ | $-5.196$ |  |  |
| W <sub>4</sub> | $-6.984$ | $-6.986$ | $-6.932$ | $-6.951$ |  |  |
| W <sub>5</sub> | $-6.956$ | $-6.96$  | $-6.905$ | $-6.928$ |  |  |
| W <sub>6</sub> | $-5.152$ | $-5.152$ | $-5.106$ | $-5.121$ |  |  |
| W7             | $-1.581$ | $-1.569$ | $-1.543$ | $-1.544$ |  |  |
| W <sub>8</sub> | 3.745    | 3.774    | 3.772    | 3.791    |  |  |
| W9             | 10.8     | 10.86    | 10.82    | 10.86    |  |  |
|                |          |          |          |          |  |  |

Tabla 3 *Respuesta estacionaria con 10 coeficientes para sistema de primer orden*

Fuente: Elaboración propia

Tabla 4 *Respuesta estacionaria con 20 coeficientes para sistema de primer orden*

| U               | 0.001       | 0.002       | 0.005        | 0.008      | 0.01       |
|-----------------|-------------|-------------|--------------|------------|------------|
| W <sub>0</sub>  | 1.413       | 1.413       | 1.414        | 1.415      | 1.416      |
| W1              | 0.9849      | 0.9852      | 0.9863       | 0.9877     | 0.9887     |
| W <sub>2</sub>  | 0.6003      | 0.6007      | 0.6022       | 0.6036     | 0.6045     |
| W <sub>3</sub>  | 0.2607      | 0.2612      | 0.2628       | 0.264      | 0.2648     |
| W <sub>4</sub>  | $-0.03251$  | $-0.0319$   | $-0.03049$   | $-0.02949$ | $-0.02893$ |
| W <sub>5</sub>  | $-0.2782$   | $-0.2776$   | $-0.2764$    | $-0.2757$  | $-0.2753$  |
| W <sub>6</sub>  | $-0.4753$   | $-0.4747$   | $-0.4738$    | $-0.4734$  | $-0.4731$  |
| W7              | $-0.6231$   | $-0.6227$   | $-0.622$     | $-0.6217$  | $-0.6214$  |
| W <sub>8</sub>  | $-0.721$    | $-0.7207$   | $-0.7203$    | $-0.7199$  | $-0.7195$  |
| W <sub>9</sub>  | $-0.7686$   | $-0.7684$   | $-0.7681$    | $-0.7676$  | $-0.7672$  |
| W <sub>10</sub> | $-0.7658$   | $-0.7657$   | $-0.7654$    | $-0.7647$  | $-0.7642$  |
| W11             | $-0.7124$   | $-0.7124$   | $-0.712$     | $-0.7112$  | $-0.7106$  |
| W <sub>12</sub> | $-0.6088$   | $-0.6088$   | $-0.6083$    | $-0.6074$  | $-0.6068$  |
| W13             | $-0.4552$   | $-0.4553$   | $-0.4546$    | $-0.4537$  | $-0.4532$  |
| W14             | $-0.2524$   | $-0.2524$   | $-0.2517$    | $-0.2509$  | $-0.2504$  |
| W15             | $-0.001103$ | $-0.001069$ | $-0.0003074$ | 0.0004203  | 0.0008357  |
| W16             | 0.2977      | 0.2978      | 0.2985       | 0.2991     | 0.2994     |
| W17             | 0.6429      | 0.6431      | 0.6436       | 0.644      | 0.6442     |
| W18             | 1.033       | 1.033       | 1.034        | 1.034      | 1.034      |
| W19             | 1.467       | 1.467       | 1.467        | 1.467      | 1.467      |

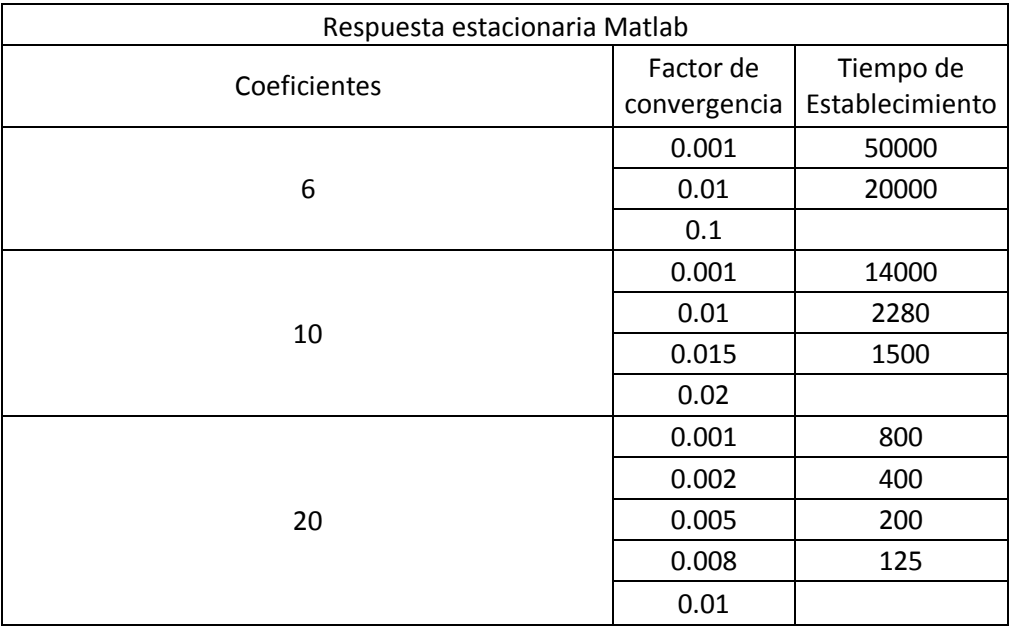

# Tabla 5 *Respuesta estacionaria Matlab*

Fuente: Elaboración propia

# Tabla 6 *Respuesta transitoria Matlab*

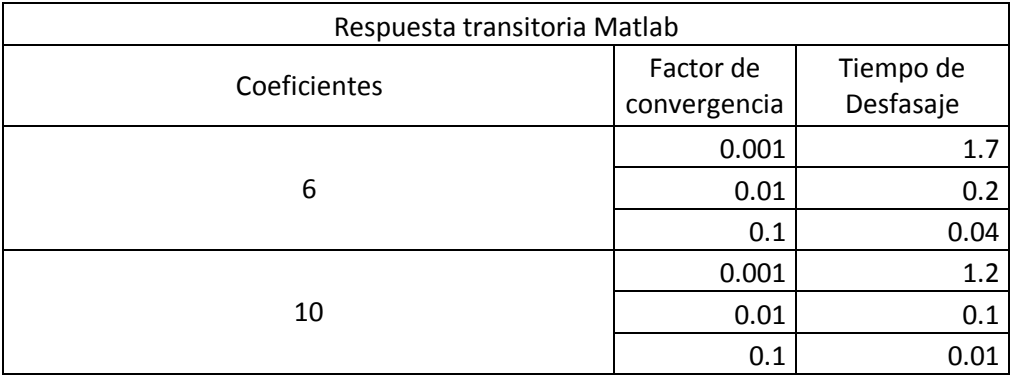

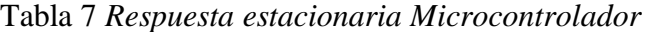

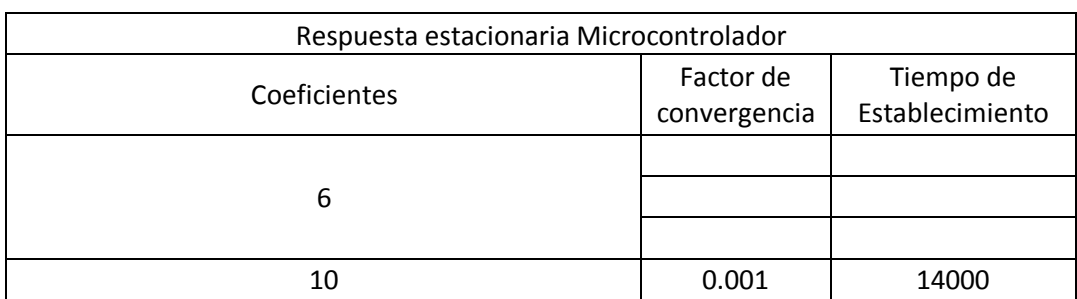

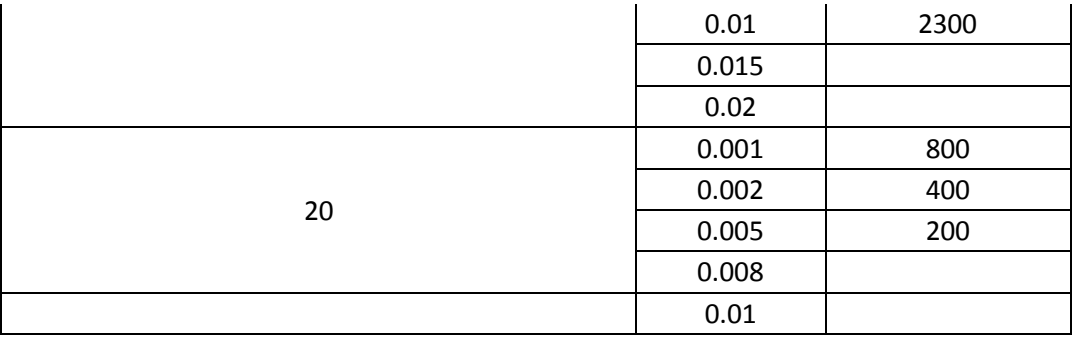

Fuente: elaboración propia

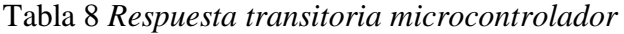

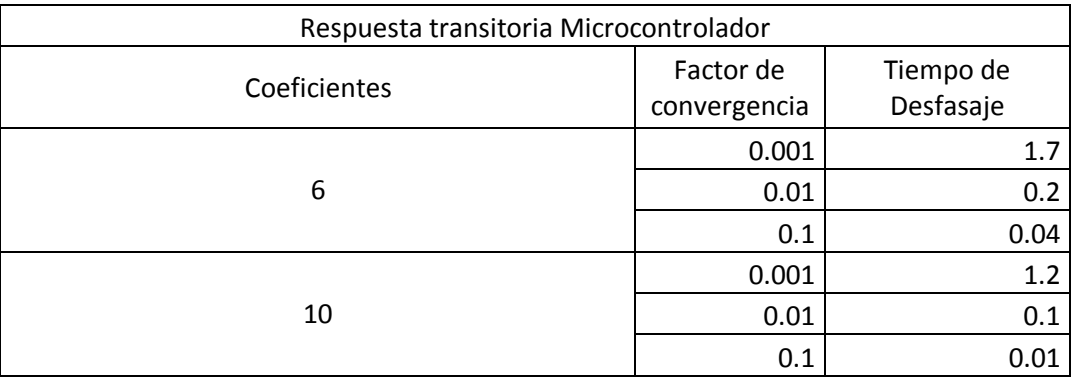

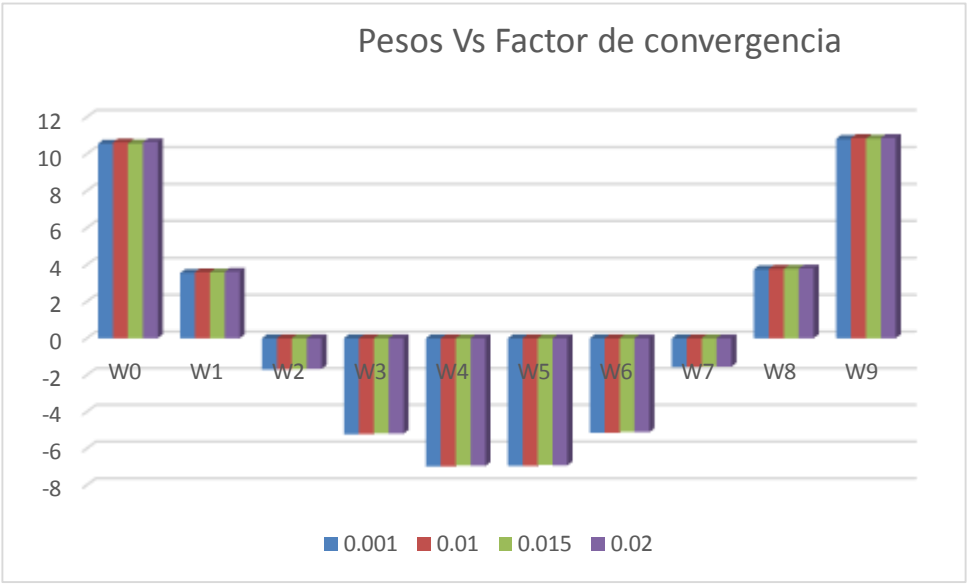

*Gráfico 1* Evolución de los 10 coeficientes respuesta estacionaria

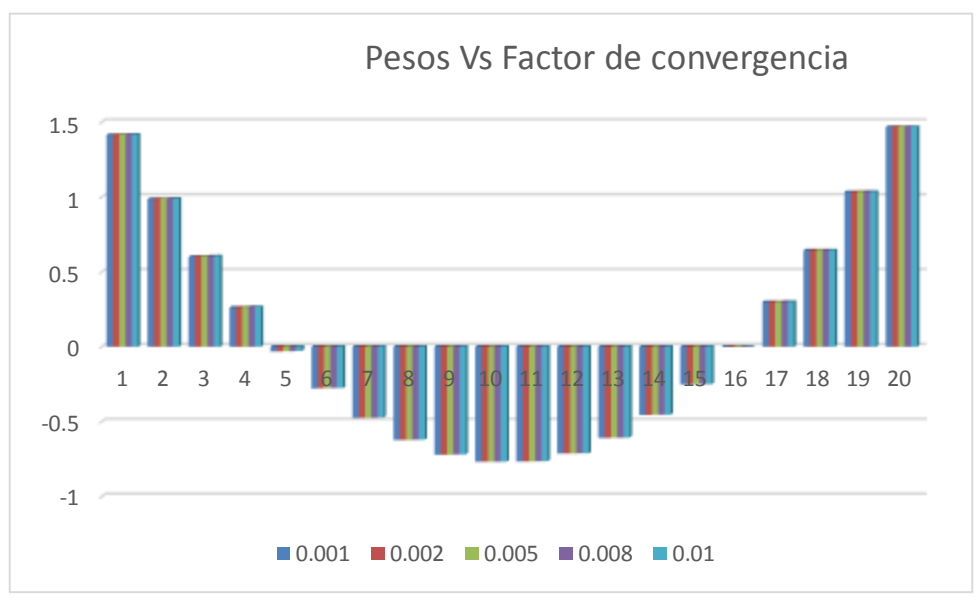

*Gráfico 2* Evolución de los 20 coeficientes respuesta estacionaria

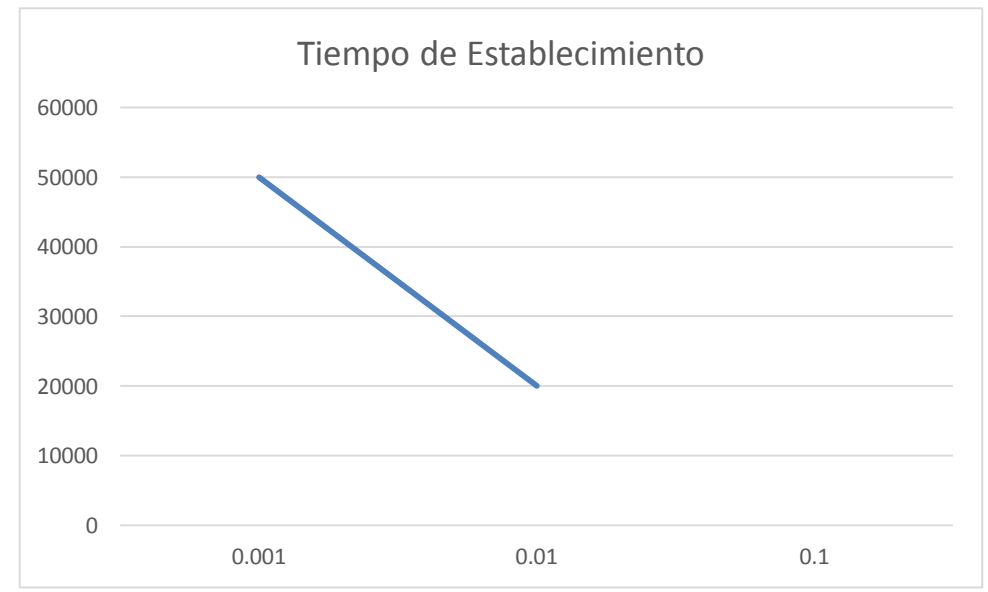

*Gráfico 3* Tiempo de establecimiento para 6 Coeficientes

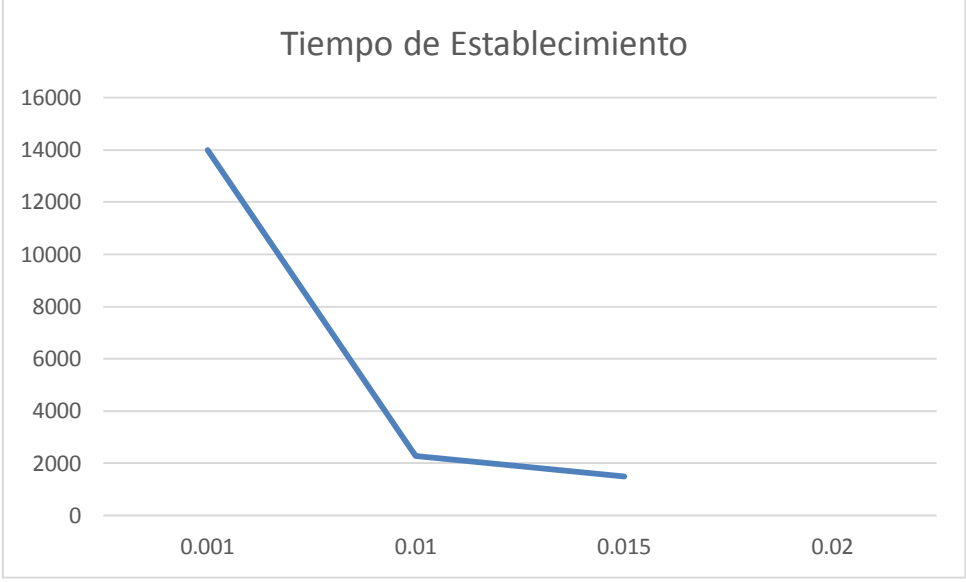

*Gráfico 4* Tiempo de establecimiento para 10 Coeficientes

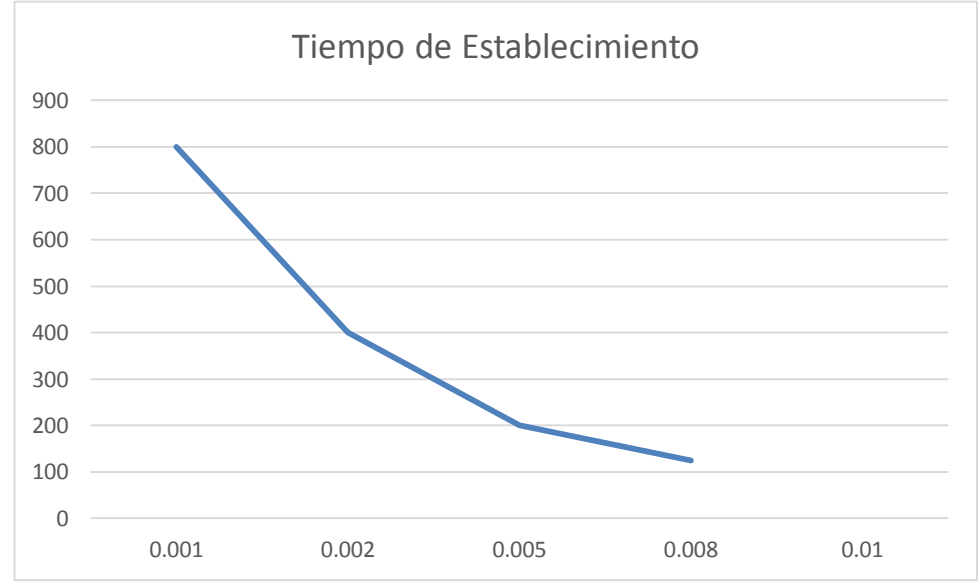

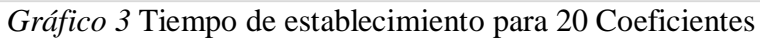

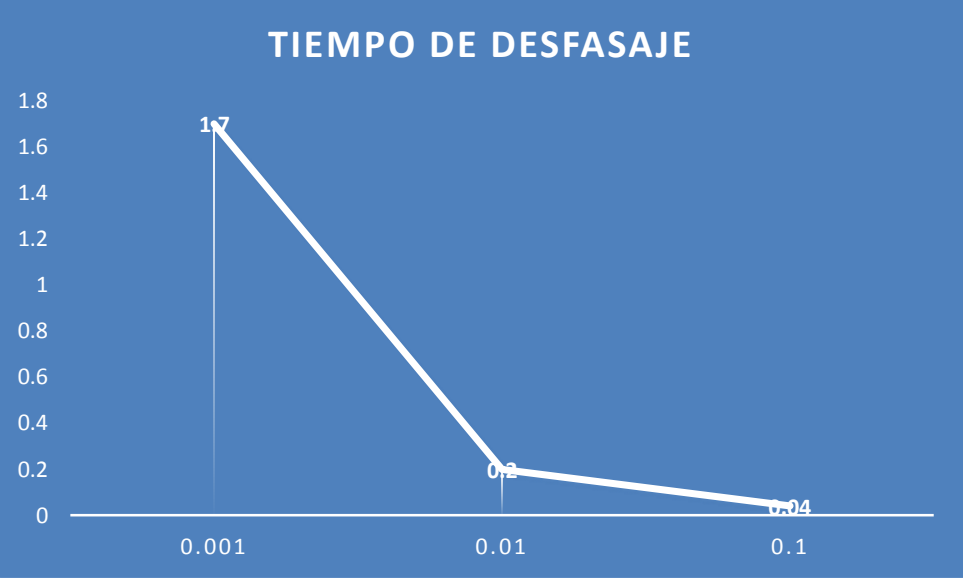

*Gráfico 4* Tiempo de Desfasaje para 6 Coeficientes

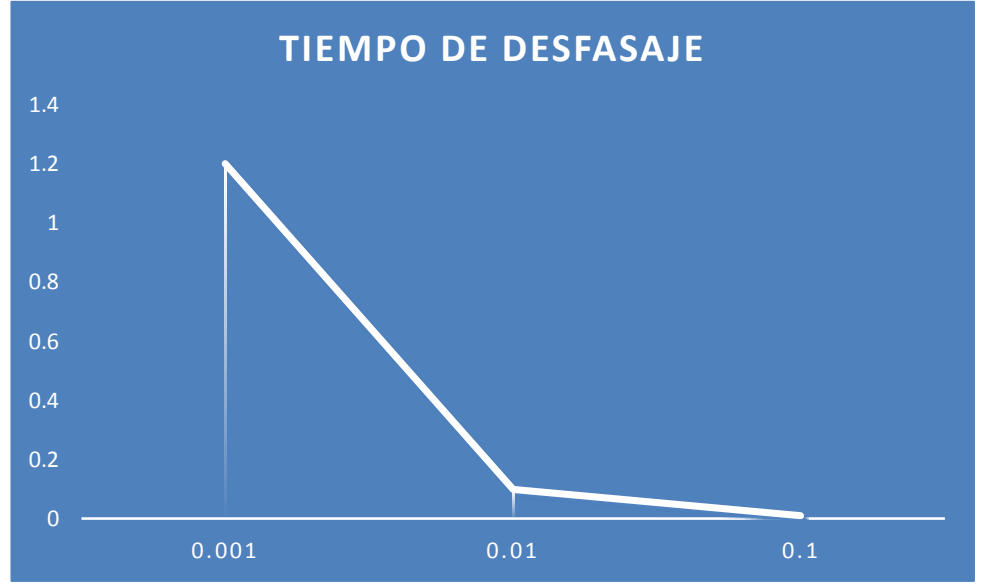

*Gráfico 5* Tiempo de Desfasaje para 10 Coeficientes

# **V. DISCUSIÓN DE LOS RESULTADOS**

**5.1.** Los pesos asignados al identificador de procesos se mantienen aun cuando cambia el factor de convergencia *"U"* esto se obtiene a procesar la tabla 3, obteniéndose un error porcentual máximo de 2.27%. en la tabla 9 se ilustra este comportamiento

| Coeficiente                     | Valor<br>promedio | Error      |  |  |
|---------------------------------|-------------------|------------|--|--|
| W0                              | 10.59             | 0.66771179 |  |  |
| W1                              | 3.5835            | 1.28759838 |  |  |
| W <sub>2</sub>                  | $-1.6925$         | 2.26917157 |  |  |
| W3                              | $-5.2125$         | 0.79818299 |  |  |
| W4                              | $-6.96325$        | 0.65414029 |  |  |
| W <sub>5</sub>                  | $-6.93725$        | 0.64380877 |  |  |
| W6                              | $-5.13275$        | 0.77802973 |  |  |
| W7                              | $-1.55925$        | 2.09270529 |  |  |
| W8                              | 3.7705            | 0.87360664 |  |  |
| W9                              | 10.835            | 0.47957106 |  |  |
| $\overline{\phantom{0}}$<br>. . |                   |            |  |  |

Tabla 9 *Error porcentual para la respuesta estacionaria con 10 coeficientes*

Fuente: Elaboración propia

En el caso de 20 coeficientes se observa el mismo efecto salvo para el coeficiente 15 y esto es debido a que su valor es tan pequeño y no afecta al modelamiento, si quitamos este error el máximo seria de 9.9%. en la tabla 10 se ilustra este comportamiento.

| Coeficiente                | Valor<br>promedio | Error      |  |  |  |
|----------------------------|-------------------|------------|--|--|--|
| W <sub>0</sub>             | 1.4142            | 0.18439266 |  |  |  |
| W1                         | 0.98656           | 0.32926373 |  |  |  |
| W <sub>2</sub>             | 0.60226           | 0.60078486 |  |  |  |
| W3                         | 0.2627            | 1.3382867  |  |  |  |
| W4                         | $-0.030664$       | 9.97226292 |  |  |  |
| W <sub>5</sub>             | $-0.27664$        | 0.89220565 |  |  |  |
| W <sub>6</sub>             | $-0.47406$        | 0.38735616 |  |  |  |
| W7                         | $-0.62218$        | 0.22661682 |  |  |  |
| W8                         | $-0.72028$        | 0.16706402 |  |  |  |
| W9                         | $-0.76798$        | 0.15005454 |  |  |  |
| W10                        | $-0.76516$        | 0.17976631 |  |  |  |
| W11                        | $-0.71172$        | 0.22339804 |  |  |  |
| W12                        | $-0.60802$        | 0.29273505 |  |  |  |
| W13                        | $-0.4544$         | 0.40698156 |  |  |  |
| W14                        | $-0.25156$        | 0.71243653 |  |  |  |
| W15                        | $-0.0002447$      | 711.364211 |  |  |  |
| W16                        | 0.2985            | 0.50806536 |  |  |  |
| W17                        | 0.64356           | 0.17386538 |  |  |  |
| W18                        | 1.0336            | 0.10598347 |  |  |  |
| W19                        | 1.467             |            |  |  |  |
| Eugnte: Elaboración propia |                   |            |  |  |  |

Tabla 10 *Error porcentual para la respuesta estacionaria con 20 coeficientes*

Fuente: Elaboración propia

- **5.2.** El tiempo de establecimiento del modelo para respuesta estacionaria está en función inversa al factor de convergencia "U" tanto para 6,10 y 20 coeficientes, obteniéndose el mejor resultado para 20 coeficientes. Esto se evidencia en la tabla 5. La respuesta estacionaria del microcontrolador no se ajusta a los cálculos hechos en Matlab para 6 coeficientes. Esto se aprecia en las gráficas 3, 4 y 5, y en las tablas 5 y 7.
- **5.3.** En la respuesta Transitoria el sistema tiene el mismo comportamiento en Matlab como con el microcontrolador obteniéndose el mejor resultado con 10 coeficientes. Esto se evidencia en las tablas 6 y 8, y en las gráficas 6 y 7. Obteniéndose un desfasaje de 10ms que es el tiempo de muestreo del sistema.

#### **CONCLUSIONES**

Se logró implementar el algoritmo de identificación de procesos mostrado en la página 17 en el microcontrolador de 8 bits 16f877, este se realizó en Proton Basic como se muestra en la página 80, Tanto para 6, 10 y 20 coeficientes obteniéndose un tiempo de proceso del algoritmo de 3.21ms, esto se evidencia en la figura 82.

Se verifico si el sistema de 8 bits identifica el proceso realizando la comparación de los datos obtenidos con el microcontrolador con los datos obtenidos en Matlab. Obteniéndose una diferencia en la respuesta estacionaria para 6 coeficientes.

#### **REFERENCIAS**

- Amstrom, K., & Hagglund, T. (2009). *Control PID Avanzado*. España: Prentice Hall.
- Aluisa, P. (2014). *Desarrollo de un sistema de identificación de procesos industriales en línea, usando la plataforma open-source Arduino y Matlab/Simulink* (Tesis para optar el título profesional de Ingeniero en Electrónica). Universidad de las Fuerzas Armadas, Ecuador.
- Kuo, B. (1996). *Sistemas de Control Automático* (7 ed.). México: Prentice Hall.
- Millán, D. (2012). *Estudio y comparativa de diferentes algoritmos adaptativos para la identificación de sistemas. Simulink* (Tesis para optar el grado en Ingeniería Electrónica Industrial y Automática). Universidad Politécnica de Cataluña, España.
- Ogata, K. (1996). *Sistemas de control en tiempo discreto* (2 ed.). México: Prentice Hall.
- Ogata, K. (2010). *Ingeniería de control moderna*. (5 ed.). España: Pearson Educación S.A.
- Palacios E. (2004). *Microcontrolador PIC16784*. México: Alfaomega.
- Perez, H. (2004). *Algoritmos LMS con factores de convergencia variables en el tiempo*. Revista científica, pp. 139-150.
- Valdivia, C. (2012). *Sistemas de Control continuo y discreto*. España: Prentice Hall.
- Vivanco, C. (2013). *Análisis de sistemas de control de primer y segundo orden usando lenguajes de programación Matlab-Simulink* (Tesis para optar el título profesional de Ingeniero en Electrónica). Universidad Católica de Santiago de Guayaquil, Guayaquil.

#### **ANEXOS**

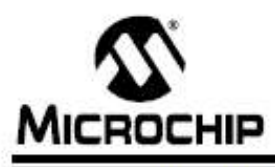

# **PIC16F87X**

#### 28/40-Pin 8-Bit CMOS FLASH Microcontrollers

Devices Included in this Data Sheet:

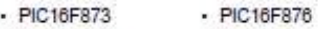

- PIC16F874 - PIC16F877

#### Microcontroller Core Features:

- · High performance RISC CPU
- · Only 35 single word instructions to learn
- All single cycle instructions except for program branches which are two cycle
- Operating speed: DC 20 MHz clock input<br>DC 200 ns instruction cycle
- Up to 8K x 14 words of FLASH Program Memory. Up to 368 x 8 bytes of Data Memory (RAM)<br>Up to 368 x 8 bytes of Data Memory (RAM)
- Pinout compatible to the PIC16C73B/74B/76/77
- Interrupt capability (up to 14 sources)
- · Eight level deep hardware stack
- · Direct, indirect and relative addressing modes
- Power-on Reset (POR)
- · Power-up Timer (PWRT) and
- Oscillator Start-up Timer (OST)
- Watchdog Timer (WDT) with its own on-chip RC oscillator for reliable operation
- · Programmable code protection
- · Power saving SLEEP mode
- · Selectable oscillator options
- Low power, high speed CMOS FLASH/EEPROM technology
- · Fully static design
- . In-Circuit Serial Programming<sup>ru</sup> (ICSP) via two pins
- · Single 5V In-Circuit Serial Programming capability
- · In-Circuit Debugging via two pins
- · Processor read/write access to program memory
- · Wide operating voltage range: 2.0V to 5.5V
- High Sink/Source Current: 25 mA
- · Commercial, Industrial and Extended temperature ranges
- Low-power consumption:
- $< 0.6$  mA typical @ 3V, 4 MHz
- 20 µA typical @ 3V, 32 kHz
- $-$  < 1  $\mu$ A typical standby current

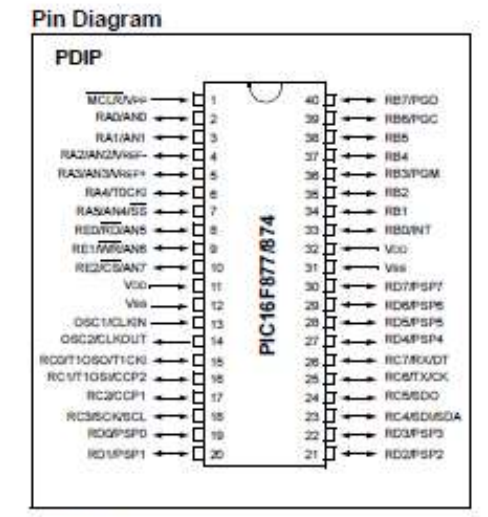

#### **Peripheral Features:**

- · Timer0: 8-bit timer/counter with 8-bit prescaler
- Timer1: 16-bit timer/counter with prescaler. can be incremented during SLEEP via external crystal/clock
- · Timer2: 8-bit timer/counter with 8-bit period register, prescaler and postscaler
- · Two Capture, Compare, PWM modules
- Capture is 16-bit, max. resolution is 12.5 ns
- Compare is 16-bit, max. resolution is 200 ns
- PWM max. resolution is 10-bit
- · 10-bit multi-channel Analog-to-Digital converter
- · Synchronous Serial Port (SSP) with SPI (Master<br>mode) and I<sup>2</sup>C<sup>™</sup> (Master/Slave)
- · Universal Synchronous Asynchronous Receiver
- Transmitter (USART/SCI) with 9-bit address detection · Parallel Slave Port (PSP) 8-bits wide, with
- external RD, WR and CS controls (40/44-pin only)
- Brown-out detection circuitry for Brown-out Reset (BOR)

@ 1998-2013 Microchip Technology inc.

DS30292D-page 1

# **PIC16F87X**

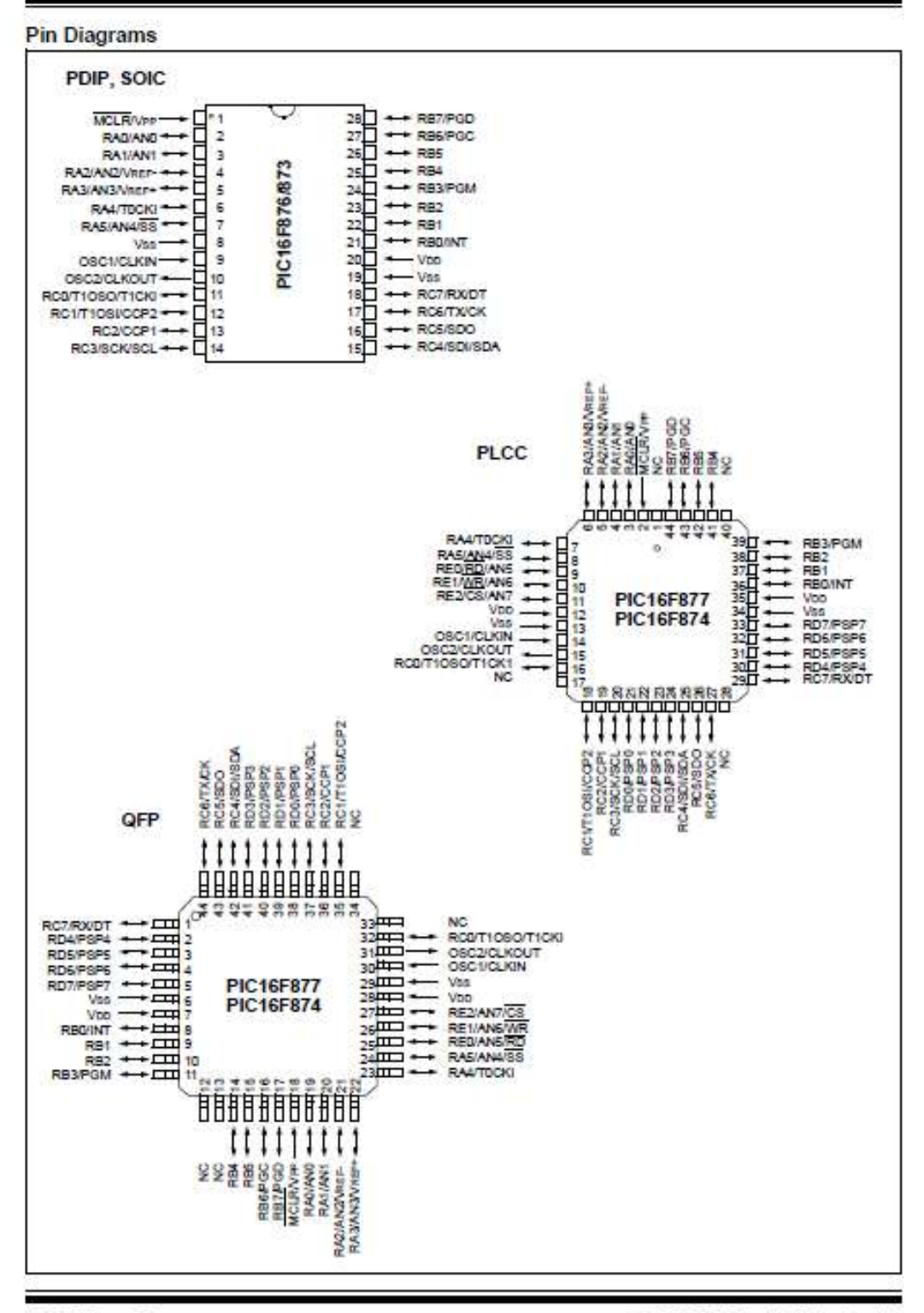

DS30292D-page 2

# 1998-2013 Microchip Technology Inc.

# **PIC16F87X**

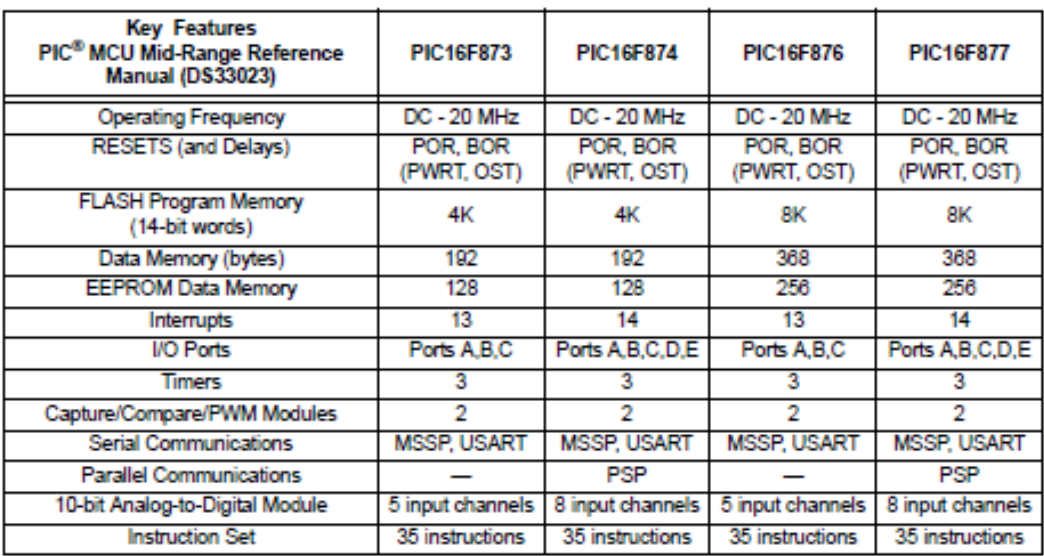